THE #1 MAGAZINE FOR ATARI® COMPUTER OWNERS

# FINE STATES

Commodore vs. Atari —

Whose machine is the <u>real</u> challenger in home computing?

A ATARI

52057

IFTH INNIVERSARY SSUE BONUS:

roduct Guide

ITILITIES

.oad\*It

ebug+

uper Pong

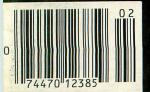

NOW AVAILABLE: 31/2-INCH ST DISK SUBSCRIPTION

"...as innovative in form as it is in content. If they're all as good as Mindwheel, we have a lot to look forward to."—GAMES

"Technically and artistically, it represents the 'wave of the present' in interactive fiction."

-QUESTBUSTERS

"... blazes a whole new frontier in computer game design."

- COMPUTER GAMING WORLD

### ELECTRONICNOVELS

Mindwheel, Essex and Brimstone. Fascinating stories, compelling characters, intriguing ideas, rich language, a maelstrom of constant change—all the elements of the best Sci-Fi and fantasy. Combined with the interactive possibilities you've always wanted in a great text adventure.

Electronic Novels are written by prize-winning published authors They're not "computer versions" of existing novels—they're stories conceived especially for this new medium

In the world of Electronic
Novels, you have a lot more to do
than "Go south" and "Kill dragon."
You'll find that each character
has a mind of his own, and nothing
stays the same for long because
everything happens in real time. So
just because that room was
empty the last time you entered it,
don't expect it to be empty this
time. Everything you do — or fail to
do — affects everything else that
happens. The surprises never end.

#### MINDWHEEL

Every mind that has ever been continues to exist for eternity.

Somewhere in this web of mental energy is the key to civilization's

survival. You are the adventurer who must travel through four unusually powerful minds in search of the mysterious Wheel of Wisdom.

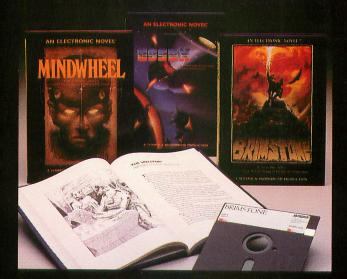

SVITAUSE
A BRODERBUND SOFTWARE COMPANY

You're the ceptain of the Stepping Essex, on a desperate graery in actio rescue mission: Event setore you face the deadly helds for People

face the deadly rigids for Feople and the vile Vollthöns, you've got your own crew to deal with — as unlikely a bunch of misfits as ever sailed the Sirus sector.

#### BRIMSTON

You play the part of Sir Gawain, proud Knight of the Round Table, in a mystical quest for truth, chivalry, and a little peace and quiet. All you've got to contend with is the entire Underworld and every monster, ghost and demon known to medieval sorcery.

BEGIN WITH A BOOK

Set the stage and introduce yourself to the characters with the graphic, hardbound book included with each program. Just when things start getting good, you'll switch to your computer — and now, you're at the center of the action!

MINOWHIELL BRIMSTONE and ESSEX are available for Apple, Macintosh, Commodore 64, IBM PCIPC XTIPCyr and Atari personal computers. For more information about Synapse products, please write us at 17 Paul Drive.

San Ralael, California 94903 2101 Apple, Commodore 64, IBM PCIPC XTIPCyr and Atari are registered trademarks of Apple Computer, Inc., Commodore Electronics, Ltd., International Business Machines Corporation and Atari

Corporation respectively. Macintosh is a trademark licensed to Apple Computer, Inc. © 1985 Byderbund Software, Inc.

THE #1 MAGAZINE FOR ATARI® COMPUTER OWNERS

# FINE COMPUTING

### **FEATURES**

| The second section of the second section of the section of the second section of the section of the second section of the section of the secti |    |
|----------------------------------------------------------------------------------------------------|----|
| Unicheck                                                                                                    | 11 |
| Super Pong                                                                                                    | 18 |
| High Noon                                                                                                    | 25 |
| Load * It Karl Stiefvater Autoboots any BASIC or machine language program.                                                                                                    | 31 |
| Adventurous Programming Clayton Walnum Dare to write your own adventure? Clayton gets you started.                                                                                                    | 37 |
| Utilities for the 520ST Arthur Leyenberger An in-depth look at what "tools" are available now for the Atari 520ST.                                                                                                    | 41 |
| Formatter Rich Moore Format 51/4-inch disks endlessly—and quickly!                                                                                                    | 47 |
| Debug+ Bryan Schappel A screen-oriented, machine language debugging utility.                                                                                                    | 53 |
| C-manship, Part 1 Clayton Walnum The first of a series of C programming tutorials for the beginner.                                                                                                    | 68 |
| COMDEX 1985: Atari's back! Tom Hudson Atari can say, "We came, we saw, we conquered."                                                                                                    | 76 |
| Calc Pi Bruce D. Noonan, M.D.  A simple example of programming in C for the ST, in BASIC for the 8-bit users.                                                                                                    | 79 |
| DOS Mods Gary S. Domrow Keep track of updated programs without losing the originals.                                                                                                    | 85 |
| Program HelperJonathan Stone ! Convert constants to variables to save RAM.                                                                                                    | 95 |
| XL CAPS Toggle Rod Rees, Ph.D. S                                                                                                    | 99 |

### **REVIEWS**

| (The Programmer's Workshop) This DOS has a number of nice features; is it really the best?                              |
|----------------------------------------------------------------------------------------------------|
| Sparta DOS Matthew J.W. Ratcliff 23 (ICD, Inc.) We evaluate the performance of another DOS for the Atari.               |
| Hippo ST Ramdisk Clayton Walnum 63  [Hippopotamus Software]  Set aside any size portion of memory for use as a ramdisk. |
| XM301                                                                                                    |
| Disk Wizard II Jonathan David Farley 91 (C.A.P. Software) Four menu-driven disk utilities.                              |
| Critical Connection Curtis W. Crowe 103 (USS Enterprises) This powerful accessory means business.                       |
| Kennedy Approach Lee H. Pappas 105 (Microprose Software) A fascinating entertaining and perve-wracking experience       |

### **COLUMNS**

| Editorial Diane L. Gaw 4           |
|------------------------------------|
| Reader Comment 6                   |
| New Products 9                     |
| ST News                            |
| The End UserArthur Leyenberger 109 |
| Index to Advertisers               |

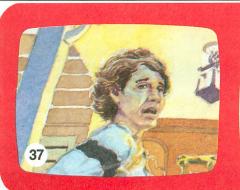

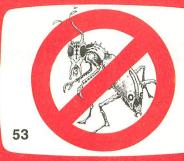

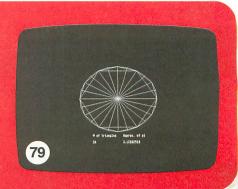

ANALOG Computing (ISSN 0744-9917) is published monthly for \$28 (\$36 in Canada, \$39 foreign) per year by ANALOG 400/800 Corp., 565 Main St., Cherry Valley, MA 01611. Second class postage paid at Worcester, MA and additional mailing offices. POSTMASTER: Send address changes to ANALOG Computing, P.O. Box 625, Holmes, PA 19043.

### HIPPO PRODUCTS STAMPEDE THE ST

Professional Series

HIPPOWORD TM

The most professional mouse-based word processor available for the ST roars with powerful features: column editing, rulers, multiple fonts, boldface, outline, left/right justification. Teams up with HippoConcept™ and HippoSpell.™ \$89.95. Collection of additional HippoFonts™ available separately for \$39.95

Professional Series

HIPPOCONCEPT<sup>TM</sup>

The original ST idea processor organizes mental jungles into better business plans, term papers, proposals, etc. Leads you from vague ideas through drafts to clear, well-organized documents. \$89.95

HIPPOSIMPLE TM

Tame masses of information with this powerful, flexible and easy-to-use database. It tracks business contacts, sales leads, lists, even manages budgets and accounts payable/receivable. Mouse-based screen editor, 16-level record select, sort, merge, data compression, math sum, 10 + programmable commands. \$49.95

HIPPO DISK UTILITIES™

A herd of powerful disk utilities. Recover deleted or lost files, reconstruct damaged disks, change file attributes and edit RAM, files, and track & sectors. Find file, file info, disk info, etc. Floppies and hard disks. On-line info, disk and memory map. \$49.95

HIPPOBACKGAMMON<sup>TM</sup>

Big game tournament backgammon. Sophisticated A.I. algorithm provides challenging play at beginner to expert levels. Learn A.I. theory. Create and edit robot opponents by adjusting hundreds of numbers in the robot's neurons and cortex. Play yourself or watch robots play. Full-color or B&W graphics and doubling cube. \$39.95

HIPPOSPELL TM

The fastest checker for the ST pounces on misspellings and suggests corrections. Comprehensive word frequency stats, 30,000-word dictionary with prefixes and suffixes. User-defined 25,000-word dictionary. Compatible with most ST editors and word processors. \$39.95

HIPPO RAMDISK TM

This cheetah runs programs up to 100 times faster than floppies and 10 times faster than hard disks. You choose 1K to 4 megabytes to serve as ultra-fast drive. RAMdisk automatically appears on boot-up. Works simultaneously with floppies and hard disks. \$34.95

HIPPO COMPUTER ALMANAC<sup>TM</sup>

This exotic collection of information understands English, uses an A.I. parser to think fast and knows over 35,000 useful, intriguing facts. Answers questions on many diverse topics. A brief sample: toll-free numbers, area codes, time zones and other international info, geography, loan calculations, metric conversions, calories, historical and sports trivia, and much, much more. \$34.95

HIPPOART ITM

A rare collection of full-color masterpiece art. More than 30 detailed pictures in over 10 screens. Animals, food, nature, business graphics, vehicles, people, etc. Slide show program. Compatible with the ST's Neo™ paint program. \$39.95

HIPPO JOKES & QUOTES™ Provides fast access to a hyena's collection of jokes. Insulting jokes, dirty jokes, rude jokes, silly jokes, one-liners, puns and quotations. Searches for specific jokes and quotes by keyword/author. You select jokes with a rating of PG, R or X. May not be suitable for children. \$34.95

HIPPO EPROM BURNER<sup>TM</sup> Program your own EPROMs with this versatile Hippo product. Combined hardware and software allow you to read, verify and burn most species of EPROMs, including 2764, 27128, 27256 and 27512. Generates all necessary voltages on board; connects to printer port. EPROM cartridge boards available separately. \$139.95

HIPPOCLEAN™

Disk cleaning kit prevents head wear and protects your data like a mama lion. Kit includes head-cleaning disk, bottle of cleaning fluid and instructions. \$29.95

HIPPOPIXEL TM

Create or customize your own sprites and fonts with monkey-like agility. Select size and data format. Resize and pixel scroll commands. Includes sample fonts and animation sequences. Works in color and B&W. \$39.95

JOIN THE HIPPO ATARI SAFARI!

See your local dealer or contact Hippopotanus. VISA and Mastercard accepted, California residents add local sales tax. Please include \$3.00 for shipping. Allow 1-2 weeks for delivery.

Price availability and specifications subject to change without notice. Dealer inquiries invited.

985 University Ave., Suite #12

985 University Ave., Suite #12 Los Gatos, CA 95030 (408) 395-3190

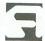

### ANALOG COMPUTING STAFF

Editors/Publishers MICHAEL J. DESCHENES LEE H. PAPPAS

Managing Editor DIANE L. GAW

Contributing Editors BRADEN E. GRIFFIN, M.D. STEVE PANAK RUSS WETMORE

East Coast Editor ARTHUR LEYENBERGER

West Coast Editor

Cover TOM HUDSON

Contributing Artists MARK ASTRELLA GARY LIPPINCOTT JON A. BELL

Technical Division CHARLES BACHAND TOM HUDSON TONY MESSINA CLAYTON WALNUM

Production EDYTHE STODDARD JANE SULLIVAN

Advertising Manager MICHAEL J. DESCHENES

Circulation Manager PATRICK J. KELLEY

Accounting ROBIN LEVITSKY

Production/Distribution LORELL PRESS, INC.

Contributors
CURTIS CROWE
GARY S. DOMROW
JONATHAN DAVID FARLEY
RICH MOORE
BRUCE D. NOONAN, M.D.
ROBERT OPITZ
MATTHEW J.W. RATCLIFF
ROD REES, Ph.D.
BRYAN SCHAPPEL
KARL STIEFVATER
JONATHAN STONE

U.S. newstand distribution by Eastern News Distributors, Inc., 1130 Cleveland Rd., Sandusky, OH 44870

ANALOG Computing magazine (ANALOG 400/800 Corp.) is in no way affiliated with Atari. Atari is a trademark of Atari Corp.

| and a second second sec |
|----------------------------------------------------------------------------------------------------|
| Statement of Ownership,                                                                                                    |
| Management and Circulation                                                                                                    |
| Title ANALOG Computing                                                                                                    |
| Frequency of issue Monthly                                                                                                    |
| No. of issues annually                                                                                                    |
| Annual subscription price \$28.00                                                                                                    |
| Mailing address 565 Main Street                                                                                                    |
| Cherry Valley, MA 01611                                                                                                    |
|                                                                                                    |
| Headquarters                                                                                                    |
| Publisher Michael J. Des Chenes                                                                                                    |
| Editor Michael J. Des Chenes                                                                                                    |
| Managing Editor Diane L. Gaw                                                                                                    |
| Owner ANALOG 400/800                                                                                                    |
| Magazine Corporation,                                                                                                    |
| Michael J. Des Chenes                                                                                                    |
| Total no. copies printed 95,200                                                                                                    |
| Circulation data (average per issue for pre-                                                                                                    |
| ceding 12 months)                                                                                                    |
| Dealers and vendors 62,000                                                                                                    |
| Mail subscription 31,500                                                                                                    |
| Total paid circulation 93.500                                                                                                    |
| Free distribution 500                                                                                                    |
| Total distribution 94,000                                                                                                    |
| Copies not distributed 300                                                                                                    |
| Return from news agents 900                                                                                                    |
| Total95,200                                                                                                    |

### WHERE TO WRITE

All editorial material (programs, articles, letters and press releases) should be sent to: Editor, ANALOG Computing, P.O. Box 23, Worcester, MA 01603.

Correspondence regarding subscriptions, including problems and changes of address, should be sent to: **ANALOG Computing**, 100 Pine Street, Holmes, PA 19043, or call 1-800-345-8112 (in Pennsylvania, call 1-800-662-2444).

Correspondence concerning a regular column should be sent to our editorial address, with the name of the column included in the address.

We cannot reply to all letters in these pages, so if you would like an answer, please enclose a self-addressed, stamped envelope.

An incorrectly addressed letter can be delayed as long as two weeks before reaching the proper destination.

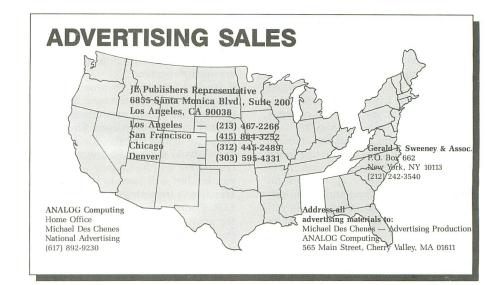

### **SUBSCRIPTIONS**

All subscriptions should be addressed to:

**ANALOG Computing** 

P.O. Box 625, Holmes, PA 19043 or call our toll-free number: 1-800-345-8112

(in PA 1-800-662-2444)

Foreign subscriptions must be made payable in U.S. funds.

Subscription prices in the U.S.: \$28 for 1 year; \$52 for 2 years; \$79 for 3 years.

Subscription prices in Canada: \$36 for 1 year; \$62 for 2 years; \$89 for 3 years.

Foreign subscriptions: \$39 for 1 year; \$72 for 2 years; \$99 for 3 years.

Airmail is available for foreign subscriptions at an additional \$50 per year.

Please allow four to six weeks for delivery of your first issue.

### **PERMISSIONS**

No portion of this magazine may be reproduced in any form without the written permission from the publisher. Most programs are copyrighted and are not public domain. User groups should contact the publisher if they plan to place one of these programs on any type of public-accessed bulletin board or disks.

### **AUTHORS**

When submitting articles and programs, program listings should be provided in printed and magnetic form, if possible. Articles should be furnished as typed or printed copy in upper and lower case with double spacing. If a submission is to be returned, please send a self-addressed, stamped envelope.

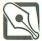

## EDITORIAL

We know that ANALOG Computing readers are astute, detail-oriented and infused with loyalty to the magazine. We know that you're intensely interested in everything we do here in the editorial offices. We know you're thrilled that this is our fifth anniversary issue. So we know that you've noted changes in our staff for issues 37 and 38.

Just in case you missed the changes . . . Tom Hudson got a taste of free-lance work with **DEGAS** and decided to return to his home territory, to work on promoting that program and on authoring more commercial software. He's still writing **Boot Camp** for us, as well as other articles. Jon Bell has also gone back home for now, doing free-lance art, writing and heading in new directions. His work was on the cover of issue 38.

Lee Pappas will be on to other projects by the time you read this. He's been in the publishing business for five years now, so he's ready to try his hand at other entrepreneurial ventures.

I'm now Managing Editor. Basically, this just means that I'm more involved with the art, graphics and decision making than I was. It's my turn for ulcers. Clayton Walnum has joined our technical staff. You know him; he wrote Nightshade, MicroCheck and Dragonlord (issues 36, 27 and 29)...He's good—at both programming and writing.

The changes in our organization are minor. We're still concerned with bringing you Atari news fast, and with giving you the best programs, games and tutorials for your computer.

In this vein, we're proud to announce the ANALOG Computing 3½-inch disk subscription—the first ST-only disk subscription anywhere. It begins with this issue and includes programs for the 520ST from this month, as well as some from earlier issues. Since those are only a drop in the bit bucket, we're also going to have demos, NEO-Chrome and DEGAS sample programs—whatever seems appropriate.

It's our intention to provide all the support we can for the new 16-bit machines. This doesn't mean that we're going to forget you 8-bit users. On the contrary, we expect that the quality of programs we'll publish for the 8-bit Atari computers will be higher; we not only can be, but will have to be even more selective in the articles we accept. ANALOG Computing just doesn't have room for anything but the best. So those of you with new or old Atari equipment, get busy and submit your blockbuster programs to us.

One of our main objects of interest here (and one of yours, too, we hope) is the selling of Atari. The 520ST is a major breakthrough, in both capability and price. Yet it's not getting its fair share of coverage in the media, as was pointed out in last month's End User column. We see the Commodore Amiga everywhere, often compared and contrasted with Apple and IBM machines, but even Newsweek failed to include the ST in these comparisons. They heard from us; did you write to them?

Certainly, it's understandable that media coverage is influenced by marketing monies. But realistic thinking also demands that a computer in the under-\$1000 price range be covered, too, especially when that computer is as versatile and usable as the 520ST. The feeling at ANALOG Computing is that it's our job—as consumers, publishers and end users—to show the media and the marketers that we, the people, are interested in what Atari's selling.

User groups, the backbone of the Atari

world, are in a unique position to present the ST's case to the computing public. We urge you to show people the ST's capabilities. Get their attention. No one can ignore its price. The future of Atari is in your hands, almost literally.

Those of you who are waiting to see what software develops—don't. There's a list of what's available (already outdated by our publication lag time) in the center section of this issue. You can't expect the ST to attract software developers (and, ultimately, to succeed) without your support.

Imagine all of our readers going out this week and buying an ST. The sudden sale of over 100,000 machines would insure the success of the ST. We know you can't all afford to do that, but those of you who are toying with the idea of getting a 520ST—let's see some action!

If there's a computer store in your area that isn't selling the ST, tell them to carry it. If you know a business that's considering one of the more expensive machines, tell them to check out the cost-effective Atari. If you see another article that compares all the other 16-bit equipment with no mention of the ST, write to ask why they omitted the most reasonable computer on the market today.

It's up to us to show them that we—and Atari—mean business.

Diane L. Gaw
Managing Editor
ANALOG Computing

Diane L Haw

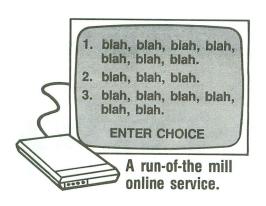

### MODEM OWNERS: Tired of Text? Go for Graphics!

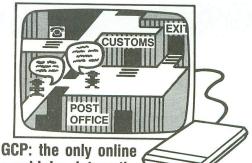

GCP: the only online service combining interactive graphics with electronic mail, downloads, AND games!

### What is an online service?

An online service consists of a large, multiuser computer which your computer can access through the telephone lines. Since many people can access it at one time, you can interact and exchange information with other computer owners.

### How is GCP different from other online services?

All other online services are out-growths of business information services. GCP was designed from the ground up to be a service for home computer owners. This means that GCP is easy to learn and fun to use. You can do everything you want with the joystick and function keys on your computer.

In order to provide all these capabilities, we have implemented the entire system using full color graphics. GCP is set up as a City, with buildings for the Post Office, GCP offices, Games and other services. You, and the other customers, are figures which you move around in the City with your joystick.

### You mean the City is shown on my TV screen?

Yes, indeed. Not only the City, but the inside of the buildings and the games are shown on your screen in full color graphics. Additionally, the other customers are shown on your screen as they move around the City and buildings.

### Isn't it slow downloading the graphics?

No, because we do not download the graphics. All the pictures of the City, buildings and games are supplied on disk. When you go from one building to another, the graphics are accessed at disk drive speeds.

### Do I need special software?

Yes, very special. But don't worry, we provide it with your signup.

### Can I download public domain programs?

Yes, GCP has a public domain archive in its Post Office with about a Megabyte of Atari programs you can download.

### What games do you have?

At the moment, we have BioWar, CyberTank and CyberShip. Lords of Space is under development and may be done by the time you read this. All the games are played online against other customers, so you are matching wits with humans from all over the country.

BioWar is a multi-player adaptation of Conway's game of Life. Each player has a cell colony which he tries to expand, often at the expense of the other players, while contending with the problems of under- and over-population.

CyberTank and CyberShip are tactical design and combat games set on the CyberWorld, an artificial battleground for cybernetic machines. You design your own tank or ship and battle it out with up to 15 other players on a scrolling map.

### Do the games use graphics also?

Extensively. For example, in CyberTank, when you design your tank, the hull is shown on the screen, as are all the equipment

choices, in full color graphics. You select and place the items by using your joystick.

In the combat phase, your screen shows the status of your tank, the 1 mile area around your tank (only a part of the larger battlefield), and any enemy tanks inside that area.

### What equipment do I need?

GCP supports any member of the 8 bit Atari line with 48K of memory. You will also need a disk drive and a modem. We support all the available modems for the Atari.

### How much does it cost?

The signup kit includes the software and documentation you need, plus 5 free hours at standard rates. This kit costs \$30. After the free hours are used up, the standard rates are \$6 per hour (weekday evenings after 6pm local time and all day Saturday and Sunday) for either 300 or 1200 baud access. Daytime hours during the week are \$15/hour.

### Is it a long distance call?

Not from most U.S. cities. GCP is accessed through Tymnet, a national data service with over 500 locations in the U.S. The Tymnet charges are included in the standard rates, so you don't have to worry about add-on charges.

### How do I sign up?

Just fill out the information requested below and send it to us with your credit card number or check/money order. For faster response, call us at:

(717) 848-2660 (VOICE)

and give us your logon name, password and credit card number over the phone.

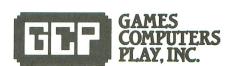

112 East Market Street, York, PA 17401 717-848-2660 (VOICE)

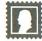

# READER COMMENT

### Modem gueries.

I plan to buy a modem for my Atari 800XL. The Atari 835 and 1030 modems are sale priced now. Are these modems still considered acceptable by today's standards? Are there any public domain programs for these modems?

Norman Cizek Syracuse, NY

The 835 and 1030 modems are certainly still viable choices. And yes, there are many public domain telecommunications programs on BBSs throughout the country (including ANALOG Computing's own TCS).

If you plan on doing any downloading, you'll need one of these programs, since the software supplied with the modems doesn't support this function (a strange decision on Atari's part). However, might I suggest that you hold out for Atari's new XM301 modem? It's priced at \$49.95 and comes complete with software—supports downloading, too! Quite a value. —Ed.

### "Illegal software distributors."

I have read and reread the views on illegal software piracy by many well-known Atari programmers, including Alex Leavens and Russ Wetmore, and I feel that they are approaching the problem from the wrong direction. They seem to think that these pirates copy software because: they don't want to buy it; it's too expensive; or some other lame excuse. Well, I've seen piracy going on all around me, and I can now see that these fools come in two types:

(1) The first group (the majority) copy software for the heck of it. They don't try to come up with an excuse, they just do it. Since they have the means to illegally duplicate software, they will continue to do so—and nothing will stop

them. If software developers distributed their products on nonprotected disks for \$1.98, the problem would still continue. Of course, this "hobby" is illegal. Try to tell them that. All they do is laugh or say, "Who cares?" The part I hate the most is that they enjoy being referred to as "pirates." I've heard many a person brag that he's a pirate, with a couple hundred pirated games. It would sound far worse to say, "Hey, I'm a violator of the United States Copyright Act, which just happens to be a federal offense requiring five to ten years in the slammer and up to a \$50,000 fine." So let's toss out the term "pirate." How about using "illegal software distributor" instead?

(2) The second group is not as big as the first, but is growing at an incredible rate. This is the group that is being influenced by the first group. It works like this: so many people have come in contact with illegally copied software that it has become part of owning a computer. I have not met one single computer owner who doesn't own any illegally obtained software. Not one. The saddest part of the whole mess is that the majority of these people do not realize that what they are doing is illegal. I have seen 3rd graders, housewives, and other everyday people becoming involved. We are bringing up a new generation of these people, and nothing is being done to prevent it.

What the heck can be done? Everything. How about a group of software companies chipping in to make a TV commercial? How about writing to government officials? With enough letters, I'm sure some impact could be made. I want everyone who reads this letter to swamp them with letters, thousands of them. Copy-protection is not the answer. New laws are. If these people were even slightly worried that they

could be nailed by the police, software copying would drop tremendously. We must do something...soon...now!

This letter arrived with no name or address, but we feel that it makes some valid points. Take heed, please, before you copy a program. And, if you want to keep the industry healthy, do write to your congressman asking for legal action. Show your disdain for the theft and the thief when you meet someone with pirated software. Like drunk driving, piracy must become socially unacceptable before it can be stopped. —Ed.

### Halley Hunter corrected.

There was a typo or two in the article Halley Hunter, ANALOG Computing's issue 37—no surprise, considering the content. However there is a factual error that I want to clear up.

The second sentence of the third paragraph on page 67 should read: For North America, Halley will be at its greatest morning altitude for the rest of this visit during the beginning of the third week of March.

It'll be higher in the evening sky after April 15th or so, albeit somewhat fainter and further away from Earth. Not a colossal error, since the comet will be at its brightest during that third week, but an untruth, nonetheless.

I've been observing and photographing the comet since the 22nd of October. It's much bigger at this distance from the sun than it was in its 1910 visit, giving rise to speculation about magnitudes brighter than those predicted. It was an easy binocular object (if one knew where to look) here on the Cape last week, and I wouldn't be surprised if I spot it with the naked eye next week. Some folks have already seen it with the unaided

(continued on page 93)

### Atari Power

### HARD DISK DRIVE

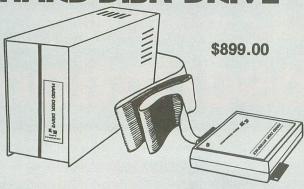

- WORKS ON ATARI 800XL & 130XE COMPUTERS
- 10 MB STORAGE
- CONNECTS TO PARALLEL BUSS
- **HIGH-SPEED DATA TRANSFER** INCLUDES:

10 MB HARD DISK **DISK CONTROLLER ATARI INTERFACE** HARD DISK DOS ATTRACTIVE CASE **CABLES & POWER SUPPLY** 

READY TO USE

The Supra Hard Disk is a 10MB hard disk system for Atari 800XL and 130XE\* computers and connects to the computer's parallel buss, allowing high-speed data transfer rates of 8-10,000 bytes per second (approx. 10-15 times faster than normal Atari drives). The hard disk drive stores the equivalent of 100 single density Atari diskettes and can access any information within milliseconds. All of this adds up to an extremely efficient system for the serious Atari owner.

\* SPECIAL NOTE - Atari 130XE owners must also purchase the Supra XE-XL Buss adapter. This adapter makes the XE parallel buss compatible to the XL Buss to allow use of the hard disk. Only \$15 when purchased with Supra Hard Disk.

MicroPort Experimenter's Board This parallel buss board is designed as an

experimenter's board for the Atari XL and XE (with adapter) computers. Comes with PIA (20 Input/Output lines), power supply and 10 square inches of prototyping area. Includes instructions for building a clock and an EPROM Burner.

| MicroPrint Atari Printer Interface | \$44.95  |
|------------------------------------|----------|
| MPP-1150 Atari Printer Interface   | \$59.95  |
| Hard Disk Interface                | \$249.95 |
| Smart Terminal 6.1 (Disk)          | \$24.95  |
| Modem Driver Program               | \$19.95  |
| XE-XL Buss Adapter                 | \$39.95  |
| Supra 300ST Modem                  | \$99.95  |
| 1000E Modem                        | \$59.95  |

1200 Baud Modems

\$249.95

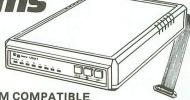

- SMART MODEM COMPATIBLE
- AUTOANSWER/AUTODIAL
- INCLUDES CABLES & AC ADAPTER
- FREE COMPUSERVE DEMOPAK & DELPHI MEMBERSHIP

### Supra 1200 AT

- WORKS ON ATARI 800, XL & XE COMPUTERS
- SMART TERMINAL SOFTWARE
- CONNECTS TO ATARI SIO PERIPHERAL PORT

### Supra 1200 ST

- WORKS ON ATARI ST COMPUTERS
- OMEGA TERMINAL SOFTWARE
- CONNECTS TO ST MODEM PORT

See below for 300 Baud version.

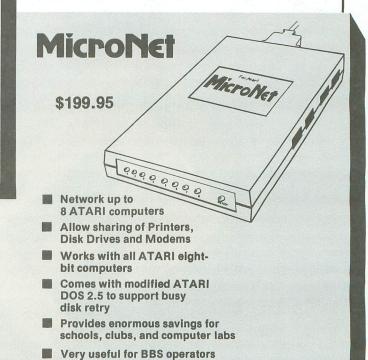

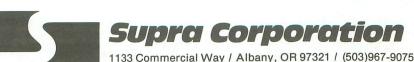

Supra Corporation

6' MicroNet Cable 10' MicroNet Cable 25' MicroNet Cable

# First. Again!

ANALOG COMPUTING ANNOUNCES

ST Disk Subscriptions

ANALOG Computing the first Alari-only publication, announces subscriptions on 3½inch disks for 520ST users. Similar to the standard disk subscriptions, the ST disk We hope this format will he fill the need for 520ST softward show again, our commitment to the end user. The 3½-inch disks will be out

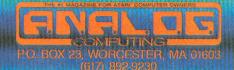

FOR INFORMATION ON OUR NEW 520ST SUBSCRIPTION CALL 1-800-345-8112

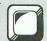

## NEW PRODUCTS

#### THE GOONIES MEET ZORRO

DataSoft, which was recently bought out by a larger software firm, is now shipping **The Goonies**, an eight-screen action adventure game based on the film of the same name. Features include a computerized version of the music soundtrack, multi-color animation and two-character game play.

Avoiding deadly bats, poisonous slime and flying skulls, in addition to moving Goonies on-screen, add up to a challenge. Goonies includes a treasure map and hint sheet.

In Zorro, you must fence your way through

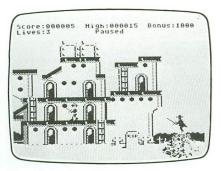

Zorro.

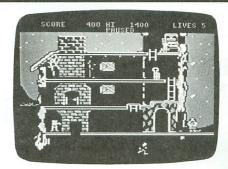

The Goonies.

twenty scenes, traveling back and forth between the screens to ultimately reach your goal.

The objective is to rescue a senorita from the evil Sergeant Garcia. But first, as **Zorro**, you'll have to overcome many obstacles, such as: figuring out the secret to open the vault in the wine cellar, collecting the lucky horseshoe by branding the bull, navigating a maze of catacombs—and much more.

Each game retails for \$29.95. For more information, contact DataSoft, 19808 Nordhoff Place, Chatsworth, CA 91311.

### **OTHER NEWS**

Newell Industries' **256K RAM upgrade** for the 800XL gives you compatibility with the Atari 130XE, plus an additional 128K of RAM memory.

With this upgrade, you can run all of the software designed for the 130XE, including BASIC XE, RAMDISK DOS, and so on.

The product retails for \$99.95 complete, or you can spend \$49.95 for less memory chips. Software is also available, from Newell Industries, 602 E. Highway 78, Wylie, TX 75098 — (214) 442-6612.

**Superman** — **The Game** puts you in the boots of the man of steel himself, as you attempt to defeat Darkseid, whose evil powers threaten the entire universe.

Utilizing **Superman**'s powers of super breath, flight and super strength, you travel through several screens in this action and strategy game.

Cost is \$29.95, from First Star Software, 18 East 41st Street, New York, NY 10017 — (212) 532-4666.

Sherlock's Hounds is a greyhound handicapping software package that lets the user quickly time and rate up to eight greyhounds per race, by analyzing such proven factors as time, distance, kennel, post position and running preference.

Sherlock's unique method of computing speed ratings gives a clear and accurate indication of each dog's potential performance.

Available on cassette only for \$29.95. Swift Clark Marketing, P.O. Box 1562, Cambridge, MA 02238.

Fleet System 2 is touted as "simply the best word processor and built-in spelling checker for your personal computer." Its impressive spell dictionary contains an astounding over-70,000-word vocabulary, with room to add your own terms.

The word processor includes a tutorial and allows you to type in 40-, 80- or 120-columns. It has a built-in mail merge, text preview and math functions. Also featured are: a word counter, virtually unlimited document length and the ability to print out all of the words in its dictionary.

Retail is \$79.95, from Professional Software, Inc., Consumer Division, 51 Fremont Street, Needham, MA 02194 — (617) 444-5224.

#### **TOSHIBA'S 3-IN-ONE PRINTER**

With Toshiba's P1340 Printer, you can produce great letter-quality text at three times the speed of a daisy wheel printer. The graphics are clear and sharp, via a 24-pin, fine wire print head. Moreover, the P1340 can print up to a 180×180 dot/inch density.

Other benefits of the printer include multiple fonts, proportional spacing, line spacing and variable pitch.

A top speed of 144 characters per second is possible in regular text mode, or 54 cps for letter-quality print.

The **P1340** lists for \$799 and offers many options.

For more information, please contact Toshiba America, Inc./Information Systems Division, 2441 Michelle Drive, Tustin, CA 92680 (774) 730-5000.

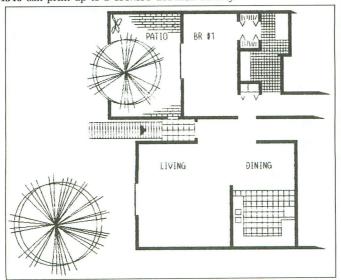

## ST NEWS!

### **TELARIUM RELEASES TWO ST PROGRAMS**

Perry Mason: The Case of the Mandarin Murder and Nine Princes of Amber are the first releases from Telarium Corp. Both of these are interactive graphic and text based adventures.

### NINE PRINCES IN AMBER

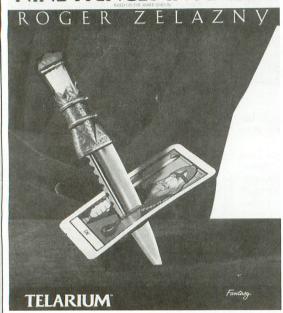

Perry Mason takes place in the courtroom, with the player taking on the role of the character made famous by the popular TV show. As Perry Mason, the player can do virtually everything that a lawyer could do, from cross-examining witnesses to introducing evidence. The player must also amass evidence and follow clues, plus understand characters' motives and actions—to clear the client and solve the mystery.

Nine Princes is based on the Amber series by Roger Zelazny. This award-winning story puts the player into the tale as Corwin, a prince who must fight against his brothers and sisters for the throne of the one true, perfect world—Amber. Over 40,000 different game variations are found here, culminating in over 40 different endings.

Each of these programs retails for \$49.95. From Telarium Corp., One Kendall Square, Cambridge, MA 02139 — (617) 494-1200.

### THE GRAPHIC ARTIST

This program is touted as having all the capabilities of a full-featured Computer Aided Design (CAD) system. Program functions include the creation of precise lines, angles, curves, symbols and designs. To assist in designing, **Graphic Artist** lets you zoom in on an image for greater detail. You can also size, rotate and enhance these details of shapes, plus pan across any portion of the design you're working on.

Hardcopy printouts of any part or all of your design are possible, including output to dot-matrix printers, plotters or even laser printers, all of which will produce images clearer than those the screen can generate.

Graphic Artist also has the capability to save a sequence of commands as a single command (a macro). For advanced needs, a graphic arts language (FiG-GAL) is available, to provide if-then logic, branching, looping, variables, etc. Graphic Artist is \$495; an additional \$245 buys

Graphic Artist is \$495; an additional \$245 buys FiG-GAL (not needed for the basic program). For information, contact Progressive Computer Applications, 2002 McAuliffe Dr., Rockville, MD 20851— (301) 340-8398.

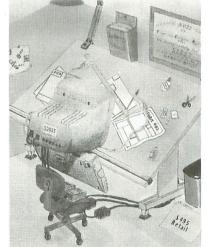

#### SOFTWARE FROM SCOTLAND

ZKUL and West are two new text adventures from Talent Computer Systems. Both are on a 3½-inch disk, packaged with full instructions and a helpful "Blueprint for Adventurers." These games were previously bestsellers for the Sinclair QL.

West is a fast-paced action adventure, acting as an introduction to the more demanding ZKUL. In West, you're on the track of a notorious gang of bank robbers who've gone to ground near an abandoned mining town deep in Indian territory.

Your goal is to outgun and outwit the robbers while collecting as much of the stolen money as possible. At the same time, you

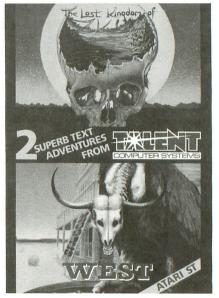

must piece together clues on how to escape. West is also a "real-time" game, where events occur outside your control: Indians charge, snakes abound, and robbers appear and shoot.

The Lost Kingdom of ZKUL puts you in the ancient dwelling place of the dwarves, where the Wizard guards the last precious secret. Also set in real time, with traps, tasks, mazes and a special notepad feature to aid you.

Talent will follow these games with Flexfile, a powerful but easy to use data management system, with foreign language options.

Each is \$24.95 + \$1.00 postage/handling. Talent Computer Systems, Curran Bldg., 101 St. James Rd., Glasgow, Scotland, G4 0NS.

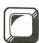

# Unicheck

### The Universal Checksum Program

### by Tom Hudson

Many of our readers currently use the **D:CHECK2** and **C:CHECK** programs to find typing errors in the programs they enter from **ANALOG Computing**. Unfortunately, these checksum programs can be cumbersome to use. In an effort to simplify checking programs for typos, I have developed **Unicheck**.

This is a program which loads into your system at power-up time as a device, allowing you to generate a checksum table with a simple keyboard command. Your BASIC program stays in memory all the time, eliminating the annoying LIST and ENTER operations.

### Typing it in.

Before typing anything, look at the listings accompanying this article.

Listing 1 is the BASIC data and data checking routine. This listing is used to create both cassette and disk versions of **Unicheck**. The data statements are listed in hexadecimal (base 16) to conserve memory.

Listing 2 is the assembly language source code for **Unicheck**, created with the OSS MAC/65 assembler. You do not have to type this listing to use **Unicheck!** It is included for those readers interested in assembly language.

Follow the instructions below to make a cassette or disk version of **Unicheck**.

#### Cassette instructions.

- 1. Type Listing 1 into your computer, using the BASIC cartridge and use **C:CHECK** to check your typing.
- 2. Type RUN and press RETURN. The program will ask:

### MAKE CASSETTE (0) OR DISK (1)?

Type 0 and press RETURN. The program will begin checking the data statements, printing the line number of each as it goes. It will alert you if it finds any problems. Fix any incorrect lines and re-RUN the program, if necessary, until all errors are eliminated.

3. When all your data lines are correct, the computer will beep twice and prompt you to READY CASSETTE AND PRESS RETURN. Insert a blank cassette in your recorder, press the RECORD and PLAY buttons simultaneously and hit RETURN. The message WRITING FILE will appear, and the program will create a boot tape version of Unicheck, printing each data line number as it goes. When the READY prompt appears, Unicheck is ready to use. CSAVE the BA-

### MICROTYME

ATARI<sup>®</sup>

DIVISION OF MICRO PERIPHERALS, INC.
P.O. BOX 368
KETTERING, OHIO 45409

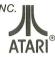

| 5 | ATARI                                                                                | SOFTWARE and BOOKS                                                           |
|---|--------------------------------------------------------------------------------------|------------------------------------------------------------------------------|
| Ò | 520 ST's C'mon Now, Do It! CALL                                                      | ST SOFTWARE TOO MUCH TO LIST CALL                                            |
| Ò | SF 314 Double Sided Drive                                                            | ALL titles from: Haba, VIP, Broderbund,                                      |
| þ | SF 354 Single Sided Drive CALL                                                       | Mark of the Unicorn, Hippopotamus, Dragon                                    |
| 7 | SH 317 10 Megabyte Hard Disk CALL                                                    | Group, Infocom, Accolade, Michtron, SST                                      |
| Q | SC 1224 RGB Color Monitor                                                            | Systems, Mirage Concepts, Martin, etc. We will have everything WORTH having! |
| 9 | CD ROM Astonishing! CALL<br>130 XE (8-bit Wonder of the World!) 139                  | "THE C PROGRAMMING LANGUAGE" by B.W.                                         |
| Q | 1050 Disk Drive                                                                      | Kernighan and D.M. Ritchie 19                                                |
| P | 1027 Letter Quality Printer                                                          | PAPERCLIP                                                                    |
| Y | 1020 Color Printer / Plotter                                                         | PRINTSHOP                                                                    |
| Y | NEW "X" and "S" series Printers CALL                                                 | GRAPHICS LIBRARY #1, #2, or #3 (each) 18                                     |
| Y | Power Supply 400/800/810 1050/850 15                                                 | 0.S.S. BASIC XE                                                              |
| Y | Power Supply 600/800 XL                                                              | 0.S.S. BASIC XL                                                              |
| X | PANASONIC PRINTERS                                                                   | MONITORS                                                                     |
| X | KX-P1091 Rated the No. 1 Printer! 239                                                | TEKNIKA MJ-10 Composite Color                                                |
| X | KX-P1092 80 col, True 180 cps                                                        | TEKNIKA MJ-22 RGB / Composite                                                |
| X | KX-P1093 136 col, True 180 cps                                                       | TAXAN 410 Composite Color                                                    |
| X | KX-P3151 L.Q. Daisy, 136 col                                                         | N.A.P. Green Screen with Audio                                               |
| X | KX-P110 Ribbon, Blk (for 1091, 1092) 9                                               | N.A.P. Amber Screen with Audio                                               |
| ď | EPSON                                                                                | ACCESSORIES                                                                  |
| Ó | LX-80 (80 col)                                                                       | ST- COVERS, Heavy Grade Vinyl                                                |
| Ò | FX-85 (80 col)                                                                       | ST- MOUSE MAT, Matching ST Color9                                            |
| ø | FX-185 (135 col)                                                                     | ST- 6' Printer Cable                                                         |
| ø | JX-80 COLOR (80 col)                                                                 | ST- Modem Cable (to Hayes, etc.)                                             |
| ¢ | STAR MICRONICS                                                                       | Disk File for 3.5" disks (holds 40)                                          |
| ø | SG-10 (80 col)                                                                       | Flip N File DATA CASE (holds 50)                                             |
| Ö | SG-15 (135 col)                                                                      | Disk File, with Lock (holds 100!)                                            |
| Q | MODEMS                                                                               | Rotary Disk File (holds 72)                                                  |
| Q | ATARI 103054                                                                         | Power Strip, 6 outlet, (15 amp Surge) 15                                     |
| ¥ | NEW ATARI XM series Direct Connect CALL                                              | Printer Stand, Heavy Duty, Sloping                                           |
| X | HAYES 300 Smartmodem                                                                 | 6' Atari Serial I / 0 Cable                                                  |
| X | HAYES 1200 Smartmodem                                                                | Compuserve Starter Kit (5 Hours)                                             |
| X | HAYES 2400 Smartmodem                                                                | U.S. DOUBLER (Dbl. Density for 1050) 54                                      |
| X | US ROBOTICS COURIER 2400-100% Hayes! 399<br>PRENTIS P212ST-1200 bps, 100% Hayes! 249 | COMPUTEREYES                                                                 |
| ŏ | SIGNALMAN Express (1200 bps, 5mart) 299                                              | PRINTER SUPPLIES                                                             |
| ð | VOLKSMODEM 1200                                                                      | MAILING LABELS, White, 500 pack 2                                            |
| ð | U CALL Pocket Modem AT 300 89                                                        | per 1000                                                                     |
| ŏ | 1200 bps Upgrade for AT 300                                                          | Blu, Pnk, Gn, Yel, 800 pack (200 ea) 8                                       |
| Ó | U CALL Pocket Modem AT 1200                                                          | per 500, any 1 color                                                         |
| Ó | AVAILA 1200 (nayes companile) 239                                                    | Big Labels, 1-7/16x4'', White, per 500 4                                     |
| Ó | INTERFACES/BUFFERS                                                                   | PRINTER PAPER, Micro-Fine perfs, 20 lb.                                      |
| Ö | ATARI 850                                                                            | 500 sheets, Pure White Bond 7                                                |
| ø | P:R: CONNECTION (100% 850 compatible) 66                                             | 1000 sheets, same as above                                                   |
| ø | U CALL (For Hayes, etc.)                                                             | Carton (2600 sheets), as above                                               |
| Q | U PRINT A                                                                            | PRINTSHOP "Rainbow" Color Paper Packs Pastels (5 colors), 50 sheets of ea    |
| Ó | U PRINT A-64 with 64K Buffer                                                         | Matching Envelopes, 20 of each                                               |
| Y | APE FACE XLP                                                                         | Brights (8 colors), 50 sheets of ea 29                                       |
| Y | APE FACE XLPS with extra Serial Port 69                                              | Matching Envelopes, 20 of each 10                                            |
| Y | Supra/MPP MICROPRINT                                                                 | ALL 13 colors, 50 sheets of each39                                           |
| Ò | Supra/MPP MICROSTUFFER (64K Buffer) 109                                              | Matching Envelopes, 20 of each                                               |
| X | Supra/MPP 1150                                                                       | (Deduct 20% for 100/color paper packs)                                       |
| ¥ |                                                                                      |                                                                              |
| u | Prices Are Per Box of 10 DISKE                                                       | TTES Minimum Order of 2 Boxes                                                |

| Prices Are Per Box of 10 |                                 |                                                 | IIES                                                                           | Minimum Order of 2 Boxes                                                                                                    |                                                                                                    |  |
|--------------------------|---------------------------------|-------------------------------------------------|--------------------------------------------------------------------------------|----------------------------------------------------------------------------------------------------|----------------------------------------------------------------------------------------------------|--|
| GENERIC (SKC)            |                                 | BONUS                                           |                                                                                | WABASH                                                                                                    | MAXELL 3.5"                                                                                                    |  |
| SS/DD                    | DS/DD                           | SS/DD                                           | DS/DD                                                                          | SS/DD                                                                                                    | SS/QD                                                                                                    |  |
| 9.50                     | 11.50                           | 11.50                                           | 14.50                                                                          | 11.50                                                                                                    | 27.50                                                                                                    |  |
| 8.50                     | 10.50                           | 10.50                                           | 13.50                                                                          | 10.50                                                                                                    | 25.50                                                                                                    |  |
| 7.50                     | 9.50                            | 9.50                                            | 12.50                                                                          | 9.50                                                                                                    | 23.50                                                                                                    |  |
|                          | GENERI<br>SS/DD<br>9.50<br>8.50 | GENERIC (SKC) SS/DD DS/DD 9.50 11.50 8.50 10.50 | GENERIC (SKC) BON<br>SS/DD DS/DD SS/DD<br>9.50 11.50 11.50<br>8.50 10.50 10.50 | GENERIC (SKC)     BONUS       SS/DD     DS/DD     SS/DD     DS/DD       9.50     11.50     11.50     14.50       8.50     10.50     10.50     13.50 | GENERIC (SKC)         BONUS         WABASH           SS/DD         DS/DD         SS/DD         DS/DD         SS/DD           9.50         11.50         11.50         14.50         11.50           8.50         10.50         10.50         13.50         10.50 |  |

Rainbow Colored Centech Disks (2 ea of 10 colors per pkg) . . . . . . . .

### 1-800-255-5835

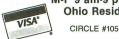

M-F 9 am-9 pm • SAT 10 am-4 pm EST Ohio Residents Call (513) 294-6236

CIRCLE #105 ON READER SERVICE CARD

TERMS AND CONDITIONS

24 HB shipping on in stock items • NO EXTRA CHARGES FOR CREDIT CARDS! • Minimum order \$20 < C.O.D. to continental U.S. only, add \$3 < Ohor presidents add \$% sales tax 1x • Please allow 3 weeks for personal or company checks to clear • Shipping/Handling; Hardware, \$4 minimum: Software, and most accessories, \$3 • We ship to continental U.S. Alaska, Hawain, Puetro Rico, APO, and FPO • Canadian orders, add 5% for shipping, min \$5 • All other foreign orders, add 10% for shipping, min \$5 • All other foreign orders, add 10% for shipping, min \$10 • All defective products require a return authorization number to be accepted for repair or replacement • No free trians or credit • Due to changing market conditions, call foll free for fatest

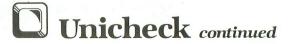

SIC program onto a separate tape before continuing.

4. You will want to load **Unicheck** whenever you're entering programs from **ANALOG Computing**, so you can check them for accuracy. To do this, rewind the tape created by the program to the beginning. Turn your computer OFF. If you have a 400/800/1200XL computer, be sure the BASIC cartridge is inserted. Press the PLAY button on your recorder and turn ON your computer, while pressing the START button. The computer will beep once. Hit the RETURN key, and **Unicheck** will load into your computer. The READY prompt will appear, and you're ready to type in your program.

### Disk instructions.

Type Listing 1 into your computer, using the BASIC cartridge. If you have **D:CHECK2**, use it to check your typing.

2. Type RUN and press RETURN. The program will ask:

### MAKE CASSETTE (0) OR DISK (1)?

Type 1 and press RETURN. The program will begin checking the data lines, printing the line number of each statement as it goes. It will alert you if it finds any problems. Fix incorrect lines and re-RUN the program, if necessary, until all errors are eliminated.

- 3. When all data lines are correct, you will be prompted to *INSERT DISK WITH DOS*, *PRESS RETURN*. Put a disk with DOS 2.0S or DOS XL into drive 1 and press RETURN. The message WRITING FILE will appear, and the program will create an AUTORUN.SYS file on the disk, displaying each data line number as it goes. When the *READY* prompt appears, *Unicheck* is ready to use. Be sure the BASIC program is SAVEd before continuing.
- 4. You will want to load Unicheck whenever you're entering programs from ANALOG Computing, so you can check them for accuracy. To do this, place the disk containing the AUTO-RUN.SYS file in drive 1. Turn your computer OFF. If you have a 400/800/1200XL computer, be sure the BASIC cartridge is inserted. When you turn on your computer, Unicheck will load automatically. (Note: Unicheck will only work as an AUTORUN.SYS file. Do not try to load it with the Binary Load function.) The READY prompt will appear, and you're ready to type in your program.

### Checking your typing.

Once Unicheck is loaded into your computer, it's ready to check the typing of your programs—anytime you want. After the program is typed in, just enter:

### LIST "H:"

This will print a checksum data on your screen. If you have a printer, you can enter:

### LIST "U2:"

This will print the checksum data on your printer. Let's see how to interpret the checksum data. Figure 1 shows a typical checksum data table.

10 DATA 34,455,234,22,55,38,93,45,114, 285,633,442,453,23,31,2957 160 DATA 82,94,64,73,347,199,287,84,15 6,368,59,40,98,9,342,2302 310 DATA 65,356,101,25,547

### Figure 1.

Each line of the program being checked has its own checksum value. If any characters in the line are incorrect, the checksum for that line will differ from the corresponding magazine checksum. The checksum data is organized so that there are fifteen checksum values in each line, with the sixteenth value containing the total of the checksums.

The line number of the checksum line tells which line number is first in the checksum group. In Figure 1, the first line checked in the first checksum line is 10. The checksum for Line 100 is 34. The checksum of the line after Line 10 is 455, and so on. The total of the checksums in the first group is 2957. The first line checked in the second checksum line is 160, and its checksum is 82. The first line checked in the third checksum line is 310, and its checksum is 65.

Let's assume that the checksum data in Figure 1 was listed in the magazine, and you typed in the program and checked it with Unicheck. Figure 2 shows an example of what the Unicheck output may look like if you have typing errors.

10 DATA 34,455,234,22,55,38,244,45,114,285,633,442,453,23,31,3108
160 DATA 82,94,64,73,347,199,287,84,156,368,59,40,98,9,342,2302
310 DATA 65,101,34,200

### Figure 2.

The first thing to do is look at the total of the values in the first line. If there are any mistyped lines, it is easiest to spot here. This value should be 2957, as shown in Figure 1. However, in the results in the Unicheck output, the total is 3108. This means that there is an error in the fifteen checksum values in this line. Comparing the individual Unicheck check-

sum values to the magazine values, we find that the seventh checksum is 244 in the Unicheck output, but should be 93. This means that the sixth line after Line 10 has an error that must be fixed. Note the error and continue checking. The rest of the line is correct, so we go on to the second line.

Now we check the total of the second line. The total of 2302 in our Unicheck output matches the total in the magazine, so we can go on to the third checksum line.

The third checksum line is different from the others in that it only checks four lines. This is because it is at the end of the program, and the program did not have an even multiple of fifteen lines. The line is checked the same way as the others. As you can see, the checksum line total should be 547, but is only 200 in the Unicheck output. Looking at the Unicheck output, you will notice that there is one less checksum value (the 356 in the magazine checksum data). This means that the first line in the program after Line 310 is missing. The last checksum in this line

## Megamax C Atari ST

### **Featuring**

- · One pass Compile · In-Line Assembly · Smart Linker
- Full Access to GEM routines Register Variable Support · Position Independent Code · and much more...

### System Includes:

- Full K&R C Compiler (with common extensions)
- · Linker · Librarian · Disassembler · C Specific Editor
- · Code Improver · Documentation · Graphical Shell

| Benchmark      | Compile<br>Time | Execute<br>Time | Size            |
|----------------|-----------------|-----------------|-----------------|
| Sieve          | 70              | 2.78            | 5095            |
| "Hello, world" | 63              | N/A             | 4691            |
| *Times in sec  | conds. Siev     | e with regis    | ster variables. |

\$199.95 For more information, call or write:

Megamax, Inc

Box 851521 Richardson, TX 75085 (214) 987-4931

VISA, MC, COD ACCEPTED

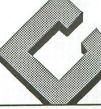

CIRCLE #106 ON READER SERVICE CARD

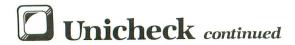

is also incorrect. It is a 34 and should be 25. This means that the third line after Line 310 in the program is incorrect.

To summarize, there were three errors in the program we checked. Two errors were caused by typos, and the third appeared because of a missing line.

After all errors have been noted, make the necessary changes, re-LIST the program to "U:" or "U2:" and compare the **Unicheck** output to the magazine checksum data again. Simply repeat this process until all errors are eliminated. When you're finished, you'll have an error-free program!

### Some final notes.

I feel sure that users of ANALOG Computing's D:CHECK2 and C:CHECK will find Unicheck a much easier program to work with. There a few things to remember when using it, however.

Unicheck takes up about 400 bytes of memory. Some programs may be too large to load into memory with Unicheck present, and you'll get an ERROR-19. In these rare cases, you should use the less convenient C: or D:CHECK programs.

Don't worry about pressing RESET when Unicheck is loaded. It will remain safely installed until you turn your machine off (or type DOS in a disk system—see below).

For disk users, typing DOS will remove Unicheck from memory. This is a necessary precaution with DOS 2.0S. The first time you type DOS, the computer will perform a system reset and remove Unicheck. Typing DOS again will take you to the DOS menu, as usual. If you return to BASIC, however, Unicheck will no longer be present.

Unicheck only works with programs from issue 10 or later. If it is used with programs before issue 10, incorrect checksum values will result. ■

### Listing 1. BASIC listing.

10 REM \*\*\* UNICHECK \*\*\*
20 TRAP 20:? "MAKE CASSETTE (0), OR DI
SK (1)";:INPUT DSK:IF DSK>1 THEN 20
30 TRAP 40000:DATA 0,1,2,3,4,5,6,7,8,9
,0,0,0,0,0,0,0,10,11,12,13,14,15
40 DIM DAT\$(91),HEX(22):FOR X=0 TO 22:
READ N:HEX(X)=N:NEXT X:LINE=990:RESTOR
E 1000:TRAP 120:? "CHECKING DATA"
50 LINE=LINE+10:? "LINE:";LINE:READ DA
T\$:IF LEN(DAT\$) <> 90 THEN 220
60 DATLIN=PEEK(183) +PEEK(184) \*256:IF DATLIN</>LINE THEN ? "LINE ";LINE;" MISS
ING!":END
70 FOR X=1 TO 89 STEP 2:D1=A5C(DAT\$(X,X))-48:D2=A5C(DAT\$(X+1,X+1))-48:BYTE=H
EX(D1)\*16+HEX(D2)
80 IF PASS=2 THEN PUT #1,BYTE:NEXT X:R
EAD CHKSUM:GOTO 50

90 TOTAL=TOTAL+BYTE: IF TOTAL>999 THEN TOTAL=TOTAL-1000 100 NEXT X:READ CHKSUM: IF TOTAL=CHKSUM THEN 50 **GOTO 220** 110 GUTU 220 120 IF PEEK(195) <>6 THEN 220 130 IF PASS=0 THEN 170 140 IF NOT DSK THEN 160 150 PUT #1,224:PUT #1,2:PUT #1,225:PUT #1,2:PUT #1,154:PUT #1,50:CLOSE #1:EN 160 FOR X=1 TO 66:PUT #1,0:NEXT X:CLOS E #1:END
176 IF NOT DSK THEN 200
180 ? "INSERT DISK WITH DOS, PRESS RET URN";:DIM IN\$(1):INPUT IN\$:OPEN #1,8,0,"D:AUTORUN.5YS"
190 PUT #1,255:PUT #1,255:PUT #1,6:PUT #1,48:PUT #1,176:PUT #1,51:GOTO 210
200 ? "READY CASSETTE AND PRESS RETURN ";:OPEN #1,8,128,"C:":RESTORE 230:FOR X=1 TO 13:READ N:PUT #1,N:NEXT X
210 ? :? "MRITING FILE":PASS=2:LINE=99
0:RESTORE 1000:TRAP 120:GOTO 50
2:0 ? "BAD DATA: LINE ";LINE:END
2:0 DATA 0,8,243,47,158,50,169,60,141,2,211,24,96 160 FOR X=1 TO 66:PUT #1,0:NEXT X:CLOS 1000 DATA 0000000000000000000000006064C3E 07A00160A20FB5209DD206CA10F8A9018DC206 60A20FBDD2069520CA10F860,623 1010 DATA A5CF8DCE06A5CE8DCF06A5CD8DD0 0620E206A99BAED106E002F014A20B8E4203A2 008E48038E49032056E48CC2,922 1020 DATA 0660AEB9069D0001EEB906AEB906 E026F004C99BD0EBA20BBDAD069D0003CA10F7 A9008DB906A99B8D26012059,938 1030 DATA E48CC206A227A9209D0001CA10FA 60ADF006850AADF106850BADF206850CADF306 850D4C74E440015780000130,639 1040 DATA 0028004E0000204154414400000 00010A640110000000100000000000000000 FFD8ADEC068DE7028580ADED,524 1060 DATA 068DE8028581ADF406850AADF506 850BAQQ0B91AQ3C9Q0F005C8C8C8D0F4A90099 1803A906991C03A955991A03,320 1070 DATA 4C00A008201206A9008DCD0685CD 85CE85CF85D085D1A9028DC1068DCC06A5218D D106D00C08201206ADCC06D0,132 1080 DATA 03202D0620220628ACC206600885 D485D5201206A9008DBF068DC006A202D8A5D5 DDC306901D38FDC30685D5F8,856 1090 DATA ADBF06187DC6068DBF06ADC0067D C9068DC0061890DBCA10D8AECC06F020A5D420 4106A5D4C920D015A9008DCC,269 1100 DATA 06A90485CCA6CCBDBA06204106C6 CC10F4AEC106F8ADBF061865D085D0A5D16DC0 06290F85D1CAD0ECEEC106AD,301 1110 DATA C106C904D005A9018DC106A5D4C9 9BF00820220628ACC20660A5D01865CD85CDA5 D165CE85CEA5CF690085CFD8,83 1120 DATA A9008DCE06A5D18DCF06A5D08DD0 0620E206A92C204106A90085D085D1A9028DC1 06EECD06ADCD06C90FD0B820,477 1130 DATA 2006A90085CD85CE85CF8DCD06A9 1130 DATA 2D06A90085CD85CE85CF8DCD06A9 018DCC06D0A3A90085CB85CCA4CCB9CE064A4A 4A4AD004A6CBF007E6CB0930,179 1140 DATA 204106A4CCB9CE06290FD008C002 F004A6CBF007E6CB0930204106E6CCA5CCC903 D0CA68A9018509A90685CEA9,474 1150 DATA 3085CCA90085CB85CD8D4402A8B1 CB91CD88D0F9ADE70285CDADE80285CEA93185 CCA2041AAAAR1CR91CD8RNDF9,95 CCA201A000B1CB91CD88D0F9,95 1160 DATA E6CEE6CCCA10F0ADE70285CD186D E5068D0006ADE80285CE69008D0106A5CD186D E6068D0206A5CE69008D0306,195

### CHECKSUM DATA.

(see page 13)

10 DATA 732,351,496,811,423,729,200,60 3,555,573,694,613,29,205,202,7216 160 DATA 760,198,962,645,494,30,155,40 7,655,57,943,792,477,479,749,7803 1070 DATA 809,718,135,156,208,0,195,99 3,307,36,295,113,135,995,5095

```
RTS | Jand exit
LDX #15
LDA ZIOBAK, X | restore the
STA ZIOCB, X | jcalling IOCB
DEX | Jdata
                                         Assembly listing.
  .OPT NO LIST
|UNICHECK
|Universal Checksum Program (V2.0)
                                                                                                                                                                                                                                                                                                                             RZIOCB
                                                                                                                                                                                                                                                                                                                                                                             sand exit
                                                                                                                                                                                                                                                     print checksum line total
  by Tom Hudson, June 1985
ANALOS Computing
                                                                                                                                                                                                                                                                                                     LDA TOTHI
STA TOTØ
LDA TOTMD
STA TOTI
LDA TOTLO
STA TOT2
JSR JTOTL
LDA #155
                                                                                                                                                                                                                                                                                                                                                                             |set up chksum
|print area with
|total
                                                                                                                                                                                                                                                    PLTOTL
   page zero equates
                                                                      $CB
$CC
$CD
$CE
$CF
$D5
$D1
$D4
$D5
LEADS
PRTIX
TOTLO
TOTMD
TOTHI
                                                                                                                      | leading 0 flag
| print index
| BCD chksum total
                                                                                                                                                                                                                                                                                                                                                                              Iprint the amount
                                                                                                                                                                                                                                                                                                   | BCD checksum
                                                                                                                                                                                                                                                     print char in A reg
                               -page setup pointers
  FROM
TO
   Program equates
                                                                                                                   | cass init vector
| boot device
| DOS run vector
| DOS init vector
| zero page IOCB
| device # 1/2
| BASIC lo memory
| smy print buffer
| scold start flag
| slow memory ptr
| SIO device #
| handler tables
| IOCB command
| CIIO buf length
| CIIO vector
| SIO vector
| sand vector
| sand vector
 CASINI
BOOT?
DOSVEC
DOSVENI
ZIOCB
ICDNOZ
LOMEM
PRTBUF
COLDST
MEMLO
DDEVIC
HATABS
ICCOL
HATABS
ICCOL
HATABS
                                                                       ;
|This code is placed at $3000
|then moved to page 6 for easy
|subroutine access
                                                 *= $6666
                                                                                                                                                                                                                                                    CPBUF
  UNICHECK entry table
                                           WORD $55 lopen file
WORD $56 lopen file
WORD $56 loose file
WORD NOHAN-1
WORD NOHAN-1
WORD NOHAN-1
JMP DEEN linit vector
LDY $1 loperation OK
RTS loperation OK
RTS I return:
LDX $15 LOX $15 LOX $15 
 ÚHTBL
UC
NOHAN
MYRTS
SAVE
SZIOCB
                                                                                                                                                                                                                                                       miscellaneous data
                                                                                                                                                                                                                                                                                                 .BYTE $46
.BYTE $61
.BYTE $57
                                                                                                                                                                                                                                                     PCOMND
                                                                                                                                                                                                                                                                                                                                                                             |printer
|unit #1
|"W" = write
                                                                        SZIOCB
```

```
BYTE $88 | Joutput
MORD PRTBUF | Ibuffer address
MORD $28 | Juffer length
BYTE $4E | Journal print
BYTE $68 | Junused

BYTE $6
BYTE $6
BYTE $6
BYTE $6
BYTE $6
BYTE $6
BYTE $6
BYTE $6
BYTE $6
BYTE $6
BYTE $6
BYTE $6
BYTE $6
BYTE $6
BYTE $6
BYTE $6
BYTE $6
BYTE $6
BYTE $6
BYTE $6
BYTE $6
BYTE $6
BYTE $6
BYTE $6
BYTE $6
BYTE $6
BYTE $6
BYTE $6
BYTE $6
BYTE $6
BYTE $6
BYTE $6
BYTE $6
BYTE $6
BYTE $6
BYTE $6
BYTE $6
BYTE $6
BYTE $6
BYTE $6
BYTE $6
BYTE $6
BYTE $6
BYTE $6
BYTE $6
BYTE $6
BYTE $6
BYTE $6
BYTE $6
BYTE $6
BYTE $6
BYTE $6
BYTE $6
BYTE $6
BYTE $6
BYTE $6
BYTE $6
BYTE $6
BYTE $6
BYTE $6
BYTE $6
BYTE $6
BYTE $6
BYTE $6
BYTE $6
BYTE $6
BYTE $6
BYTE $6
BYTE $6
BYTE $6
BYTE $6
BYTE $6
BYTE $6
BYTE $6
BYTE $6
BYTE $6
BYTE $6
BYTE $6
BYTE $6
BYTE $6
BYTE $6
BYTE $6
BYTE $6
BYTE $6
BYTE $6
BYTE $6
BYTE $6
BYTE $6
BYTE $6
BYTE $6
BYTE $6
BYTE $6
BYTE $6
BYTE $6
BYTE $6
BYTE $6
BYTE $6
BYTE $6
BYTE $6
BYTE $6
BYTE $6
BYTE $6
BYTE $6
BYTE $6
BYTE $6
BYTE $6
BYTE $6
BYTE $6
BYTE $6
BYTE $6
BYTE $6
BYTE $6
BYTE $6
BYTE $6
BYTE $6
BYTE $6
BYTE $6
BYTE $6
BYTE $6
BYTE $6
BYTE $6
BYTE $6
BYTE $6
BYTE $6
BYTE $6
BYTE $6
BYTE $6
BYTE $6
BYTE $6
BYTE $6
BYTE $6
BYTE $6
BYTE $6
BYTE $6
BYTE $6
BYTE $6
BYTE $6
BYTE $6
BYTE $6
BYTE $6
BYTE $6
BYTE $6
BYTE $6
BYTE $6
BYTE $6
BYTE $6
BYTE $6
BYTE $6
BYTE $6
BYTE $6
BYTE $6
BYTE $6
BYTE $6
BYTE $6
BYTE $6
BYTE $6
BYTE $6
BYTE $6
BYTE $6
BYTE $6
BYTE $6
BYTE $6
BYTE $6
BYTE $6
BYTE $6
BYTE $6
BYTE $6
BYTE $6
BYTE $6
BYTE $6
BYTE $6
BYTE $6
BYTE $6
BYTE $6
BYTE $6
BYTE $6
BYTE $6
BYTE $6
BYTE $6
BYTE $6
BYTE $6
BYTE $6
BYTE $6
BYTE $6
BYTE $6
BYTE $6
BYTE $6
BYTE $6
BYTE $6
BYTE $6
BYTE $6
BYTE $6
BYTE $6
BYTE $6
BYTE $6
BYTE $6
BYTE $6
BYTE $6
BYTE $6
BYTE $6
BYTE $6
BYTE $6
BYTE $6
BYTE $6
BYTE $6
BYTE $6
BYTE $6
BYTE $6
BYTE $6
BYTE $6
BYTE $6
BYTE $6
BYTE $6
BYTE $6
BYTE $6
BYTE $6
BYTE $6
BYTE $6
BYTE $6
BYTE $6
BYTE $6
BYTE $6
BYTE $6
BYTE $6
BYTE $6
BYTE $6
BYTE $6
BYTE $6
BYTE $6
BYTE $6
BYTE $6
BYTE $6
BYTE $6
BYTE $6
BYTE $6
BYTE $6
BYTE $6
BYTE $6
BYTE $6
BYTE $6
BYTE $6
  PBUFIX
PDATA
BCDBYT
  MYSTAT
DECTBL
BCDADL
BCDADL
LFLAG
LCOUNT
TOTE
TOTT1
TOTT2
TOTT2
                                                                                                                                                   BYTE 8

BYTE 8

BYTE 8

BYTE 8

BYTE 8,8,8,8,8,8,8,8,8
              JMP vector for subroutine
                                                                                                                                             BYTE COPEN-START-1
BYTE CLOSE-START-1
BYTE CLOSE-START-1
BYTE CHORITE-START
BYTE CYTOTAL-START
BYTE PTOTAL-START
BYTE CODEND-START
BYTE CODEND-START
BYTE CODEND-START
BYTE GADGE
BYTE GADGE
BYTE GADGE
BYTE GADGE
BYTE GADGE
BYTE GADGE
BYTE GADGE
BYTE GADGE
BYTE GADGE
BYTE GADGE
BYTE GADGE
BYTE GADGE
BYTE GADGE
BYTE GADGE
BYTE GADGE
BYTE GADGE
BYTE GADGE
BYTE GADGE
BYTE GADGE
BYTE GADGE
BYTE GADGE
BYTE GADGE
BYTE GADGE
BYTE GADGE
BYTE GADGE
BYTE GADGE
BYTE GADGE
BYTE GADGE
BYTE GADGE
BYTE GADGE
BYTE GADGE
BYTE GADGE
BYTE GADGE
BYTE GADGE
BYTE GADGE
BYTE GADGE
BYTE GADGE
BYTE GADGE
BYTE GADGE
BYTE GADGE
BYTE GADGE
BYTE GADGE
BYTE GADGE
BYTE GADGE
BYTE GADGE
BYTE GADGE
BYTE GADGE
BYTE GADGE
BYTE GADGE
BYTE GADGE
BYTE GADGE
BYTE GADGE
BYTE GADGE
BYTE GADGE
BYTE GADGE
BYTE GADGE
BYTE GADGE
BYTE GADGE
BYTE GADGE
BYTE GADGE
BYTE GADGE
BYTE GADGE
BYTE GADGE
BYTE GADGE
BYTE GADGE
BYTE GADGE
BYTE GADGE
BYTE GADGE
BYTE GADGE
BYTE GADGE
BYTE GADGE
BYTE GADGE
BYTE GADGE
BYTE GADGE
BYTE GADGE
BYTE GADGE
BYTE GADGE
BYTE GADGE
BYTE GADGE
BYTE GADGE
BYTE GADGE
BYTE GADGE
BYTE GADGE
BYTE GADGE
BYTE GADGE
BYTE GADGE
BYTE GADGE
BYTE GADGE
BYTE GADGE
BYTE GADGE
BYTE GADGE
BYTE GADGE
BYTE GADGE
BYTE GADGE
BYTE GADGE
BYTE GADGE
BYTE GADGE
BYTE GADGE
BYTE GADGE
BYTE GADGE
BYTE GADGE
BYTE GADGE
BYTE GADGE
BYTE GADGE
BYTE GADGE
BYTE GADGE
BYTE GADGE
BYTE GADGE
BYTE GADGE
BYTE GADGE
BYTE GADGE
BYTE GADGE
BYTE GADGE
BYTE GADGE
BYTE GADGE
BYTE GADGE
BYTE GADGE
BYTE GADGE
BYTE GADGE
BYTE GADGE
BYTE GADGE
BYTE GADGE
BYTE GADGE
BYTE GADGE
BYTE GADGE
BYTE GADGE
BYTE GADGE
BYTE GADGE
BYTE GADGE
BYTE GADGE
BYTE GADGE
BYTE GADGE
BYTE GADGE
BYTE GADGE
BYTE GADGE
BYTE GADGE
BYTE GADGE
BYTE GADGE
BYTE GADGE
BYTE GADGE
BYTE GADGE
BYTE GADGE
BYTE GADGE
BYTE GADGE
BYTE GADGE
BYTE GADGE
BYTE GADGE
BYTE GADGE
BYTE GADGE
BYTE GADGE
BYTE GADGE
BYTE GADGE
BYTE GADGE
BYTE GADGE
BYTE GADGE
BYTE GADGE
BYTE GADGE
BYTE GADGE
BYTE GADGE
BYTE GADGE
BYTE GADGE
BYTE GADGE
BYTE GADGE
BYTE GADGE
BYTE GADGE
BYTE GADGE
BYTE GADGE
BYTE GADGE
BYTE GADGE
BYTE GADGE
BYTE GADG
OPNOLO
OPNOLO
OPNOLO
OPNOLO
OPNOLO
OPNOLO
OPNOLO
OPNOLО
OPNOLО
OPNOLО
OPNOLО
OPNOLО
OPNOLО
OPNOLО
OPNOLО
OPNOLО
OPNOLО
OPNOLО
OPNOLО
OPNOLО
OPNOLО
OPNOLО
OPNOLО
OPNOLО
OPNOLО
OPNOLО
OPNOLО
OPNOLО
OPNOLО
OPNOLО
OPNOLО
OPNOLО
OPNOLО
OPNOLО
OPNOLО
OPNOLО
OPNOLО
OPNOLО
OPNOLО
OPNOLО
OPNOLО
OPNOLО
OPNOLО
OPNOLО
OPNOLО
OPNOLО
OPNOLО
OPNOLО
OPNOLО
OPNOLО
OPNOLО
OPNOLО
OPNOLО
OPNOLО
OPNOLО
OPNOLО
OPNOLО
OPNOLО
OPNOLО
OPNOLО
OPNOLО
OPNOLО
OPNOLО
OPNOLО
OPNOLО
OPNOLО
OPNOLО
OPNOLО
OPNOLО
OPNOLО
OPNOLО
OPNOLО
OPNOLО
OPNOLО
OPNOLО
OPNOLО
OPNOLО
OPNOLО
OPNOLО
OPNOLО
OPNOLО
OPNOLО
OPNOLО
OPNOLО
OPNOLО
OPNOLО
OPNOLО
OPNOLО
OPNOLО
OPNOLО
OPNOLО
OPNOLО
OPNOLО
OPNOLО
OPNOLО
OPNOLО
OPNOLО
OPNOLО
OPNOLО
OPNOLО
OPNOLО
OPNOLО
OPNOLО
OPNOLО
OPNOLО
OPNOLО
OPNOLО
OPNOLО
OPNOLО
OPNOLО
OPNOLО
OPNOLО
OPNOLО
OPNOLО
OPNOLО
OPNOLО
OPNOLО
OPNOLО
OPNOLО
OPNOLО
OPNOLО
OPNOLО
OPNOLО
OPNOLО
OPNOLО
OPNOLО
OPNOLО
OPNOLО
OPNOLО
OPNOLО
OPNOLО
OPNOLО
OPNOLО
OPNOLО
OPNOLО
OPNOLО
OPNOLО
OPNOLО
OPNOLО
OPNOLО
OPNOLО
OPNOLО
OPNOLО
OPNOLО
OPNOLО
OPNOLО
OPNOLО
OPNOLО
OPNOLО
OPNOLО
OPNOLО
OPNOLО
OPNOLО
OPNOLО
OPNOLО
OPNOLО
OPNOLО
OPNOLО
OPNOLО
OPNOLО
OPNOLО
OPNOLО
OPNOLО
OPNOLО
OPNOLО
OPNOLО
OPNOLО
OPNOLО
OPNOLО
OPNOLО
OPNOLО
OPNOLО
OPNOLО
OPNOLО
OPNOLО
OPNOLО
OPNOLО
OPNOLО
OPNOLО
OPNOLО
OPNOLО
OPNOLО
OPNOLО
OPNOLО
OPNOLО
OPNOLО
OPNOLО
OPNOLО
OPNOLО
OPNOLО
OPNOLО
OPNOLО
OPNOLО
OPNOLО
OPNOLО
OPNOLО
OPNOLО
OPNOLО
OPNOLО
OPNOLО
OPNOLО
OPNOLО
OPNOLО
OPNOLО
OPNOLО
OPNOLО
OPNOLО
OPNOLО
OPNOLО
OPNOLО
OPNOLО
OPNOLО
OPNOLО
OPNOLО
OPNOLО
OPNOLО
OPNOLО
OPNOLО
OPNOLО
OPNOLО
OPNOLО
OPNOLО
OPNOLО
OPNOLО
OPNOLО
OPNOLО
OPNOLО
OPNOLО
OPNOLО
OPNOLО
OPNOLО
OPNOLО
OPNOLО
OPNOLО
OPNOLО
OPNOLО
OPNOLО
OPNOLО
OPNOLО
OPNOLО
OPNOLО
OPNOLО
OPNOLО
OPNOLО
OPNOLО
OPNOLО
OPNOLО
OPNOLО
OPNOLО
OPNOLО
OPNOLО
OPNOLО
OPNOLО
OPNOLО
OPNOLО
OPNOLО
OPNOLО
OPNOLО
OPNOLО
OPNOLО
OPNOLО
OPNOLО
OPNOLО
OPNOLО
OPNOLО
OPNOLО
OPNOLО
OPNOLО
OPNOLО
OPNOLО
OPNOLО
OPNOLО
OPNOLО
OPNOLО
OPNOLО
OPNOLО
OPNOLО
OPNOLО
OPNOLО
OPNOLО
OPNOLО
OPNOLО
OPNOLО
OPNOLО
OPNOLО
OPNOLО
OPNOLО
OPNOLО
OPNOLО
OPNOLО
OPNOLО
OPNOLО
OP
        ;
|This section is placed at $3188
|then moved down to the old
|MEMLO location.
                                                                                                                                       install U: device handler
  UINSLP
     BOTLOC
     UNICHECK 'OPEN' code
                                                                                                                                             | save proc stat
| zero out...
| line counter
| checksum total
                                                                                                                                                                                                                                                                                                                                                   } checksum
                                                                                                                                                                                                                                                                                                                                             pinit...

paultiplier

pnew line flag

get U1/U2 #

jl=scrn 2=printer

pDPEN done!
     UNICHECK "CLOSE" code
                                                                                                                                             PHP
JSR SAVE
LDA LFLAS
BNE ALLDUN
JSR PLTOTL
JSR RESTOR
PLP
LDY
MYSTAT
RTS
     CLOSE
                                                                                                                                                                                                                                                                                                                                             |save proc stat
|new line?
|tyes!
|print last tot.
|restore proc
        UNICHECK "WRITE" code
                                                                                                                                             PHP
STA BYTE
JSR SAVE
LDA #8
STA BCDBYT
STA BCDBYT+1
LDX #2
LDA BYTE2
LDA BYTE2
CMP DECTBL, X
                                                                                                                                                                                                                                                                                                                                             WRITE
                                                                                                                                                                                                                                                                                                                                             this routine
pronverts the
printery byte
years to BCD
pronverts to BCD
     BCDLP
```

### Unicheck continued

| PDATLP NOTNEW CKADLP  XOK EXIT | ADC BEDDANT + + + + + + + + + + + + + + + + + + +                                                                                                    | iforce branch, iloop back; iloop back; ilo | ; 1-shot<br>; (erased<br>;<br>CODEND<br>DISKIN<br>CASSIN | INC PRTIX<br>LDA #1<br>Efter use)<br>I LDA #1<br>STA BOOT?<br>LDA #804<br>BTA TO+1 | new MEMLO here!  disk entry, set  BDOT flag  move code  to \$8688 | CASSET | ADC WS STA UW+1 LDA TO LCC ADC TOTDLO   dadress and STA JTOTL+1 LDA TO+1 ADC TOTDHI STA JTOTL+2 LDA TO LCC ADC CENDLO   dadress and STA STOTL+2 LDA TO LCC   dadress and STA NEWHLL   lnow relocate CCC   dadress and STA NEWHLL   lnow relocate CCC   dadress and STA NEWHLL   lnow relocate CCC   dadress and STA NEWHLL   lnow relocate CCC   dadress and STA NEWHLL   lnow relocate CCC   dadress and STA NEWHLL   lnow relocate CCC   dadress and STA NEWHLL   lnow relocate CCC   dadress and STA NEWHLL   lnow relocate CCC   dadress and STA NEWHLL   lnow relocate CCC   dadress and STA NEWHLL   lnow relocate CCC   dadress and STA DATE CCC   locate CCC   dadress and STA DATE CCC   locate CCC   locate |
|--------------------------------|----------------------------------------------------------------------------------------------------|----------------------------------------------------------------------------------------------------|----------------------------------------------------------|------------------------------------------------------------------------------------|-------------------------------------------------------------------|--------|----------------------------------------------------------------------------------------------------|
|                                | EDA #6  ETA TOT #6  ETA TOT #6  LDA CHKHI  LDA CHKLI  LDA #2  STA TOT 2  LJSR #87  LJSR #87  LJSR #87  ESTA CHKLI  LJSR #87  ESTA CHKLI  LDA #2  STA CHKLI  LDA #2  STA CHKLI  LDA #2  STA CHKLI  LDA #2  STA CHKLI  LDA #2  STA COUNT  LDA #6  ESTA TOT LO  BY STA CHKLI  LDA #6  ESTA CHKLI  LDA #6  ESTA COUNT  LDA #6  ESTA TOT LD  ESTA TOT LD  ESTA TOT LD  ESTA TOT LD  ESTA TOT LD  ESTA TOT LD  ESTA TOT LD  ESTA LOUNT  LDA #6  ESTA TOT LD  ESTA LOUNT  LDA #6  ESTA TOT LD  ESTA LOUNT  LSA LE  ESTA TOT LD  ESTA LOUNT  LSA LE  ESTA TOT LD  ESTA LOUNT  LSA LE  ESTA TOT LD  ESTA LOUNT  LSA LE  ESTA TOT LD  ESTA LOUNT  LSA LE  ESTA TOT LD  ESTA LOUNT  LSA LE  ESTA LOUNT  LSA LE  ESTA LOUNT  LSA LE  ESTA LOUNT  LSA LE  ESTA LOUNT  LSA LE  ESTA LOUNT  LSA LE  ESTA LOUNT  LSA LE  ESTA LOUNT  LSA LE  ESTA LOUNT  LSA LE  ESTA LOUNT  LSA LE  ESTA LOUNT  LSA LE  ESTA LOUNT  LSA LE  ESTA LOUNT  LSA LOUNT  LSA LE  ESTA LOUNT  LSA LE  ESTA LOUNT  LSA LO | iput checksum in iprint work area (TOTØ-TOT2)  iprint checksum iget a comma iprint it ireset checksum ito zero  ireset multiplier ito 2 il more line iget # of lines idone 137 in cleave! iprint cksum tot izero out ichecksum total  land line count iset lflag to 1 in we cksum line) and exit!                                                                                                    | V                                                        | <b>Van</b>                                                                         | t to S                                                            |        | scribe?                                                                                                    |

**CALL TOLL FREE** 1-800-345-8112

In Pennsylvania 1-800-662-2444

print checksum to screen, with zero-suppression

PTOTAL

PTLP

DIBITZ

LDA ### STA LEAD## STA LEAD## STA LEAD## STA LEAD## STA LEAD## LDA TO LEAD# LSR A LSR A LS

Preset leading @ Bindicator Land print index Land work byte Land work byte

JECD digit

Jit's not zero
Iprint leading 8?
Ino!
Icancel 8 supp.
Iconvert to ASCII
Iged print it!
Iget print index
Iget the byte
Iget low SCD
It's not zero
Ilast digit?
Jyes, print it!
Isuppress zero?
Jyes!

### **SUPERPRINTER PACKAGES**

SG-10 Printer & U-Print A ... 279 Panasonic 1091 & U-Print A.... 309 Powertype & U-Print A ..... 369 Legend 808 & U-Print A . . . . 229 Super printer packages have no extra charges added when shipped in Continental USA.

### While Supplies last ATARI 1027 PRINTER .... 99

#### **MONITORS** Commodore 1802 . . 169 Amdek . . . Taxan.....Call Samsung Green ... 79.95 Sakata 100-C . . . . 169 Samsung Amber . . 79.95

### Indus GT .. Call | Monitor Shipping \$10.00

| Management and the management                                                                                                    |                                                                                                    |
|----------------------------------------------------------------------------------------------------|----------------------------------------------------------------------------------------------------|
| Infocom ST                                                                                                    | OSS ST                                                                                                    |
| Deadline                                                                                                    | Personal Pascal64.95                                                                                                    |
| Starcross                                                                                                    | Personal Disk Kit 27.95                                                                                                    |
| Zork I. II. or III 29.95                                                                                                    | Personal Prolog 79.95                                                                                                    |
| Witness         27 95           Suspended         34 95           Planetfall         27 95           Sorcerer         29 95           Seastalker         27 95           Cutthroats         27 95           Hitchhiker         27 95 | Hippopatamus           Hippopixel         27.95           Hippo Almanac         23.95           Hippo Ramdisk         23.95           Hippospell         27.95           Hippobackgammon         27.95           Hippo Disk Utilities         34.95 |
| Suspect         29.95           Wishbringer         27.95           Infidel         29.95           Enchanter         27.95                                                                                                    | Hipposimple       34.95         Hippoconcept       64.95         Hippoword       27.95         Hippoart       27.95                                                                                                    |

| OSS ST                     |
|----------------------------|
| Personal Pascal 64.95      |
| Personal Disk Kit 27.95    |
| Personal Prolog79.95       |
| Hippopatamus               |
| Hippopixel27.95            |
| Hippo Almanac 23.95        |
| Hippo Ramdisk 23.95        |
| Hippospell 27.95           |
| Hippobackgammon27.95       |
| Hippo Disk Utilities 34.95 |
| Hipposimple 34.95          |
| Hippoconcept 64.95         |
| Hippoword                  |
|                            |

| Atari 130 XE Coi  |       | Current    |
|-------------------|-------|------------|
| Atari 1050 Disk [ | Orive | <br>Prices |
|                   |       | 1          |

### PRINTER **BUFFERS**

| Microfazer     | . Cal |
|----------------|-------|
| U-Print-16K Pr | inter |
| Buffer         | 79.95 |
| U-Print-32K Pr | inter |
| Buffer         | 89.95 |
| U-Print-64K Pr | inter |
| Buffer         | 99.95 |

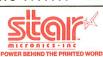

For

| HE POWER BEHIND THE PRINTED WORD. |  |  |  |  |
|-----------------------------------|--|--|--|--|
| SG-10215                          |  |  |  |  |
| SG-15 369                         |  |  |  |  |
| SD-10 339                         |  |  |  |  |
| SD-15 449                         |  |  |  |  |
| SR-10 Call                        |  |  |  |  |
| SR-15 Call                        |  |  |  |  |
|                                   |  |  |  |  |

### **MODEMS**

| Volksmodem         |
|--------------------|
| 1200 189           |
| Atari XM-301 44.95 |
| US Robotics        |
| 2400 469           |
| Password 1200209   |
| Novation Call      |
| Prometheus         |
| 1200 319           |
| Reverter 39.95     |
|                    |

### **PRINTERS**

| Citoh 7500AP 219   |  |
|--------------------|--|
| Epson Call         |  |
| Toshiba 1340 559   |  |
| Legend 808 169     |  |
| Panasonic 1091 245 |  |
| Panasonic 1090 199 |  |
| Powertype309       |  |

**BUY THE PRINT SHOP for 27.95** with the purchase of any printer.

### PRINTER INTERFACES

| Aid Interfast I9 | 9.95 |
|------------------|------|
| U-Print A 5      | 4.95 |
| P.R. Conn 6      | 9.95 |

U-Print A/16K Buffer . . 79.95 U-Print A/32K Buffer . . 89.95 U-Print A/64K Buffer . . 99.95 **HUNDREDS OF ITEMS** AVAILABLE FOR THE PLEASE CALL

|                      |    | M         |  |
|----------------------|----|-----------|--|
| OSS ST               |    |           |  |
| Personal Pascal      |    | <br>.64.9 |  |
| Personal Disk Kit .  |    | <br>.27.9 |  |
| Personal Prolog      |    | <br>.79.9 |  |
| Hippopatamu          | S  |           |  |
| Hippopixel           |    | <br>.27.9 |  |
| Hippo Almanac        |    | <br>.23.9 |  |
| Hippo Ramdisk        |    | <br>.23.9 |  |
| Hippospell           |    | <br>.27.9 |  |
| Hippobackgammor      | ١. | <br>.27.9 |  |
| Hippo Disk Utilities |    | <br>.34.9 |  |
| Hipposimple          |    | <br>.34.9 |  |
|                      |    |           |  |

Halley's Project 24.95 Crossword Magic 32.95 Bank Street Music Writer 24.95

Tink's Subtraction Fair ..... 18.95 Tink's Adventure ..... 18.95 Tink's Mazes . . . . . . . . . . . . . . . . 18.95

Haba Atari 520 ST 54 95 Hippo C Checkminder .......54.95 RGB System.. Call Business Letters . . . . . . 34.95 Wills ... 34 95 Haba Writer ..... .54.95 Atari 520 ST Haba Graph ..... Monochrome 54 95 .54.95 System ..... Call

| 11404 00111                         |     |       |    |
|-------------------------------------|-----|-------|----|
| *Please call for stock availability | on  | Atari | ST |
| products before ordering by m       | ail |       |    |

| .50        | - 400 40         |                       |
|------------|------------------|-----------------------|
| Miscel     | laneous ST       | Hacker                |
|            |                  | Spellbreaker 34.9     |
|            | Cadet27.95       | The Final Word 94.9   |
|            | oject 34.95      | 9 Princes Amber 34.99 |
|            | om 89.95         | Dragonworld34.9       |
| Mince Tex  | ct Editor 129.95 | Homeword Math34.95    |
| Hex        |                  | Homeword Writer 34.95 |
| Chat       | 19.95            | Gato Cal              |
| Sundog.    |                  | King's Quest II Cal   |
| Flip Side  |                  | Treasure Island 27.9  |
| Softspool  |                  | Wizard of Oz          |
| VIP Profes | ssional 129.95   | Transylvannia27.9     |
| Ultima II  |                  | Borrowed Time 34.9    |
| Perry Mas  | son 34.95        | Mi-Term54.9           |
| Degas      |                  | Regent Word 34.99     |
| Farenheit  | 451 34.95        | Regent Spell 34.9     |
| Amazon     |                  | Zoomracks Cal         |

| VI NE |
|-------|
| -     |
|       |
|       |
|       |

Tuk Goes To Town ...... 18.95 Tonk/Land of the Buddy Bots ...... 18.95 Bank Street Storybook ..... 24.95

#### R T O A

### **ACTIVISION** Call for items and prices BRODERBUND Karateka-D . . . . . . . . . . . . 20.95 Champ Loderunner-D . . . . 23.95 Pri Pri Pri Dea End Infi Pla Son Sta Sus With Sea Cut Sus Hith Zorr Wis Spi XI Me Pag Typ Me

Starbowl Football-D/T 20.95

On Track Racing-D 20.95

| Print Shop-D 28.95         | Kennedy Approach-D 23.95    |
|----------------------------|-----------------------------|
| Bank Street Writer-D 34.95 | Crusade in Europe-D 27.95   |
| Print Shop Graphics        | OPTIMIZED                   |
| I. II or III-D 19.95       |                             |
| Print Shop Paper 16.95     | SYSTEMS                     |
| Print Shop Comp 27.95      | Basic XE-Cart52.95          |
| INFOCOM                    | MAC 65 XL-Cart49.95         |
| Deadline-D 29.95           | Action-Cart 49.95           |
| Enchanter-D24.95           | Basic XL                    |
| Infidel-D 29.95            | All Tool Kits20.95          |
| Planetfall-D 24.95         | ELECTRONIC ARTS             |
| Sorcerer-D                 | Archon 19.95                |
| Starcross-D29.95           | Archon II 24.95             |
| Starcross-D 29.95          | Mule 19.95                  |
| Suspended-D29.95           | Realm/Impossibility 19.95   |
| Witness-D                  | Murder/Zinderneuf 19.95     |
| Sea Stalker-D 24.95        | Music Construction 19.95    |
| Cutthroats-D               | Pinball Construction 19.95  |
| Suspect-D                  | One on One                  |
| Hitchhiker-D               | Seven Cities of Gold 24.95  |
| Zork I-D                   | Financial Cookbook 29.95    |
| Wishbringer-D              | EPYX                        |
| Spellbreaker-D             | Rescue on Fractalus-D 19.95 |
|                            | The Eidolon-D 24.95         |
| XLENT SOFTWARE             | Koronis Rift-D 24.95        |
| Megafont-D                 | Ballblazer-D 24.95          |
| Page Designer-D 23.95      | Summer Games-D24.95         |
| Typesetter-D               |                             |
| Megafiler-D23.95           |                             |
| Rubber Stamp23.95          |                             |
| GAMESTAR                   | D-DISK                      |
| Star League                | T—CASSETTE                  |
| Baseball-D/T20.95          | I—CASSETTE                  |

| MICDODDOCE                  |
|-----------------------------|
| MICROPROSE                  |
| Silent Service-D 23.95      |
| Gunship-D 23.95             |
| Accrojet-D23.95             |
| F-15 Strike Eagle-D 23.95   |
| Decision in Eagle-D 27.95   |
| Kennedy Approach-D 23.95    |
| Crusade in Europe-D 27.95   |
| OPTIMIZED                   |
| SYSTEMS                     |
| Basic XE-Cart 52.95         |
| MAC 65 XL-Cart 49.95        |
| Action-Cart                 |
| Basic XL                    |
| All Tool Kits 20.95         |
|                             |
| ELECTRONIC ARTS             |
| Archon 19.95                |
| Archon II 24.95             |
| Mule 19.95                  |
| Realm/Impossibility 19.95   |
| Murder/Zinderneuf 19.95     |
| Music Construction 19.95    |
| Pinball Construction 19.95  |
| One on One 24.95            |
| Seven Cities of Gold 24.95  |
| Financial Cookbook 29.95    |
| FPYX                        |
| Rescue on Fractalus-D 19.95 |
| The Eidolon-D 24.95         |
| Koronis Rift-D 24.95        |
| Ballblazer-D 24.95          |
| Summer Games-D 24.95        |
| Cannot Games Dillining      |
|                             |
|                             |
| D DIEK                      |
|                             |

| D—DISK         |  |
|----------------|--|
| T—CASSETTE     |  |
| CART—CARTRIDGE |  |

| BATTERIES           INCLUDED | MISCELLANEOUS TAC III Joystick |
|------------------------------|--------------------------------|
| Comput                       | Abilitu                        |

### P.O. Box 17882, Milwaukee, WI 53217

ORDER LINES OPEN Mon-Fri 11 a.m. - 7 p.m. CST ● Sat. 12 p.m. - 5 p.m. CST

To Order Call Toll Free

**558-**For Technical Info, Order Inquiries, or for Wisc. Orders

ORDERING INFORMATION: Please specify system. For fast delivery send cashier's check or money order. Personal and company checks allow 14 business days to clear. School P.O.'s welcome. C.O.D. charges are \$3.00. In Continental U.S.A. include \$3.00 for software orders, 4% shipping for hardware, minimum \$4.00. Master Card and Visa orders please include card #, expiration date and signature. WI residents please include 5% sales tax. HI, AK, FPO, APO, Puerto Rico and Canadian orders, please add 5% shipping, minimum \$5.00. All other foreign orders add 15% shipping, minimum \$10.00. All orders shipped outside the Continental U.S.A. are shipped first class insured U.S. mail. If foreign shipping charges exceed the minimum amount, you will be charged the additional amount to get your package to you quickly and safely. All goods are new and include factory warranty. Due to our low prices all sales are final, All defective returns must have a return authorization number. Please call (414) 351-2007 to obtain an R.A.# or your return will not be accepted. Prices and availability subject to change without notice.

| W                | A                        |
|------------------|--------------------------|
| MISCELLA         | NEOUS                    |
| Panzer Grendie   | r-D24.95                 |
| Hacker-D         | 19.95                    |
| Mindshadow-D     | 19.95                    |
| Countdown/Sh     | utdown-D 19.95           |
| Cross Ctry. Roa  | d Race-D 19.95           |
| Master of Lamp   | os-D 19.95               |
| Mastertype-D .   | 27.95                    |
| Flight Simulato  | r-D 34.95                |
| Sam-D            | 37.95<br>tein-D20.95     |
| Castle Wolfens   | tein-D 20.95             |
| Compuserve St    | arter Kit 21.95          |
| Home Accounta    | ant-D 49.95              |
|                  | h-Cart 23.95             |
| Ultima III-D     | 37.95                    |
|                  | 34.95                    |
| Spy vs. Spy-D.   | 23.95                    |
| Odesta Chess-E   | 49.95                    |
| MMG Basic Cor    | mpiler-D 69.95<br>49.95  |
| Net Worth-D      | 49.95                    |
|                  | 69.95                    |
| Universe-D       | 69.95                    |
| Beachead-D       | 21.95                    |
| Letter Perfect-L | 39.95                    |
| Data Periect-D   | 39.95<br>-D49.95         |
| Ctrip Dokor D    | 22.05                    |
| Halley Project   | 23.95<br>D29.95          |
| Micro League     | Baseball-D 29.95         |
|                  | e S.A.TD 49.95           |
| Illtima I-D      | 23.95                    |
| Illtima II-D     | 37.95                    |
| F-15 Strike Fac  | le-D 23.95               |
| Ultima IV-D      | 41.95                    |
| Bounty Bob-Ca    | rt 29.95                 |
| Alien Voice Box  | x 99.95                  |
| Spy Hunter-D     | 29.95                    |
| Tapper-D         | 29.95<br>ackjack-D 49.95 |
| Ken Uston's Bla  | ackjack-D 49.95          |
| Omnimon          | 69.95                    |
| Island Caper-D   | 23.95<br>per/MLB 29.95   |
| General Manag    |                          |
| 1/11             | M CONTRACTOR             |

| 1 =                                                                                                    |  |
|----------------------------------------------------------------------------------------------------|--|
| SSI           Carrier Force-D         37.95           Combat Leader-D         24.95           Cosmic Balance II-D         24.95           Cosmic Balance-D         24.95           Broadsides-D         24.95           War in Russia-D         49.95           SO Mission Crush-D         24.95           Questron-D         32.95           Rails West-D         24.95           Computer Ambush-D         37.95           Computer Baseball-D         24.95           Reforger 88-D         37.95           Objective Kursk-D         24.95           Frield of Fire-D         24.95           Imperium Galatium-D         24.95           Kampfgruppe-D         37.95           Colonial Conquest-D         37.95           Colonial Conquest-D         24.95           Kamptstone Warrior-D         24.95           Gemstone Warrior-D         24.95 |  |
| Six Gun Shootout-D24.95<br>Battle of Antietnam32.95<br>USAAF37.95                                                                                                    |  |
| SYNAPSE           Synfile         32.95           Syncalc         32.95           Syntend         25.95           Synchron         25.95           Syncom         25.95           Synstock         25.95           Loderunner's Rescue         20.95           Syncalc Templates         16.95           Essex         27.95           Brimstone         27.95           Mindwheel         27.95                                                                                                    |  |

ATARI is a trademark of ATARI, INC.

No surcharge for MasterCard

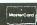

isa

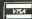

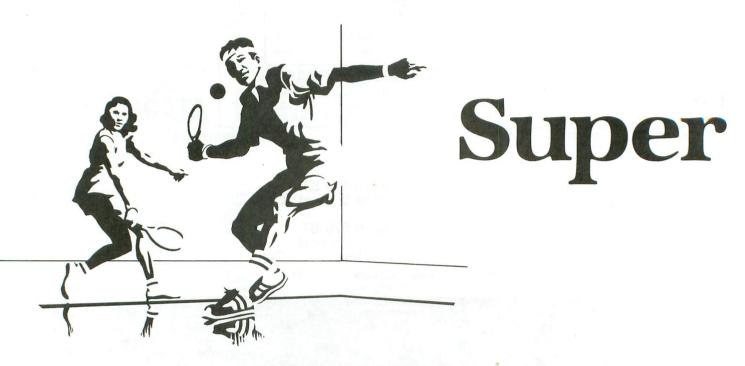

### by Gary S. Domrow

A couple of weeks ago, as I sat around with several other Atari owners, I realized that—to the best of our knowledge—no version of the once-popular **Pong** was available for the Atari computers. Apparently, everyone thought that Atari was above **Pong**, or that players were tired of the home computer's predecessor. Well, being an assembly language *aficionado*, I set out to change the situation. A couple weeks later, I impressed my friends with this program.

**Super Pong** should function on any system with at least 16K of memory. Also, the game requires one pair of paddle controllers and at least one willing friend (or enemy). A one-player "practice" option is available, but I won't claim that it's as exciting as the two-player games.

### Typing it in.

Before typing anything, look at the listings accompanying this article.

**Listing 1** is the BASIC data and data checking routine. This listing is used to create both cassette and disk versions of **Super Pong**. The data statements are listed in hexadecimal (base 16),

so the program will fit in 16K cassette systems.

### Cassette instructions.

- 1. Type Listing 1 into your computer, using the BA-SIC cartridge and verify your typing with **Unicheck** (see page 11).
- 2. Type RUN and press RETURN. The program will begin and ask:

### MAKE CASSETTE (0), OR DISK (1)?

Type 0 and press RETURN. The program will begin checking the data statements, printing the line number of each as it goes. It will alert you if it finds any problems. Fix any incorrect lines and re-RUN the program, if necessary, until all errors are eliminated.

3. When all of your data lines are correct, the computer will beep twice and prompt you to READY CASSETTE AND PRESS RETURN. Now, insert a blank cassette in your recorder, press the RECORD and PLAY buttons simultaneously and hit RETURN. The message WRITING FILE will appear, and the program will create a machine language boot tape version of **Super Pong**, printing each data line number as it goes. When the READY prompt appears, the game is recorded

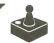

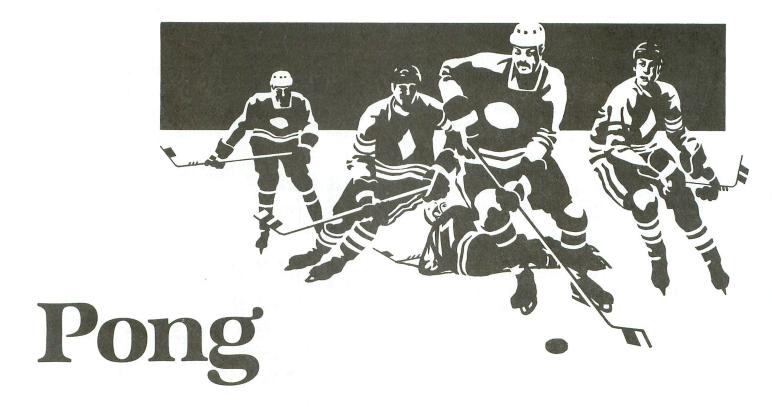

and ready to play. CSAVE the BASIC program onto a separate tape before continuing.

4. To play, rewind the tape created by the BA-SIC program to the beginning. Turn your computer OFF and remove all cartridges. Press the PLAY button on your recorder and turn ON your computer while holding down the START key. If you have a 600 or 800XL computer, you must hold the START and OPTION keys when you turn on the power. The computer will "beep" once. Hit the RETURN key, and **Super Pong** will load and run automatically.

### Disk instructions.

- 1. Type Listing 1 into your computer, using the BASIC cartridge and verify your typing with **Unicheck** (see page 11).
- 2. Type RUN and press RETURN. The program will ask:

### MAKE CASSETTE (0), OR DISK (1)?

Type 1 and press RETURN. The program will begin checking the data lines, printing the line number of each statement as it goes. It will alert you if it finds any problems. Fix incorrect lines and re-RUN the program, if necessary, until all

errors are eliminated.

- 3. When all the data lines are correct, you will be prompted to *INSERT DISK WITH DOS*, *PRESS RETURN*. Put a disk containing DOS 2.0S into drive 1 and press RETURN. The message *WRITING FILE* will appear, and the program will create an AUTORUN.SYS file on the disk, displaying each data line number as it goes. When the READY prompt appears, the game is ready to play. Be sure the BASIC program is SAVEd before continuing.
- 4. To play the game, insert the disk containing the AUTORUN.SYS file into drive 1. Turn your computer OFF, remove all cartridges and turn the computer back ON. **Super Pong** will load and run automatically.

### The game.

After **Super Pong** loads, the title screen will appear, with the credits scrolling across the top. To begin, press either of the paddle buttons. The playfield will appear, and one of the available game types will be printed across the top.

To change the game type, slowly rotate first pad-

paddle in either direction. Pressing the button again will select the game type, and the beginning score will appear. From this point on, pressing the button of the paddle that will hit the ball first will serve the ball.

One point is scored each time the ball goes past the other player. The first player to get fifteen points is declared the winner. **Super Pong** may be paused and resumed by pressing any key, and pressing START will restart the game at any time. In all game versions, the ball will speed up after the eighth and sixteenth hits, and will bounce on an angle if hit by the end of the paddle.

### Options.

Four different game options are available: Standard Pong, Hockey Pong, Wall Pong, and Practice. The following paragraphs briefly describe each type of game.

Standard — Each player controls one paddle on the screen. The direction of the serve alternates, beginning with the player on the right.

Hockey — Each player controls two paddles on the screen. The serve alternates as in Standard Pong. However, the ball will pass through the centermost paddles if it's already moving toward that player's goal.

Wall Pong — In this game, the two players hit the ball against the wall. The players must alternate hits. The paddle of the player who must hit the ball will be brighter until the ball is hit. Also, the player who misses will receive the next serve.

Practice — This is a one-player version of Wall Pong, and is included for practice. Obviously, neither serve nor hits alternate.

I hope that you enjoy the challenge of a good game of **Super Pong** as much as I enjoyed the challenge of writing the program.

Gary Domrow is a third-year computer science student at the Fort Wayne, Indiana extension of Purdue University. He has worked with Ataris for over four years, learned assembly language two years ago, and now spends much of his free time learning and experimenting with FORTH.

### Listing 1. BASIC listing.

19 REM \*\*\* PONG \*\*\*
20 TRAP 20:? "MAKE CASSETTE (0), OR DI
5K (1)";:INPUT D5K:IF D5K>1 THEN 20
30 TRAP 40000:DATA 0,1,2,3,4,5,6,7,8,9
,0,0,0,0,0,0,0,11,12,13,14,15
49 DIM DAT5 (91),HEX (22):FOR X=0 TO 22:
READ N:HEX(X)=N:MEXT X:LINE=990:RESTOR
E 1000:TRAP 120:? "CHECKING DATA"
50 LINE=LINE+10:? "LINE:";LINE:READ DA
T\$:IF LEN(DAT\$) <>0 THEN 220

60 DATLIN=PEEK(183)+PEEK(184)\*256:IF D ATLIN<>LINE THEN ? "LINE ";LINE;" MISS ING!":END 70 FOR X=1 TO 89 STEP 2:D1=ASC(DAT\$(X, X))-48:D2=ASC(DAT\$(X+1,X+1))-48:BYTE=H EX (D1) \*16+HEX (D2) 80 IF PASS=2 THEN PUT #1,BYTE:NEXT X:R EAD CHKSUM:GOTO 50 90 TOTAL=TOTAL+BYTE:IF TOTAL>999 THEN TOTAL=TOTAL-1000 100 NEXT X:READ CHKSUM: IF TOTAL=CHKSUM THEN 50
110 GOTO 220
120 IF PEEK(195) <>6 THEN 220
130 IF PASS=0 THEN 170
140 IF NOT DSK THEN 160
150 PUT #1,224:PUT #1,2:PUT #1,225:PUT #1,2:PUT #1,7:PUT #1,40:CLOSE #1:END
160 FOR X=1 TO 7:PUT #1,0:NEXT X:CLOSE #1:END
170 IF NOT DSK TUEN 200 THEN 50 170 IF NOT DSK THEN 200 180 ? "INSERT DISK WITH DOS, PRESS RET URN";:DIM INSC1):INPUT INS:OPEN #1,8,0 URN";:DIM IN\$(1):INPUT IN\$:OPEN #1,8,0
,"D:AUTORUN.\$Y\$"

190 PUT #1,255:PUT #1,255:PUT #1,0:PUT #1,40:PUT #1,40:PUT #1,40:PUT #1,40:PUT #1,40:PUT #1,40:PUT #1,40:PUT #1,40:PUT #1,40:PUT #1,40:PUT #1,8,128,"C:":RESTORE 230:FOR #1 TO 40:READ N:PUT #1,N:NEXT # 210 ?:? "WRITING FILE":PASS=2:LINE=99 0:RESTORE 1000:TRAP 120:GOTO 50 220 ? "BAD DATA: LINE ";LINE:END 230 DATA 0,19,216,39,255,39,169,0,234,234,234,169,60,141,2,211,169,0,141,231,2,133,14,169,56,141,232,2 240 DATA 133,15,169,7,133,10,169,40,13 3,11,24,96 8D0FD2200028205B2DA9018584A907A22BA0FA 205CE420C92DA208BDE7309D,456 1020 DATA C002CA10F7A900858F8585858620 432D20E02820392F20AC28A9008584200429A5 85CD4830F011A586CD4830F0,168 1030 DATA 0620AC284C7328A20CD002A203A0 1030 DATA 0020ACZ84C73Z8AZ9CD002AZ03AU 00B9E1309D7431E8C8C006D0F4AD7C022D7D02 D0F8F0A820282EAD5930F013,242 1040 DATA A205A585202B2F9D7431E8A58520 342F9D7431AD5830F013A20EA586202B2F9D74 31E8A58620342F9D743160A9,870 1050 DATA 808D05D0A21AA9048587A005A587 1070 DATA 284C1829ADF930F00BADF930C901 F009C902F011AD4430300CF818A58669018586 D84C6929F818A58569018585,661 1080\_DATA\_D8A5894DF83085896020AC28AD0A D2293F1869288D4530A9008D4930A589100CAD 4B3020E4298D46304C9A29AD,147 1090 DATA 4B308D4630AD0AD22903C903F0F7 8D4730AD0AD23009AD473020E4298D4730A97F 8D4438D02FAD5830D004A201,712 1100 DATA D015AD5930D003AAF00DADF930F0 05AACA4CD929A689E8BD7C02D0FBBD7C02F0FB 6049FF1869016018AD453069,490 1110 DATA 08AABD7D2129FC9D7D21CAEC4530 D0F2BD802109039D8021BD812109039D8121AD 44308D04D060486830CA6048,322 1120 DATA 6810C560A58FF015AD463020162A 858B38A58FE58B858F1004A900858FAD00D08D 5C30AD08D08D5B30AD5C3029,121 1130 DATA 01F00B20B12AA9308583A90E8582 AD5C302902F00B20DA2AA9308583A90E8582AD 5C30D042A58FD03EAD5B30F0,94

1140 DATA 39ADF930F01CAD58302903F007AD F930C901F00EAD5830290CF01FADF930C902D0 1820032BA9508583A90E8582,996 1150 DATA ADF930F008ADF93049038DF93060 AD4530C91CB00AAD473020162A8D473060C96E 900AAD4730201B2A8D473060,457 1160 DATA AD473020E4298D473060AD4430C9 35800AAD463020162A8D463060C9C8900AAD46 30201B2A8D463060AD463020,502 1170 DATA E4298D463060ADF930D013AD5B30 2903F007AD46303007100EAD46303009AD4630 20E4298D4630202D2BA90885,431 1180 DATA 8FD04EAD5B302903F006AD42304C 3D2BAD433038ED453020E429A8C818AD473079 4C308D4730300AC903900FA9,707 1190 DATA 028D473060C9FEB005A9FE8D4730 6018AD44306D46308D443018AD45306D47308D 453060EE4930AD4930CD4A30,153 1200 DATA D017A9008D4930AD463020162AC9 03F008AD46303004EE463060CE463060ADFC02 C9FFF019A9018584A9FF8DFC,269 1210 DATA 02ADFC02C9FFF0F9A9008584A9FF 8DFC0260A9AF8580A9318581A000A22BA9AA91 8018A580691485809002E681,262 1220 DATA CAD0EE60A9748580A9318581A206 A900A89180C8D0FBE681CAD0F650A9088D1FD0 AD1FD0C906D0034C74E4A584.684 1230 DATA F0034C62E4AD7002A00020D02C85 8CAD58308D5A30CE5A30AD5A303017AC423020 0CAD50308D5A30CE5A30BD5A303017AC423020 E52CAC5A30BE3E30A48CAD5A,415 1240 DATA 3020142D4C202CA58C8D4230AD71 02A00120D02C858CAD59308D5A30CE5A30AD5A 30301D186902AC433020E52C,322 1250 DATA AC5A30BE4030A48C18AD5A306902 20142D4C542CA58C8D4330A582F002C682A582 09A08D01D2A5838D00D2ADF9,292 1260 DATA 30F01EADF9302902AAA9DA9DC002 9DC102ADF93049032902AAA9D69DC0029DC102 4C62E4A90AA22A9D4631CA10,507 1270 DATA FAA9418D7131A93C8D7231A9318D 7331604A38E9073004C91AB004A91AD006C966 9002A9656048848AA9008580,271 1280 DATA A92285816820012DA48AA209A900 9180C8CA10FA60A888300E18A5806980858090 F4E6814C022D60848A48A88A,388 1290 DATA 9900D0A9008580A9228581682001 2DA209A903A48A9180C8CA10FA60A955A2139D 9C319DF834CA10F760A9208D,665 1300 DATA 07D4A92E8D2F02205B2DA9038D1D D0A9118D6F0260A20CA9009D00D0CA10FAA920 8581A9008580A204A89180C8,419 1310 DATA DOFBE681CAD0F66020E22B200028 20282EA9008D05D4A5880A0A0A0AAAA000BDFC 30997431E8C8C010D0F4205B,700 1320 DATA 2D20352D20E028A588C904F00AA9 9C8D4431A9318D4531A5880AAABDF030858DE8 BDF030858E6C8D00AD3F3109,746 1330 DATA 108D3F3120352DA95D8D4031A930 8D4131A26EA9088D04D4858F200028AD7C022D 7D02F01EC68FA58F100CA907,881 1340 DATA 858FEE4031D003EE4131A58F8D04 D4D0DCCAD0D9F0B9A90F8D04D4A9748D4031A9 318D4131AD3F3129EF8D3F31,587 1350 DATA 60A900A2279D7431CA10FA60A901 8D58308D5930A92E8D3E30A9C88D4030A9008D F930A9018D4B30A9088D4A30,233 1360 DATA A9FF8DF83060A9018D5830A9008D 5930A95A8D3E30A9018D4B30A9088D4A30A900 8DF93020C32BA9008DF83060,47 1370 DATA A9028D58308D5930A92C8D3E30A9 9C8D3F30A9C68D4030A9588D4130A9018D4B30 A9088D4A30A9008DF93020DD,679 1380 DATA 2EA9FF8DF83060A9018D58308D59 308D4B30A9088D4A30A95A8D3E30A95E8D4030 A9018DF93020C32BA9008DF8,573 1390 DATA 3060A9B08580A9318581A209A000 A9809180A013A902918018A580691485809002 E681CA10E618A58069B88580,850

1400 DATA A58169018581A209A000A9809180
A013A902918018A580691485809002E681CA10
E6604A4A4A4AF00209D06029,680
1410 DATA 0F09D060AD7C022D7D02F0F8A900
85888589207B2DA9158D4830A9008DFB308584
200028A9018584AD70028DFA,385
1420 DATA 3018A5146903858F200028AD7C02
2D7D02F062A58FC514D0EFAD7002CDFA30F0DA
R011ADFRXRXCSFFFFRXRADFR,998 B011ADFB3030C5EEFB30ADFB,998 1430 DATA 30C903D0C9F01FCEFB30ADFB3010 B1C9FDD0BBC688A5881004A903858820223020 0F304CC72FE688A588C904D0,656 1440 DATA 04A900858820E42F20FA2FA203A9 D69DC002CA10FA207B2D4C4F2FAD7C022D7D02 F0F8A900858F60A5880A0A0A,334 1450 DATA 0AAAA000BDFC30998831E8C8C010 D0F460A900858FA58F8D05D4200028E68FA58F C910D0F060A90F858FA58F8D,223 1460 DATA 05D4200028C68FA58F10F260A588 0A0A0A0AAAA000B97431998831BDFC30997431 E8C8C910D0EE600000000000000.853 1470 DATA 000000000000000000FDFEFFFF 000001010202030000000000000000000000 B2B980A4AFADB2AFB780AFA6,134 1490 DATA 8084A8A580B3B5ADADA9B480B3AF A684B7A1B2A580A7B2AFB58000666F7200616E 616C6F6700636F6D70757469,200 000000000000000000037292E2E2532D4D4D4D4 9494940A00332E812EB52E5A,579 1510 DATA 2E00000000000003334212E2421 322400302F2E270000000282F232B25390030 2F2E27000000000000037212C,713 1520 DATA 2C00302F2E27000000000000000 30322123342923250000707070677431074A9C 1530 REM \* 2385 BYTES

#### CHECKSUM DATA.

(see page 11)

10 DATA 458,351,496,811,423,729,200,60 3,555,573,694,613,29,205,224,6964 160 DATA 136,198,962,777,491,30,155,46 8,172,884,718,512,770,704,766,7743 1060 DATA 612,803,845,691,11,737,741,9 68,827,752,629,626,767,785,954,10748 1210 DATA 968,8,845,760,921,970,657,71 5,729,810,949,794,734,126,798,10784 1360 DATA 55,871,933,489,560,773,71,96 5,41,996,677,787,304,61,106,7689 1510 DATA 906,780,655,2341

For those readers who are interested in seeing the assembly language listing of this program, it is given on the disk version of the magazine and is available on the *ANALOG Computing* TCS.

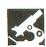

SMARTDOS THE PROGRAMMER'S WORKSHOP by John Chenoweth and Ron Bieber 5230 Clark Avenue, Suite 19 Lakewood, CA 90712 24K Disk \$39.00

### by Robert Opitz

**SmartDOS** is a recent addition to the Atari disk operating system market. It's menu driven, like Atari DOS 2.0S, and user friendly. The menu is sensibly chosen, so that the letter for a function is the first letter of that function. For instance, *F* is the command to format a disk, while *C* will copy a file.

To get a disk directory, all that's needed is the number of the drive: 1, 2, etc. To print the directory, just hold down the OPTION key while pressing the numbers. Easy? Yes, but...

SmartDOS is meant to be an improvement over Atari DOS 2.0S, and is fully compatible with files created by the latter. The manual states that it's "the finest, most friendly Disk Operating System available for Atari computers!" It works in single or double density, so it can be used on many of today's Ataricompatible disk drives. Density switching can be done at the DOS menu. It's also done automatically, if necessary, whenever a disk is accessed (even when you open a file from BASIC). Nice touch? Yes, but...

**SmartDOS** uses counter screens and different color backgrounds to help the user. The main menu is dark blue. When doing a whole-disk copy (menu selection W), a blue counter screen tells you what sector is being read, how many sectors have been read and written, and how many were empty or bad. When writing to the disk, the screen turns red. Informative? Yes, but...

SmartDOS has a number of nice features. It can look for bad sectors, check the speed of your disk drive, or allow up to nine autorun files to load upon booting. It can copy sectors, allowing you to partially recover crashed files. It even allows you to easily create an autorun file that will run a BASIC program on booting up. Impressive? Yes, but...

But what, skeptic? Well, the manual states, "If you are familiar with other Disk Operating Systems, you will appreciate the power of **SmartDOS** along with its elegant simplicity." Simple, yes, but hardly elegant.

As for power, sorry, but no. Smart-DOS, although nice, flashy and friendly, seems somewhat behind the times. Sure, it's an improvement over Atari DOS 2.0S, but the latter has been around, virtually unchanged, for five years. SmartDOS would have been a reasonable upgrade a few years ago, but not now.

One problem is that this isn't a DOS for the future at all. While it works with single or double density, it won't handle double-sided drives, 8-inch drives, etc. True, I don't have one of these, and neither do most Atari owners. But disk drive prices are still falling, there are reports of new higher-density drives coming, and competing disk operating systems do allow this upgrade.

While **SmartDOS** touts its user-friendliness, this can be an impediment at times. Take that easy disk directory, for instance. It can't put a directory listing into a file, such as DIRECT.LST. (Why would anyone want to do this? It's

the only way I know to get a directory on drive 2 with AtariWriter.) It can't list just the files ending in, for example, DTA. Even Atari DOS 2.0S can do that. And some of the friendly menu choices had to be obscure to fit. How about KOPY SECTORS? Or OBVERT RESIDUP (which switches the DUP.SYS part of SmartDOS into or out of memory when you use a cartridge).

Having seen some competing versions of DOS, I find a number of other things missing. These include command files, startup files, provisions for user-written commands, subdirectories, an undelete command, user-controlled directory formatting (i.e., alphabetization, etc.), or advanced memory management on XL computers. No DOS has all of these features, but most (except SmartDOS) have some.

SmartDOS does have some unique features, such as the disk drive speed check. But it fails to live up to its promise as the finest DOS available. It's priced in the same range as competing versions of DOS, but it gives less for your money. Users in the market for a new DOS would be smart to look elsewhere.

Robert Opitz is a chemist working in Rochester, New York. He has owned an Atari for three years. He became interested in microcomputers five years ago, when he discovered word processing while writing his thesis.

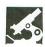

SPARTA DOS ICD, INC. 1220 Rock Street, Suite 310 Rockford, IL 61101-1437 (815) 229-2999 Set alone \$39.95 Set with US Doubler \$69.95

### by Matthew J.W. Ratcliff

Sparta DOS or Sparta DOS Construction Set (SDCS) coupled with the US Doubler is a hardware-software package that's hard to beat. Sparta DOS can be run on any Atari-compatible disk drive. If you have a 1050 with the US Doubler, files can be transferred in Ultra-Speed<sup>TM</sup>—three times faster than normal, in single or true double density. Sparta DOS provides flexible ramdisk support and many other extra features for XL/XE machines.

When I first booted **Sparta DOS**, I was disappointed to find that it did not seem to be Atari DOS compatible, despite all its nice frills. I couldn't look at anything on an Atari DOS disk. After a few minutes of frustration, I got out the manual (which is excellent) and did some reading. **Sparta DOS** version 1.1 is designed for the Atari 400/800 computers, and 2.3 is for the XL/XE's. Both versions come with the construction set package.

The major difference between **Sparta DOS** 1.1 (which is what I had booted first) and 2.3 is the *built-in* Atari DOS handler. **Sparta DOS** 1.1 would just take too much RAM on an old 400/800 machine if the Atari DOS handler were added. You can easily transport files between **Sparta DOS** 1.1. and Atari DOS disks, with an excellent file copy utility called SPCOPY.

I booted **Sparta DOS** 2.3 on my 130XE and gave it a test run. It was quite easy to use, since I'm familiar with OSS DOS/XL. The two DOSs are very similar in command formats. I put in every

disk I had, Atari DOS 2, 2.5, OSS DOS XL single and double densities. No matter what disk I put in, **Sparta DOS** 2.3 could read it!

With this DOS, I can read from and write to any DOS in any density—without any special utilities. This single feature makes **Sparta DOS** the most powerful disk operating system I've ever seen for the Atari XL/XE computer.

Sparta DOS 2.3 is nearly two times as large as most other DOSs (over 10700 bytes), yet it gives you more working RAM in BASIC than any other, as you can see in the table below.

| DOS Version       | ? FRE(0) |
|-------------------|----------|
| Atari DOS 2.0,2.5 | 32274    |
| OSS DOS XL        | 30990    |
| (using DOSXL.SYS) | 35214    |
| Sparta DOS 1.1    | 30734    |
| Sparta DOS 2.3    | 36176    |

It does this by hiding much of itself in the RAM that "shadows" the operating system ROMs in the XL/XE machines. Like OSS DOS/XL, Sparta DOS remains in RAM at all times. Note that Sparta DOS cannot read or write an Atari DOS 3 disk, however. If you are unfortunate enough to be using this defunct version of Atari DOS, I suggest that you scout around for a good DOS 3-to-DOS 2 conversion utility. Then make the transition to Sparta DOS after converting your files.

Sparta DOS is command oriented. Rather than selecting an item from a menu, you enter a command (such as DIR) for a disk directory. A menu utility file is provided for those who prefer it. It's unlike the Atari DOS menu, but easy to learn and use. The twenty-five

most common **Sparta DOS** commands are available from this menu. This utility releases the RAM it uses when you return to BASIC.

One of the most frustrating features of the XL/XE machines is the OPTION key control of built-in BASIC. You have to remember to press it at power-up time if you want to go directly to DOS. Not so with **Sparta DOS** 2.3. You have complete control over the built-in BASIC, with the commands BASIC ON, and BASIC OFF. You may execute BASIC OFF so the RAM under BASIC will be used when copying files. You can just as easily turn it back on to return to programming.

When initialized, you can create one of two different types of **Sparta DOS** 2.3 disks. "XC" DOS gives control priority to the cartridge (if any) and looks for an AUTORUN.SYS file at boot time. (Use this configuration for **AtariWriter** and your printer driver.) The "XD" version gives control to DOS, after looking for a STARTUP.BAT batch command file. I'll cover more on batch files later.

A feature unique to **Sparta DOS** is the system clock function. Use the SET command to set the date and time. The current time and date will then be "stamped" on every file you write to a **Sparta DOS** disk. This is superb for helping you keep track of the latest version of your programs under development.

Use the TIME command to enable a clock display. This function gives you a twenty-fifth line at the top of the screen that continuously shows time and date.

(continued on next page)

This feature works flawlessly with Atari BASIC, OSS BASIC XL, and MAC/65 (no conflicts with DDT, either).

When you execute a *DIR* command from **Sparta DOS**, you get a list of files with time and date stamps, and file size in bytes—not sectors. The *DIRS* (directory short) command lists the files in the more traditional format. **Sparta DOS** even supports subdirectories, something IBM PC users may be accustomed to.

Sparta DOS provides a logomenu utility, which makes use of subdirectories. With your machine language game files organized under topical subdirectories (adventure, arcade, etc.), the logomenu (in the form of an autorun file) program provides access to as many as 1024 different game files on one disk—if you have the space. This is the perfect utility for organizing all your machine language games from ANALOG Computing.

Spcopy and xcopy are the slickest file copy utilities I've ever seen. Spcopy, for 400/800s, has the Atari DOS 2 handler built in, for moving files between it and **Sparta DOS** disks. These copy utilities can transport files between any DOSs, at any density supported.

You can easily set up source and destination parameters and then get a directory of the source file disk on the screen. Files to be moved can be SELECTed and tagged or untagged with the SPACE BAR. Pressing START moves all tagged files, prompting for disk swamps for a single-drive copy. This copy function buffers as many files in memory as possible. With UltraSpeed™, this copy function is extremely fast!

Atari DOS 2.5 supports ramdisk for the 130XE as drive D8: only. OSS DOS/XL does not support a ramdisk at all. **Sparta DOS** supports not one, but two ramdisks on the 130XE! You may use the RD130 command to specify any drive in the system (that doesn't conflict with a floppy) as a 507-sector ramdisk for the 130XE.

The RDBASIC command creates a ramdisk for the 130XE or the 800XL under the built-in BASIC, which is fifty-nine sectors. This is rather small for a ramdisk, but it can come in handy as a working disk buffer with the COPY command, as you'll see below. **Sparta DOS** provides ramdisk utilities for expanded memory Atari 800s.

Unlike OSS DOS/XL, the **Sparta DOS** COPY command is built in. Version 2.3 can move from/to any other DOS disk

with the COPY command, with no special utilities required. (Both source and destination disks can be non-Sparta DOS types.) Here's where you'll find one of the few limitations of Sparta DOS. The built-in COPY function doesn't support single-drive copying. This is no problem if you have a two-drive system, or a 130XE with the ramdisk for intermediate transfers. The spcopy, xcopy, and menu command utilities all support single-drive copying, however.

I must point out two minor, but important, caveats with **Sparta DOS**. As the manual specifies, separate filenames in the copy command with a space character (), not a comma (,). If you use a comma, **Sparta DOS** thinks it's some sort of wild card or subdirectory specifier. This may give you an error, but I've even destroyed a file this way. Future versions of **Sparta DOS** may allow the comma separator.

Write protect disks until you're accustomed to **Sparta DOS**. Underline characters are legal in **Sparta DOS** filenames, such as D1:FILE\_1A. Take care that you don't copy files with such names from a **Sparta DOS** disk to an Atari DOS disk, since the underline character is illegal under Atari DOS.

Sparta DOS can execute a series of commands from a batch file. When booted ("XD" version), it will search for a file called STARTUP.BAT and execute the commands therein, if found. I use the following batch file to set up for work with my MAC/65 assembler:

;RAMDISK D3: Setup in progress RD130 D3:

;Moving Source Files now Copy D:\*.M65 D3:

;Date and Time Please

SET

TIME

CAR

The lines that begin with a semicolon (;) are "comment" or REM lines. Sparta DOS just prints them to the screen, so you know what's happening. Batch files can be executed from DOS by preceding the batch command filename with a minus (-) character, like -BACKUPS. A PAUSE command is built into Sparta DOS. It prints a prompt to the screen, Press any key to continue, and waits for a keypress. This allows your batch files more control over the system. Your batch files may even call BASIC and run a program for you.

Files may be erased and, with some limitations, unerased. Individual files

may be protected from overwriting. The entire disk may be "soft" protected with the LOCK function. You may initialize an Atari DOS 2 format disk with the AINIT command, or a **Sparta DOS** disk with the XINIT function.

Directories, subdirectories, and two formatting types are accessible from Atari BASIC with new XIO commands — well documented in the manual. The text goes into great detail about the technical aspects of the "command processor" for advanced programmers who wish to write their own Sparta DOS command files. Sparta DOS even provides a keyboard buffer utility that allows you to type up to thirty-two characters ahead.

By the time you read this, there will be a version of **Sparta DOS** that will run with BASIC XE. The 1200XL computer will also be supported. **Sparta DOS** fully supports the ATR8000. Many other utilities are in the works, such as a sector copier, to make **Sparta DOS** even more useful. With this DOS "construction set," you can easily create a system disk with all your favorite command files, specific to any hardware you might own.

I'm hooked on **Sparta DOS**. If you have an XL/XE machine, I highly recommend it. If you have a 1050 drive as well, then I think you'll find the ICD doubler and **Sparta DOS** the ultimate DOS system for your Atari. This is a good DOS for Atari 400/800 users, too, but you'll have to put a little more effort into moving files between Atari and **Sparta DOS** disks.

Matthew J.W. Ratcliff is an Electrical Engineer in St. Louis, Missouri. He has been programming in BASIC and assembly language on the Atari since 1982. He's also active in telecommunications and is a remote Sysop on the Gateway BBS, (314) 647-3290.

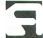

## High Noon

# The 520ST vs. Amiga Showdown

### by Tom Hudson

For months, denizens of the microcomputing world (particularly Atari and Commodore fans) have been awaiting the arrival of two high-powered computing machines.

On the Commodore side, there's the Amiga, a colorful system that promises to give its users "a creative edge." On the Atari side, there's the 520ST, which Jack Tramiel and company claim gives you "power without the price."

Which one's for you? Which is the "best" computer? Should the machines even be compared at all?

#### A little background.

In 1983, rumors were flying fast and furiously about a new machine being developed in Silicon Valley by a company called Amiga, which produced, among other things, video game joysticks.

Originally dubbed the "Lorraine," this computer was said to be a masterpiece of spage-age hardware, complete with its super-microchips designed by Jay Miner, who had created those custom chips used in the Atari 400 and 800 computer systems.

"Wow!" everyone at ANALOG Computing cried, "The next generation Atari computer—the 800's big brother!" There

was only one problem. Could Amiga pull off what the folks at Mindset hadn't been able to manage?

The personal computer industry was a madhouse in 1983, with the cutthroat competition between Texas Instruments, Atari and Commodore. Could Amiga succeed where Mindset had failed? (The Mindset computer, a graphics-oriented PC, is still being sold, although it never acquired a very large share of the market. Today, it's mainly marketed to the higher-end graphics designers, in very small numbers.)

We had to find out for ourselves. After a few calls to Amiga, I was on a plane to California to see this machine first-hand. Arriving at Amiga, I was introduced to Jay Miner himself, as well as to the rest of the Amiga technical staff. I was informed that the term "Lorraine" was out, and that the machine was now to be referred to as the "Amiga PC."

I was then shown the working prototype of the Amiga, which was a stack of circuit boards about 6 inches high, with wires winding all over the place. Mr. Miner explained that three of these boards were going to be reduced to a custom graphics chip, while others were to be similarly squeezed into further chip packages, for sound, animation, and so forth. There was no operating system in the computer at that time, but it was connected to a minicomputer, which shipped programs, picture data and such into the Amiga's memory for execution.

The famous "bouncing ball" demo was running even then, and I was frankly astounded at the graphics capability of the machine. But no matter how powerful it was, deep down inside I knew that if Amiga couldn't market the Amiga PC, it'd die a slow death, just as the Mindset did.

#### Here comes Jack.

In late 1983 to mid-1984, the computer industry just wasn't a happy place. Atari was in serious trouble, and, with the demise of the Texas Instruments personal computer, everyone was wondering who was next. Atari? Commodore?

As it turned out, Jack Tramiel, formerly of Commodore, took over the helm of Atari, Inc., changing it to "The new Atari Corp." Rumors began to circulate about a 16-bit Macintosh work-alike at an incredibly low price. I was skeptical about Atari's new machine—would the hardware be high quality or junk? Would it be as advanced as the Amiga?

Amiga had been bought by Commodore for a whopping price of over \$25 million, apparently in a last ditch effort

### High Noon continued

to take over the high-end personal computer market, save Commodore from falling profits and get rid of arch-rivals Tramiel and Atari in one fell swoop. It was a big risk for Commodore.

In January of 1985, at the Consumer Electronics Show, Tramiel announced Atari's new machine: the 520ST, a 512K micro based on the Motorola 68000 microprocessor. Not only did it have the same processor as the famed Apple Macintosh, but it would have a color display and come with GEM, Digital Research's icon-based user interface.

The ST was instantly dubbed the "Jackintosh," and more people began to scrutinize Atari. The stage was set for the "Great Commodore vs. Atari Showdown."

Most people, including myself, were doubtful that the Atari machine could succeed. Atari was strapped for cash, the one mandatory item in developing a new computer. Would Tramiel cut corners to get the computer to market?

Many software development firms, sobered by the decline of the personal computer industry in the past few years, sat back and took a "wait and see" attitude toward the ST. They didn't want to take any chances.

Knowing the specs of the Amiga, I was initially disappointed that the ST

didn't have the same number of colors or the same color resolution as the Commodore machine. This disappointment vanished as I began to work with the ST extensively in June of 1985.

The ST worked, and it did the job well. For \$999, one could have the ST, disk drive and fantastic color monitor (or the whole system with a high-resolution monochrome monitor for \$200 less). Never before had a computer with the sheer power and features of the ST been available for under \$1000. The ST was truly a breakthrough.

Interestingly, Atari's lack of cash for advertising didn't hurt the ST's sales. By the end of October, Atari claimed that over 50,000 computers had been sold worldwide. With these numbers, many of the "doubting Thomas" developers began work on software for the Jackintosh.

With a \$20-million advertising budget, Commodore/Amiga was now ready to introduce their 68000-based machine. By mid-November, they claimed to be exceeding sales and dealer projections.

### Atari vs. Amiga.

It's interesting to see that the Amigaspecific computing magazine compares the Amiga to every computer under the sun except the 520ST. And there's a good reason. Have you ever seen a defense lawyer ask the prosecution's witness a question that will damage his client's case? Of course not.

The Amiga-specific magazine is afraid to compare the Amiga to the 520ST because the ST is a better value. It's that simple. Don't take my word for it—let's look at the facts.

Figure 1 is a comparison chart listing the respective features of the 520ST and the Commodore Amiga. It shows the features I feel are the most important when shopping for a personal computer, taking into account the nature of the computers being compared.

From this comparison chart, you can see that the ST and Amiga are fairly evenly matched on a feature-by-feature basis. What one machine lacks in one area is usually made up for by an advantage in another area.

#### The processors.

A quick look at Figure 1 will tip you off to the fact that, internally, the ST and the Amiga have the same heart—the high-speed Motorola 68000 microprocessor. This processor, with the ability to crunch numbers in 16- or 32-bit form, makes the 6502 processors of the older 8-bit Atari and Commodore machines look as if they were made in the stone age.

| FEATURE                           | ATARI 520ST                    | COMMODORE AMIGA              |
|-----------------------------------|--------------------------------|------------------------------|
| Processor                         | Motorola 68000                 | Motorola 68000               |
| Clock speed (MHz)                 | 8                              | 7.16                         |
| Standard RAM                      | 512K                           | 256K                         |
| Standard ROM                      | 192K*                          | 192K                         |
| Maximum RAM                       | 16MB**                         | 8.5MB                        |
| Multiprocessing built in?         | No                             | Yes                          |
| Disk Drive                        | 3½ inch                        | 3½ inch                      |
| Disk capacity (supplied drive)    | 360K                           | 880K                         |
| Mouse?                            | Yes                            | Yes                          |
| Highest color resolution          | 640 × 200                      | 640 ×400                     |
| Numbers of colors available       | 512                            | 4096                         |
| Maximum colors at one time        | 16                             | 32                           |
| Number of sound voices            | 3                              | 4                            |
| Stereo sound?                     | No                             | Yes                          |
| Speech synthesizer built in?      | No                             | Yes                          |
| MIDI music interface?             | Yes                            | No                           |
| Hard disk (DMA) port?             | Yes                            | No                           |
| RS-232 serial port?               | Yes                            | Yes                          |
| Parallel printer port?            | Yes                            | Yes                          |
| Operating system                  | GEM/TOS                        | Intuition/AmigaDOS           |
| Price with color monitor and disk | \$999                          | \$1795                       |
| *Starting December, 1985 **       | With 1MB DRAMS — Possible to a | ddress up to 16MB with 68000 |

Figure 1.

Interestingly though, the ST's 68000 works at its full potential of 8 megahertz (MHz), while the 68000 of the Amiga is slowed down somewhat, to around 7.16 MHz. This means that the ST can perform raw calculations and execute instructions slightly faster than the Amiga, an important advantage when handling serious real-time calculations.

While the Amiga's processor is slower than the ST's, in some applications its advanced support hardware makes up for this. Since the Amiga was designed with graphics in mind, it has a special chip for manipulating graphics information. This chip, known as the "blitter," handles all the dirty work when movement of pixels on-screen is required.

According to Commodore, this feature allows the 68000 to operate on other things while the blitter is moving the graphics data, though the blitter can be programmed to stop the 68000 completely when operating. In the ST, the 68000 must perform all data manipulation operations itself, without relying on other chips.

Because it's a custom piece of hardware devoted to moving memory, the blitter can do the job more quickly than the 68000 processor. This is an advantage of the Amiga.

In an effort to see if the ST could perform a demanding graphics manipulation operation as fast as the Amiga, I wrote a demonstration program similar to the Amiga's "bouncing ball" trademark. The results were less than satisfactory, because I used generalized data manipulation routines. The software engineers at Atari borrowed my idea and wrote their own version, actually making it operate faster than the same demo on the Amiga! The power of the unbridled 68000 came through.

### The memory.

The Amiga comes with 256K of Random Access Memory (RAM) standard and is expandable to 512K internally, with a simple plug-in card. With an external memory expansion module, it can be enlarged to address an additional 8 megabytes (MB) of RAM. Unfortunately, this extra RAM is limited in its usage—only the lower 512K may be accessed by the system's custom graphics chips.

The 520ST comes with 512K of RAM and, according to Atari, may be expanded to 4MB of RAM internally, when 1MB DRAMs become available. There have been no announcements of RAM expansions past the 4MB capacity, but

third-party hardware vendors could conceivably boost RAM to the 68000's limit of 16MB. Right now, several companies have simple, low-cost 1MB expansions available, and the hobbyist can easily increase memory to 1MB for under \$50.

Both the Amiga and 520ST have 192K of Read Only Memory (ROM), used to hold the basic instructions needed to operate the system, as well as for useful subroutines to perform common operations so the programmer can work more quickly and efficiently. In early models, both machines used portions of RAM to hold the operating system, so that the bugs could be worked out before committing them to an expensive ROM installation.

#### The graphics.

It's no secret that the Amiga has wonderful graphics capabilities. In fact, it was initially designed as an ultra-highend game machine, back when the computer video game craze was at its peak. In intervening years, the Amiga made its way to being a general purpose computer, with its excellent graphics as the main attraction.

The Amiga sports graphics resolution up to  $640 \times 400$ , in 32 colors from a possible palette of 4096, as well as hardware sprites (individual graphic elements, independent of screen memory) and animated objects. All of these items are handled by the custom graphics chips.

The 520ST, while it doesn't have the custom hardware of the Amiga, has the ability to process animated objects and sprites, by using its 68000 microprocessor. This puts additional demand on the 68000, but the results look the same on the screen. The ST's graphics range from a resolution of  $320 \times 200$  in 16 colors to  $640 \times 200$  in 4 colors, to  $640 \times 400$  in monochrome mode. In color modes, the ST has a palette of 512 possible hues.

### Disk storage.

Both the ST and the Amiga come with 3½-inch micro floppy disk drives. The ST's standard disk drive can hold about 360,000 bytes, and the double-sided ST drive can hold about 720,000.

The Atari ST can accommodate two floppy disk drives, in any combination of single- or double-sided units, as well as a hard disk drive, which can hold 10 or 20 million bytes. The ST is ready to add the hard disk at any time, thanks to the built-in hard disk port on the rear of the computer.

This port will also be able to connect with the upcoming Compact Disk (CD)

ROM unit, which can hold well over 500 million bytes of fixed information, such as encyclopedias, dictionaries, and so on. The built-in hard disk controller eliminates the need for controllers to be purchased with the drive, allowing lower prices for the peripherals.

The Amiga's floppy drive, which is built into the computer's case, can hold 880,000 bytes, and the system can accommodate three more external drives. Hard disk drives (and, presumably, CD ROM units) may be attached to the Amiga by plugging the appropriate controller board into one of the computer's expansion slots.

### Sound and music.

Both the Amiga and ST have the capability to produce sound. The 520ST uses a dedicated General Instrument sound chip to do the job, while the Amiga uses another custom chip.

The ST can produce three voices at a time, the Amiga four. The latter has the added ability to produce stereo sound, which should enhance games. The Amiga also has a built-in voice synthesizer for adding voice output to programs.

The 520ST has one thing that the Amiga doesn't in the area of sound generation—a set of MIDI (Musical Instrument Digital Interface) ports. These allow you to connect the ST to any musical instrument that has MIDI capability.

There are many instruments, including synthesizers and electronic drum units, which can be connected in this manner, enabling you to compose professional-sounding music on your computer. Several companies, like Rising Star Industries, are working on MIDI software, which will include music editors and sequencers.

### GEM vs. Intuition.

Perhaps the most important difference between the 520ST and Amiga lies with the operating system (OS) used by each. The OS is responsible for the way the user sees the computer. It oversees the various functions of the system, including disk access and file management, graphics, and program loading and execution.

Amiga uses a user interface called Intuition, which runs under AmigaDOS, a disk operating system created especially for the Amiga. Intuition is an iconbased user interface, similar to that of the Apple Macintosh in appearance.

Intuition is capable of running several programs at once, using a technique known as "multitasking." In this mode,

## High Noon continued

the computer divides its processing time between several programs. If three programs (called A, B and C) are running in multitasking mode, Intuition will run program A for a specified time, then program B, then C. It then goes back to repeat the process.

Multitasking is fine for programs that don't use the system resources heavily and can be quite helpful, under certain circumstances. However, while experimenting with the Amiga at a local computer store, I found that the multitasking mode on the Amiga can slow down the primary program (the one that the user is currently working with), to the point that it's virtually unusable.

On the other hand, the 520ST uses GEM, Digital Research's user interface, also similar to that of the Macintosh. GEM has icons similar to those of the Amiga, and the general "feel" of the user interface is close to that of the Amiga.

This is one good thing about the iconbased user interface: it's providing a common ground for computer users. Fairly soon, changing from one computer to another will be like switching from one car to another. They may be slightly different, but the basics of using them will be the same.

The operating systems of these computers may be the make-or-break factor in whether or not they succeed. GEM is already being used on the IBM PC. Its compatibles (and any application written for one machine in GEM) can be run on another system's GEM with very little modification.

The Amiga doesn't have this advantage. Intuition is a nonstandard user interface. Developers writing in GEM for the 520ST know that their applications can be transported to the IBM PC for a limited cost, and vice versa. This will encourage development for the ST.

The Amiga is hoping to boost its sales by offering compatibility with the IBM PC. This is done with a software-based emulator, in which each IBM instruction is examined by the Amiga and executed as if it were on the IBM. The 68000 is, in effect, "pretending" to be the IBM's 8088 microprocessor.

The process of examining every instruction is extremely slow, and the Amiga can be slowed down to about half the speed of the IBM in certain mathematical operations. The emulator is, however, much cheaper than buying hardware to perform the emulation.

It will be interesting to see how many

people buy the Amiga to get the IBM emulation capability. Even more interesting will be watching ST developers, to see if they follow this example and develop such a software emulator for the Atari's ST.

Also, multiprocessing capability is a real possibility for the 520ST, although I don't see it as an important feature, given the performance degradation. The 68000, even with its high-speed operation, isn't a mainframe processor, and any attempt to force it to do too much work will be a disappointment.

#### The bottom line.

I've spoken to literally hundreds of people, including computer industry experts, about the relative merits of the Atari 520ST and the Commodore Amiga. These people have ranged from blue collar workers to expert programmers. Some ordinary users seem to feel that even the ST's price (roughly \$800 less than the Amiga) is too much for their budgets.

The general impression I've received from industry insiders is that the Amiga's operating system was rushed, so the computer could be introduced on time, and, at this writing, it still contains numerous serious flaws.

In contrast, the ST GEM/TOS operating system was shipped on disk to preliminary users, in order to iron out any last minute bugs in the software.

At the COMDEX show in Las Vegas in November (see the article on page 76), Atari showed the world how much software was under development, via their huge display, while Commodore/Amiga was nowhere to be found. The company explained to developers that they didn't have enough software yet to make a good impression; others speculated that Commodore's creditors would not approve the expenditure.

Atari has used word of mouth promotion for the ST and, so far, it seems to be working. Their operation has been based on cost-saving measures. And, rather than meeting deadlines by producing substandard equipment, they have sometimes delayed products for better results.

Commodore spent over \$25 million acquiring the Amiga, plus \$20 million on the flashy ad campaign to promote it. With this kind of outlay, they have to sell a lot of Amigas to make their creditors happy. Atari's low-overhead approach may turn out to have been the best way to market computers in 1985.

### It's high noon.

Many people say that the Atari 520ST and the Commodore Amiga should not be compared. "They aren't aimed at the same market," is the reason given. I often wonder if they say this because there is such a great difference in the prices of the ST and Amiga, rather than a difference in capabilities.

The hard fact is, for most general and graphics computing uses, the Atari ST can do the job as well as or better than the Amiga. And, in today's world of limited budgets, this means that the ST, at almost \$800 less than the Amiga, is a realistic alternative.

It truly gives you power at a lower price. In some ways, the ST has advantages over the Commodore machine. In other ways, the Amiga is better. If you must have 32 colors on-screen at once without special software, and have the extra money available, the Amiga is your choice. But, if you're like I am (on a budget), you'll agree that, in terms of sheer computing value, the 520ST is the winner.

The next few months are going to be extremely interesting, watching what happens with the Atari and Commodore computers. Both could find their respective niches; one or both could fail. Anything can happen. Still, like John Dvorak of InfoWorld, I'm putting my money on the Atari 520ST.

We at ANALOG Computing hate to see a showdown between the Amiga and 520ST. . . We'd prefer to include in the group all of the home/small business computers, those that Commodore compares with the Amiga, plus the ST. Bearing this in mind, though, it seems that the Atari ST at least deserves recognition in journals, wherever the Amiga is mentioned.

## ATARI LIQUIDATION

### ATARI 800

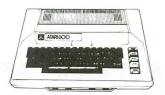

48K Color Computer

### **ATARI 400**

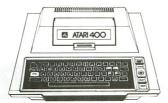

### **NEW MODELS**

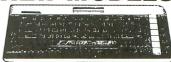

ATARI 800 XL.....CALL ATARI 130XE.....CALL ATARI 520 ST.....CALL

### **ATARI 1050**

**DISK DRIVE** DOS 3.0

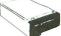

\$CALL

INDUS ATARI GT DISK DRIVE

\$219.00

### COMREX **DOT MATRIX PRINTER**

50 cps
 Bi Directional
Automatic Pin Feed
 Cable included

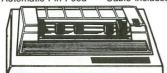

Direct connect, no interface

### CBS ROM Carts CHOICE \$699 ea.

Astro Grover Big Bird's Fun House Big Bird's Spec. Delivery Coco Notes Dr. Seuss Fix-Up Ducks Ahoy Ernie's Magic Shapes

Battling Brands Math Mileage Movie Musical Madness Peanut Butter Panic Seahorse Timebound

### ROKLAN Software

Deluxe Invaders.... ...\$3.99

| Gorf              | \$4.99 |
|-------------------|--------|
| Wizard of Wor     | \$4.99 |
| Space Journey     | \$4.99 |
| Journey to Planet | \$4.99 |
| Rack-Em-Up        |        |
| Diamond Mind      | \$4.99 |

### MODEMS

| ATARI 1030\$59.99          |
|----------------------------|
| ATARI 835\$39.99           |
| Digital Devices            |
| U-Call Pocket Modem\$99.99 |
| Anchor Volksmodem\$59.99   |

### DISKETTES

| Nashua 51/4  | ' SS/DS | \$8,99  |
|--------------|---------|---------|
| Maxell 31/2" | SS/SD   | \$29,99 |
| Maxell 51/4" | SS/SD   | \$13.99 |

### INTERFACES Digital Devices

| Digital Devices          |
|--------------------------|
| DDA01\$49.99             |
| DDA02\$ <b>59.</b> 99    |
| DDA03\$ <b>69.</b> 99    |
| ICD PR Connection\$59.99 |
| BIT 3 Full View 80       |
| (80 col. card)\$179.00   |

### **Avalon Hill Software** YOUR CHOICE \$399each

North Atlantic Convoy

- Lords of Karma
- Conflict 2500
- Stocks & Bonds Shootout OK Galexy
- **Tankitics**
- Guns of Fort Defiance Football Strategy
- Voyager
- Flying Ace Panzer Jagd Controller
- Viet CongGFS Sorcress
- Market Forces Facts in Five
- Space Station Zula Free Trader
- Paris in Danger Vorrak
- Gypsy

### MINDSCAPE FUN LEARNING SOFTWARE

Webster

YOUR CHOICE \$799 each

- · Tonk in the Land of **Buddy-Bots**
- Tuck Goes to Town
- Tink's Adventure
- Tinka's Mazes

### SOFTWARE SPECIALS

| Atari Music II (disk)*7.99<br>Atari Paint (disk)*7.99<br>Programmer Kit*14.99 | \$9 <b>.99</b> |
|-------------------------------------------------------------------------------|----------------|
|-------------------------------------------------------------------------------|----------------|

### NOTE ...

All items except "new models" are sold "as is" with a 15 day exchange policy. Units available for sale for the most part do not have instruction manuals and/or original packaging. Some units may have minor cosmetic damage. All units are in new working condition. All items are in limited

### **JOYSTICK** SPECIALS

| WICO Boss             | \$12.99         |
|-----------------------|-----------------|
| WICO Bat Handle       | \$12.99         |
| WICO Analog (5200)    | \$9.99          |
| WICO Power Grip       | \$12.99         |
| WICO 12 ft. ext. cord | \$3.99          |
| QuickShoot Controller | \$4.99          |
| ATARI CX30 Paddles    |                 |
| Numeric Key Pad       | \$19 <b>.99</b> |

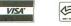

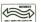

477 East Third Street, Dept. B702, Williamsport, PA 17701

SHIPPING: Add 3%, minimum \$7.00 shipping and handling on all orders. Larger shipments may require additional charges. All items subject to availability and price change. Returned shipments may be subject to restocking fee.

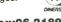

-800-268-3974 Ontario/Quebec

1-800-268-4559

**CANADIAN ORDERS** 

All prices shown are for U.S.A. orders Call the Canadian Office for Can. prices

1-416-828-0866

Telex:06-218960 2505 Dunwin Drive, Mississauga, Ontario Canada L5L1T1

# ARE YOU LOOKING FOR A DRIVE...

That is fast, quiet, reliable?

That has a built-in printer interface?

That holds 360 KBYTES of information?

That is compatible with Atari® 400, 800, 600XL,

800XL,1200XL and 130XE computers?

THEN, THIS IS
THE "ONE".

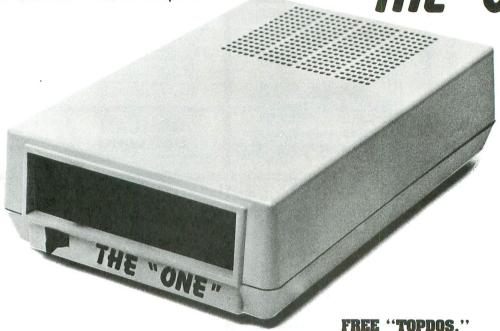

- Single or double density (software selectable).
- Single or double-sided (software selectable).
- Direct drive motor.
- Printer interface built-in.

### **130XE SUPPORT WITH:**

- Standard 64K RAM disk.
- Expanded 78K RAM disk.
- Special 90K buffer for one pass disk duplication with only one drive.

### **WISE DENSITY**

 Automatic selection between single density, double density, and double-sided double density.

AUTO RAM DISK INITIALIZATION FOR ATARI 130XE.

\*ASTRA SYSTEMS, INC.

2500 South Fairview/Unit L Santa Ana, California 92704

Call (714) 549-2141

\*Atari is a reg. trademark of Atari Corporation.

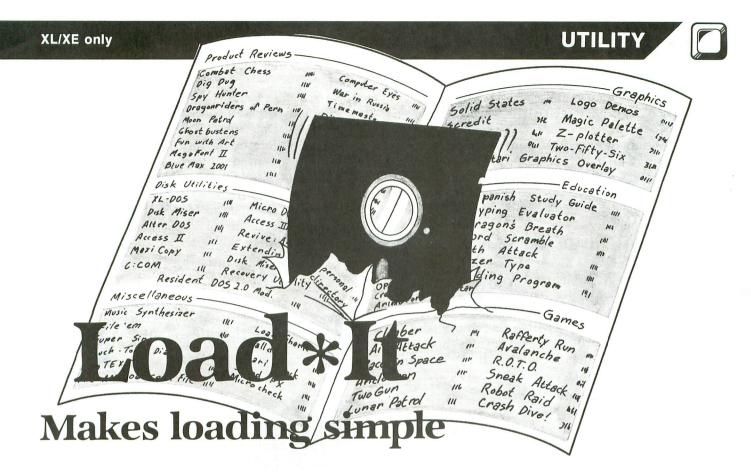

### by Karl Stiefvater

Imagine this: you've just downloaded a new program from your favorite bulletin board. Quickly you reboot with the BASIC cartridge in, and begin to LOAD your file. After a second or two, the friendly beeping noise stops and ERROR 21 appears on your screen. That's right, it's a binary load game, isn't it?

Okay, you reboot, this time without BASIC. After the menu comes up, you type L and begin the LOAD again. But again the beeps stop short, and the message BAD LOAD FILE shows up. Hmmm, there's only one more choice: try to ENTER it. We reboot once more, with BASIC back in, and ENTER the file.

Let's see, we rebooted three times, switched BA-SIC three times, and loaded DUP once. That's quite a bit of time. That may never happen to anyone, but still, there should be a better way—shouldn't there?

Now there is. With **Load\*It**, you can load anything you want, just with the touch of a few keys. **Load\*It** checks to see what kind of file it is and, if you have a XL, it will automatically shut BASIC off for you.

### Using Load \* It.

First type in Load\*It, making sure to be careful with Lines 550, 560, 570 and 1220. All these include machine language, and one little mistake can prove fatal. (Be sure to SAVE it before testing, so that you don't lose it.)

Next, RUN the program. A menu with five choices should come up. Choose number 5—Create Load\*It disk. Now insert a disk with at least 96 sectors on it. This will be your master copy of Load\*It. After asking if you want to format your disk, the analysis will begin. It will check to see if you have enough sectors and if DOS.SYS is already on the disk. If not, it will ask if you want to write the DOS file. Then it will check to see if there's an AUTORUN.SYS or LOADIT.BAS on the disk. If there is, it will ask if you wish to abort or just write over them. When all the questions are answered, it will begin the write, creating a Load\*It disk.

### Using the load function.

Now that you have a **Load\*It** disk, you can use the program for its original purpose—loading. Back at the menu, press 1 for Load. The program will then enter the directory and display it on the screen. An arrow will appear in the top left-hand corner. This will be the pointer you use to tell the program which file you chose to load.

Move the arrow, using the up (†) and down (↓) keys on the computer. The CTRL key is not needed. Place it next to your choice and press the asterisk key (\*). The program will now identify the file type and begin LOADing. If it is in binary format, it will first ask if you want to disable BASIC. Note: this is only for the XL/XE computers. If you use it on a 400, 800,

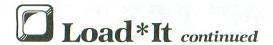

or 1200, you might get adverse effects when the program is loaded.

At the bottom of the screen you will notice extra commands. These are: New Disk, Abort, and Lck/Unlck. New disk will read the directory from a new disk inserted. Abort will send you back to the main menu. Lck/Unlck will change the status of the file, locked or unlocked.

### Rename, Delete, and Format.

These three functions do exactly what their names suggest. Rename and Delete will load up the directory (just like Load) and ask you to choose a filename with the arrow. Rename will then ask for a new name. Delete will ask if you're positive that you wish to erase this file. Format will warn you that this will remove all data from the disk and ask if you're sure. If so, it will then format your disk.

#### How Load \* It works.

Most files, whether you know it or not, usually have some kind of identifier. Saved files are no exception. They begin with two ATASCII 0s (along with other symbols, but Load\*It doesn't check those). Binary files start with two ATASCII 255s. Although listed files don't have identifiers, the first byte in ATASCII must be from 0-9, because it's a line number for the first line.

Load\*It checks these numbers to see what kind of file it is. If none of them match, it goes back to the main menu. If it's in saved format, it simply does a RUN"D:filename.ext".

But listed and binary files are more tricky. A listed file, when ENTERed, will merge the existing program, and there's no command to get it to automatically RUN. To do this, I used a trick called "RETURN key mode." In this mode, the Atari presses RETURN on every line below the cursor. So, all we have to do is PRINT a NEW command, an ENTER command, and a RUN command. You can see this in Line 990.

The binary file takes a little more knowledge of how DOS initializes. But, basically, an OPEN to the file and an USR call to 5576 (\$15C8) will load it. Lines 920 and 930 have this routine.

### Program take-apart.

|         | 9                                         |
|---------|-------------------------------------------|
| Lines   | Functions                                 |
| 10-40   | Initialize program and GOSUB 1010.        |
| 50-110  | First part of load routine. Checks to see |
|         | what kind of file it is.                  |
| 120-170 | Rename routine.                           |
| 180-220 | Delete routine.                           |
| 230-280 | Format routine.                           |
|         |                                           |

```
290-540 Create Load*It disk routine.
550-570 Data for AUTORUN.SYS.
580-830 Routine for printing directory and getting a filename.
840-860 Yes/No routine.
870-930 Binary load.
940-960 Load saved format.
970-1000 Load listed format.
1010-1200 Main menu.
```

Now, head for your favorite BBS and download, knowing that you can load whatever it gives you.

Karl Stiefvater is a sophomore at St. Dominic High School in St. Peters, Missouri. He is the remote SYSOP of the AURA BBS, (314) 928-0598.

### Listing 1. BASIC listing.

```
10 REM LOAD*IT BY KARL STIEFVATER
20 TRAP 1190
  30 DIM A$(20),B$(6),C$(40),P$(16)
40 GOSUB 1210:GOSUB 1010
50 B$="LOAD":SETCOLOR 4,7,0:SETCOLOR 2
  77,4:GOSUB 580
60 CLOSE #2:OPEN #2,4,0,C$
70 GET #2,B1:GET #2,B2:CLOSE #3:CLOSE
70 GET #2,B1:GET #2,B2:CLOSE #3:CLOSE #2:CLOSE #1
80 IF B1=255 AND B2=255 THEN 870
90 IF B1=0 AND B2=0 THEN 940
100 IF B1>47 AND B1<58 THEN 970
110 RUN
120 SETCOLOR 2,9,4:SETCOLOR 4,9,0:B$="
RENAME":GOSUB 580
130 POSITION 2,20:? "TWHAT Should I":
? "rename it as? ";:INPUT A$
140 FOR T=LEN(C$) TO 1 STEP -1:IF C$(T,T)</p>
7 THEN POP :GOTO 160
150 NEXT T
 150 C$(T+1)=",":C$(T+2)=A$
170 POSITION 2,20:? "T Renaming!":CL
05E #3:XIO 32,#3,0,0,C$:RUN
180 B$="DELETE":SETCOLOR 2,4,4:SETCOLO
 188 B3="DELETE"; SETCULUR 2,4,4; SETCULUR 4,4,6; GOSUB 588 190 POSITION 2,20; "TDelete "; C$;? "are you sure? "; : GOSUB 840 200 Q=1^1: Q=1^1: IF NOT AN THEN RUN 210 POSITION 2,20;? "TD"; "Deleting "; C
 220 CLOSE #3:XIO 33,#3,0,0,C$:RUM
230 GRAPHICS 0:SETCOLOR 0,0,15:SETCOLO
R 2,14,4:SETCOLOR 4,14,4:POKE DL+8,7:P
OKE DL+9,6:POSITION 6,3:? "FORMAT!"
240 SETCOLOR 1,0,15:? "WARNING: This w
ill erase all data on this d
isk!"
 250 ? :? "Are you positive? ";:GOSUB 8
 260 Q=1^1:Q=1^1:IF
270 CLOSE #3:XIO 25
                                                          NOT AN THEN RUN
            CLOSE #3:XIO 254,#3,0,0,"D:*.*"
320 ? :? "Analyzing disk...":CLOSE #3:
OPEN #3,6,0,"D:*.575"
```

| P. 75 75            | -    | P3. II | 2 ***           |     |          | -        |      |         |       |                        | _          |     |          |            |          | -         |                                         |      | * .   |      |       |      | -    |         |            | 2 27     | -   |  |
|---------------------|------|--------|-----------------|-----|----------|----------|------|---------|-------|------------------------|------------|-----|----------|------------|----------|-----------|-----------------------------------------|------|-------|------|-------|------|------|---------|------------|----------|-----|--|
| 330<br>60           | IN   | hl     | ] ]             |     | 11.      | 3,       | C    | Þ       |       | LI                     |            | C   | 5        |            | 2,       | . 2       | )                                       | 4    | >     | 12   | 81    |      | H    | HI      | EN         |          | 3   |  |
| 340                 |      |        |                 |     |          |          | 5)   | =       |       | )(                     | )5         |     |          | T          | HE       | EN        |                                         | D    | 5     | = 1  | L     |      |      |         |            |          |     |  |
| 350<br>360          |      |        |                 |     |          |          | 15   |         | TI    | HB                     | - M        |     | 2        | 1          | 181      | dr        |                                         | -#-  | al Da | F    | ъп    | 15   |      | +       | D          | +        | h   |  |
| is d                |      |        |                 |     |          |          |      |         |       |                        |            |     |          |            |          |           |                                         |      |       |      |       |      |      |         |            |          |     |  |
| 5=1                 |      |        |                 |     |          |          |      |         |       | _                      |            | 76. |          |            | 200      |           |                                         |      | *     | _    |       |      |      |         |            |          | -   |  |
| 370<br>HEN          | 3E   | G      | Ų               | A   | L        | I I      | , >  | •       | 1     | 1 2                    | 5.3        | Į   | = .      | L          | F        | 5         | E                                       | C    | >     | 94   | -     | D    | 5    | 光.      | 59         |          | ı   |  |
| TRA                 | 2    | 114    | io              | r   | r        | u.       |      | 1       | 0 :   | 34                     | J.X        | I   | t        | 1          | ne       | P         | d                                       | 5    | 1     | 11 : | 9     | 4    |      | D:      | 5 <b>*</b> | 3        | 2   |  |
| : 11 5              | ec   | tı     | r               | 5   |          |          |      |         |       |                        |            |     |          |            |          |           |                                         |      |       |      |       |      |      |         |            |          |     |  |
| 390<br>400          | IF   |        | M               | Ö   | T        | Ľ        | 5    |         | TI    | 1                      | EN         | 1   | ?        |            |          | W         | ï                                       | t    | h     | _[   | 0 (   | 5    |      | ;       |            | _        |     |  |
| 900<br>0r5"         | F    | nr     | n               | T   | <u> </u> | 1        | T    | n       | PE 4  | 3 (                    | H          | 1   | y<br>Mi  | F          | n e      | # 35<br>r | T                                       |      | ó     |      |       | ,    | •••  | -       | 3 E        | L        | ą.  |  |
| 110                 | EN   | D      |                 |     |          |          |      | 2.5     |       | ,,                     |            | п   | 3 4 5    |            |          | •         | 4                                       |      | 4.1   |      |       |      |      |         |            |          |     |  |
| 120                 |      |        |                 |     |          |          | .73  | 273.1   |       |                        |            |     |          |            |          |           |                                         | 194. |       |      | n 494 | .PL  | -    |         |            | -        |     |  |
| 130                 | UL.  | בע     | E               | 1   | Η.       | 5 :      | U    | r       |       | -                      | H          | 3   | P *      | 4          | n H      | J p       |                                         | D    | . 1   | AL   | 11    | U    | K    | Ul      | 4 "        | ב        | Y   |  |
| 140                 | ?    | : 7    | •               |     | T        | ıi       | 5    |         | d i   | 1 5                    | ik         |     | a        |            | re       | · a       | d                                       | Ų    | 1     | hā   | 15    |      | a    | n       | A          | The same | T   |  |
| 140<br>DRUN         | . 5  | YS     |                 | 174 | OI       | 1        | i    | t       |       |                        | ih         | 0   | u        | 1          | d        | I         |                                         | W    | r     | il   | te    |      | 0    | V       | P          |          | i   |  |
| t?";<br>450         | :6   | 0:     | ı<br>T          | В   | 4        | 34       | U    | :       |       | 30                     | A          | M   | E 4      |            | HE       | : N       |                                         | 40   | ы     | M M  |       |      |      |         |            |          |     |  |
| 460                 | TR   | A F    | ) <sup>11</sup> | 4   | 91       | 3 :      | č    | L       | ŏ     | ) E                    | -          | n   | 3        |            | ÖF       | È         | H                                       | FE   | H.    | 3.   | 4     |      | 0    |         | 'D         |          | L   |  |
| DADI                | T.   | B      | 15              | 8 8 |          |          |      |         |       |                        |            |     |          |            |          |           |                                         |      |       | -    |       | Ī    |      | -       |            |          |     |  |
| 470<br>IT.B<br>Y?"; | ?    | n -    |                 | ##  | T        | ı        | 5    | -0-     | d i   | 1 5                    | k          |     | a        |            | re       | 6         | d                                       | y    | _     | hē   | 15    |      | a    | _       | .0         | A        | D   |  |
| 11.D                | : G  | 0.5    | ill             | B   | ui<br>i  | 3.4      | 10   | 2       | Ī     | = -                    | n          | N   | u        | T          | O<br>H E | EN        |                                         | d    | 91    | 3    | 1     | ď.   |      | -011    | 14         | W        | d   |  |
| 480                 | FO   | R      | 1               | =   | 1        | 1        | 0    |         | 51    | H                      | 1:         | H   | E        |            | ı        | 1         | =                                       | R    | Ш     | N    |       |      |      |         |            |          |     |  |
| 490                 | TR   | AF     | Þ               | 1   | 1:       | 90       | 1 1  | ?       | ;     |                        |            | # # | B        | 2          | 9 i      | in        | n                                       | ī    | n:    | 9    | t     | h    | 6    | 1       | r          | ī.       | t   |  |
| e<br>500            | TF   |        | M               | n   | T        | r        | 5    |         | TI    | 15                     | - M        |     | 7        |            | 11       | dr        | ï                                       | 1    | il    | ne   | 1     | D    | n    | 5       | . 5        | ¥        | 5   |  |
| ":CL                | 05   | E      | #               | 3   | : 1      | OP       | E    | N       | 1     | 1.                     | ζ,         | 8   | , 1      | 0          | , H      | Ö         | ======================================= | Ď    | Ō:    | 5.   | 5     | Y    | 5    |         | C          | L        | Ō   |  |
| 5E #                | 3    |        | for             | =   | 4- 3     | = ==     | . PR |         | -0- E |                        |            | A   | ==-      | w.         | rs ir    | *##       | 2.0                                     |      | -= -  | U -C |       |      | r    |         | 10         | -        |     |  |
| #3:0                | PF   | ы      | 11              | 1   | 1. 1     | 2 8      | 9    |         | 11    | 12                     | a          | 11  | T:       | 1 :<br>N : | o i      | IM        | 5.6                                     | -    | Ų.    | H -  | 1 1   | p    | F    | 57      | rn         | D        | F   |  |
| 550                 |      |        |                 |     |          |          |      |         |       |                        |            |     |          |            |          |           |                                         |      |       | -    | -     |      | -    |         |            |          | _   |  |
| 520                 | RE   | ĄΙ     |                 | À   | : ]      | [F       | _    | A       | =;    | -1                     | L          | I   | HI       | EI         | M        | 5         | 4                                       | 0    |       |      |       |      |      |         |            |          |     |  |
| 530<br>540          | 7    |        | dr.             | i   | +        |          | O    | U       | H 4   | )<br>i                 | G<br>n     | £   | e)<br>Di | ri         | ne       | ır        | a                                       | H    |       |      | 11    | :    | c    | 1 1     | 15         | F        |     |  |
| #3:5                | AV   | E      | H H             | D   | : 1      |          | A    | D       | I     | Γ.                     | 8          | A   | 51       | 1 2        |          | tu        | M                                       |      |       |      |       |      |      |         |            |          |     |  |
| 550                 | DA   | T      | 1               | 2   | 5        | 5 ,      | 2    | 5       | 5     | . (                    | ,          | 6   | 1        | 8.         | l,       | 6         | 1.5                                     | 2    | 1     | Б,   | 2     | 4    | P    | 1       | 73         |          | 4   |  |
| 8,2,<br>05,2        | TA.  | i f    | A               | F   | n.       | 3-3      | 3    | 5       |       |                        | l d        | 8   | 11       | Á          | 4 :      | 1         | É                                       | 5    | L     | 13   | ż     | e)i  | 5    | 1:      | 33         |          | ~   |  |
| 560                 | DA   | T      | 1               | 1   | 6        | j,       | 1    | ,<br>p. | 17    | 77                     | ,          | ź   | ø.       | 4          | , 1      | LO        | 5                                       | ,    | Ó     | , 1  | 13    | ź    | ,    | 2       | 13         | , .      | 1   |  |
| 560<br>60,3         | 2,   | 18     | 5               | 1   | 4:       | 9,       | 6    | 2       | 14    | 15                     | ١,         | 2   | 1:       | 2          | , 1      | L3        | 6                                       | F    | 2     | 98   | ŀ     | 2    | 4    | 8,      | , 1        | 6        | 9   |  |
| , 13,<br>570'       | 14   | ł      | 1               | 47  | h        | 5 p      | R    | b       |       | ,                      | 4          | ď   | P 1      | 4 :        | R        | 7         | 5                                       | P    | 5     | 'n.  | 5     | 4    | 7    | 4<br>di | 5 .        | A        | _   |  |
| ,13,<br>570<br>2,36 | .1   | 7      | 2               | 6   |          | 44       | i.   | 4       | 7     | - 1                    | 3          | H   | 3        | 5          | , 4      | 11        |                                         | 5    | 2     | , 1  | 4     | ,    | ź    | 4       | . 3        | 3        | 3   |  |
| 51,2                | , 0  | p d    | 2               | 6   | p .      | 2,       | 2    | 2       | 7     | 1 4                    | ł,         | Ò   | ,        | 5          | , -      | -1        |                                         |      |       |      |       |      |      |         |            |          |     |  |
| 580<br>'';B\$       | TIT. | -      | 3 :             | 1   |          |          |      | H       | ш     |                        | 1          | 1   | 91       | H          | : :      | •         | 11 8                                    | 34   | 8 8   | u :  |       |      | 2 2  |         |            |          |     |  |
| 590                 | CL   | 0 9    | E               | :   | tt:      | 1:       | 0    | P       | EI    | d                      | 11         | 1   | , 1      | 5          | , (      | },        | a s                                     | D    | ::    | H.   | H.    |      |      |         |            |          |     |  |
| 600                 | IN   | PI     | IT              |     | Ħ.       | 1,       | A    | \$      | : ]   | IF                     | -          | A   | \$       | (          | d,       | , 5       | )                                       |      | ##    | F    | - 4 ( | 1    | T    | H       | EN         | 1        | 6   |  |
| 30<br>510           | MU   | B      | 4V              | 4   | -        | 7        | ,    | ٨       | Ġ.    | . 1                    | =          |     |          | 1 2        | п :      | · T       | М                                       | D    | 88.   | T    | -     | 1    |      | A       | Ę s        | T        | F   |  |
| 610<br>A\$(         | 4,   | 5)     | =               |     | -        | -        | Œ    | T       | Hi    | E                      | -          | 6   | 31       | 0          | h :      |           |                                         | g    | 16.48 | H    | 171   | r.a. | ħ    | 100     |            | -dla     |     |  |
| 620                 | ?    | Α:     | } :             | G   | 0        | T        |      | 6       | 01    | 3                      |            |     |          |            |          |           |                                         |      |       |      |       |      |      |         |            |          |     |  |
| 630<br>? "[         | -"   | 71     |                 | 1   | u        |          | I    | U       | M     | 2 <b>1</b>             | j:<br>J    | 'n  | T        | A :        | ⇒ :<br>V | P         | H                                       | 2    | T     | RI   | LU    | T    |      | F       | 4          | 1        | ċ   |  |
| K/UN                | LC   | K      | :               | P   | 0        | 51       | IT   | I       | 01    | H                      | 图          |     | 2        | : .        | ?        | # 1       | -                                       | >    | 報報    |      |       |      |      |         |            |          |     |  |
| 64A                 | ¥=   | 7 :    | ×               | =   | A :      | : 3      | ľΧ   | =       | X     | : 1                    | 77         | =   | Y        | : 1        | CI       | _ 0       | 15                                      | E    | 1     | #1   | .:    | 0    | P    | E       | N :        | Ħ        | 1   |  |
| 4,0<br>650          | LE   | K"     | 11              | 1   | ı        |          | v    | _       | v.    | -                      | rr         |     | F        | 1          | h -      | - 1       | C                                       |      | A     | 51   | į     |      |      |         |            |          |     |  |
| 660                 | IF   | ٦      | 15              | 2   |          | Th       | ΙE   | H       | 1     | 7=                     | - M        | ΙY  | Ŧ.       | 1          | : 3      | {=        | 1                                       |      | X     | LF 3 |       |      |      |         |            |          |     |  |
| 670                 | TF   | ٩      | 1)              | H   | Y-       | +1       |      | T       | HI    | E                      | Į.         | ¥   | =        | 2          | : 3      | =         | 1                                       |      | H     |      |       |      | -930 | .rs. 11 | LII.       |          | 2.5 |  |
| 680<br>20,Y         | IF   | 7      | ! <             | 3   | A.       | Y        | 0    | R       | -     |                        | ( )<br>[ ] | H   | ×        | u.         |          | 11:       | H                                       |      | A.    | n:   | 1     | . !  | 1    | U       | 11         | H.       | #:  |  |
| YY=Y                | · X  | H=     | ×               | 5   |          | # #      | ď    |         | -     | 4 .                    | . 1        | 2.5 |          | . 2 1      |          | - 4       |                                         | P    | *     | 4 1  |       |      |      |         |            | ji.      |     |  |
| 690                 | TF   | 1      | -               | 7   | 8        | Parent P | H    | E       | M     | The Real Property lies | 10         | T   | 0        | 1          | 51       | 343       | ı                                       |      |       |      |       |      |      |         |            |          |     |  |
| 700<br>710          | IF   | 1      | ;=<br>;=        | D   | 7        | 1        | H    | E       | M     | 1                      | (U         | P   |          |            |          |           |                                         |      |       |      |       |      |      |         |            |          |     |  |
| 720                 | ĪF   | i      | Ξ               | 4   | 3        | 1        | H    | Ē       | N     | ı                      |            | ĭ   | : 1      | G          | 01       | ro        | 1                                       | 7    | 4     | 0    |       |      |      |         |            |          |     |  |
| 730                 | GO   | T      | 1               | 6   | 51       | 9        |      |         |       |                        |            |     |          |            |          |           |                                         |      |       |      |       |      |      |         |            |          |     |  |
| 740<br>750          |      |        |                 |     |          |          |      |         |       |                        |            |     |          |            |          |           |                                         |      |       | CI   | 10    | ŝ    | ıř   | 7       | 1 11       | М        | F   |  |
| KT B                |      |        |                 |     |          | •        |      |         |       |                        |            |     |          |            |          |           |                                         |      |       | -F 2 | . 81  |      | -0.  | -       | . 11       | -4       | -   |  |
| 760<br>770          | CS   | ="     | D               | :   | 4 -      | : (      | :\$  | 1       | 3     | 1                      | A          | \$  | (        | 4          | , 1      | Lį.       |                                         | -    | E     | ø    | ٠.    |      | p    |         | g u        | 1        | 3   |  |
| 7/8                 | TH   | E      |                 | p   | 0        | þ        |      | 5       | 0     | T                      | )          | 7   | 9        | 0          |          | .1        | . 11                                    |      | 2     | 4    | J =0  | -    | L)   | g E     | # #        | *        | A.  |  |
|                     |      |        | -               | -   |          | -        |      | _       | -     |                        | -          | _   | -        | -          |          |           |                                         |      |       |      |       |      |      |         |            |          |     |  |

| 780 NEXT  | R                            |             |                        |
|-----------|------------------------------|-------------|------------------------|
| 790 CS/R  | +11-11 11:04/1               | 2473-ACF4   | 23                     |
| SAA TE C  | +1)=".":C\$( <br>\$(3,3)=" " | MD CS/S     | C)-H H THE             |
| N 650     | *********                    | inn narni.  | JJ- IIIL               |
|           | NOT L THEN I                 | FTHDM       |                        |
| 828 TROP  | 830:CL05E 1                  | 13 : ODEN # | 7 12 0 CS.             |
| CLOSE MX  | :XIO 35,#3,                  | 1 0 05 00   | TO 580                 |
| BAR CLOS  | E #3:XIO 36                  | #7 0 0 C    | \$ COTO 580            |
| 849 CLOS  | E #1:0PEN #                  | A D HAH     | CFT #1 V:              |
| IF Y=78   | THEN ? "No!"                 | ANTO DE     | THOM                   |
| 850 IF Y  | =89 THEN ? '                 | YPSI": OM:  | 1:DETUDM               |
| 860 GOTO  | 848                          |             | -2. 1 14 12 1 12 14 14 |
|           | HICS 0:SETC                  | H NR 2.7.   | 2: SETCOLOR            |
| 0.0.15:   | SETCOLOR 4,7                 | 2.2:POKE    | 01 +9.7:POK            |
| E DL+11,  | 6:POSITION (                 | 3.4         |                        |
| 880 ? "B  | INARY LOODTH                 | (G":POSIT   | ION 31-1 FM            |
| (C5)/2.5  | :? CS:                       |             |                        |
| 890 ? :?  | :?" Turn (<br>:G05UB 840     | off BASIC   | 2 (XL/XF o             |
| nly!) ";  | :GOSUB 840                   |             |                        |
| ANA CLUP  | E HI:OPEN HI                 | 1,4,0,C\$   |                        |
| 910 IF A  | N THEN 930                   |             |                        |
|           | R (5576) : RUN               |             |                        |
|           | R (ADR (P\$)) : F            |             |                        |
| 940 GRAPI | HICS 0:SETCO                 | LOR 2,7,2   | 2:5ETCOLOR             |
| 0.0.15:   | SETCOLOR 4.7                 | 7.2:POKF    | DI +9.7: POK           |
| E DL+11,  | 6:POSITION 6<br>TION 31-LEN  | 1,4:? "LO   | ADING"                 |
| 950 POST  | TION 31-LEN                  | (C\$)/2,5:1 | ? C\$;                 |
| 960 RUN   |                              |             |                        |
| 970 GRAP  | HICS 0:SETCO                 | LOR 2,7,5   | 2:5ETCOLOR             |
| 0,0,15:   | SETCOLOR 4,7                 | ,2:POKE I   | )L+9,7:POK             |
| E DL+11,  | 6:POSITION 6                 | ,4:? "EN    | TERING"                |

### **ELECTRONIC ONE\***

| ATABL COMPLIT         | ER HARDWARE    | CALL                                |  |  |  |  |  |  |
|-----------------------|----------------|-------------------------------------|--|--|--|--|--|--|
|                       | 79.99          | (614) 864-9994                      |  |  |  |  |  |  |
|                       |                | P.O. Box 13428 . Columbus, OH. 4321 |  |  |  |  |  |  |
|                       | 129.99         |                                     |  |  |  |  |  |  |
|                       | DRIVES         | WE CARRY 520ST                      |  |  |  |  |  |  |
|                       | 139.99         | SOFTWARE & HARDWARE                 |  |  |  |  |  |  |
|                       | 214.99         | SOFTWARE FOR ATARI                  |  |  |  |  |  |  |
| CENTURIAN (810)       | 159.99         | MICRO LEAGUE BASEBALL 24.99         |  |  |  |  |  |  |
| DDIN                  | TEDO           |                                     |  |  |  |  |  |  |
|                       | TERS           | FLIGHT SIMULATOR II32.99            |  |  |  |  |  |  |
|                       | 199.99         | HACKER                              |  |  |  |  |  |  |
|                       | 219.99         | KARATEKA                            |  |  |  |  |  |  |
|                       | 219.99         | CENTIPEDE 9.99                      |  |  |  |  |  |  |
|                       | 99.99          | JUNGLE HUNT 9.99                    |  |  |  |  |  |  |
| ATARI 1025            | 149.99         | POLE POSITION 9.99                  |  |  |  |  |  |  |
| ATARI 1020            | 19.99          | PAC MAN 4.99                        |  |  |  |  |  |  |
| APE FACE INTER        | FACE 49.99     | STAR RAIDERS 4.99                   |  |  |  |  |  |  |
| <b>UPRINT INTERFA</b> | CE 49.99       | ASTEROIDS 4.99                      |  |  |  |  |  |  |
| MPP 1150 INTERF       | ACE 49.99      | MINER 2049ER 6.99                   |  |  |  |  |  |  |
|                       |                | CAVERN OF MARS 6.99                 |  |  |  |  |  |  |
|                       | . HARDWARE     | ATARI WRITER                        |  |  |  |  |  |  |
| 1030 MODEM            | 49.99          | SYN TREND (XL) 19.99                |  |  |  |  |  |  |
| MPP 1000E MODE        | EM 49.99       | SYN FILE (XE)                       |  |  |  |  |  |  |
| US DOUBLER            | 49.99          | SYN CALC (XE)                       |  |  |  |  |  |  |
| COMPUSERVE            |                | PAPER CLIP (XE)                     |  |  |  |  |  |  |
| STARTER KIT .         | 14.99          |                                     |  |  |  |  |  |  |
|                       | TER KIT 29.99  | XL VERSIONS FOR ABOVE 29.99         |  |  |  |  |  |  |
|                       | MODULE 19.99   | PRINT SHOP                          |  |  |  |  |  |  |
| - TOTAL END ENDIN     | MODULE TITOLOG | LOCO32.99                           |  |  |  |  |  |  |
| SPE                   | CIAL           | ACTION                              |  |  |  |  |  |  |
| STAR                  | ATARI          | BASIC XE29.99                       |  |  |  |  |  |  |
| SG 10                 | 1020 COLOR     | BGRAPH29.99                         |  |  |  |  |  |  |
| PRINTER               | PLOTTER        | MACRO ASSEMBLER18.99                |  |  |  |  |  |  |
|                       | PRINTER        | ASSEMBLER EDITOR18.99               |  |  |  |  |  |  |
| 400 00                |                | MICRO SOFT BASIC II 24.99           |  |  |  |  |  |  |
| 199.99                | 19.99          | EDUCATIONAL SOFTWARE . 4.99 up      |  |  |  |  |  |  |

HOW TO ORDER: CASHIER CHECK, MONEY ORDER, MASTERCARD\*, or VISA\* (Add 4% for charge cards)...NO PERSONAL CHECKS...NO C.O.D.'s
...SHIPPED U.P.S. PRICES SUBJECT TO CHANGE.
SHIPPING: Prompt one day shipping on in-stock merchandise. Ohio residents add 5.5% sales tax. Add \$3.00 on all orders under \$100.00...Add \$5.00 on all orders over \$100.00.
INTERNATIONAL: Actual freight charge on all orders outside the continental United States including A.P.O.
CALL OR WRITE FOR FREE CATALOG

CALL ELECTRONIC ONE (614) 864-9994

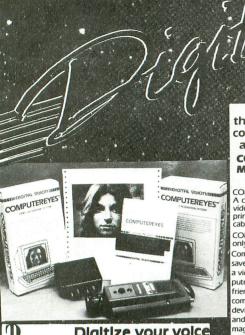

### RROT Digitize your voice with Parrot.

Tired of low-quality mechanical sounding voice output. Now you can make any Atari speak in your own voice Tired of four tone sound? Now any Atari can play a whole orchestra complete with a singing choir. "The Parrot" digital sound synthesizer system lets you do all this and much more. How it works — "The Parrot" system plugs into your joystick port and lets you record pure digital sound from your stereo, TV, microphone, or any other sound source. The special Parrot software lets you play back

lets you record pure digital sound from your stereo, TV, microphone, or any other sound source. The special Parror software lets you play back this high quality sound on any Atari system with no special hardware needed. It even lets you put this unbelievable sound right into your own programs, that will run on anyone's Atari. It also includes digital sequencer software that lets you turn your Atari into a synthesizer comparable to those cesting thousands of dollars. Turn any natural sound into a musical instrument, or design your own custom sounds. Imagine playing a song with the sounds of a dog's bark, a chinese gong, imagine playing a song wint nice sounds or a dog's bark, a chinese gong, a car's honk, your own voice, or anything your imagination can come up with. It turns your keyboard into an organ and lets you instantly switch between up to nine different digital sounds, each with three full octaves of rotes. Recording time varies depending on available memory and quality level desired. You've got to hear it to believe it!!!!

THE PARROT digital input hardware and playback/synthesizer soft vare with sample sounds and demos All For Only \$39.95

Uillie St. St. Digitize your picture with the perfect hardware/software combination: COMPUTER EYES and MAGNIPRINT II:

COMPUTER EYES, capture software and MAGNIPRINT II+ \$ 1495 Only ...

COMPUTER EYES/MAGNIPRINT Camera System COMPUTER EYESIMAGNIPRINT Camera System A complete ready to run system for those without access to video equipment. This system includes Computer Eyes, Magniprint II+, a high quality B/W video camera, and a 10 ft coaxial cable with appropriate connectors. Only \$299.95

COMPUTER EYES alone (with capture and display software

Computer Eyes lets you take any form of video input and save , it as a high-resolution graphics screen. You can use a video camera, VCR, TV output, video disk, other computers, etc. Now you can capture your picture, your friends or any video image and show it on an Atari computer. Computer Eyes is an innovative slow scan device that connects between any standard video source and your Atari computer (see the review in A.N.A.L.O.G.

- Do a complete Hi-Res scan in under 6 seconds
- Unique multi-scan mode provides realistic grey scale images in 24 seconds, and up for more detail scans. Full one-year warranty on parts and labor
- Plugs into your Atari joystick ports and uses a standard video phono plug Now anyone can create the kind of graphics seen in this

ad. When Computer Eyes is combined with Magniprint II +, you get unique capabilities that no other system can

- Print your pictures in up to 19 different sizes, including poster sizes several feet across
- Print pictures with full shading for a level of realist even better than your TV screen
- Take your Computer Eyes images and modify them with your Koala Pad, Atari Touch Tablet, Micro Illustrator program, or Magniprint's special touch-up feature
- Works with Epson, Gemini, Panasonic, NEC, Citoh, and other compatible dot-matrix printers (850 interface or equivalent required)
- Supports all Magniprint II + features

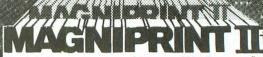

'Magniprint II is a versatile and powerful program which will meet mos if not all your print out needs. ANALOG MAGAZINE

The plus is in the shading — now Magniprint lets you print the highest quality reproductions of your screens available anywhere. It lets you choose the shading you want for the different colors and shades on the screen. It allows you to adjust the shades while your picture is displayed on the screen, so what you see is what you get. Magniprint prints the shades on your standard printer and paper by using specially designed dot patterns, yielding better looking output than you get

and paper by using speciary and paper by using speciary and paper by using speciary and on your screen.

This new feature is perfect for printing pictures from Koala Pad, Touch Tablet, Micro Illustrator, and others. It will amaze you when you print pictures from Computer Eyes or Strip Poker.

tari<sup>®</sup> graphics like you've never seen before! Magniprint II is the most powerful print utility for your computer! It is the only software that can accurately print GTIA modes with 16 shades accepts pictures from PRINTSHOP. Print 16 different sizes from ½ page to glaint will alized caters. Prints across or down the page, repulse or inverse, with a centering opion. Works can be required to the print of the prints of the printshop of the printshop of the printsh 40% Faster

Actually done with Magniprint

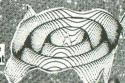

ONLY\$24.95

SOFTWARE PROTECTION **TECHNIQUES** George Morrison  $^{*}$  ,  $^{\prime}$  (George Morrison  $^{\circ}$ 

ATDAYAN (OLDIT)

BOOK I + DISK: [The Original] Thoroughly explains the techniques used by advanced software pirates, and the copy protection methods used to stop them. It offers clear and understandable explanations sophisticated enough for software writers of any scale yet easy enough for a beginner just wanting to learn more about Atari® computers. A <u>MUST READ</u> FOR ALL ATARI® OWNERS.

BOOK INCLUDES: • Duplicate sectoring • Custom disk formatting • Creating "BAD" sectors • Hardware data keys • Legal protection like copyrights, trade secrets, patents • Protecting BASIC programs • Self-modifying Code • ROM + EPROM cartridges • Hidden serial numbers • Self-destructing programs • Freeware • Misassigned sectoring • Much, much more.

DISK INCLUDES: • Directory mover • VTOC scanner • Duplicate sector finder • Sector mover • Bad sector writer • Sector data displayer • Autorun builder • Other useful programs.

This comprehensive book and disk package should not be confused with low quality imitations offered elsewhere.

BOOK II + DISK II: Advanced Software Protection. This all new sequel starts where the highly acclaimed Book I leaves off. Book II is the most up-to-date resource available for the Atari® owner. Includes reviews and explanations of products such as: The Happy Enhancement.\* The Impossible.\* The Scanalyzer.\* The Chip.\* The Pill.\* and Super Pill.\* &

**Book II:** Tells you specifically what they copy, what they won't, how they are used, and the details of how they work. Book II also includes they are used, and the details of how they work. BOOK II also includes such topics as: • Transmitting protected programs • Copying disks with more than 19 sectors/track. Includes the newest protection methods by companies like Synapse\* AND Electronic Arts\* • Data encryption • Phreaking methods • Program worms • Logic bombs • Bank-select cartridges • Random access codes • New trends in software law • Sample BASIC + Assembler programs • On-line security • And much

more.

DISK II INCLUDES: Automatic program protector Custom format detector Newest protection demos Forced password appender Data encrypter And much more.

Book + Disk Packages only \$24.95 each or Special Offer both for only \$39.95

### Ganalyzer

AT LAST A UTILITY THAT DOES IT ALL! Scans & Analyses ALL Atari programs. Works on programs stored on: Disk, Cartridge, or directly from memory . Converts complex machine language into readable assembler . Transforms ANY Atari BASIC program into listable, modifyable BASIC • Changes a 4, 8, or 16K cartridge into a binary load file and source file that you can view and change using regular Atari assembler. • Clearly shows protection techniques such as: BAD SECTORS, BAD DATA MARKS, DUPLICATE SECTORS and FORCED CRC ERRORS. Even finds hidden directories.

NEW FEATURES. Now fully supports D pass sector copier for 130XE owners

No other program can do all this! Complete with instructions on theory and use. \$29.95

### EMPERSONALOR

CARTRIDGE TO DISK COPY SYSTEM Yes, for only \$29.95, you can make working copies of all your Atari computer cartridges (16K or less). Our special package will let you save your cartridges to ordinary disk files. They will run exactly like the originals when used with the Impersonator. Each disk holds up to 12 cartridge programs. Now you can put all your real cartridges away for safe keeping and use the Impersonator for everything, YES, IT REALLY WORKS. The Impersonator does everything the high-priced cartridge back-up systems do...and more. ONLY \$29.95

### Letterman

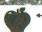

Exciting, Educational, Fun. Letterman's like a computerized Hangman Game with multiple skill levels, hints on request, optional time limits, 400 built-in words, and the ability to add your own. Automatically tracks up to 9 players. Lively animation, colorful graphics, amusing sound effects. Second Prize Winner in the Atari Star Awards... ONLY \$24.95

Learning the alphabet can be fun with DOTS, the electronic version of "follow-the-dot pictures". Joystick controlled follow-the-dot drawings unravel hidden pictures as you learn the alphabet, or learn to count. Built-in catalog of pictures, with musical accompaniment...or create your own pictures. Great for kids, fun to watch and listen to

ONLY \$19.95

### MASTERCRUNCH

Shrink down your programs to save disk space and memory. Will compress a BASIC program by 15% to 40%, so it loads faster, runs faster, takes up less memory and uses less disk space. Best of all, it is fully automatic, fast, and works on BASIC programs and binary load files (machine language programming) ONLY \$24.95

tari Computers. Disk drive and ed. Atari is a registered f Atari Corporation.

### TO ORDER:

Call 216-374-7469 to charge to MasterCard o VISA, or MAIL TO: Alpha Systems

4435 Maplepark Rd. Stow, OH 44224 Send check or money order. Include \$2.00

shp. & hdlg. ch

Ohio residents add 51/2% sales tax R SERVICE

SYSTEMS Order any 3 programs and get FREE your choice □ Deluxe Space Games Disk Pak 1000 BONUS

(3 games on a disk) (Utility Package)

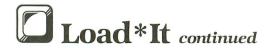

980 SETCOLOR 1,0,2:POSITION 31-LEN(C\$) 980 SETCOLUR 1,0,2;PUDITION 31 LLN.07/ /2,5;? C\$; 990 POSITION 2,8;? "NEW";? ;? ;? ;? "E NTER";CHR\$(34);C\$;? ;? ;? ;? "GR.0;POK E 842,12;RUN" 1000 POSITION 2,6;POKE 842,13;STOP 1010 GRAPHICS 0:POKE 752,1:DL=PEEK(560) +PEEK(561)\*256 1020 SETCOLOR 2,0,0:SETCOLOR 4,0,0:SET COLOR 1,0,15:SETCOLOR 0,0,15 1030 POKE DL+3,64+7:POKE DL+6,6:POKE D L+26,48 1040 POSITION 6,0:? "loadwith" 1050 ? " By Karl Stiefvater":? 1? :? :? 1060 ? " 1070 ? " Load! . 1080 ? Rename! 1090 Delete! 1100 ? 5 2 .. Format! 1110 Create 88 Load\*It 1120 ## 1130 Disk! ? !! ? ! 1140 :7 :7 " 1150 Choose one: 1160 CLOSE #1:OPEN #1,4,0,"K":GET #1,Y 1170 IF Y<49 OR Y>53 THEN 1160 1180 ON Y-48 GOTO 50,120,180,230,290 1190 GRAPHICS 0:? "5ystem error ";PEEK (195) 1200 END 1210 RESTORE 1220:FOR X=1 TO 16:READ A :P\$(X)=CHR\$(A):NEXT X:RETURN 1220 DATA 104,169,255,141,1,211,24,165 ,106,105,32,133,106,76,200,21

#### CHECKSUM DATA.

(see page 11)

10 DATA 774,687,516,150,873,119,79,763,563,827,95,287,179,643,765,7320
160 DATA 905,914,283,717,952,816,246,6
8,68,232,970,843,118,634,462,8228
310 DATA 964,774,738,659,715,273,574,5
10,802,538,35,726,370,451,93,8222
460 DATA 97,893,102,771,655,89,445,753,441,356,193,285,676,633,716,7105
610 DATA 929,53,529,47,641,942,947,409,421,813,433,559,729,206,317,7975
760 DATA 696,224,750,308,661,392,686,4
22,694,20,741,617,697,616,358,7882
910 DATA 416,661,2,61,105,575,410,0,52
3,395,442,327,461,924,338,5640
1060 DATA 410,944,329,330,381,458,877,694,436,573,334,662,86,351,259,7124

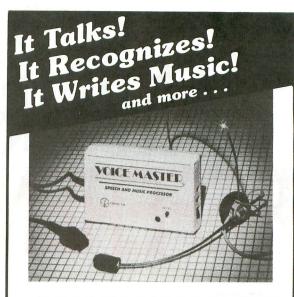

#### THE AMAZING VOICE MASTER®

Speech and Music Processor

Your computer can talk in your own voice. Not a synthesizer but a true digitizer that records your natural voice quality-and in any language or accent. Words and phrases can be expanded without limit from disk.

And it will understand what you say. A real word recognizer for groups of 32 words or phrases with unlimited expansion from disk memory. Now you can have a two way conversation with your computer!

Easy for the beginning programmer with new BASIC commands. Machine language programs and memory locations for the more experienced software author.

Exciting Music Bonus lets you hum or whistle to write and perform. Notes literally scroll by as you hum! Your composition can be edited, saved, and printed out. You don't have to know one note from another in order to write and compose!

Based upon new technologies invented by COVOX. One low price buys you the **complete system**—even a voice controlled black-jack game! In addition, you will receive a subscription to COVOX NEWS, a periodic newsletter about speech technology, applications, new products, up-dates, and user contributions. You will never find a better value for your computer.

ONLY \$89.95 includes all hardware and software.

For telephone demonstration or additional information, call (503) 342-1271. FREE audio demo tape and brochure available.

Available from your dealer or by mail. When ordering by mail add \$4.00 shipping and handling (\$10.00 for foreign, \$6.00 Canada).

The Voice Master is available for the C64, C128, all Apple II's, and Atari 800, 800XL and 130XE. Specify model when ordering

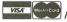

For Faster Service on Credit Card Orders only:

ORDER TOLL FREE 1-800-523-9230

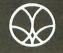

COVOX INC.

(503) 342-1271

675-D Conger Street, Eugene, OR 97402 Telex 706017 (AV ALARM UD)

# AIARIJASI REFERENCE LIBRARY

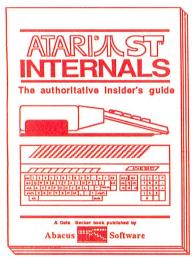

Essential guide to learning the inside information on the ATARI ST. Written for the user who wants thorough and complete descriptions of the inner workings of the ST. Detailed descriptions of the sound and graphics chips, the internal hardware, the Centronics and RS-232 ports, GEM, important system addresses and plenty more. Also included is a complete documented BIOS assembly listing. This indispensible reference is a required addition to your ATARI ST library, 450 pages. \$19.95

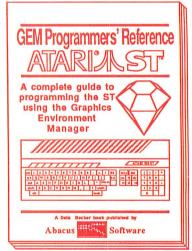

For the serious programmer in need of detailed information on the GEM operating system. Written especially for the Atari ST with an easy-tounderstand format that even beginners will be able to follow. All GEM routines and examples are written in C and 68000 assembly language. Covers working with the mouse, icons, Virtual Device Interface (VDI), Application Environment Services (AES) and the Graphics Device Operating System. Required reading for the serious programmer intrested in understanding the ST. 450 pages. \$19.95

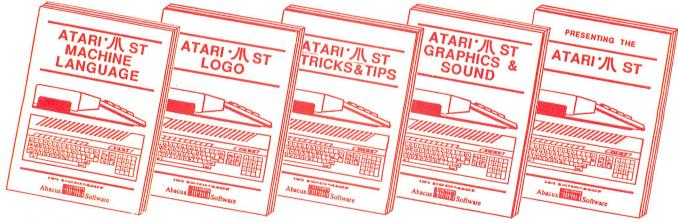

Make full use of your Atari ST. Learn the 68000 assembly language, its number system, use of registers, structure and details of the instruction set, and use of system routines. \$19,95 Take control of your ATARI ST by learning LOGO-the easy-to-use, yet powerful language. Topics include structured programming, graphic movement, file handling and more. \$19.95

Treasure trove of fascinating tips & tricks lets you make full use of the ST. Fantastic graphics, refining programs in BASIC, assembler, and C and advanced programming techniques. \$19.95

An in-depth book shows you how to create fascinating graphics and suprising music & sound from the ST. See and hear what visual and audio effects are possible on the ATARI ST. \$19.95

Describes the features of the ATARI ST to help you decide if you want to purchase this sensational new computer. Discusses GEM, the operating system, 68000 chip instructions. \$16.95

# Abacus

Software

P.O. Box 7211 Grand Rapids, MI 49510 - Telex 709-101 - Phone (616) 241-5510

Call **now** for the name of your nearest dealer. Or order directly from ABACUS with your MasterCard, VISA, or American Express card. Add \$4.00 for postage and handling. Foreign add \$8.00 per item. Other software and books coming soon. Call or write for **free** catalog. Dealer inquiries welcome—over 1200 dealers nationwide.

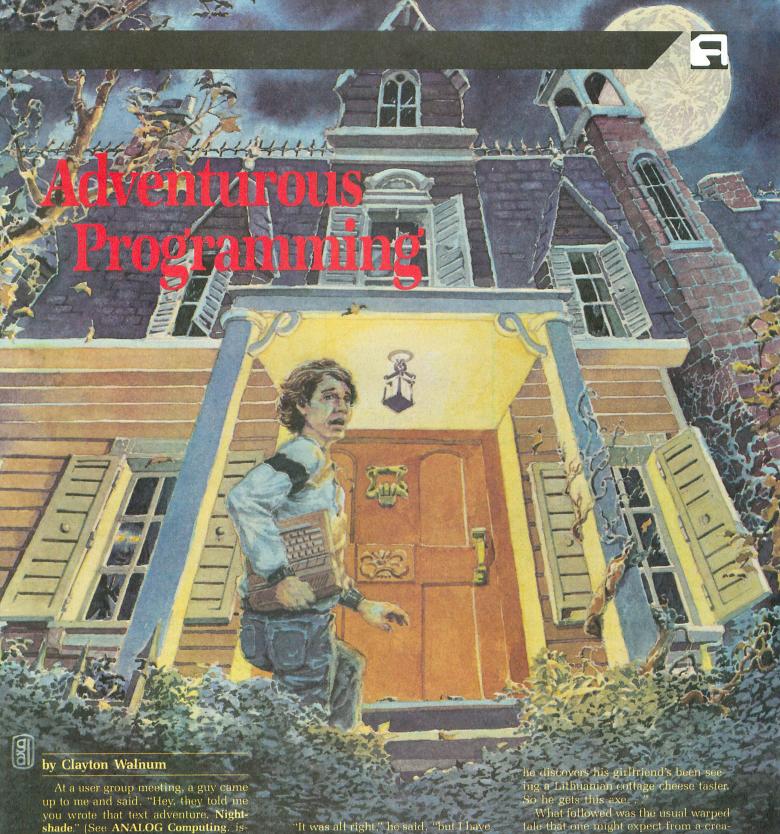

I turned and smiled, prepared to accept his adulation. Phrases queued up in my mind: "thank you very much." "glad you enjoyed it," "yeah it was tough to write". . . the usual utterances that display my boundless modesty. This guy was smiling so much. I was even going to give him my "Aw, shucks" blush!

a good idea for an adventure.

The prepared phrases slunk back into my befuddled brain, and my tongue executed an error 12. "line not found." Recovering, I searched the old database for the wittiest reply, "Uh . . .what?"

'Yeah, the plot goes like this," he continued, oblivious to my distress. "There's this guy in Hawaii who goes crazy when

tale that one might expect from a creature whose brain cells were manufactured by Play-Doh. There were beheadings and flayings and devourings. Real family stuff, a lot like a David Cronenberg movie interpreted by a delirious Roger Ebert.

"So, what do you think?" he asked. "I think you've got a lot of programming to do.'

# Adventurous Programming continued

He looked confused (not a difficult feat, I assure you). "No, man. You don't understand. I want you to write it!"

I should have known. It was fairly obvious he'd never be able to learn the difference between a GOTO and a PRINT.

"I'd do it myself," he rambled, "but I've never been able to figure out that GOTO and PRINT stuff. Besides, I don't have the time. A project like that would probably take a whole afternoon!"

#### Confessions.

Those of you who believe the above should drop me a note. I have some swampland in Florida you might be interested in.

Yes, it's all a lie, but one with a point. There are a lot of people out there who've got great ideas for text adventures, but who just don't know how to go about getting the job done. If you're one of them, I've got good news. Over the next few issues, I'm going to guide you through the complete process of designing and writing a text adventure game. We'll cover everything from outlining a plot to playtesting the final program. If you stick with me, I'll provide you with the basic knowledge you'll need to get that adventure out of your mind and into playable form.

#### Course prerequisites.

Since BASIC is practically the universal language of Atari users, we'll use it to construct a sample mini adventure. Needless to say, it's

suggested that you have a good understanding of BASIC programming. I will, from time to time, supply short machine language subroutines to help speed up the BASIC code. It's not necessary, however, that you understand machine language programming.

The only other thing that you must bring to class is a willingness to work. Creating a text adventure is a truly timeconsuming task. Those of you with a tendency toward laziness are never going to graduate.

Okay, that's the bell. Everyone to your seats. Time for class to begin.

#### Lesson One-Plot.

Adventure games are stories. You must do the same brainstorming and

planning that authors like Stephen King do, before penning their next bestseller. A good adventure writer will spend as much time planning a story as writing it.

It's just not good enough to have your players wandering aimlessly through caves, gathering treasures and fighting strange creatures. All that stuff has been done to death. You want to find an idea that will be both original and appealing. Your future players expect your game to

Kitchen Window (Open Window) Cellar 10 Living Room 9 Bedroom 11 Magazine DOWN Coat UP Flashlight DOWN (Batteries) (Lighted Flashlight) Porch 8 Welcome Mat Front Door (Key) Main St. Front House 5 Main St. 7

Figure 1.

give them the same satisfaction that they get from a good short story—and then some!

After all, your story is going to have to be flexible enough to allow "readers" to choose their own pathways. You're going to have to provide a certain amount of guidance, in the form of textual clues and logical solutions to logical problems.

The first thing you have to come up with is a plot idea. It must be something that stimulates your imagination and something that will be exciting to players. Things that are not going to be exciting are stories that have already been done a dozen times. Be as original as you can! If you have any imagination at

all, you should be able to come up with something fairly quickly.

Sit down at the table with a paper and pencil and *think*. When you get an idea, jot it down. Once you have several possibilities, look them over. Pick the one you think will be most workable and enjoyable.

#### Our story.

To get things going, I'll supply the idea for the mini-adventure we'll be writing. It's going to be a bit silly, since

we don't have time to write a full-size adventure, but bear with me.

Though at the beginning of the game it's standard practice to tell the player what he must accomplish in order to win, we're going to try something different. We are going to turn things inside out and (we hope) end up with a demo adventure that's original, if short.

We're not going to tell the player his "mission." The only thing we're going to tell him is that the action to be accomplished is hidden within the game, and that it's his job to figure out what it is.

And what is the solution to be? Hmmm...I think I'll leave you in suspense for a while. I will tell you this, though, There's a certain magazine hidden away in a house, and the solution to the adventure will be found if the player reads the right page.

#### A course of action.

Now that we have something to work with (if you don't like my idea, use one of your own), we can start to develop an outline.

All stories, whether they be printed in a book or displayed on a screen, are really nothing more than a series of actions, each advancing the plot another notch toward a logical ending.

When writing a text adventure, however, there is one extra complication. The actions take place in an order which is going to be pretty much under the control of the player. You don't have the luxury of putting everything in a rigid framework and saying, "Here! Read it!"

As we design our game, we are going to have to allow the player alternative actions and let him find his own route to the solution. We'll have to second-guess him...What is he going to do?...How is he going to do it?...When is he going to do it?

Enough preaching. Let's get to work. Get some paper and a pencil. As we design our new game, we're going to take a lot of notes.

#### The game begins.

The first thing we must do is put the player at the starting location. Let's start him off standing in front of the house, shall we?

Near the bottom of one piece of paper, draw a one-inch square, and, inside it, write "Front of house 5." The 5 is the room number (we call all locations "rooms," even if they happen to be outside).

Why didn't we start with room 1? Well, we could have, but the way I've designed the BASIC code requires that we leave the numbers 1 through 4 available for another purpose. I'll explain in greater depth, once we start the actual programming.

This paper is the beginning of our map. The map is an important tool, in both designing and playing a text adventure. The designer uses it to keep track of all locations and to be sure the pathways between the rooms make some sense. It's also a convenient way to keep tabs on what items can be found where.

Now we start to compose the game's actions step by step, building our map as we go. What's the first thing we want the player to accomplish? Well, he's got to get into the house, so we'll focus our first puzzle on that.

The front door will be north of where we are now, so draw another box above the first, connecting them with a line (see Figure 1 to create the map).

- 1) Welcome Mat
- 2) Key
- 3) Coat
- 4) Batteries
- 5) Flashlight
- 6) Magazine
- 7) Window
- 8) Front Door
- 9) Lighted Flashlight
- 10) Open Window

#### Figure 2.

Remember what I said about alternatives? Let's also add a west and east direction from our starting point. Draw two more boxes in the appropriate positions and connect them to the original.

On the westernmost square, add an arrow leading west, that curves back to the room. This indicates that, if the player moves west, he'll end up back in the same location. But he doesn't know that (unless he's been clever enough to drop an item, to check for a loop). To him, it will seem that he can move west forever. On the easternmost room, draw the same type of arrow, heading east.

Label the east and west rooms MAIN STREET 6 and MAIN STREET 7, respectively. Label the northernmost room PORCH 8.

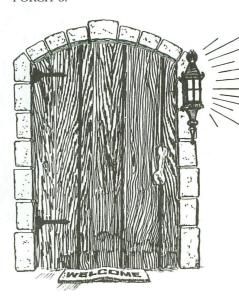

Room 8 will also contain a few objects. Below the room name, write WEL-COME MAT, FRONT DOOR, and, in parentheses, KEY. The reason we put KEY in parentheses is that it's not visible to the player when he enters the room. It's hidden beneath the mat.

On another sheet of paper, start a numbered item list (see Figure 2). It's important that we keep track of all items in the game, by associating them with a number. It'll make our programming task much simpler.

#### Puzzles vs. nervous disorders.

Now, let's leave the map for a minute and concentrate on the game's actions. Get yet another piece of paper, and we'll start making a command list.

To get into the house, the player will have to find the key and unlock the door. It's up to us, the game's designers, to come up with a logical series of actions that will allow the player to do this. But we can't make things too easy. We want to create little puzzles that the player

must solve. After all, that's half the fun. We all like to think we're clever, don't we?

How difficult should these puzzles be? That's a tough one to answer. What's extremely simple for one person, may be the cause of a nervous breakdown for another, and vice versa. There have been many times during the design of a game when I came up with a puzzle that was sadistic in the extreme.

During testing, I'd hover over the player grinning and rubbing my hands together, watching in glee for the cold sweat my ruthless program was sure to invoke upon the brow of the unfortunate gamer. Thirty seconds later, puzzle

solved, he would look up and say, "Is this supposed to be a beginner's game?"

We all think differently and approach problems in our different ways. The simplest of problems can stump us forever, if we happen to start off on the wrong track. As you design a game, keep a particular audience in mind (beginner, intermediate or advanced) and tailor it to those abilities. How well you succeed can only be determined through repeated playtesting.

Okay, off the soapbox and back to the command list. The series of commands that will get our player into the house is: N, MOVE MAT, GET KEY, UNLOCK DOOR, and GO DOOR. (Note that we'll be using one-letter commands for all directions.) Keep track of all commands by listing them on your command sheet.

The puzzle here is fairly simple (I think). When the player tries to get into the house, he'll be told that the door is locked. Where is he going to find a key? It shouldn't take too much brainpower for him to realize that there may be a key hidden under the mat.

| N                | D              |
|------------------|----------------|
| Move Mat         | D              |
| Get Key          | Get Magazine   |
| Unlock Door      | Look Magazine  |
| Go Door          | Open Magazine  |
| Get Coat         | Read Magazine  |
| U                | U              |
| Get Flashlight   | N              |
| Look Coat        | Open Window    |
| Get Batteries    | Yell ANALOG is |
| Insert Batteries | great          |

Figure 3.

Remember that I said we're going to have to be flexible? What happens if the player tries to "GO DOOR" before he unlocks it? We're going to have to cover that

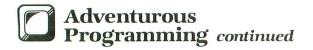

possibility when we write the program, by giving the player a clue—such as IT'S LOCKED! if he should try to open the door without the key. We'll talk more about that in another installment.

#### Got it?

I don't think it's necessary to go through each command in the game with you. I'm sure you've got the idea. We just continue on as above, planning the adventure command by command, trying to anticipate the player's thoughts, and steering him in the direction we want him to take.

Figure 3 shows the complete command list we'll be using in the creation of our game. Take a good look at it. Keep in mind that this is only the game's solution, *not* every possible command the player may use.

As we get further into the design of our adventure, we'll have to provide enough commands and computer responses to give our player a good sense of interaction. It's this interaction that will keep him playing. Once the player begins to feel isolated from the story, he'll have very little incentive to continue and will relegate all our hard work to the back of his disk file.

The player must feel that he's an integral part of the unfolding story, that it is he who tracked his way through end-

less desert, tricked the dreaded Guardian of the Gates, and solved the Riddle of the Pyramid, thus gaining the hand of the beautiful princess and the undying respect of a nation. This "suspension of disbelief" is the cornerstone upon which all stories are built.

Once a reader (or player, in our case) snaps out of that carefully woven spell and realizes that he's only flipping the pages of a book or typing words on the keyboard, he's lost to us. What's the point in writing a game that nobody will want to play?

#### Class dismissed.

By now, you should have a good idea of how to plan an adventure game. Next issue, we'll start to turn our ideas into program code. Until then, take that great adventure idea that's been in your mind and start planning it. Make a map with exits and items noted, and compose a command list. That done, you've really begun writing your first adventure.

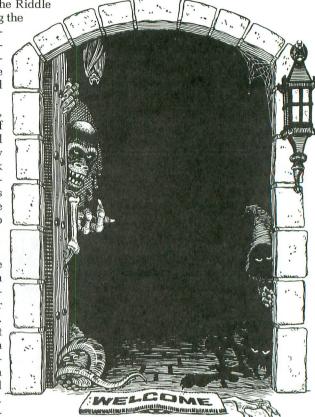

# **Attention Programmers!**

**ANALOG Computing** is interested in programs, articles, and software review submissions dealing with the Atari home computers. If you feel that you can write as well as you can program, then submit those articles and reviews that have been floating around in your head, awaiting publication. This is your opportunity to share your knowledge with the growing family of Atari computer owners.

All submissions for publication must be typed, upper and lower case with double spacing. Program listings should be provided in printed form, and on cassette or disk. By submitting articles to **ANALOG Computing**, authors acknowledge that such materials, upon acceptance for publication, become the exclusive property of **ANALOG Computing**. If not accepted for publication, the articles and/or programs will remain the property of the author. If submissions are to be returned, please supply a self-addressed, stamped envelope. All submissions of any kind must be accompanied by the author's full address and telephone number.

Send programs to: Editor, ANALOG Computing, P.O. Box 23, Worcester, MA 01603.

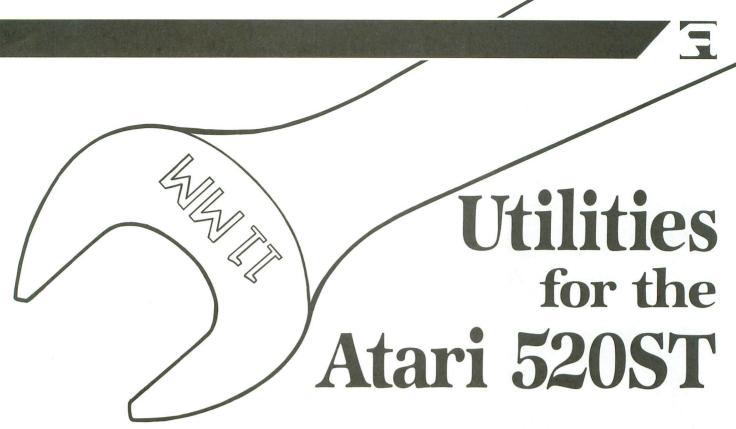

#### by Arthur Levenberger

Utility programs are a very important part of making your Atari easy to use. They run the gamut from disk repair programs to font editors, to printer drivers, to file format converters. Many are extremely useful and can save you hours of tedious work or frustration.

This article will briefly describe some of the utilities currently available for the Atari 16-bit computer: the 520ST. Naturally, not every utility program ever made will be mentioned here. My apologies if I left out your favorite. However, the programs mentioned here have either been used by me or are generally recognized as useful programs.

Although the 520ST has been available for a relatively short time, there have been numerous utility programs created for it. First, I'll cover the commercially available programs, then mention a few available public domain programs.

As you probably already know, the Atari 520ST uses what's called a "desktop metaphor." This means that the computer screen resembles something you're already familiar with: a desktop. When TOS is booted up, two disk icons appear as file drawers, and a trash can icon is available to "throw out" your unused files. All this comes together via the mouse. Files are pointed at, dragged, "clicked on" and otherwise manipulated by rolling the mouse around on your "real" desk.

This is wonderful for the first-time user, who doesn't want to be burdened by having to know a bunch of difficult-to-remember operating system commands. If you want to copy a disk, simply drag one disk icon on top of another, instead of typing something like COPY A:\*.\*b:.

Well, all this pointing and clicking actually gets to be a nuisance for the experienced user. The experienced user (who did start out as a novice), wants a command processor, or a way to type in commands without having to come near that rodent. The experienced user wants something like Micro C-Shell.

Micro C-Shell, written by David Beckemeyer of Beckemeyer Development Tools, is a Unix-like shell that provides a command processor, a C compiler and a linker. The C compiler and linker are meant to be used with the Allcyon C language provided by Atari in the developer's kit. What I'm most excited about is the C-Shell. Regardless of your feelings about Unix, Beckemeyer's shell environment is excellent.

What makes it so useful is the power available to you. Directory listings can easily be made for entire disks, individual subdirectories (folders) or all subdirectories on a disk. One of the many useful features of the shell is redirection, which means sending the output of a command to some place other than its usual destination.

For example, you may want to create a file on your disk to contain a listing

of all the files on that disk. This is easy with **C-Shell**. Simply issue the directory listing command and redirect the output (list of files) to a file, rather than to the screen.

Another very powerful feature is the ability to use command synonyms. The Unix command for a directory listing is ls, but you may find that difficult to remember. To create a synonym for the command, you would type alias dir ls, if you'd like dir to be your directory listing command.

As many synonyms as you like can be created and, placed in a special file, they're automatically loaded when the shell is executed. The author provides two synonym files on the disk: an MS-DOS and CP/M group of synonyms.

Other useful commands include: *CP* (copy), *MV* (for moving or renaming files), *RM* (remove, delete a file), *CAT* display file contents), *DF* (disk free, amount of available space on disk), *GREP* (search one or more files for a specific string), *HISTORY* (lists the last fifty commands issued), *MORE* (a filter for displaying the contents of a file, one screen at a time), *PR* and *LPR* (print commands) and *WC* (for counting the number of characters, words or lines in a file). The **C-Shell** also contains commands for creating, removing and changing directories.

Micro C-Shell (from David Beckemeyer Development Tools, 592 Jean Street, #304, Oakland, CA 94610—(415) 658-5318 evenings) lists for \$50 and comes

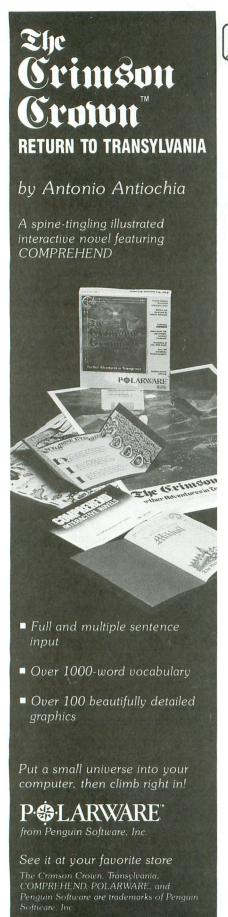

CIRCLE #114 ON READER SERVICE CARD

# ST Utilities continued

with a reference guide and tutorial. A nondeveloper's version of the program is available for \$25. It's similar, but lacks the C language utilities. There are additional documentation files on the disk. Fortunately, the disk is not copy protected, so you can place the shell on every TOS disk you own.

I haven't mentioned all of the features of Micro C-Shell, due to space limitation. However, I do think that the more you use it, the more you'll find uses for it.

Overall, I highly recommend Micro C-Shell as an alternative to the GEM desktop, and as a way for experienced (or soon-to-be-experienced) ST users to get more out of their computers. David Beckemeyer has not only authored an excellent product, but has also provided a true value for the ST user.

There's a relatively new company making utility programs for the 520ST, a company called MichTron. Although they've been around for a couple of years making software for the Sanyo computer, few Atari users know of them. With the introduction of several useful programs for Atari, MichTron will no longer be an uncommon name. The first of their utility programs is called M-Disk.

M-Disk is a ramdisk for the ST. Like other ramdisk programs, it takes a portion of your computer memory and uses it to simulate a disk drive. You can write to or read from the ramdisk just as you would with a real hardware disk drive. The major benefit of a ramdisk is that the "electronic" disk drive is much faster, almost instantaneous. The only caveat is that, if your computer loses power, whatever you had in the ramdisk will be lost.

The maximum theoretical size of the M-Disk ramdisk is 800K of memory, if that much is available. However, with TOS on disk, the maximum ramdisk you can use is about 100K if you don't use the GEM desktop accessories (control panel, VT52 terminal emulator, and the printer and RS-232 configure programs). If you do have the VT52 terminal program and the control panel accessories on the disk at boot time, 62K of memory is available. Of course, when TOS is put in ROM, you will be able to use as much memory as the computer has available.

M-Disk's instructions tell you how to set up your disk for automatic installation, using the AUTO folder. With this procedure performed once for each disk, you'll be asked to select the size of the ramdisk (up to the maximum available) each time TOS is booted up.

If you decide not to use the ramdisk for any particular ST session, answering 0 bytes will cancel the installation. The instructions also include information on how to create a "disk C:" icon, to be saved as part of the desktop and appear each time TOS is loaded.

M-Disk costs \$40 and is a handy utility program. A ramdisk is particularly useful when you download files from information services and bulletin boards. It's faster and gives you a chance to decide where you want to put the file after you've downloaded it. M-Disk is sold by MichTron, 576 S. Telegraph, Pontiac, MI 48053—(313) 334-5700.

MichTron doesn't copy protect M-Disk (or their other utility programs). Therefore, you can put it in on as many disks as you want. Not copy protecting the program makes it all the more useful.

MichTron Utilities is a full-featured disk editor with additional utilities built in. MichTron Utilities gives you complete access to your computer's memory, its disk and file contents, and it lets you display data in either hex or ASCII format on the screen. It also allows you to recover erased files and fix disk errors. A sector copier is included with the program, too. The copy program is also available separately for \$30 and is called Mi-Dup.

MichTron Utilities has even more capability. A high-speed disk copier, Super Backup, allows you to back up any disks, even those copy-protected. Disk volume labels or data and time stamps can also be changed with the program. Finally, a double-sided boot disk sector is supplied, so that you can copy the program to any double-sided disk, add the TOS files, and have a double-sided boot disk. MichTron Utilities is \$60 and is not copy protected.

MichTron also produces **Soft Spool**, a software print spooler that lets you continue to use your computer, even as it is sending output to the printer. Instead of waiting for your printer to finish getting its output from the computer, **Soft Spool** allows you to resume normal activity, by creating a buffer located in RAM. The buffer accepts all output destined for the printer, returns the computer to normal operation and slowly feeds the data to the printer. **Soft Spool** costs \$40 and is not copy protected.

MichTron also has a fast disk duplicator program for \$80. Called Mi-Copy, this program reads the disk you wish to copy and determines how many tracks are being used. It then formats and copies only what's necessary to the new disk, dramatically improving the speed of disk duplication. As long as TOS is on disk and must reside in RAM memory, Mi-Copy will only copy programs that use less than 187K.

MichTron deserves a lot of credit, not only for being the first company with utility programs out for the ST, but also for having quality programs. In addition, their policy of not copy protecting their utility programs is laudable and should be honored—by not giving, lending or receiving their software. The utilities are reasonably priced, offer good value and show MichTron's commitment to the Atari ST.

Mirage Concepts has a new utility program called **Holmes and Duckworth Tool Box Volume One**. In addition to being quite a mouthful to pronounce, **H&D Tool Box** is a group of programs that let you recover deleted files, save a directory listing to a file, access and change any area of RAM, change information on any disk sector or file, and perform a fast disk copy.

The disk copy program formats and copies a complete disk in a little less than two minutes, when used with two disk drives. This compares to about two and one-half minutes for the normal procedure (first formatting a disk, then copying another disk to it).

Data can be displayed in ASCII, hex, decimal or binary. You can print the contents of the screen in either hex or ASCII. In file mode, a string search can also be performed, to locate specific contents of the file.

Unlike the ill-fated Express letter processor, also from Mirage, H&D Tool Box has been thoroughly tested and completely thought out before its release. The programs work as advertised, and they have a professional feel. Further, since the disk isn't copy protected, and the various programs are separate, you can copy whichever programs you want to work disks, as your needs dictate. Having the fast format and copy program on every disk you own will make copying chores much easier.

What don't I like about **H&D**? First, the programs work only on single-sided disk drives. This is because Mirage didn't have double-sided drives when the pro-

gram was being developed. However, by the time you read this, an upgrade will be available (for under \$10) that will work with double-sided drives.

The other problem I have with H&D Tool Box is that, in the disk file/sector editor there is no undo function. As you change the file or sector contents, it happens immediately. If your elbow happens to rest on the keyboard, it will change the contents. Clearly, an undo function or definite "end edit" command should be available, to undo what you just did.

Holmes and Duckworth Tool Box retails for \$40, from Mirage Concepts, 4055 W. Shaw, #108, Fresno, CA 93711—(209) 227-8369. A seven-page manual is included on the disk, as a file. With this program, Mirage has demonstrated that they can write decent code. The programs were written in their own version of FORTH, which will be available as a separate product shortly.

Hippopotamus Software has produced a number of programs for the ST. These range from moderately to somewhat useful. Unfortunately, Hippo Software has decided to copy protect all of their products. Their method of doing so requires that the original disk always be used to boot up, and that it be placed in drive A. Supposedly, once the program has been executed, and you have used one of the functions, you can swap out your original disk with a backup copy.

I've gotten "bullish" on copy protection in my old age. I find it a royal nuisance to have to do all of this disk swapping with the key disk system used by Hippo. I'm also extremely paranoid about using the original copy of a program for regular, day-in and day-out use. If the disk drive eats the disk, or the cat messes on it, I'm out of luck.

However, I have nothing against copy protecting games. If a game disk happens to join that great arcade in the sky, I can get along without that game until I get another copy from the manufacturer. But for application software or utilities, there's no excuse for copy protection. Copy protection on this kind of software severely limits the usefulness of the program. Another problem with copy protected software is that it cannot be transferred to a double-sided disk to save disk usage.

Anyway, on to the Hippo utilities. **Hippo Spell** is a spelling checker which works with every type of file currently used by word processors on the 520ST.

It's compatible with HabaWriter, ST-Writer, Express, Regent Word 1 and Final Word. It accepts files in each of these word processor file formats, or in ASCII format.

Hippo Spell contains a 30,000-word dictionary, allows you to create your own dictionary and costs \$40. Since it's the only currently available spelling checker for the ST, I won't be too critical. However, in case one or two others become available by the time you read this, let me make a few observations.

Hippo Spell is relatively fast. If you're used to using a spelling checker like Spell Perfect on the Atari 800, you will be pleased with the speed of the ST program. If you're familiar with a program like CorrectStar on the IBM PC (or compatibles), you'll be disappointed with Hippo Spell, for a number of reasons. First, it's not as fast. Second, it doesn't show the word in the context of the sentence, so you have no idea how a particular word was used—unless, of course,

ATARI 520 ST MONO -ATARI 520 ST RGB ASTRA 1620 ASTRA "BIG D" INDUS GT --- GUARANTEED LOWEST PRICES - CALL---MPP-1200 MODEM . . . . . . . . . \$199.95 MPP-MICROPRINT . . . . . . . . . \$39.95 MPP-1150 . . . . . . . . . . . . . . . . . . \$49.95 BASIC XE..... \$47.95 BASIC XL.... \$37.95 \$18.95 \$47.95 BASIC XL TOOL KIT...... ACTION . . ACTION TOOL KIT....... ALTERNATE REALITY..... \$19.95 ZORRO . SILENT SERVICE..... \$23.95 ACRO JET . . . . . . . . CONFLICT IN VIET NAM . . . . \$27.95 LINIVERSE \$69.95 RETURN OF HERACLES \$24.95 \$99.95 THE FINAL WORD (520ST)... \$29.95 HEX (520ST). CRIMSON CROWN (520ST)... \$29.95 TRANSYLVANIA (520ST)..... \$29.95 \$29.95 HITCHHIKERS...(520ST) FOR MORE SOFTWARE PLEASE CALL Please add \$2.50 shipping (\$4.50 outside USA) California residents add 6%. COMPUTER GAMES Box 6144 (714) 639-8189

CIRCLE #115 ON READER SERVICE CARD

# ST Utilities continued

you already have a hard copy of your document to refer to. Third, although **Hippo Spell** uses the features of GEM (drop-down menus and dialog boxes), the choices in the dialog boxes are absurd.

Most GEM applications for the ST will present a dialog box with two choices: OK and CANCEL. Regardless of the current function, these two choices make sense. But **Hippo Spell** and the other Hippo utility products use YES and NO. If you saw a dialog box on your ST screen that read No Errors Detected: YES, NO, what would you think it meant? It beats me, too. Only by trial and error can you figure this stuff out. A real knucklehead user interface, if you ask me.

Hippo Spell won't let you abort the spelling check, either. I, at least, couldn't find out how to do it in the skimpy 2-page documentation file on the disk. On the right side of the ledger, Hippo Spell offers some additional features. Not only can you get a word count of the file you're checking, but you also get a list of how many words start with each letter of the alphabet (a feature of dubious value).

Next, a tally of words of different lengths is given. This may be useful if you want to compute the readability index of your document, although it's not discussed in the "manual." You also get a word frequency list, showing the least common, most common and variety of words in your file. **Hippo Spell** costs \$40.

A final note: in the process of using **Hippo Spell**, I somehow trashed the disk. Now, whenever I try to run the spelling checker program, I get a message saying the disk in the drive is damaged. It wasn't until I got another original copy of the disk (not the back-up the instructions told me to make) and copied the first sector off the good disk, that I got the program to work again.

Hippo also publishes disk utilities for the ST (DUST). DUST provides a number of features, including the ability to examine and modify the contents of a file, disk or computer memory. The contents of each of these is displayed in both hexadecimal and ASCII.

A familiar GEM window contains a vertical slider, to enable you to move throughout the data. In addition, portions of the data can be saved to a scrap buffer, then copied to another disk.

DUST file commands include: recov-

ery, find, copy, rename, delete, show, print and wipe. Since a file that's deleted can sometimes be recovered, the wipe command completely clears out the entire contents of the file—so that it can never be recovered, by you or anyone else.

I was told by another ST user that I could have the sector copy command create a double-sided boot disk, by taking the first track of a single-sided boot disk and copying it onto a double-sided disk. Then, all I had to do was copy the TOS files over to the new disk, and I would be all set. After spending hours trying to accomplish this, I still couldn't do it.

The documentation consists of eight files on the disk, covering commands, the track and sector editor, disk structure and memory map. Unfortunately, the files aren't very complete. For example, the disk structure information was interesting, but it lacked the technical detail to be truly useful. **DUST** sells for \$50, from Hippopotamus Software, Inc., 985 University Avenue, Suite 12, Los Gatos, CA 95030—(408) 395-3190.

The Hippo Ramdisk (see the review, page 63) sells for \$35 and is similar to the ramdisk offered by MichTron. It, like all of the Hippo software, is copy protected, and the documentation consists of one file on the disk. One of the things I don't like about this ramdisk is that you have to do a lot of work each time you want to initiate the ramdisk.

Using drop-down menus, you choose which drive has the necessary files, how big to make the ramdisk (which only comes in increments of the powers of 2) and put up with those knucklehead dialog boxes. If you choose a ramdisk size that's too large, you won't find out until you try to run another program. This requires a trial and error approach— unacceptable.

In contrast, MichTron's **M-Disk** program automatically installs itself, tells you how much memory is available for a ramdisk, and allows you to specify any integer size you want. If you're in the market for a ramdisk (and they *are* useful), I would definitely recommend the MichTron product over the Hippo product

Hippo's disks are copy protected and somewhat "buggy." For example, using the **Disk Utility** program and trying to write to a write-protected disk results in the *Disk Error #14, YES/NO.* To clear the error, you have to click on the NO box

eight times. This happens consistently. And what is *Error #14*, anyway? I suggest you seriously consider the problems that these bugs may cause you —before you buy the program. Perhaps, by the time you read this, Hippo will have the bugs worked out.

Another source of utility programs for the ST is on information services: ANALOG's TCS, CompuServe, Delphi and The Source, and on bulletin boards across the country. Two particularly useful or interesting programs can be found on CompuServe and on the ANALOG TCS. Print lets you print any file to an Epson or Epson-compatible printer, in a neater format than the GEM print command provides.

The format of the output can be leftaligned, with a left margin of 1. The format can also be in "book" form, with a wide left margin, condensed print and paginated with top and bottom margins. The **Print** utility also offers a page eject command.

Another program available through a number of sources is a calculator program. Although not a desk accessory, this handy 4-function calculator is used with the mouse. It was written by Robert Birmingham of the Dade Atari User Group in Miami, Florida. Thanks, Robert, for a nice program.

SQ and UNSQ are a pair of programs that can also be found on the ANALOG TCS bulletin board and others. These programs squeeze your files to about one-half of their original size.

# 20%-40%

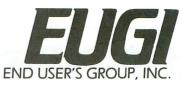

## **Credit Card Orders CALL TOLL-FREE**

1-800-257-1313 - IN CALIF.

1-818-901-0714 - LOCAL

1-800-336-1488 - NATIONAL

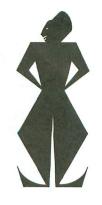

**GET RICH:** 

**Provides important** 

**Built-in demonstration** 

information and answers difficult questions Brief, informative manuals

features

routines Easy to use

FINANCIAL STRATEGIES

It's a competitive world. Do you have

the financial tools to survive? Get Rich,

a handy "reference" program, will give you the right tools to organize your finances. Financial Strategies pro-

files your entire financial picture and

full range of financial solutions.

helps you amass greater wealth with its

Worksheets enable users to set goals.

Calculations solve money, time and interest problems. Graphs analyze the

performance of your investments.

EUGI is bringing quality software and books at discount prices

straight to your door. Fine products from quality companies, right at your fingertips!

Discount Programs for the Atari 520ST, 800/800XL, and many others!

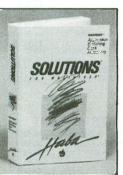

Reg. \$49.95 **EUGI Price \$39.95!** 

SOLUTIONS

Reg. \$74.95

EUGI Price \$44.95

#### WILLS

#### features

- Works with most popular word processors for the Macintosh.
- Will forms to suit almost any circumstances for both married and single people.
- Special will forms for both men and
- Provisions for establishing trust funds.
- A special Codicil form for updating present wills.
  - Clear, step-by-step instructions with a full explanation of each part of

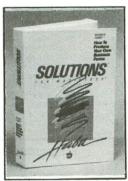

Reg. \$49.95

#### **BUSINESS FORMS**

#### features

- Works with most Macintosh word processors and can be customized to meet your individual needs.
- Display each business form on screen, fill in the appropriate information then print both form and data simultaneously.
- Any business form can be professionally printed and used as a standard multipart business form.
- Company letterhead or logo can be added to any form.
- Forms can be printed on an ImageWriter, or a LaserWriter for that sharp professional look.

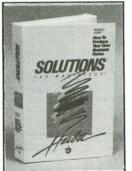

#### **EUGI Price \$39.95**

# REAL ESTATE PLANNING MODULE 2

MODULEI

For most of us a home is the biggest investment we ever make. Don't make a mistake! Consult Rel Estate Planning. Real Estate Planning covers the major aspects of real estate investing, like helping you decide whether to buy or rent a home or apartment. It determines the best buying methods, financing, and types of properties for you. It's almost like having a real estate expert at your side.

#### **INSURANCE PLANNING MODULE 3**

We insure our cars, our homes, and our lives, but are we properly covered? Is there a less expensive way? Insurance Planning concentrates on different types of insurance, including life, social security, disability, property, auto, and health. it compares costs, assessing how much and what types of insurance you need. Insurance Planning answers your crucial questions without the pressure of a sales pitch.

All Modules Reg. \$59.95 each EUGI Price \$39.95 each

#### CHECKMINDER

#### features

- Simple to learn-easy to use
- Maintains multiple checking accounts
- Automatic check writing, depositing, reconciling
- Records tax deductible expenses
- Arranges checkbook register four different ways
- Automatically prints on existing checks! \$
- Income, expense, and cash flow reporting

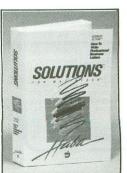

#### BUSINESS **LETTERS**

- Letters can be customized to meet your individual needs.
- Any letter can be called up on screen, edited to include name, address and other specific information, then printed and used as a personalized business letter.
- Each document can be used as a mail merged form letter.
- Each file includes page set-up, letter content, and common rules for letter writing.
- Quick and easy to use.

Reg. \$49.95 **EUGI Price \$39.95** 

CIRCLE #116 ON READER SERVICE CARD

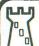

## COMPUTER PALAC

ONLY \$39.95}

battling the dragon.

A new concept in computer gaming intellectual challenge, strategy and arcade

action. Each player assumes the role of a

lord with a questing party of three

characters. Complete the quest, earn the

most gold by answering questions and

Utility disk: 1000 Additional questions

ST APPLICATION

44.90

SOLUTIONS LETTERS

plus create your own...\$24.95

Protect your equipment

#### DUST COVERS

Custom fitted, attractive leather brown color: ATARI 400 800 600/800/1200

- XL, New XE&ST, 410, 810, 1050, 1025, 1027, CX85
- . EPSON, GEMINI, PROWRITER printers . ST.INDUS.RANA. PERCOM.TRAK disk drives

Additional covers ordered

9.95C

31.50D

9.950

7 951

7.95

9.95D

14 050

14.950

9.950

9.950

9.950

7.950

29.95D

26.900

ONLY \$8.95 EACH | ONLY \$7.95 EACH

CHESS PARKER BROS 49.50C

**SPECIALS** 

DONKEY KONG

MINER 2049ER

SPEED READING

INV. TO PROG. #3

CANYON CLIMBER

SANDS OF EGYPT

SHAMUS\*

PACMAN/QIX

MATH MILEAGE

MUSIC MAJOR

LETTER WIZARD

SNOOPER TR'PS #1

SNOOPER TR'PS #2\*
RYMES & RIDDLES\*
METEOR STORM\*
DIGGER BONK

GERMAN ATARIWRIT'R 39.95D

BASEBALL STRATEGY 15.95T

\*Note: any product with a star means not XL compatible or re-

quires translator disk.

No Documintation

Tapes Only

FANCY FONTS

SPACE GAMES

INSTEDIT

MATHS FOR FUN

BRAIN BOGGLERT

MINI WORD PROC

DATA BASE DIALER

GUESS WHO'S COMING TO

MUSIC MAJOR

DIGGERBONK

MARATHON

BOB'S BUSINESS

PROTO'S GAME

MEMORY MAP

DISPLAY LISTS

GRADE BOOK

FONETONE

SUMMER GAMES

TRICKY TUTORIALS

#1-#6 .....TRICKY TUTORIALS

**ONLY 7.95 Each** 

#4 BASICS OF ANIMATION

**#8 CHARACTER GRAPHICS** 

#11 MEMORY MAP TUTORIAL

ONLY \$7,95 EA.

#9 GTIA, GRAPHICS 9-11

#10 SOUND EFFECTS

#12 S.A.M. TUTORIAL

THE GRAPHICS MACHINE

MINI WORDPROCESSOR

INSTEDIT

MARATHON

MUSIC MAJOR

SPACE GAMES MINI DATABASE/DIALER

KID'S GAMES #1

KID'S GAMES #2

FONETONE

DOG DAZE BOWLERS DATABASE

ATARI GRADE BOOK

THE BEAN MACHINE

TO DINNER

MATHS FOR FUN

**BRAIN BOGGLER** 

PROTO'S FUN DAY

MASTER MEMORY MAP

**GUESS WHAT'S COMING** 

THE ADVENTURES OF PROTO

GRAPHIC LABELS ONLY \$2.95

PROTO'S FAVORITE GAMES

#1 DISPLAY LISTS

**#3 PAGE FLIPPING** 

#5 PLAYER MISSILE

GRAPHICS #6 SOUND & MUSIC

#7 DISK UTILITIES

#2 SCROLLING

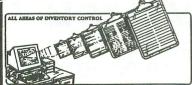

\$7.95 EA.

GÁMES DISK #1

GAMES DISK #2

GAMES DISK #3

GAMES DISK #4

DEMOS DISK #1

DEMOS DISK #2

DEMOS DISK #3

UTILITIES #1

UTILITIES #2

UTILITIES #3

ACTION DISK #1

ACTION DISK #2

ACTION DISK #3

ST 31/2" S.S.D.D. DR

ST 31/2 " D.S.D.D. DR.

SSDD BASF DK. 5

\$5.95 each

DELUXE INVADERS C

GORF (Not for XL) C

SSDD FUJI DK

31/2" DISK BANK 50

WIZ OF WOR C

MISC. JOYSTICK HANDLE

400/800 POWER SUPP

XL/XE POWER SUPPLY

XL 6' PRINTER CABLE

ST 6' PRINTER CABLE

XL 12' PRINTER CABLE

JOYSTICK BOARD

JOYSTICK CORD

For 400/800, XL and XE W/48K Ram, at least 1 Disk Drive, and Printer.

5 seconds • Fast edit capability, plus many more features.

.24.95

#### **REPORTS GENERATED:**

- Purchase Order
- Recommended Orders Report
- Inventory Control Report.
- Product History Report Outstanding Orders by Vendor
- Monthly Sales and Inventory Level Totals

\$7.95 EA!

BEST OF ACE #3

BEST OF ACE #4

BEST OF ACE #5

BEST OF ACE #6

BEST OF ACE #7

BEST OF ACE #8

BEST OF ACE #9

BEST OF ACE #10

BEST OF ACE #11

BEST OF ACE #12

BEST OF ACE #13

BEST OF ACE #14

\$6.95

\$9.95

\$3.99

\$6.95

34.95 D

39.95 D

44.90 D

44.90 D

44.90 D

59.95 D

CALL

Product Price List

OUR LIBRARY

**ONLY \$7.95 EA.** 

EDUC. DISK #1

EDUC. DISK #2

FDLIC DISK #3

EDUC. DISK #4

EDUC. DISK #5

EDUC DISK #6

EDUC. DISK #7

EDUC. DISK #8

EDUC. DISK #9

FDUC DISK #10

SPELLING BEE

BEST OF ACE #1

BEST OF ACE #2

**ACCESSORIES** 

JOYSTICK (BP)

DISK NOTCHER

FLIP N FILE 10

DISK CASE (35)

BUSINESS

DATA PERFECT

POWER PAD

SYNFILE + XE

SYNCALC XF

PEACHTREE

PEACHTREE

PEACHTREE

SYNTREND XE

GEN. LEDGER

ACCOUNTS PAY.

ALL MMG SOFTWARE 39.95 D

ACCOUNTS REC. .... 59.95 D

VISICALC

199.00

299.0C

9.95

18.95

.....2.49

2 98

24.95

29.95

36.95

SPECIALS!!! ONLY

INVENTORY MASTER AND A 48K ATARI COMPUTER GIVES SMALL BUSINESS THE Atari 400/800 ABILITY TO BECOME A MASTER OF INVENTORY CONTROL AT A VERY LOW PRICE. IN-VENTORY MASTER has all the features of programs costing many times more. Here are just XL/XE a few: • Use 1-4 disk drives • Over 1700 records per disk • Retrieve any item within ST ver. \$179.95

#### SOLUTIONS WILLS \$89.95 **HABAHIPPO** C COMPILER 69.50 HABA CHECK MINDER HABA WRITER 69.50 59.90 HIPPO SPELL 34.90 HIPPO RAMDISK 31.50 **BOOKS** HIPPO DISK UTILITIES De Re Atari 10 MEG. H.D. DRIVE 699.95 Kids & the Atari . 19.95 PC/INTERCOMM 99.95 B of Antic w/d 24 95 MINCE TEXT EDITOR 159.00 Mach Lang f/Beg. 14.95 FINAL WORD 109.50 TRANSFER IBM/ATARI 2nd Bk of M. L. 39.95 M-DISK 34.95 Your Atari Comp 17.95 SOFT SPOOL ... EXPRESS LETTER M Mem Map (350pg) 15.95 M Mem Map (30pg) 4.95 PROCESSOR 49.95 16.95 Adv. w/the Atari BASIC INTERPRETER 44.90 87.90 Present the Atari ST 17.95 BASIC-M FAST 'C' COMPILER 119.90 COMPUTE BOOKS: 17.95 99.50 ST-TALK 1st Bk of Atari 12.95 4 X FORTH LEVEL 2nd Rk of Atari 12.95 VIP PROFESSIONAL 3rd Bk of Atari . 12.95 1st Bk Mach Lang . 14.95 2nd Bk Mach Lang 14.95

### ENTERTAINMENT

| MINUS WOLD! | 11   |    |    |   | <br>44.30 |
|-------------|------|----|----|---|-----------|
| VINNIE      |      |    |    |   | 26.90     |
| JLTIMA II   |      |    |    |   | <br>44.90 |
| LIP SIDE    |      |    |    |   | <br>34.95 |
| OUST        |      |    |    |   | <br>CALL  |
| ORBIDDEN Q  | UES  | T  |    |   | <br>34.90 |
| AUDPIES     |      |    |    |   | <br>26.90 |
| NFOCOM BEG  | . LE | V  | EL |   | 34.90     |
| NFOCOM INT. | LE   | VE | L  | - | 39.95     |
| NFOCOM ADV  | LE   | V  | EL |   | 44.90     |
| NFOCOM      |      |    |    |   |           |
| INVISCLUES  | BK   |    |    |   | . 7.95    |
| MIND FORE   | VER  |    |    |   |           |
| VOYAGING    |      |    |    |   | 44.90     |
|             |      |    |    |   |           |

## ST PRODUCTS

| COVERS                    |
|---------------------------|
| 520 ST COVER * 8.95       |
| ST DRIVE COVER * 8.95     |
| MOUSE MAT *8.95           |
| MOUSE COVER * 6.95        |
| MON. SWIVEL BASE * 29.95  |
| OAK MONITOR STAND * 39.95 |
| PRINTER CABLE 6' * 24.95  |
| PRINTER CABLE 12' * 28.90 |
| RGB MONITOR * Call        |

#### v. 3, #6, 8, 9, 10, v. 4, #1, 2, 3, 4, 7 4.00 ea.

**ANTIC BACK ISSUES** 

12.95

#### HARDWARE

1st Bk Games ...

| LEGEND 808 199.00         |
|---------------------------|
| PANASONIC 1091 299.95     |
| PANASONIC 1092 399.50     |
| OKIMATE 10 179.50         |
| EPSON LX-80 249.95        |
| 1050 DISK DRIVE 189.95    |
| INDUS GT 249.95           |
| 10 MEG H.D.               |
| DRIVE (XL) 849.95         |
| SWIVEL BASE STAND 29.95   |
| OAK MONITOR STAND . 39.95 |
| XM 301 MODEM 44.98        |
| MPP 1000E MODEM 59.95     |
| UCALL                     |
| POCKET MODEM 129.95       |
| MPP1150 P'TER INTF 59.95  |
| 16K RAM (800 only) 17.95  |
|                           |

#### Create your own invoice format Configures for any printer Adds more power to Inventory

 Can use 1 to 4 disk drives. and then print them to an invoice of your own creation. Invoice Master can be used by itself or with Inventory Master to better manage your inventory. Over 200 records with up to 20 data fields per disk each can be stored, sorted, retrieved and finally printed to invoices

FOR 800 XL NEWELL

NOW UPGRADE THE 800XL TO A POWERFUL QUARTER MEGABYTE. COMPATIBLE WITH 130-XE RAM DISK PROGRAMS. SOME INSTALLATION

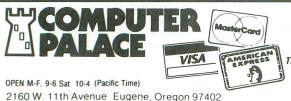

**USE YOUR CREDIT CARD & CALL** Toll Free 1-800-452-8013

There's never a penalty for using your credit card!

For Information, Call (503) 683-5361

2 Day Air Shipping AVAILABLE

SHIPPING INFO: Minimum \$2.90 Ground, \$4.75 Air Actual Cost depends on weight. Call (503) 683-5361 for information. WARRANTY INFO: Everythinig that we sell is warrantied by the manufacturer. If any item purchased from us fails to perform properly when you receive it. call us at (503) 683-5361 so that we can assist you. No returned merchandise accepted without authorization. Defective software will be replaced with another conv of the same program, atherwise, ne self.

with another copy of the same program, otherwise, no soft-ware is returnable.

#### ST 12' PRINTER CABLE

DISK NOTCHER SPECIAL!

ONLY \$9.95

NOW USE BOTH SIDES OF YOUR DISKETTES.

Simply place the disk against the built-in stops and

saving hours of time.

ONLY \$89 0 \$89.95 INVOICE MASTER is a program that allows small business owners to keep track of orders

**★ ORDERS ONLY. PLEASE ★** 

Prices subject to change without notice.

CIRCLE #117 ON READER SERVICE CARD

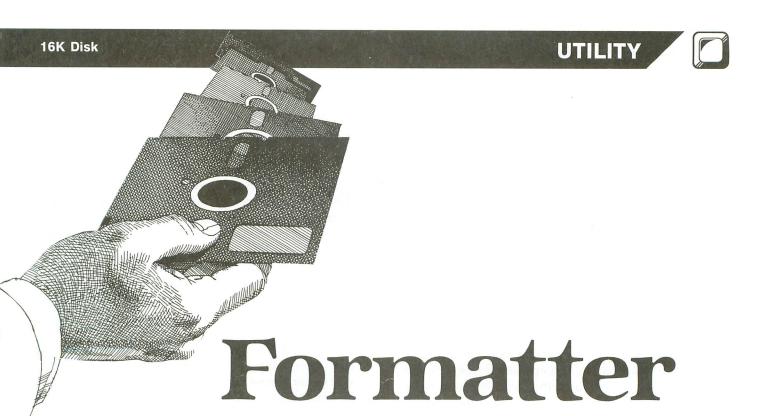

#### by Rich Moore

You just sat down at your Atari to do some serious disk management work. You have two boxes of brand new disks which need to be formatted (both sides, of course), a half-dozen or so disks which have now useless files on them, and a couple of disks with bad sectors which you intend to salvage.

Rather than go through the multiple queries usually encountered when initializing disks, you load FMT.COM and do each operation with a single CTRL-key combination. Already-formatted disks are "cleared" by simply clearing their directories, and disks with bad sectors are reformatted for DOS files with the bad sectors masked out. Disks without DOS.SYS are given a special boot sector routine which eliminates the boot error messages and repeating coldstarts that the OS normally gives when you attempt to boot up an unbootable disk.

#### Using Formatter.

Formatter was created for use with DOS XL—hence the name FMT.COM for the object code file. It works just as well with standard Atari DOS and OSS A/+, and may be renamed as desired. To use it, simply perform a binary load of the program and press the desired keys. All functions except drive selection and quit (which are "safe" functions), require a CTRL-key combination as a means of prevent

ing accidents. After the program is loaded, the following prompt appears:

#### 🛮 🖫 mt (IDOS Both Mero Clr Quit

The first character of each word in the prompt is highlighted in inverse video, to indicate the key which initiates the corresponding function. Place the desired disk into your working drive, then proceed:

(1) press 1-4 to change the working drive; (2) CTRL-F DOS-formats the disk; (3) CTRL-W writes DOS.SYS (but not DUP.SYS) to the disk; (4) CTRL-B both formats and writes DOS to the disk; (5) CTRL-Z formats all zero sectors (except sector one); (6) CTRL-C clears the disk directory; and (7) Q or CTRL-Q quits to DOS.

The routine will give an audio buzz, to prompt you that it's ready for another command.

#### **Creating FMT.COM from BASIC.**

Listing 1 is a BASIC program which will create the object code file FMT.COM. Type it in and save it to disk before RUNning it. RUN the program, and it will first check to ensure that it was properly entered, then prompt you to insert the disk on which you want the object code file. It will then write out FMT.COM for you to use. Any typing entry errors will be identified by a message referencing the data statement wherein the error occurs.

Listing 2 is assembly source code for the Atari Mac-

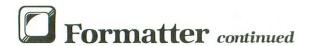

ro Assembler (AMAC). My apologies to those who like hexadecimal numbers.

#### **Drive selection.**

Press one of the number keys 1-4 to select which drive you want to use with **Formatter**. The prompt will change to indicate the active drive.

#### General initialization.

CTRL-F formats a disk for DOS 2.0S and any compatible file management system. CTRL-W writes DOS.SYS for whatever file manager is resident in the computer at the time. DUP.SYS for Atari DOS 2.0S is not written out by this routine. CTRL-B will first format a disk for DOS, then write out DOS without an intervening keystroke. CTRL-Z formats the disk, but leaves sector 360 (the Volume Table of Contents) alone, so that all sectors (except sector one) contain all zeroes as a result of formatting via SIO. Both types of formatting are insensitive to bad sectors and will display bad sector numbers on the screen if they're encountered. CTRL-C writes zero sectors to sectors 361-368 and resets all bytes in sector 360 to the same values they have when just formatted for DOS. CTRL-Q or Q returns the user to DOS or DUP, as appropriate. Formatter begins at address 13312 (hex \$3400) and may be re-entered by electing to RUN AT AD-DRESS from DOS/DUP.

#### Formatting disks with bad sectors.

The major feature of **Formatter** is its ability to format disks with bad sectors, similar to Charles Bachand's **Burp!**, which appeared in **ANALOG Computing**'s issue 9 and the **ANALOG Compendium**. It uses the bad sector data returned by the disk drive to clear corresponding bits in the Volume Table of Contents (VTOC) map of used/available sectors, effectively removing them from use by DOS. An inverse video file "bad sectors" is set up in the disk directory, with a length equal to the number of bad sectors on the disk. When the disk is formatted, a list of bad sectors encountered will be displayed on the screen.

Unlike **Burp!**, **Formatter** does not consider errors in formatting sectors 1-3 (DOS boot sectors) or 360-368 (VTOC and directory) as fatal to the use of the disk. Loss of sectors 1-3 doesn't prohibit you from using the disk strictly for files, including nonbooting software. Loss of sectors 360-368 doesn't affect the disk's ability to handle boot software, which usually requires less than the first 100 or so disk sectors and rarely extends above 200 sectors.

Loss of sectors 362-368 doesn't preclude the use of a disk for up to eight DOS files for each contigu-

ous directory sector, beginning with 361. Since the bad sectors are printed out, you may judge for yourself how best to use the disk.

Loss of sector 360 (VTOC) will preclude the use of a disk for DOS files. Should this occur, reformat the disk. Bad areas on a disk are physically located on tracks, but are otherwise independent of the "soft-sectoring" of the drive—which writes sector headers on the disk beginning at (more or less) random locations on each track, each time it is formatted. Reformatting the disk will almost always give you a different set of "bad sectors," providing a means of recovering use of most disks.

A bit of philosophy: when bad sectors start showing up on disks, something is very likely going bad and is probably going to get worse. Drive problems will occur across all disks; disk problems on just the affected disks. A disk which is going bad should not be used for anything important, or you risk losing it.

#### Clearing disk directories.

It isn't necessary to either reformat a disk or to Delete/ERAse all disk files, to regain all the space on a disk for DOS files. DOS uses the VTOC on sector 360 and flags in the directory entries in sectors 361-368, to determine what sectors are available for files. It's only necessary to set these nine sectors to their "freshly formatted" states to effectively clear the disk. While this doesn't actually clear the files themselves from a disk, it makes them inaccessible by all but the most extraordinary techniques. You should consider a disk with a cleared directory as empty.

Note: a disk with bad sectors should *not* have its directory cleared with this routine. It should either have all files deleted by the file management system, or be reformatted with CTRL-F; otherwise, the bad sectors on the disk won't be masked out in the VTOC.

#### **Boot Sector.**

Whenever a disk is booted by the computer, sector one is read and processed according to data in the first 6 bytes of that sector, which usually include reading additional sectors as part of the initial boot process. When DOS.SYS is written to a disk, it sets up sector 1 so that sectors 1-3 are read in, and the remainder of DOS in the file DOS.SYS is loaded and executed.

If a bootable program is not present on the disk, you get the repeating boot error message on the screen, as the computer continually attempts to boot the disk. **Formatter** eliminates this problem by writing a single-sector routine to sector one whenever the disk is formatted (DOS format or all zero sectors),

or the disk directory is cleared. This program will wait for the user to press SYSTEM RESET after it displays the following prompt:

No DOS.SYS: press RESET to re-boot

#### Error messages.

Errors other than formatting bad sector errors are displayed on the screen and the prompt reprinted. Errors are accompanied by a buzz to draw your attention to them.

Rich Moore is a Naval Flight Officer and Data Manager for the Naval War College's computer wargaming system in Newport, Rhode Island. His principal computer interests are systems and utilities programming.

## Listing 1. BASIC listing.

10 REM --- FMT.COM --30 TOTAL=0:PASS=0:DATA 0,1,2,3,4,5,6,7
,8,9,0,0,0,0,0,0,10,11,12,13,14,15
40 DIM DATS(91),HEX(22):FOR X=0 TO 22:
READ N:HEX(X)=N:NEXT X:LINE=990:RESTOR
E 1000:TRAP 120:? "CHECKING DATA"
50 LINE=LINE+10:? "LINE:";LINE:READ DA
T\$:IF LEN(DAT\$) <>90 THEN 220
60 DATLIN=PEEK(183)+PEEK(184)\*256:IF D
ATLIN</br/>
LINE THEN ? "LINE ";LINE;" MISS
ING!":END
70 FOR X=1 TO 89 STEP 2:01-ASC/DATE/US 10 REM --- FMT.COM ---70 FOR X=1 TO 89 STEP 2:D1=A5C(DAT\$(X))-48:D2=A5C(DAT\$(X+1))-48:BYTE=HEX(D1) \*16+HEX (D2) 80 IF PASS=2 THEN PUT #1, BYTE: NEXT X:R EAD CHKSUM:GOTO 50 90 TOTAL=TOTAL+BYTE:IF TOTAL>999 THEN 100 NEXT X:READ CHKSUM:IF TOTAL=CHKSUM THEN 50
110 GOTO 220
120 IF PEEK(195) <>6 THEN 220
120 IF PASS=0 THEN 180
130 IF PASS=0 THEN 180
150 RESTORE 995:FOR I=1 TO 6:READ B:PU
T #1,B:NEXT I:END
180 ? "INSERT DISK WITH DOS, PRESS RET
URN";:DIM IN\$(1):INPUT IN\$:OPEN #1,8,0
,"D:FMT.COM"
190 PESTORE 990:FOR T=1 TO 6:PFAD B:PU 190 RESTORE 990:FOR I=1 TO 6:READ B:PU 1 #1,B:NEXT I 210 ? :? "WRITING FILE":PASS=2:LINE=99 0:RESTORE 1000:TRAP 120:GOTO 50 220 ? "BAD DATA: LINE ";LINE:END 990 DATA 255,255,0,52,176,55 995 DATA 224,2,225,2,0,52 1000 DATA A2E4A036A9298DF002207836A0FF 8CFC02ADFC028DDD36C9B8F066C9AEF041C995 F05EC997F05AC992F038C9AF,847 1010 DATA F020C92FF01CA205CAF0D9DDDE36 C968D0F3F032A647A448A900,898 1030 DATA 209C36A9218D0203A9408D0303A9 A08D06032059E41015C090D00EA001A9FFC147 D009D147D005A0904C4936A0,517

1040 DATA 7FA90091458810FBA063A9FF9145 88C00AD0F9A207BC3F37BD47379145CA10F5A0 008C3C378C3B378CDE36A906,849 1050 DATA 8D3A37ADDD36C992D0034CB835B1 47C9FFD00AC8B147C9FFD0034C9A35ADDE36D0 0CA226A037A9108DDE362078,580 1060 DATA 36EE3C37A920A2039D3637CA10FA CF3A37D00FA2E4A036A904207875A9A CE3A37D00EA2E4A036A901207836A90A8D3A37 AC3B37B14785D48D3D37C8B1,554 1070\_DATA\_4785D58D3E3720AAD920E6D8A0FF 1070 UHIH 4703D38D3E372WAAD920E6D8A0FF C8B1F399363710F8297F993637A236A037A904 207836A900A0034E3E376E3D,625 1080 DATA 376A88D0F62A2A2AABA9FF186A 8810FC48AD3D3718690AA86831459145A003B1 4538E9019145AC3B37C8C88C,513 1090 DATA 3B374CEE34AD3C37F012A201AD3A 37C90AF001E88AA226A037207836ADDD36C997 F04DA645A446A968209C3620,564 1100 DATA C836AD3C37F035A07FA900990114 8810FAA00FB9233709809901148810F5A9608D 0114AD3C378D0214A9008D03,780 1110 DATA 148D04148D0514A96920983620C8 36ADDD36C995F00FA24FA037A901209C3620C8 364C0034208E36A9039D4203,890 1120 DATA A90D9D4403A9379D4503A90B9D48 03A9009D49039D4B03A9089D4A032056E48CDD 36208E36ACDD3630034C0034,828 1130 DATA 84D4A90085D520AAD920E6D8A002 A9209920378810FAC8B1F399203710F8297F99 2037A217A037A90E2078364C,986 1140 DATA 00348E44038C45038D4803A2008E 4903A90B8D42034C56E4A270A90C9D42034C56 E4A201A0148E04038C0503A2,712 1150 DATA 808E0803A2008E09038D0A03C901 F001E88E0B03A9078D0603A9318D0003ADE336 8D010360AD79078D0203A980,421 1160 DATA 8D03032059E410EF68684C49362F 001F1E1A18019B20B12020C66D742020D7444F 532020C26F74682020DA6572,188 1170 DATA 6F2020C36C722020D17569749B1C 1170 DATA 6F202UUC36C72202UD17569749BLC
1CFD44313A4444F532E5359539B9B4572726F72
20233132389BFDFD9B9B4261,749
1180 DATA 6420736563746F7273203A202020
20200600000000000010203040A373802C302C3
020F007F0001800477E4ADC6,428
1190 DATA 028DC802A90B85548DF002A9098D
4203A9B28D4403A9048D4503A9288D4803A200
8F49032056F44CAF044E6F20,513 8E49032056E44CAF044E6F20,513 1200 DATA 444F532E5359533A207072657373 20A0D2C5D3C5D4A020746F2072652D626F6F74 FD9BE002E1020034000000000,970

#### CHECKSUM DATA.

(see page 11)

10 DATA 921,3,811,423,729,556,603,555,573,694,613,30,120,549,649,7829
210 DATA 30,155,401,81,273,14,808,614,46,61,973,924,995,905,551,6831
1110 DATA 660,753,728,524,606,616,761,150,706,531,6035

(Assembly listing starts on next page)

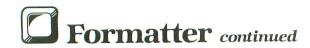

#### BTA BSB,Y BPL P3 AND #127 STA BSB,Y LDX #LDW BSB LDY #HIGH BSB LDA #4 JSR PRINT Listing 2. DEY BPL C1 Assembly listing. JBR WBIO DEC DAUX1 LDA DAUX1 CHP #LOW BNE C2 BEQ SETV FMT. COM HARKV LDA #0 LDY #3 Copyright 1984 H.R. Moore II All rights reserved smark had sectors 368 idivide sector number the sector number to be a leaves quotient (byte offset) in SECNO and remainder (bit infset) left-justified in A swrite "empty" VTOC can format bad-sectored disks for DDS 2.0s, DSS A/+, DOS XL LBR SECNO+1 ROR BECNO ROR A DEY BNE M1 ZERD LDX FDAT+1 LDX FDAT+1 LDX PDAT+1 LDA #8 JBR 8ETUP LDA #STAN LDA #64 STA DSTAT LDA #16M JBR SID BY #14A LDA #15B CMP (FDAT) BNE SID CMP (FDAT) BNE SID CMP (FDAT) STA DY #144 LDA #155 CMP (FDAT) STA DY #144 JERR SID STA DY #144 LDA #155 CMP (FDAT) JERR SID STA DY #144 JERR SID STA DY #144 JERR SID STA DY #144 JERR SID STA DY #144 JERR SID ZERD iformat all zero sectors Format, Zero and Clear all write special boot to sector one ROL A ROL A ROL A ROL A TAY LDA #255 CLC : Format to Format (with DOS VTOC) to Write DOS.SYS to Format and Write DOS to format all Zero sectors to Clear disk directory to Quit Ctrl/F Ctrl/W Ctrl/B Ctrl/Z Ctrl/C Ctrl/Q ISID receive data stimeout for format remainder is counter set up mask to clear VTOC bit ("in use") }continue if no error }device done error? }no - show error M2 RDR A DEY BPL M2 smove "Ø" bit FOUNTES icheck for bad sectors iwrite VTOC if bad isectors - else pass ierror 69 71121 558457 7564 7564 21 ; ZDRVA ; ZBBA ; file dir buffer VTOCT POST TER STORY TO THE STORY TO THE PHA LDA SECNO CLC ADC #10 TAY PLA AND (VTOC),Y STA (VTOC),Y jadd VTOC offset to tbyte use as index pretrieve mask tclear VTOC bit SETV LDY #127 LDA #0 set up standard VTOC sclear VTOC bytes LDY #3 LDA (VTOC),Y ;sectors in VTOC by 1 SEC SBC #1 STA (VTOC),Y LDY BSPTR INY INY STY BSPTR JMR. BADCHK STA (VTOC),Y DEY BPL V1 LDY #99 LDA #255 V2 STA (VTOC),Y DEY CPY #10 BNE V2 WVTOC LDA NBAD BEQ W1 LDX #1 LDA PC CMP #10 BEQ W0 INX iskip if no bad isectors iset up to print 1 EOL icheck if just put EOL LDX #7 ;set type, MSN, ;and reserve ;boot/directory ;sectors MSN, NSA V3 ICBAH ICBLL ICBLH STA (VTDC), Y DEX BPL V3 selse print 2 EOLs integer to FP ; TXA LDX #LOW BMSG LDY #HIGH BMSG JSR PRINT ;print EOL(s) LDY #Ø ;initialize bad sector STY NBAD ;counter and pointer STY BFL0 LDA #6 ;and bad sector print LDA SAVE CMP #CTRL+KC ;direct write if Clear BNE BADCHA ;Directory command JMP WIA ORG 13312 LDX %LOW MS8 LDX %HIGH MS9 LDA %HIGH MS9 LDA %LOW (DMS9-MS8) STA CRSINH JSR PRINT print command list LDA SAVE CMP #CTRL+KZ ; if 'Z'ero, then skip BEQ NODOS ; VTOC to write sector 1 WIA LDX VIOC LDY VIOC+1 LDA #LOW 360 JSR SETUP JSR WSIO JSR PRINT | LDY #255 STY CH BETKEY LDA CH STA SAVE CMP #CTRL+KF BEQ ZERO CMP #CTRL+KW BEQ JWD CMP #CTRL+KB BEQ JWD CMP #CTRL+KB BEQ ZERO CMP #CTRL+KZ BEQ ZERO CMP #CTRL+KZ BEQ ZERO CMP #CTRL+KZ BEQ ZERO CMP #CTRL+KZ BEQ QUIT CMP #CTRL+KZ BEQ QUIT J BEQ QUIT J BEQ QUIT J BEQ QUIT BADCHK LDA (FDAT),Y ; check for bad sectors CMP #255 ; two "255" bytes mark BNE BAD ; end bad sector data INY CMP #255 BNE BAD JMP WVTOC swrite VTOC: sector 360 LDA NBAD BEQ W4 LDY #127 LDA #9 sskip if no bad sectors iclear buffer for bad isector entry STA BUFFER,Y DEY BPL W2 LDY #15 JOHN WY. S. JOHN WATER TO SEE THE STORY OF SECTION OF SECTION OF SECTION OF SECTION OF SECTION OF SECTION OF SECTION OF SECTION OF SECTION OF SECTION OF SECTION OF SECTION OF SECTION OF SECTION OF SECTION OF SECTION OF SEC LDY #15 LDA BMSB-3, Y imove filename to buffer ORA #128 y iset inverse video STA BUFFER, Y BPL W5 LDA #96 STA BUFFER FINAME FINAME FIN W3 PRB INC NBAD LDA W' LDX #3 ;set up for drive # ;change check LDX #5 DEX BEQ GETKEY CMP DRNO-1, BNE D1 TXA STA DRV CLC ADC #48 STA DM98+1 ORA #128 STA M96+2 JMP LOOP ;increment counter;blank out sector;number buffer ing table entry smatch A with table, X indexes drive iX is requested drive save for SIO STA BSB, X DEX BPL P1 DEC PC ; if bad sector list BNE P2 ; at end of line, then LDX #LOW MSB ; go to next line and LDY #HT8H MSB ; reset counter LDA #1 JSR PRINT LDA #18 STA PC ;convert to ASII ;update Dx:DDS.BYS ;inverse video for ;screen line W4 LDA SAVE CMP #CTRL+KB BEQ WDOS ;if 'B'oth, write DO8 ;as well, else write ;special boot sector QUIT LDA ## STA CRSINH STY CH LDX \*LOW EMS8 ;skip two lines for LDX \*HIGH EMSB ;return to DDS P2 LDY BSPTR LDA (FDAT),Y STA FRØ STA SECNO INY ; list bad sectors to ;screen and place in ;SECNO to mark VTDC NODOS JWrite "No DOS" routine LDX #LOW BOOT ;to boot sector LDY #HIGH BOOT LDA #1 JSR SETUP JSR WSIO JMP LOOP LDA #2 JMP PRINT INY LDA (FDAT),Y STA FRØ+1 STA SECNO+1 JSR IFP JSR FASC LDY #255 P3 JWD JMP WDOS WDDS JSR CLOSE LDA #3 STA ICCOM,X LDA #LOW DMS6 STA ICBAL,X CLR LDY #127 LDA #Ø zero buffer DPEN command INY ; move ABCII to LDA (INBUF),Y ; output buffer STA BUFFER, Y

```
LDA $HIGH DMSB
STA ICBAH, X
LDA $11
STA ICBLL, X
LDA $6
STA ICBLH, X
STA 843, X
STA 843, X
STA 843, X
STA 842, X
STA 842, X
STA 842, X
STA 842, X
STA 842, X
STA 842, X
STA 842, X
STA 842, X
STA 842, X
STA 842, X
STA 842, X
STA 842, X
STA 842, X
STA 842, X
STA 842, X
STA 842, X
STA 842, X
STA 842, X
STA 842, X
STA 842, X
STA 842, X
STA 842, X
STA 842, X
STA 842, X
STA 842, X
STA 842, X
STA 842, X
STA 842, X
STA 842, X
STA 842, X
STA 842, X
STA 842, X
STA 842, X
STA 842, X
STA 842, X
STA 842, X
STA 842, X
STA 842, X
STA 842, X
STA 842, X
STA 842, X
STA 842, X
STA 842, X
STA 842, X
STA 842, X
STA 842, X
STA 842, X
STA 842, X
STA 842, X
STA 842, X
STA 842, X
STA 842, X
STA 842, X
STA 842, X
STA 842, X
STA 842, X
STA 842, X
STA 842, X
STA 842, X
STA 842, X
STA 842, X
STA 842, X
STA 842, X
STA 842, X
STA 842, X
STA 842, X
STA 842, X
STA 842, X
STA 842, X
STA 842, X
STA 842, X
STA 842, X
STA 842, X
STA 842, X
STA 842, X
STA 842, X
STA 842, X
STA 842, X
STA 842, X
STA 842, X
STA 842, X
STA 842, X
STA 842, X
STA 842, X
STA 842, X
STA 842, X
STA 842, X
STA 842, X
STA 842, X
STA 842, X
STA 842, X
STA 842, X
STA 842, X
STA 842, X
STA 842, X
STA 842, X
STA 842, X
STA 842, X
STA 842, X
STA 842, X
STA 842, X
STA 842, X
STA 842, X
STA 842, X
STA 842, X
STA 842, X
STA 842, X
STA 842, X
STA 842, X
STA 842, X
STA 842, X
STA 842, X
STA 842, X
STA 842, X
STA 842, X
STA 842, X
STA 842, X
STA 842, X
STA 842, X
STA 842, X
STA 842, X
STA 842, X
STA 842, X
STA 842, X
STA 842, X
STA 842, X
STA 842, X
STA 842, X
STA 842, X
STA 842, X
STA 842, X
STA 842, X
STA 842, X
STA 842, X
STA 842, X
STA 842, X
STA 842, X
STA 842, X
STA 842, X
STA 842, X
STA 842, X
STA 842, X
STA 842, X
STA 842, X
STA 842, X
STA 842, X
STA 842, X
STA 842, X
STA 842, X
STA 842, X
STA 842, X
STA 842, X
STA 842, X
STA 842, X
STA 842, X
STA 842, X
STA 842, X
STA 842, X
STA 842, X
STA 842, X
STA 842, X
STA 842, X
STA 842, X
STA 842, X
STA 842, X
STA 842, X
STA 842, X
STA 842, X
STA 842, X
STA 842, X
STA 842, X
STA 842, X
STA 842, X
STA 842, X
STA 842, X
STA 842, X
STA 842,
                                                                                                JAUX2
                                                                                               AUX1 - output
 JAP LUUP
JERROR
STY FRØ
LDA #Ø
STA FRØ+1
JSR FRPC
LDY #2
LDA #',
              STA EMSS+9,Y
DEY
BPL E1
                                                                                                     ipad number buffer jwith blanks
             2
INY
LDA (INBUF) Y
STA EMS8+9,Y
BPL E2
AND #127
STA EMS8+9,Y
             LDX %LOW EMS6 ;print error message
LDX eHIGH EMS6
LDA e14
JSR PRINT
JMP LODP
 PRINT
STX ICBAL
STY ICBAH
STA ICBLL
LDX #0
STX ICBLH
LDA #11
STA ICCOM
JMP CIO
CLOSE
LDX #7*16
LDA #12
STA ICCOM,X
JMP C10
  SETFD
LDX #LOW BUFFER
LDY #HIGH BUFFER
SETUP
              STX DBUFL
STY DBUFL+1
                                                                                            ibuffer low byte
ibuffer high byte
             LDX #128
STX DBYTL
LDX #Ø
STX DBYTL+1
                                                                                              # bytes to transfer
             STA DAUX1
CMP #1
BEQ X1
INX
                                                                                              jsector low byte
;if low byte =1, then
;high byte =0
;else high byte =1
               STX DAUX2
                                                                                                          sector high byte
               LDA #7
STA DTIML
                                                                                              stime-out in seconds
               LDA #49
STA DDEVIC
LDA DRV
STA DUNIT
                                                                                              sset Disk for SIO
                                                                                              get drive number
$1
RTS
 WSIO 1913
STA DCMND
LDA 1913
STA DCMND
LDA #128
STA DSTAT
JSR SIO
BPL 91
PLA
PLA
JMP ERROR
                                                                                              juse 810
                                                                                               preserve stack for return to DOS
 SAVE
DB
 DRNO
DB 31,30,26,24
 DRV
DB 1
MS8

DB 135,32,'1'+128,'
DB 'F'+128,'
DB 'W'+128,'
DB 'W'+128,'
DB 'B'+128,'
DB 'Z'+128,'
DB 'C'+128,'
DB 'G'+128,'uit',155,28,28,253
   DB 'D1:DOS.SYS'
   ÉMS8
```

```
DB 155,155,'Error #128',155,253,253
   )
BM89
DB 155,135,'Bad sectors : '
B88
DB ' '
PC
DB 6
   BSPTR
DB
   NBAD
DB
   SECNO
DB Ø, Ø
    SPEC
                    DB Ø,1,2,3,4,10,55,56
DB 2,195,2,195,2,15,0,127
    BOOT
                   LOC 1152
              DB 0,1,128,4
DW 58487
LDA 710
STA 712
LDA W11
STA CRSINH
LDA #9
STA ICON
LDA W10
LDA W10
LDA W10
LDA W10
STA ICON
STA ICON
STA ICON
STA ICON
STA ICON
STA ICON
STA ICON
STA ICON
STA ICON
STA ICON
STA ICON
STA ICON
STA ICON
STA ICON
STA ICON
STA ICON
STA ICON
STA ICON
STA ICON
STA ICON
STA ICON
STA ICON
STA ICON
STA ICON
STA ICON
STA ICON
STA ICON
STA ICON
STA ICON
STA ICON
STA ICON
STA ICON
STA ICON
STA ICON
STA ICON
STA ICON
STA ICON
STA ICON
STA ICON
STA ICON
STA ICON
STA ICON
STA ICON
STA ICON
STA ICON
STA ICON
STA ICON
STA ICON
STA ICON
STA ICON
STA ICON
STA ICON
STA ICON
STA ICON
STA ICON
STA ICON
STA ICON
STA ICON
STA ICON
STA ICON
STA ICON
STA ICON
STA ICON
STA ICON
STA ICON
STA ICON
STA ICON
STA ICON
STA ICON
STA ICON
STA ICON
STA ICON
STA ICON
STA ICON
STA ICON
STA ICON
STA ICON
STA ICON
STA ICON
STA ICON
STA ICON
STA ICON
STA ICON
STA ICON
STA ICON
STA ICON
STA ICON
STA ICON
STA ICON
STA ICON
STA ICON
STA ICON
STA ICON
STA ICON
STA ICON
STA ICON
STA ICON
STA ICON
STA ICON
STA ICON
STA ICON
STA ICON
STA ICON
STA ICON
STA ICON
STA ICON
STA ICON
STA ICON
STA ICON
STA ICON
STA ICON
STA ICON
STA ICON
STA ICON
STA ICON
STA ICON
STA ICON
STA ICON
STA ICON
STA ICON
STA ICON
STA ICON
STA ICON
STA ICON
STA ICON
STA ICON
STA ICON
STA ICON
STA ICON
STA ICON
STA ICON
STA ICON
STA ICON
STA ICON
STA ICON
STA ICON
STA ICON
STA ICON
STA ICON
STA ICON
STA ICON
STA ICON
STA ICON
STA ICON
STA ICON
STA ICON
STA ICON
STA ICON
STA ICON
STA ICON
STA ICON
STA ICON
STA ICON
STA ICON
STA ICON
STA ICON
STA ICON
STA ICON
STA ICON
STA ICON
STA ICON
STA ICON
STA ICON
STA ICON
STA ICON
STA ICON
STA ICON
STA ICON
STA ICON
STA ICON
STA ICON
STA ICON
STA ICON
STA ICON
STA ICON
STA ICON
STA ICON
STA ICON
STA ICON
STA ICON
STA ICON
STA ICON
STA ICON
STA ICON
STA ICON
STA ICON
STA ICON
STA ICON
STA ICON
STA ICON
STA ICON
STA ICON
STA ICON
STA ICON
STA ICON
STA ICON
STA ICON
STA ICON
STA ICON
STA ICON
STA ICON
STA ICON
STA ICON
STA ICON
STA ICON
STA ICON
STA ICON
STA ICON
STA ICON
STA ICON
STA ICON
STA ICON
STA ICON
STA ICON
STA ICON
STA IC
                                                                                                                                       sput record command
                                                    #LOW RMSB
ICBAL
#HIBH RMSB
ICBAH
 B1
                 JMP B1
'No DOS. 878: press '
                                         to re-boot', 253, 155
                 END
```

#### 810 ON A PLATE DISK DRIVE \$100.

| Printed Circuit Boards (PCB) w/parts                     |
|----------------------------------------------------------|
| 800 Main \$10 16K RAM \$10 810 Analog \$10               |
| 800 Power \$5 10K OS \$10 810 Power \$15                 |
| CPU w/GTIA \$10 810 side w/DS \$40 1200 XL \$35          |
| 800 XL \$50                                              |
| IC \$5. ea GTIA, 800 ANTIC, 800 CPU, XL CPU, POKEY, 6520 |
| PIA. 6507, 444, 6532, 6810, 810 ROM C                    |
| IC \$10. ea XL ANTIC, MMU, XL/XE OS, BASIC C, 850 ROM B, |
|                                                          |
| 1050 ROM, 1771<br>Complete working 810 Less case         |
| With B&C Black Anodized Case                             |
| With Case and Happy Upgrade\$220.00                      |
| Field Service Manuals 800/400, 800XL or 810 \$25. ea     |
| For 1050, 1025, 1027, 825, 850 or 1200XL \$20 ea         |
| Diagnostic Cartridges Computer or Disk \$25. ea          |
| -                                                        |

#### Baccomputervisions 749-1003

3283 Kifer Rd., Santa Clara, CA 95051 ORDERS IN CA 1-800-672-3470 EXT 873 OUTSIDE CA 1-800-538-8157 EXT 873

CIRCLE #119 ON BEADER SERVICE CARD

#### **GIGANTIC SALE!!!**

#### CENTURIAN ENTERPRISES

| Atari Hardware & Parts                            |        |          |      |
|---------------------------------------------------|--------|----------|------|
| Centurian/Atari 810 Disk Drive                    | \$     | 199      | (7   |
| Atari 1050 Disk Drive                             | \$     | 169      | (6   |
| 1050 Double Density Kit (US Doubler)              | \$     | 54       | (3   |
| Happy Enhancement (1050 or 810)                   | \$     | 157      | (3)  |
| Atari 130XE Computer, 128K                        | \$     | 137      | (5)  |
| Atari 520ST Computer System, Includes I           | lisk D | rive     |      |
| Computer w/512K, Monitor, + FREE SOFTWA           | REU    | IIIII Co | olor |
| System \$ 929 (12) Monochrome System \$ 749       | (10) A | dd a S   | tar  |
| SG-10 Printer w/NLQ \$ 249 (7) Free               | Cable! |          |      |
| Atari Numeric Keypad w/Driver program             | S      | 17       | (3   |
| Atari 400 48K RAM Expansion, Complete             | S      | 35       | (2   |
| 400/800 GTIA CPU Board                            | \$     | 18       | (2)  |
| 800 'OS' ROM version B Board                      | s      | 17       | (2)  |
| 400/800/810/850/1050/1020 Power Adapter           | s      | 15       | (3)  |
| 13 pin I/O Plug, Cable end or Port type           |        | 3        | (1)  |
| I/O Data Cable, 6 foot length                     | \$     | 12       | (2)  |
| Atari Joysticks, \$ 5 (1) each - Paddles \$ 8 (2) |        |          | (2)  |
| Comrex Commander Joystick, Super deal -           | S      | 8        | (2)  |
| VIRTUALLY EVERY TYPE OF ATARI RE                  | LATE   | D PRO    | )-   |
| DUCT IS AVAILABLE AT CENTURIAN, CA                | LL OF  | WRI      | TE   |
| FOR FREE SPECIALS FLYER, OR SEND \$1              | FOR    | A FU     | LL   |
| CATALOG! Dealer pricing available                 | e!!!   |          |      |
|                                                   |        |          |      |

Atari Software & Etc.

Atari Writer \$ 29 (2) Atari Logo Package \$ 35 (2)
Atari Microsoft Basic II, cart. w/ref. guide \$ 25 (3)
Atari Microsoft Basic II, cart. w/ref. guide \$ 25 (3)
Atari Pilot \$ 20 (3) Atari Basic cart. Kit \$ 15 (3)
Atari Assembler/Editor cart. Kit \$ 15 (3)
Atari Aconversational Spanish or Italian \$ 12 (3)
Atari Inv. to Programming 1, 2, or 3 \$ 10 (2)
Atari Inv. to Programming 1, 2, or 3 \$ 10 (2)
Atari Touch Typing \$ 5 (2) Star League Baseball \$ 7 (1)
DE RE Atari book \$ 12 (3)
We have much, much more available. 520ST software and
peripherals...Disk Drives, Hard disks and more.

peripherals...Disk Drives, Hard disks and more. CENTURIAN DISKETTES, DSDD 51/4", Lifetime bx/10 \$8.90 (1) Ordering Information: UPS shipping charges are shown in brackets next to the price of the item. Shipping charges must be included with all orders. You may call in your order or mail it in. We accept checks. money order, MC & Visa, and COD. Order now, some supplies are limited.

CENTURIAN ENTERPRISES P.O. BOX 3233 SAN LUIS OBISPO, CA 93401-(805)544-6616-Office: 890 Monterey St., SLO.

(805) 544-6616

CIRCLE #118 ON READER SERVICE CARD

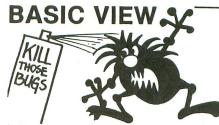

Where is that program going wrong? BASIC VIEW helps you locate troublesome bugs by showing you the step by step execution of any Atarl Basic program. BASIC VIEW traces through a listing of your program in a way that is easy to follow, easy on the eyes. You control the speed of execution, when the program will start and stop, and what variables you'd like to see displayed as your program executes.

- •Works with all Graphic Modes.
- Separates your program's output from the BASIC VIEW Listing Trace.
- •Does not interfere with your Basic Programs. ·Helps you understand programs you've copied from books and magazines.

Debugging does not have to be a painful, frustrating experience. BASIC VIEW will save your time and your patience, providing valuable help to beginners and pros. The cost is minimal. You won't want to write another program without BASIC VIEW.

Available for all Atarl 400s, 800s, 800XLs, and XE computers with at least 48K. BASIC VIEW is only \$20.00 (Illinois residents add \$1.25 for sales tax.)

#### Softview Concepts P.O. Box 1325, Lisle, IL 60532

For more info, call (312) 968-0605

Atari is a registered trademark of Atrai Inc. CIRCLE #120 ON READER SERVICE CARD

## COMPUTERS

| 8000XL       |      |
|--------------|------|
| 130XE        |      |
| 520ST (RGB)  | CALL |
| 520ST (MONO) |      |

#### MONITORS

| TEKNIKA       | AMDEK                      |
|---------------|----------------------------|
| MJ-10\$178.95 | 300G\$117.00               |
| MJ-22254.95   | 300A127.00                 |
| COMMODORE     | 310A                       |
| 1802\$185.95  | Color 300                  |
| 1901          | Color 500                  |
| 1902          | Color 600 399.00           |
|               | Color 700 469.00           |
| ATARI         | Color 710 539.00           |
| SM124         | SYLVANIA                   |
| SC1224        | 13'' Color TV/RGB \$325.00 |
| ZENITH        | 20" Color TV/RGB           |
| ZVM 122       | SAMSUNG                    |
| ZVM 123       | TTLA\$95.00                |
| NEC           | TTLG                       |
| 1205\$125.00  |                            |
| 126079.95     | SAKATA                     |
| 120199.95     | SC100 \$179.00             |

| MOL               | DEMS                |
|-------------------|---------------------|
| MPP1000E \$ 69.95 | Team Modem \$210.00 |
| 1030/Software     | Micro-Stuffer95.95  |
| Volks 300 59.95   | Compuserve          |
| Hayes 300         | PC Intercom (520ST) |
| Hayes 1200        | U-Call              |

#### PRINTERS

| 7 | EPS                            | ON                 |
|---|--------------------------------|--------------------|
|   | LX90 / tractor/Atari interface | \$235.00           |
|   | LX90 / Tractor/IBM interface   |                    |
|   | Comrex 220 Atari/Commodore     |                    |
|   | HS80 Letterjet                 |                    |
|   | RX80 \$209.00                  | RX100              |
|   | JX80449.00                     | FX85332.00         |
|   | FX185455.00                    | LX80211.00         |
|   | LQ1500 (PAR)950.00             | LQ1500 (SER)999.00 |
|   | STAR MICRONICS                 | PANASONIC          |
|   | SG10 \$210.95                  | 1091\$231.95       |
|   | SG10C 235.00                   | 1092369.00         |
|   | SG15                           | 1093425.00         |
|   | SD10 321.95                    | 3151425.00         |
|   | SD15 441.00                    | OKIDATA            |
|   | SR10 469.00                    | Okimate 10         |
|   | SR15 582.00                    | Okimate 20         |
|   | Powertype                      | 182                |
|   | CITIZEN                        | 192                |
|   | MSP10\$275.00                  | 193                |
|   | MSP15                          | 84                 |
|   | MSP20                          | •                  |
|   | MSP25                          | LEGEND             |
|   | mor 20 10.00                   | 808/NLQ\$149.95    |
|   | Printer Ribbons - Dust Covers  | 1080199.95         |
|   | Available                      | 1380               |
| - | , italiablo                    | 1385295.00         |
|   |                                |                    |

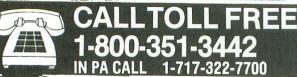

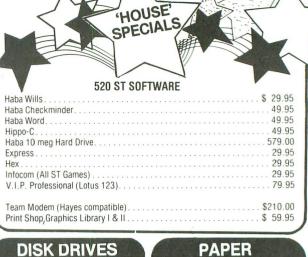

#### **DISK DRIVES**

| r |                       |
|---|-----------------------|
|   | Indus GT\$198.00      |
|   | 1050149.95            |
|   | Happy 1050 319.95     |
|   | Happy Enhancer 155.95 |
|   | US Doublers 54.95     |
|   |                       |

#### "51/4" DISKETTES

|        |  |   | E | 3 | 0 | N | I | J | S |  |  |    |      |
|--------|--|---|---|---|---|---|---|---|---|--|--|----|------|
| SS/DD. |  | × |   |   |   |   |   |   |   |  |  | \$ | 9.50 |
| DS/DD. |  |   |   |   |   |   |   |   |   |  |  |    |      |

|    |  |    |  |   | ۷ |  |  |   |  |  |         |
|----|--|----|--|---|---|--|--|---|--|--|---------|
| D1 |  | 00 |  | 9 |   |  |  | × |  |  | \$15.95 |
| D2 |  |    |  |   | ÷ |  |  |   |  |  | . 19.95 |
|    |  |    |  |   | I |  |  |   |  |  |         |

| III LIII OII LA |   |   |   |   |   |  |  |   |   |  |  |  |    |       |
|-----------------|---|---|---|---|---|--|--|---|---|--|--|--|----|-------|
| SS/DD           |   |   |   |   |   |  |  |   |   |  |  |  | \$ | 12.50 |
| DS/DD           |   |   |   |   |   |  |  | · | × |  |  |  |    | 16.50 |
| FF50/20         | S | S | 1 | D | D |  |  |   |   |  |  |  |    | 36.95 |
| FF50/20         | D | S | 1 | D | D |  |  |   |   |  |  |  |    | 42.95 |
| NO LABEL        |   |   |   |   |   |  |  |   |   |  |  |  |    |       |

#### With Pen and Flip-n-File Case SS/DD.....\$10.50 DS/DD......14.50

#### "3½" DISKETTES

| 3M               |  |  |  |  |  |  |  |  |  |  |
|------------------|--|--|--|--|--|--|--|--|--|--|
| SS/DD\$29.95     |  |  |  |  |  |  |  |  |  |  |
| DS/DD34.95       |  |  |  |  |  |  |  |  |  |  |
| MAXELL           |  |  |  |  |  |  |  |  |  |  |
| SS/DD\$32.95     |  |  |  |  |  |  |  |  |  |  |
| DS/DD38.95       |  |  |  |  |  |  |  |  |  |  |
| MEMOREX          |  |  |  |  |  |  |  |  |  |  |
| SS/DD\$29.95     |  |  |  |  |  |  |  |  |  |  |
| DS/DD34.95       |  |  |  |  |  |  |  |  |  |  |
| FF 00 (00 00 (DD |  |  |  |  |  |  |  |  |  |  |

#### FF 30/20 SS/DD . . . . . . . . . 59.95 All Disks carry a lifetime warranty **INTERFACES**

| JPRINT/PORT | \$49.95 |
|-------------|---------|
| JPRINT/16K  | . 69.95 |
| JPRINT/64K  | . 89.95 |
| ИРР 1150    | . 49.95 |

| White 20 LB         |         |
|---------------------|---------|
| 2500Shts Laz. Edge  | \$24.95 |
| 1000 Shts Laz. Edge | . 14.95 |
| 500 Shts Laz. Edge  | 9.95    |

#### **ASSORTED PASTELS**

| 2500 Shts Laz. Edge \$24.95 |
|-----------------------------|
| 1000 Shts Laz. Edge 24.95   |
| 500 Shts Laz. Edge 14.95    |
| Making Labels 1000 QTY 9.95 |

#### **SOFTWARE**

#### **BRODERBUND**

| Printshop \$28.50         |
|---------------------------|
| Graphics Library I 17.50  |
| Graphics Library II 17.50 |
| OVALABOR                  |

#### SYNAPSE

| Synfile  | \$31.95 |
|----------|---------|
| Syncalc  | . 31.95 |
| Syntrend | . 27.95 |

#### **BATTERIES INCLUDED**

| ATARI                          |
|--------------------------------|
| Proofreader\$19.95             |
| Codewriter                     |
| Filewriter 19.95               |
| Reportwriter 19.95             |
| Menuwriter                     |
| Small Business Inventory 11.50 |
| Salesman's Expenses 11.50      |
| Acc. Rec./Acc. Pay 11.50       |
| Learning Phone                 |

#### CONTINENTAL

| Home Accountant Tax Advantage |         |
|-------------------------------|---------|
| OSS                           |         |
| Mac 65                        | \$48.95 |
| Action                        | 48.95   |
| Basic XE                      | 49.95   |

Hours: Monday Thru Friday

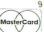

#### AMERICAN EXPRESS 5%

POLICY
No deposit on C.O.D. orders. Free freight on all prepaid cash orders over \$300 in the Continental U.S.A. APO and FPO orders add \$5.00 per hundred. For Priority Mail add \$10.00 per hundred. Free shipping for PA residents. PA residents add 6% sales tax. All defective products must have

"Where Prices are Born, Not Raised."

E HOUSE

P.O. Box 4025, Williamsport, PA 17701 CIRCLE #121 ON READER SERVICE CARD

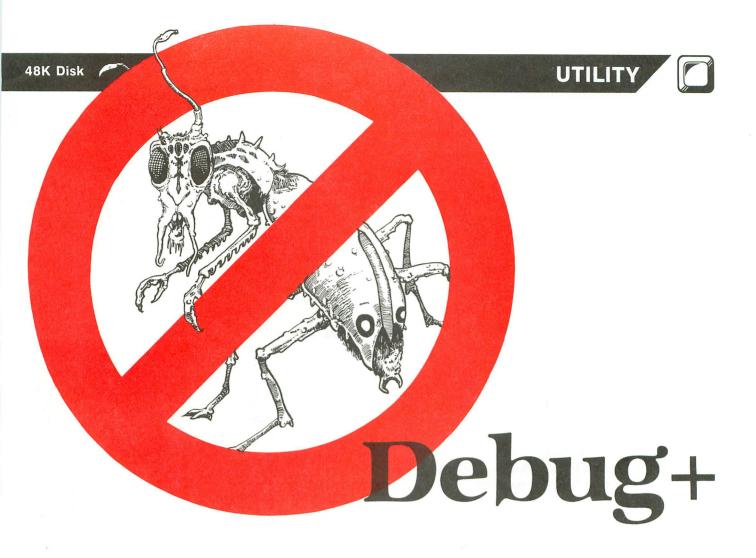

#### by Bryan Schappel

**Debug+** is a screen-oriented machine language debugging utility. It contains a program tracer that can step through almost any machine language program in three different ways. **Debug+** also has a complete scrolling disassembler and memory "dumper." It allows user program execution and can perform binary SAVEs and LOADs, plus many, many more functions. Sound too good to be true for a magazine program? Well, it's not. Read on!

#### Typing it in.

Before you start typing anything, examine the listings accompanying this article.

Listing 1 is the main data and data checking routine, written in Atari BASIC. This program will create a file called DEBUG.COM.

Follow the instructions below to create the DE-BUG.COM file.

- 1. Type Listing 1 into your Atari and verify it with **Unicheck** (see page 11).
- 2. Type *RUN* and press RETURN. The program will begin checking the data lines, printing the line numbers as it goes. You'll be alerted

if it finds any problems. Fix any incorrect lines and re-RUN the program as necessary, until all errors are eliminated.

3. When all data lines are correct, you will be prompted to INSERT DISK WITH DOS, PRESS RETURN. Place a disk in drive 1 with DOS and press RETURN. The message WRITING FILE will appear, and the computer will create the DEBUG.COM file, printing the line numbers as it goes. Make sure you save the BASIC program under a different filename before continuing.

To LOAD Debug+ from Atari DOS 2.0S, go to DOS and type:

#### L Debug.com

Debug+ will LOAD and RUN automatically.

For those interested in assembly language, the OSS MAC/65 source code for **Debug+** is available on the **ANALOG Computing** TCS and is included on the disk version of this issue.

Remember, you must have the BASIC cartridge removed for **Debug+** to LOAD. For XL owners, this means you must boot up while holding down the OPTION key.

The program resides in cartridge slot A memory

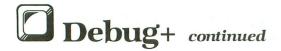

locations (\$A100 - \$C0FF) and uses addresses \$BE00 - \$C0FF as screen memory. The program supports eighteen commands, which are listed below:

| Key | Function                 |
|-----|--------------------------|
| *   | Address Set              |
| D   | Display Toggle           |
| Q   | Quit DEBUG+, go to DOS   |
| G   | Go at address            |
| T   | Trace program            |
| P   | Print Disassembly        |
| E   | Erase Memory             |
| C   | Change 1 byte of RAM     |
| N   | Change Register Value    |
| R   | Display Registers        |
| В   | Set/Reset Break Point    |
| S   | Save a binary file       |
| L   | Load a binary file       |
| F   | Find a string in memory  |
| Н   | High Speed Display       |
| ,,  | Dec/Hex, Hex/Dec convert |
|     | Scroll up in memory      |
| =   | Scroll down in memory    |

Before I explain all the functions, I'd like to tell you about the prompts that **Debug+** uses. There are three basic prompts: \*, ? and (opt1,opt2,opt3)?

When the \* appears, in the input window, **Debug+** expects a number. This number may be entered in either hexadecimal or decimal. To enter a decimal number, the digits in the number must be preceded by a decimal point (a period). If the number is not preceded by a period, **Debug+** will interpret it as hexadecimal. If there are any "illegal" digits in the number, **Debug+** will respond with a short tone, and the command will be aborted.

When the ? appears, **Debug+** expects a string of characters, a filename, for example, with a maximum of twelve characters. When you reach the maximum input length, all extra characters (except DELETE, SHIFT-DELETE and RETURN) will overwrite the previous twelfth character. (I know that's hard to understand. Try it; you'll see what I mean.)

The final general prompt is (opt1,opt2,opt3)? When this appears in the input window, **Debug+** wants you to press one of the keys separated by commas inside the parentheses. An example of this is (D,P)? This asks you what device you want to use, the disk or printer. Pressing D specifies disk, and so on.

#### Display formats.

**Debug+** has two memory display modes: disassembly and memory dump.

A disassembled line looks like this:

#### ADDR OP B1 B1 XMNE

where *ADDR* is the address, *OP* is the op code, *B1* and *B2* are the operands, and *xMNE* is the mnemonics. The *x* indicates the direction of a relative instruction (branch instruction). If the arrow points up, it's a backwards branch; and if the arrow points down, it's a forward branch.

A memory dumped line looks like this:

#### ADDR B1 B2 B3 B4 B5 B6 123456

where *ADDR* is the address, *B1-B6* are the values in the locations, and *1-6* are the ATASCII character representations of the values.

#### Commands.

To use one of the commands in the table printed at left, just press the key on the keyboard which corresponds to the character listed under "key." For instance, to update the register display line, just press the R key.

Address set (\*). This is how you tell **Debug**+ where your disassembly or memory dump will begin. After entering your address, **Debug**+ will display the contents of the specified location.

Display toggle (D). This command will flip the screen between disassembly and memory dump, and vice versa.

Quit DEBUG+ (Q). This command returns you to DOS. To re-enter **Debug+** from DOS, do a RUN AT ADDRESS, with the address being A100. To do this from OSS OS/A+, type RUN A100 and press RETURN. From Atari DOS 2.0S, type M, hit RETURN, then type A100 and hit RETURN.

Go at address (G). When this command is entered, the 6502 registers are loaded with the contents of the user registers, then program execution begins at the address specified.

The user program will continue to execute until it is stopped by a 6502 BRK instruction, one of the break points, or by your pressing CTRL-ESC (the CONTROL and ESCape keys at the same time).

If one of these events occurs, your program will be interrupted, the 6502 registers will be saved in the user registers, and **Debug+** will take control. Then the location where the program was stopped will be disassembled or dumped on the screen, and the register line will be updated with the contents of the user registers.

Trace program (T). When trace is activated, **Debug+** will ask for the starting address, then

begin executing the code at the given location, one instruction at a time. You'll be asked to specify the speed of the trace in the prompt (*F*,*S*,*O*)? If you press *F*, then the trace will be as fast as possible; the *S* key will pause one-quarter of a second between each instruction; and the *O* key will cause the trace to be stepped by pressing the OPTION key.

A trace will be aborted if the tracer finds: (1) a 6502 BRK instruction, (2) a break point, (3) an illegal instruction, and (4) by pressing the ESC key. Note: if you're using the stepped mode, you must hold down OPTION and press ESC to abort. The trace can be paused by pressing the SPACE BAR.

The tracer does have some limitations. First, it cannot trace itself, so never try to trace **Debug+**. Second, any attempt to trace the real-time I/O routines (such as disk or cassette access) will almost certainly fail.

During a trace, the user register line will be updated before and after the execution of each instruction, so you can examine the register contents at any time.

Print disassembly (P). When this command is executed, you're asked what device the output will go to (disk or printer) and what the starting address is. If disk output is chosen, a filename will be asked for, then disassembly will begin. During the process, the address just sent out to the device is displayed on the STAT line. To abort this command during execution, press any key.

If you choose the disk as the output device, **Debug+** will create a text file of the disassembly. You can then load this into a word processor or other text editor, and edit the disassembly.

Erase memory (E). When this command is executed, you'll be asked for a starting and ending address of the erase. After this, the memory between and including those addresses will be erased. **Debug+** will fill all those addresses with zeroes (the 6502 BRK instruction). If the end address is smaller than the start address, you'll be given an ADDRESS RANGE ERROR, and the command will be aborted.

Change one byte of RAM (C). When you enter this command, you'll be asked what address to change and what to change it to. At this point the contents of that memory location are changed. This is similar to the BASIC POKE statement.

Make sure that you don't change any of the memory that **Debug+** uses. Also, careless choice of a change address may wipe out vital system data and cause a complete system lock-up. Take care.

Change register value (N). When this command is entered, you'll be asked what register to change. To choose the register, simply press one of the following keys: A for Accumulator, X for X-Register, Y for Y Register, S for Stack Pointer, or P for Processor Status.

Next, you'll be asked the new value. Enter this, and the register contents will be changed. Notice that the register line on the screen has been updated to reflect the new value.

A note about the register line. If you examine the line on the screen, you'll see five small boxes and one large box, labelled NV\_BDIZC. Under the label, there will be eight binary digits. This is the processor status, broken down into its flags. The following table tells you what each flag is:

N = Negative number flag.

V = Overflow flag.

\_\_ = Unused (always shown as set).

B = BRK instruction flag.

D = Decimal flag.

I = Interrupt flag.

Z = Zero flag.

C = Carry flag.

If a 1 appears under one of these flags, it indicates a "set" or "true" condition. So, if the I bit is 1, then an interrupt is occurring.

Display registers (R). All this command does is update the register line. It will display the current values of the user registers.

Set/Reset a break point (B). A break point will stop the execution (or trace) of a user program. When you enter this command, a B will appear in the input window, indicating that you must either set or reset a break point.

Setting a break point is easy. Simply type the break point number (a single digit between 1 and 6), followed by a comma, then the address where you wish the break point to be. A typical line would look like this: B1,0600[RETURN]. This tells **Debug+** to set break point number 1 at location \$0600 (or 1536 decimal). If break point number 1 is already set, you'll be given an error. If location \$0600 contains a BRK instruc-

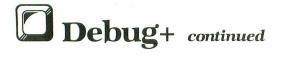

tion, you will also get an error. All 6502 BRK instructions are considered break points.

When you disassemble the address where a break point is set, the mnemonics will be shown in inverse video. This is how **Debug+** graphically shows the user where break points are. If you're in memory dump mode, the value for the address where the break point is set is also in inverse video.

Resetting a break point is easier than setting one. At the *B* prompt, simply enter the break point number you want to reset, followed by a RETURN. An example would be *B1*[*RETURN*]. This will reset break point number 1. If it was not set, you'll get an error.

When a break point is reset, the old opcode is restored at the break point address, and the address for the break point is reset to \$0000. If you look at the break point line at the bottom of the screen when you load **Debug+**, you'll notice that the addresses of all the break points are 0, and that there are six free break points.

Save a binary file (S). This command allows you to save a single-stage binary file to disk. You'll be prompted to enter a filename, followed by the starting and ending addresses of the save.

Once again, if the ending address is less than the starting address, you'll be given an error. The file created with this function can be loaded from DOS. You cannot specify a run address for the file from **Debug+**, so you may want to append one to the file from BASIC or DOS.

Load a binary file (L). This will load any binary file into memory. **Debug+** will not run this file. After you enter the load filename, **Debug+** will load the file into memory, then the initial load address will be displayed on the STAT line.

Find a string in memory (F). This command will locate all matches of any string—up to twelve characters in length—in memory. You'll be asked to enter the string you want to find and press RETURN. **Debug+** will clear the screen, and every match of what you typed in will be displayed on the screen, in this format:

#### FIND # nn Hexadr Decadr

where *nn* is the find number, and *Hexadr* and *Decadr* are the hex and decimal address of the find. The search will continue until the end of memory is reached (address \$FFFF or 65535 decimal).

You may find it useful to begin the find at a

specific address. To do this, terminate your string with a comma. **Debug+** will ask you what address to start from, and the search will begin as described above.

**Debug+** has certain "reserved" characters that cannot be entered into your input and consequently can't be searched for. They are: (1) RETURN (ATASCII 155), (2) DELETE (ATASCII 126), (3) SHIFT-DELETE or DELETE LINE (ATASCII 156), and (4) ESC (ATASCII 27).

All these characters are used by **Debug+** as either delimiters or cursor controls. However, all other control characters and alpha-numerics are at your disposal. One other thing: if you wish to search for a character that you usually generate by pressing ESC, then the key (such as clear screen—CTRL-CLEAR), enter it without pressing ESC. So, to enter the clear screen character, just press CTRL-CLEAR.

High speed display (H). This command will continually scroll the display through memory. You'll be asked what direction to scroll in—up or down—then the scrolling will begin. Use this command if you want to get somewhere very fast, since the screen will move at blinding speed. To pause the scroll, press SPACE; to abort scrolling, press ESC.

Decimal/Hex and Hex/Decimal conversions (.). This command will convert one number base to the other and display the results on the STAT line. If a hexadecimal number is entered, a decimal number will be generated, and vice versa. After the number to be converted has been entered, the STAT line will look like this: nnnn = xxxx, where nnnn is what you typed, and xxxx is its converted form.

Scroll up in memory (-). When you press the hyphen key, **Debug+** will move the display window up 1 byte in memory. If you're in memory dump, **Debug+** will move the window up 6 bytes in memory.

You may notice that it will usually take several keypresses to scroll up one instruction in memory. This is because **Debug+** has no idea where the previous instruction starts, or how many bytes long it is. When this command is executed, the addresses will get lower.

Scroll down in memory (=). This command will move the display window down one full instruction in memory (or 6 bytes in dump mode). When scrolling down, **Debug+** knows where the next instruction starts. That's why it can move

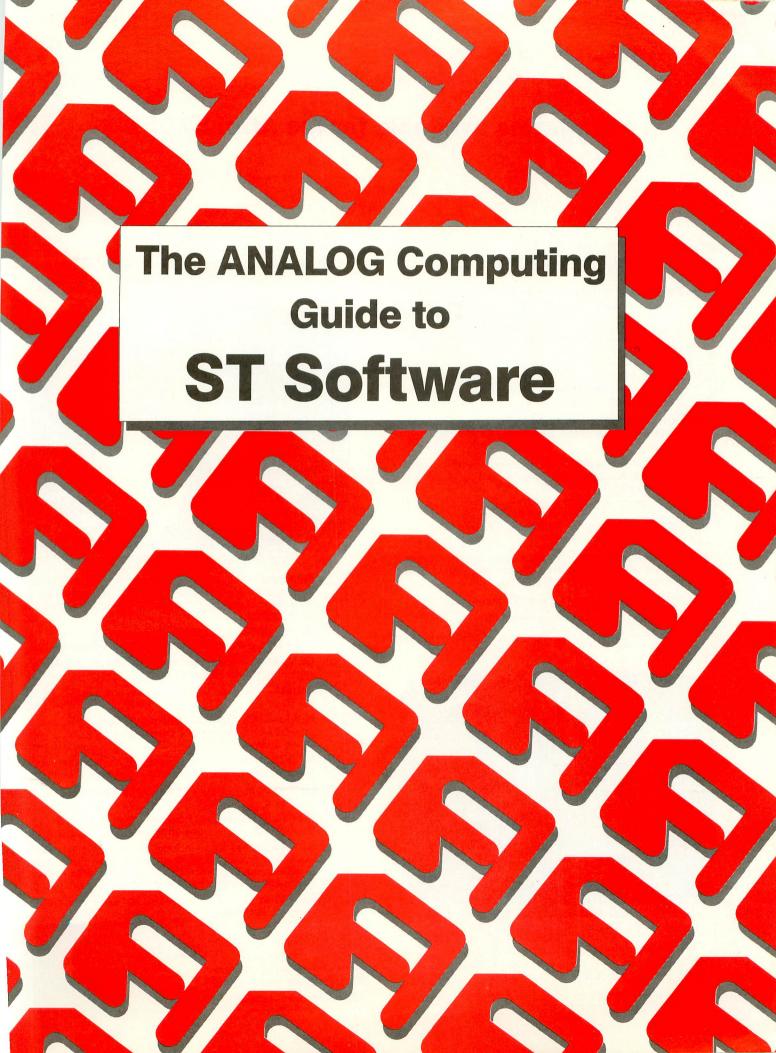

#### **Programs available for the Atari 520ST**

#### ACADEMY SOFTWARE

P.O. Box 6277, San Rafael, CA 94903 (415) 499-0850

➤ Touch Typing Tutorial — An educational program to teach touch typing through a series of lessons. A semi-artificial intelligence environment adds new letters and evaluates progression. Also included the game Word Invaders, to liven up your practice sessions with a little fun, \$34.95.

#### ACTIVISION, INC.

P.O. Box 7286, Mountain View, CA 94039 (415) 960-0410

- Borrowed Time In this text adventure, you're placed in the middle of a frantic race to prevent a murder—your own.
- Hacker You stumble onto an unknown, forbidden computer system. Where you go from there is up to you in this text scenario.

#### ATARI CORP.

1196 Borregas Avenue, Sunnyvale, CA 94086 (408) 745-2021

- ► Atari Planetarium An advanced astronomy package with a wealth of information on planets, stars, galaxies and deep-sky objects, \$49.95.
- Atari ST BASIC Free with ST purchase.
- Atari ST LOGO Included with ST.
- CP/M Emulator Allows you to run CP/M software on the ST.

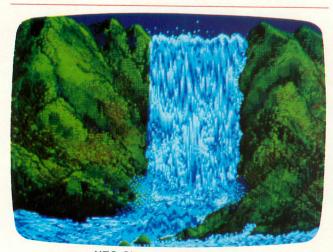

NEO-Chrome - Atari Corp.

#### ATARI CORP. continued

➡ DB Master — Written by Stoneware, this is based on a bestselling database, with two levels of filing systems, \$49.00.

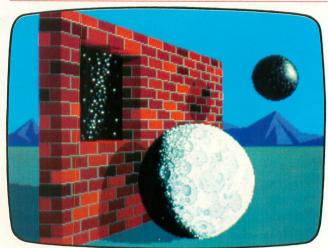

DEGAS — Batteries Included.

- ▼ Fastcom Feature-packed communications software to access all major information database systems using a wide range of modems; specifically designed for use with GEM. \$69.00.
- GEM Paint A painting program with GEM features for any graphics mode; written by Digital Research, \$49.95.
- GEM Write A word processor with enhanced features; written by Digital Research, \$99.95.
- Joust The popular arcade game, now a look-alike on the ST.
- Music A MIDI music system that turns the ST into a professional musician's tool; developed in cooperation with Rising Star.
- **NEO-Chrome** A full-color drawing program with many features, among them animation capability.
- MEO Images Pictures for display using NEO-Chrome; pictures by Imagabank.
- Star Raiders Called the best game ever written for the 400/800 line, this one showcases the ST's abilities.
- ST Developers Kit Included are: a C compiler, 68000 assembler, linking loader, C and GEM library files, several utilities, the MicroEMAC Editor and several pounds of documentation. Available only from Atari Corp., \$300.00.
- ST Writer A word processor based on AtariWriter; powerful, yet easy to use.

= Hardware

= Mail list and merge

= Word processing

<u>- 1</u>

= Entertainment

= Business use = Home use = Utilities and languages

= Graphics and design

= Telecommunications

= Educational

= Music and sound

#### ATARI CORP. continued

- 3-D Interiors An interior decorating package, complete with pictures for use with NEO-Chrome.
- 2-Key Accounting SYSTEM A total accounting package for business use, \$79.95.
- TVICOM A telecommunications program by AM Software.

#### BATTERIES INCLUDED

30 Mural Street, Unit 9 Richmond Hill, Ontario, Canada L4B 1B5 (416) 881-9941

- DEGAS An advanced drawing/design program packed with features, capable of working in any of the ST's three resolution modes, \$39.95.
- F HomePak The ST version of the popular 400/800 program; Russ Wetmore's all-in-one database, word processor and terminal program.
- ☐ The Isgur Portfolio System Designed by Lee S. Isgur (First VP of Paine Webber Inc.), this portfolio management system is a powerhouse, able to track stocks, bonds, option commodities, cash accounts, mutual funds and much more, approximately \$249.95.

#### BAY VIEW SOFTWARE

177 Webster St., Suite A 295 Monterey, CA 93940 (408) 373-4011

Word For Word — Described as a "crossword construction set," this program contains over 70,000 words and offers beginner, intermediate and advanced levels, \$39.95.

#### BECKEMEYER DEVELOPMENT TOOLS

92 Jean Street, #304, Oakland, CA 94610 (415) 658-5318

Micro C-Shell — An alternative OS to GEM.

#### COMNET

7348 Green Oak Terrace, Lanham, MD 20706 (301) 552-2517

Forem — An ST BBS patterned after the version for the IBM; much more powerful than an 8-bit BBS, \$99.95.

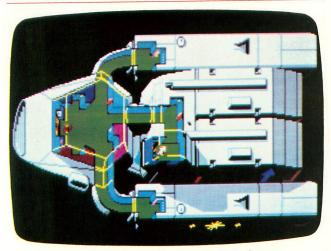

Sundog: The Frozen Legacy — FTL Games.

#### COMNET continued

ST Term — This telecommunications program is compatible with the older 8-bit BBSs and AMODEM software. An auto dialer and on-line parameter setup are among its features, \$34.95.

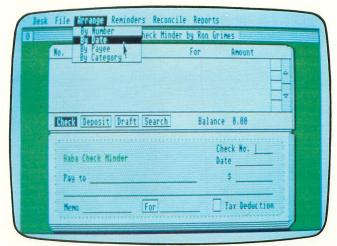

Haba Checkminder — Haba Systems.

#### THE DRAGON GROUP

148 Poca Fork Road, Elkview, WV 25071 (304) 965-5517

- Level 1 4xFORTH A complete FORTH development system, \$99.95.
- FORTH Accelerator An optimizer compiler for 4xFORTH, \$75.00.
- Level 2 4xFORTH 4xFORTH with the ability to call GEM functions, such as windows, etc., \$149.95.
- n ST Coloring Book Pictures that can be included in your own programs or printouts, covering a wide range of subjects, \$34.95.

#### ELECTRONIC ARTS

2755 Campus Drive, San Mateo, CA 94403 (415) 571-7171

- Financial Cookbook Over thirty-two "recipes" cover the most frequently asked questions dealing with mortgages, financing, etc.
- Marble Madness One of Atari's arcade games can now be played at home.

#### EXTENDED SOFTWARE COMPANY

11987 Cedarcreek Drive, Cincinnati, OH 45240 (513) 825-6645

덝 Disk Library — File, categorize and cross references all of your disk folders, files and the disks themselves. Very extensive and loaded with features, \$39.95.

#### FTL GAMES/SOFTWARE HEAVEN

7907 Ostrow Street, Suite F, San Diego, CA 92111 (619) 279-5711

Sundog: The Frozen Legacy — This highly-graphic, adventure-type game is adapted from the Apple II, but enhanced on the ST.

= Hardware

= Mail list and merge

= Word processing

= Entertainment

= Business use

= Home use

= Utilities and languages

**n** = Graphics and design

**Telecommunications** 

= Educational

= Music and sound

#### HABA SYSTEMS

6711 Valjean Avenue, Van Nuys, CA 91406 (818) 901-8828

☐ Haba Business Letters — Fifty professionally-written letters that you can change and adapt to your own use, \$49.95.

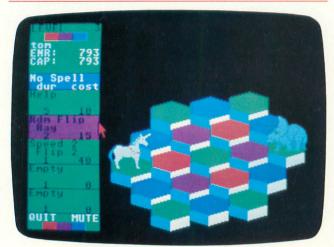

Hex - Mark of the Unicorn.

- Haba Checkminder A simple-to-use home accounting program tracks checks, deposits and withdrawals, \$74.95.
- Haba Hippo-C A friendly, integrated C development system for the ST, \$74.95.
- Haba Wills Allows for easy generation of wills, \$49.95.
- Haba Writer Word processor with many features, \$74.95.
- 10-Megabyte hard disk drive, \$699.95.

#### HIPPOPOTAMUS SOFTWARE

985 University Avenue, Suite 12, Los Gatos, CA 95030 (408) 395-3190

- Hippo Almanac Over 35,000 useful facts covering history, capitals, geography, unit conversions and other topics, \$34.95.
- HippoArt 1 More than thirty color pictures in NEO-Chrome format with an interesting picture swap technique, \$39.95.
- HippoBackgammon Backgammon for the ST with user-variable computer skill levels and other nice features, \$39.95.
- HippoConcept An idea processor that organizes term papers, proposals, business plans and so on into drafts and well-organized documents, \$89.95.
- Hippo EPROM Burner Hardware/software to create your own EPROMS for use with the ST, \$139.95.
- Hippo Jokes & Quotes Over 4000 jokes and quotes which can be accessed on several subjects, \$34.95.
- HippoPixel Design or customize your own fonts or sprites, \$39.95.
- Hippo Ramdisk Sets aside an area of memory for use as a ramdisk, \$34.95.

#### HIPPOPOTAMUS SOFTWARE continued

- ☐ HippoSimple Enter, edit, sort, merge and print mailing lists with this database, \$49.95.
- HippoSpell A spelling checker for Atari's ST Writer and Mirage Concepts' Express, \$39.95.
- Hippo ST Disk Utilities Several disk utilities allow the user to recover lost or deleted files. Also includes a sector editor and other features, \$49.95.
- HippoWord A mouse-based word processor with column editing, multiple fonts, bold face, left and right justification, and the ability to link up with HippoConcept and HippoSpell, \$89.95. Additional fonts are \$39.95 each.

#### HITECH

Imported from the U.K.

Dev-Pac — An assembler/editor with a "front panel" debugger and screen editor, \$79.95.

#### INFOCOM

125 Cambridge Park Drive, Cambridge, MA 02140 (800) 448-8822

#### MARK OF THE UNICORN

222 Third Street, Cambridge, MA 02142 (617) 576-2760

- The Final Word An advanced word processor with over 100 formatting commands and the ability to really set up your document exactly the way you want, \$145.00.
- Hex The first strategy game for the ST provides interesting graphics and pits the player against the computer. Also makes excellent use of the ST's mouse for playing and accessing menus, \$39.95.
- Mince A text editor primarily for developers, \$179.00.
- PC/Inter Comm An advanced telecommunications package that emulates a VT100 terminal and incorporates a multitude of features, along with a 135-page manual, \$125.00.

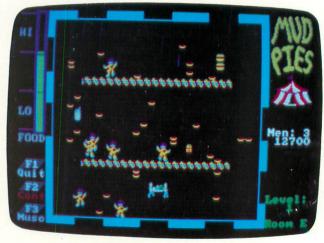

Mudpies - MichTron.

#### MARK WILLIAMS COMPANY

1430 W. Wrightwood Avenue, Chicago, IL 60614 (312) 472-6659

- Let's Write A powerful word processor designed for ease of use, yet packed with features for advanced use. Included are: a text formatter that lets you set up files to your preference, a spelling checker, the MicroEMACS full-screen editor, the KERMIT telecommunications program and more, about \$100.00.
- Coming soon is a C-Compiler.

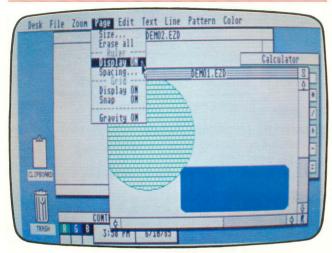

Easy-Draw - Migraph, Inc.

#### **MICHTRON**

576 S. Telegraph, Pontiac, MI 48053 (313) 334-5700

- Calendar Easily keep track, within GEM's environment, of dates, appointments or messages, \$29.95.
- Easy Record Assists the C programmer with file control and data handling, \$79.95.
- Flipside An Othello-type game where you can play against the computer in any one of six skill levels, or vie with another player, \$39.95.
- Gold Runner A fast paced, arcade-style game. You explore underground mines, in search of gold—while avoiding traps and guards, \$39.95.
- Lands of Havoc You take on the role of Sador, reptile warrior, to liberate the countryside from the Dark Lords, \$29.95.
- Major Motion You're in the driver's seat of MM1, the army's latest terrain assault vehicle, and are under attack. Will you survive till help arrives? \$39.95.
- M-Copy Duplicates MichTron's own disks by copying only the sectors that must be copied, \$79.95.
- M-Disk Ramdisk for the ST, \$39.95
- Mi-Term Smart terminal software that provides twentysix user-definable keys, XMODEM and ASCII file transfer, printer echo and more, \$79.95.
- MichTron Utilities Restore deleted files, inspect data, perform sector-by-sector copies and more, \$59.95.
- Mi-Dupe Back up your disks containing programs or data, \$29.95.

#### MICHTRON continued

- Mighty Mail A GEM-compatible mail list program, including sorting, \$59.95.
- Mudpies An arcade-style game where you eat junk food to stay alive, fending off clowns with mud pies, \$39.95.
- Softspool Printer RAM buffer, \$39.95.
- Time Bandit One- or two-player game in which you use time gates to visit over twenty different areas, with over twenty levels each, \$49.95.
- Transfer IBM/Atari Transfer ASCII files between the two machines, \$39.95.

#### **MICROPROSE**

120 Lakefront Drive, Hunt Valley, MD 21030 (301) 667-1151

Conversions of their excellent existing software, in addition to new titles; prices vary.

#### MIGRAPH, INC.

720 S. 333, Ste. 201, Federal Way, WA 98003 (206) 838-4677

- **Easy-Draw** Create your own line drawings, 3-D illustrations or business-oriented graphics, \$99.95.
- DraWrite An integrated text/drawing processor.

#### MIRAGE CONCEPTS

4055 W. Shaw #108, Fresno, CA 93711 (209) 227-8369

- **Express** Letter processor, mail list and simplified telecommunications software, all in one package, \$49.95.
- Holmes & Duckworth FORTH Based on the latest version of FORTH (FORTH-83), this language allows access to all of the ST's memory and GEM commands, includes ST graphics, MIDI and printer commands, along with floating point or integer math.
- Holmes & Duckworth Tool Box An assortment of disk utilities.

#### MONARCH DEVELOPMENT CO. 3927 Fisher Road NE, Salem, OR 97305

The Shape and Icon Editor (SHICED) — Design and use your own icons in ST programs.

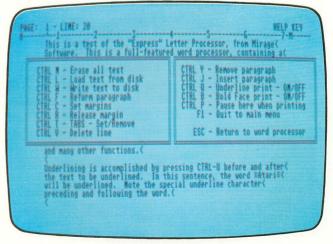

Express — Mirage Concepts.

= Hardware

= Mail list and merge = Word processing

= Entertainment

= Business use

= Home use

= Utilities and languages

**n** = Graphics and design

Telecommunications

= Educational

= Music and sound

#### **OMNITREND**

8 Huckleberry Lane, West Simsbury, CT 06092 (203) 658-6917

Universe II — A 3-disk game based on the complex Atari 400/800 text adventure; includes extensive documentation.

#### OPTIMIZED SYSTEMS SOFTWARE (OSS) 1221-B Kentwood Avenue, San Jose, CA 95129

(408) 446-3099 Personal Diskit — A disk utilities package for

programmers. Personal Pascal - ISO Pascal with UCSD en-

hancements. Personal Prolog — A new language for the ST.

#### PENGUIN SOFTWARE

830 4th Avenue, Geneva, IL 60134 (312) 232-1984

**Crimson Crown** — Graphics adventure game.

Transylvania — An enhanced version of the classic graphics adventure game.

#### PHILON

641 Avenue of the Americas, New York, NY 10011 (212) 807-0303

**Programming languages** — C, PASCAL, FORTRAN, BASIC-M, RPG, COBOL and a compiled BASIC.

#### PROGRESSIVE COMPUTER APPLICATIONS 2002 McAuliffe Drive, Rockville, MD 20851 (301) 340-8398

The Graphic Artist — A Computer-Aided Design package with business graphics and "typesetting" capabilities. Simple data file manipulations, word processor and spreadsheet functions are built-in, \$495.95.

FiG-GAL — This language, designed to be used optionally with The Graphic Artist, simplifies commands and adds programming functions to the host program, \$245.00.

#### PRYORITY SOFTWARE

635 S. Sanborn, Suite 22, Salinas, CA 93901 (408) 757-0125

Forbidden Quest — A science fiction text adventure.

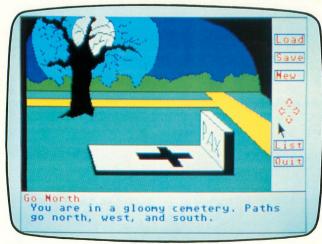

Transylvania — Penguin Software.

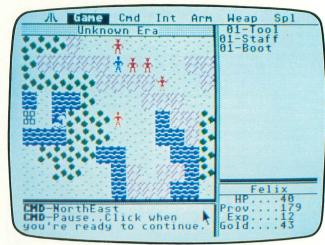

Ultima II - Sierra.

#### QUANTUM MICROSYSTEMS, INC. (QMI) P.O. Box 179, Liverpool, NY 13088 (315) 451-7747

Telecommunications products; prices vary.

#### QUICKVIEW SYSTEMS

146 Main Street, Suite 404, Los Altos, CA 94022 (415) 965-0327

Zoomracks — An integrated database, card file, word processor and project organizer, \$79.95.

#### REGENT SOFTWARE

7131 Owenmouth, Ste. 45A, Canoga Park, CA 91303 (818) 883-0951

Regent Word — An AtariWriter-like word processor.

Spelling Checker — Looks for typos in word processing files.

#### RISING STAR

25500 Hawthorne Boulevard, Torrance, CA 90505 (213) 373-9112

Business Graphics — A graphics system for presentations.

Val Draw — A drawing program using full GEM features.

Val Paint — A paint package.

🗲 Scheduler — A personal appointment calendar.

Spreadsheet — A spreadsheet package.

Val Mail — An electronic mail utility.

#### SIERRA

P.O. Box 485, Coarsegold, CA 93614 (209) 683-6858

King's Quest II — A 3-D animated adventure game.

Ultima II — Graphics adventure game of large scope, where you travel through space and time.

Winnie The Pooh — A graphics adventure game.

#### SOFTECHNICS

Imported from the U.K.

Rhythm — A desktop accessory featuring a calculator spreadsheet, \$34.95.

= Hardware

= Mail list and merge

= Word processing

= Entertainment

= Business use

= Home use

= Utilities and languages

👚 = Graphics and design

= Telecommunications

= Educational

= Music and sound

#### SOFT LOGIK CORP.

4129 Old Baumgartner Street, St. Louis, MO 63129 (314) 894-8608

- □ Electro-Calendar An organizational tool able to print any month as a calendar, with built-in notepad features, \$39.95.
- Electro Solitaire & 21 Solitaire and Blackjack featuring mouse manipulation of the cards. Usable in all three graphics modes with the ST's crisp colors in low and medium, \$19.95.
- ☐ Logikhron This cartridge provides a real-time clock, constantly giving up-to-the-second time and date. Best of all, its built-in battery backup will come in handy for programs like Electro-Calendar, approximately \$49.95.

#### SPINNAKER/TELLARIUM

1 Kendall Square, Cambridge, MA 02139 (617) 494-1200

- Amazon A text adventure game.
- Dragon World Text adventure based on the science fiction novel.
- Fahrenheit 451 Text adventure that follows Ray Bradbury's novel and film, \$49.95.
- Homework Helper/Math Provides assistance to students.
- Homework Helper/Writing More help for students.
- Nine Princes of Amber A text adventure based on the Roger Zelazny novels, \$49.95.
- Perry Mason: The Case of the Mandarin Murder
   A mystery text adventure, \$49.95.

#### SST SYSTEMS

3456 Willis Drive, Box 2315, Titusville, FL 32781 (305) 269-0063

- CHAT A telecommunications program loaded with features at an inexpensive price, \$19.95.
- SWR BBS software.

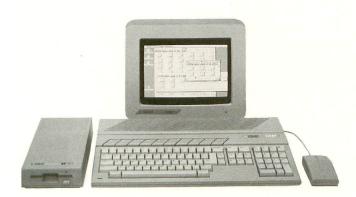

#### SUBLOGIC CORP.

713 Edgebrook Drive, Champaign, IL 61820 (800) 637-4983

- Flight Simulator The advanced flight simulator now takes advantage of the ST's speed and graphics.
- Jet Simulation of a high-performance jet.

#### TALENT COMPUTER SYSTEMS

Curran Building, 101 St. James Road Glasgow, Scotland G4 ONS, U.K.

West and ZKUL — These text adventures pit you against a gang of notorious bank robbers in the old west (West), or wizards, traps and mazes (ZKUL), \$24.95 each.

#### TDI SOFTWARE LTD.

29 Alma Vale Rd., Clifton, Bristol, England, BS8, U.K.

Modula-2 — A favorite language of computer scientists.

#### VIP TECHNOLOGIES

453 Ravendale Dr., Suite 1, Mountain View, CA 94043 (805) 968-4045

☐ The Professional — A Lotus 1-2-3 clone.

#### WINDHAM CLASSICS

One Kendall Square, Cambridge, MA 02139 (617) 494-1200

- Treasure Island A text adventure following the characters in Robert Louis Stevenson's book.
- Wizard of Oz Now you can take part in the story created by L. Frank Baum.

#### WORD OF GOD COMMUNICATION

68 Long Court, Thousand Oaks, CA 91360 (805) 495-4441

Comword — Multi windows display, with in-depth cross referencing, ten Bible research functions, including the King James Bible, Strong's Concordance Reference System, an integrated Greek and Hebrew dictionary, and more. The 9.3 megabytes of program and data require a hard disk. Sold as a monochrome ST package with Haba 10 megabyte hard disk for \$1995.00, or software alone at \$495.00.

#### **XLENT SOFTWARE**

P.O. Box 5228, Springfield, VA 22150

- Typesetter ST Create forms, labels, signs, letterheads, cards and graphics with high resolution in this enhanced ST version.
- Megafont A fast program lister, capable of printing special characters in many sizes and shapes.
- RubberStamp Create your own pictures, icons or text with a large variety of options, using this utility.

This listing was effective as of December 12, 1985. ANA-LOG Computing may not be held responsible for changes made by manufacturers—such as price, content or availability.

The **ANALOG Computing** Guide to ST Software is published as a service to our readers.

We hope that ST owners will find it useful for several months to come, although new software for the 520ST is constantly becoming available.

As new products are marketed, look for news of them in the pages of **ANALOG Computing**—the #1 magazine for Atari owners.

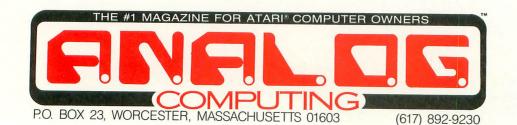

FOR INFORMATION ON OUR NEW 520ST SUBSCRIPTION CALL 1-800-345-8112 in PA 1-800-662-2444 down one full instruction. When using this command, addresses in the display window will get higher.

#### Notes.

- (1) For every command discussed above, the keyboard auto-repeat is active. So, by holding one of the command keys down, you can re-execute the command as fast as a key will repeat. This is very useful while using the scroll commands.
- (2) While executing any command, pressing the ESC key will abort that function. If you are entering a filename and decide not to load a file, just press ESC at any time, and the command will abort.
- (3) To pause the screen scrolling at any time, press the SPACE BAR. To abort a command that constantly scrolls the screen, press ESC.

#### Don'ts.

Well, that's about everything you can do with **Debug+**. Now let me tell you what you *can't* do.

- (1) Do not alter any of the contents of the memory between \$A100 and \$C0FF. This is where **Debug**+ resides. Changing any of this memory could be fatal.
- (2) **Debug+** uses the VBREAK vector located at address \$0206-\$0207 to detect the 6502 BRK instruction. Do not alter this vector. Doing so will severely cripple **Debug+**. When you exit **Debug+**, the program will restore the default VBREAK vector.
- (3) **Debug+** also uses the VKEYBD vector located at address \$0208-\$0209 to detect the CTRL-ESC key combination during a user run. *Do not* alter this vector. If you do, you may never be able to stop the execution of one of your programs. When **Debug+** is exited, it restores the default vector.
- (4) When you press RESET while in **Debug+**, the program will take control and reinitialize itself. Do not alter the DOSINI vector located at \$0C-\$0D. When you exit **Debug+**, the default DOSINI vector is restored.

Well, that's it. **Debug+** will run as advertised, unless you break one of the rules I've outlined above. It should prove to be an invaluable aid to you in debugging machine language programs.

#### Listing 1. BASIC listing.

10 REM \*\*\* DEBUG+ \*\*\*
20 DIM ML\$(151),DAT\$(91),BIN\$(45):BIN\$
(45)=" ":TOTAL=0:PASS=TOTAL:LINE=990:?
"KCHECKING DATA":POKE 752,1
30 FOR X=1 TO 135:READ N:ML\$(X)=CHR\$(N):NEXT X:ML\$(136)="0123456789ABCDEF":X
=ADR(ML\$)+135:N=INT(X/256)
40 ML\$(42,42)=CHR\$(N):N=X-N\*256:ML\$(41,41)=CHR\$(N):RESTORE 1000

```
UM:GOTO 50
90 READ CHKSUM:IF TOTAL=CHKSUM THEN 50
100 GOTO 160
110 IF PEEK(195) (>6 THEN 100
120 IF PASS=2 THEN PUT #1,224:PUT #1,2
120 17 #1,225:PUT #1,2:PUT #1,1
61:CLOSE #1:POKE 752,Z:END
130 ? "INSERT DISK WITH DOS, PRESS RET
URN":INPUT #16,DATS:OPEN #1,8,Z,"D:DEB
UG.COM"
140 PUT #1,255:PUT #1,255:PUT #1,Z:PUT #1,161:PUT #1,51:PUT #1,184
150 ? "KWRITING FILE":PASS=2:LINE=990:
RESTORE 1000:TRAP 110:GOTO 50
160 READ CHKSUM:? :? "BAD DATA":? :? L
INE;" DATA ";DAT$;",";CHKSUM:POKE 752,
0:END
5682A579057AF00AA5798D9F,837
1010 DATA A9A57A8DA0A9D8A2008E57B28E44
02868D8E0ED486B1E886B286B6B08EB9B309E0
8DF402A9A0856A78A9EB8D06,285
1020 DATA 02A9A68D0702A9598D0802A9A78D
0902A915850CA9A2850D58A200B5009D5AB8BD
00019D5AB9BD00029D5ABAE8.821
1030 DATA DOEC201BA2ADBBB385D4ADBCB385
D520F4A3A9408D0ED42045AE208BA7203AAE20
31AE2029AD2080A92089A929,381
1040 DATA 7FA211DDD8B1F009CA10F82070A2
 4CA4A18A0AAABDEAB18DDEA1BDEBB18DDFA120
E5A8204CAC2080A920FFFF4C,947
1050 DATA A4A1A907A062A2E4205CE4AD55B2
 8D0602AD56B28D0702AD16A2850CAD17A2850D
78AD5EB28D0802AD5FB28D09,938
1060 DATA 025868686C0A0020FFFF4C33A1A9
 008DC602A90A8DC502A9928DC802203DA8A96C
8D3002A9B28D3102A9218D2F,529
1070 DATA 02A907A016A2A74C5CE4A220A90C
9D42034C56E4A90085D485D56085A484A5201E
A9A000B1A4C99BF008201DA8,720
1080 DATA 91A2C8D0F2E65460A9648D00D2A9
AA8D01D2A9008514A514C905D0FAA2008E01D2
8E00D2602031AE203AAEA90A,230
 1090 DATA 8D1EB3204FA89003686860A000A2
 008690B923B8C92ED005E690C8D03D204FA285
88B923B8C99BD00160A20FDD,622
1100 DATA 7BB4F008CA10F868684C70A206D4
26D506D426D506D426D506D426D58A05D485D4
 E688A588C905B0DEC84CB7A2,665
```

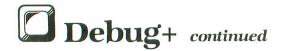

1110 DATA 204FA28588B923B8C99BD022A900 85F28489A98085F3A90585F4A688A99B9D8005 2000D8B01220D2D9B00DA489,553 1120 DATA 60A209DD7BB4F008CA10F868684C 70A2C8A6889D8005E6884CF4A2A2008690E886 8420E0A6A58585D4A58685D5,904 1130 DATA A2002060A6A99B8D41B8A0008489 204FA2A8B18585832051A9A58385D4A489C99B F00393AB820B6A6A59EF00D,692 1140 DATA A001B9820509B7053B310F5A4 1140 DATA A001B9820509809982058810F5A4
89BE28B2AD82059D23B8AD83059D24B820BBA4
C8C006D0B960208DA2A5D485,189
1150 DATA 8AA5D5858B208DA2A5D4A000918A
60208DA26868A5D48BB3A5D58DBCB378A200
BD5AB89500BD5AB99D0001BD,246
1160 DATA 5ABA9D0002E8D0EC58AEB9B39AAD
BAB348AEB7B3ACB8B3ADB6B3EE57B2286CBBB3
208DA2A5D4858585A6A5D585,157
1170 DATA 8685A7A90085542076A9201EA9A0
1EB923B8C99BD002A920201DA891A28810EFE6
54A554C901D008A58585A8A5.560 54A554C901D008A58585A8A5,560 1180 DATA 8685A9A554C90ED0D160A00084A1 8490B18585832051A9A583A000D95CB6F005C8 C097D0F684B020E0A6A58585,908 1190 DATA D4A58685D5A2002060A6204FA2A5 8385D4A2062060A6A4B0BEF3B6A000BDB1B599 3588E8C8C003D0F4A0018484,153 1200 DATA B1858581C8B1858582A4B0B98BB7 9AA8B90EB28DA1A4B90FB28DA2A420FFFFA027 B923B8C920D0038810F6A99B,522 1210 DATA 9924B8A59EF00320C9A4A5851865 1210 DATA 9924B8A59EF00320C9A4A5851865
848585A5866900858660A012B923B849809923
B8C8C015D0F36020CAA5A923,164
1220 DATA 8D39B8A9008582A58185D4A58285
D5A2174C60A620CAA54CE1A420CAA520E1A4A0
01E8B9A5B49D24B8CA8810F6,365
1230 DATA 6020CAA520D8A54CE5A4200CA54C
FEA4200CA5A92C9D24B8A9599D25B860A90085
8220CAA520E6A5E8A002D0C8,36
1240 DATA A900858220CAA520E6A5A002B9A8
B49D24B8F88810F66A09418D39B86A20CA65F6 B49D24B8E88810F660A9418D39B86020CAA5E6 84204FA2E6A1A91D8D34B8A5,969 1250 DATA 811012CE34B8297F497F18690185 9B38E9024C7CA5859BA5811010A58538E59B85 9838E9024C7CA5859BA5811010A58538E59B85
D4A586E90085D54C9BA51865,112
1260 DATA 8585D4A586690085D5A9021865D4
85D4859FA5D5690085D585A020EDA4C6846020
CAA520D8A520E6A5A9299D24,108
1270 DATA 886029CAA520E1A44C1EA5E68420
4FA2A58185D4A20A4C60A6E684204FA2A58285
D4A20E4C60A6A9288D39B84C,719
1280 DATA E5A4204FA284D484AD2070A220E0
A620AAD920E6D8A90FFA2FFC8E8B1F39D23B810
F7297F9D23B8A99B9D24B886,361
1290 DATA 87A2118DFFB3C5ADF005CA10F630
2A8A0AAABD12B48582BD11B48581A0FFA687A9
2C9D24B8E8C8E8B1819D24B8,736
1390 DATA 10F7297F9D24B8A99B9D25B8A90E
855420E5A8A923A08B84C56A2CA868CA590F019 20AAD920E6D8A68CA0FFC8E8,47 1310 DATA B1F39D23B810F7297F9D23B86020 B6A6A68CE8F01EE014B00EAD82059D23B8E8AD 83059D23B860A9249D23B8E8,878 1320 DATA A584C902F0E6A000B980059D23B8 E8C8C904D9F4CA60A000A2018691A9F035D44A 4A4A4AAABD7BB4998095C8A6,966 1330 DATA 91A90F35D4AABD7BB4998005C8A6 91CA10DB60A920A2279D23B8CA10FA60AD57B2 D0026840D88EB7B38CB8B368,37 1340 DATA 8DB6B3688DBAB36838E9028DBBB3 68E9008DBCB3BA8EB9B3584C4AA7EE6EB8D008 EE6DB8D003EE6CB8A5B2D020,596 1350\_DATA\_AD2B02F008A93F85B4A93C85B3A5 B4C6B3D008A01E84B3493F85B4A4879920B34C 62E408AA6829EF4828A9008D,85 1360 DATA 57B24C33A1AD57B2F02AAD09D2C9 9CD0238CB8B38EB7B3A9FF8DFC02688DB6B368 8DBAB3688DBBB3688DBCB3BA,801

1370 DATA 8EB9B3584C4AA76C5EB2A0008489 204FA2B9B6B385D420B6A6A489BE50B2AD8205 38E9209DF6B2AD830538E920,654 1380 DATA 9DF7B2C8C004D0D7ADBBB385D4AD BCB385D520B6A6A003B9800538E92099F6B288 10F4A211A007ADBAB339C7B3,299 1390 DATA F004A911D002A9109DF6B2E88810 1370 DHIH F004H711D002H7107DF0B2E00010 EBA9118D09B360A007B949B4991EB38810F720 89A9A004D962B4F0058810F8,943 1400 DATA 30F1980AA8B9BDB385D4B9BEB385 D520A0A34C8BA7202FA81DCFB3A6AA60202FA8 1DD3B3A6AA60482A2A2A2A29,570 1410 DATA 0386AAAA68299F69A900AA9D00BD 9D00BE9D00BFE8D0F4855460A9008587858220 3AAE20E0A62089A9C91BD004,36 1420 DATA E6B23860A48DD010A028D976B4F0 098810F82070A24C5BA8C97ED024C6871007A9 098810F82070A24C5BA8C97ED024C6871007A9
0085872070A220DAA8A587F0,758
1430 DATA CBA487C00CD00188A9009920B399
21B34C5BA8C99CF0A9A4879923B8C99BF01920
1DA8C00CD001889920B3C8C0,634
1440 DATA 0D900188848720DAA84C5BA8AD23
B8C99BF080A900858D9920B3E6B21860A587D0
068D20B38D21B360A017A900,66
1450 DATA 993EB38810FA60A909A2209D4203
A9239D4403A9B89D4503A9289D4803A9009D49
03AD3AB8100320C9A42056E4,590
1460 DATA 30016068684C45A2A5540AABD2E
B285A2BD2FB285A360A5B1490185B1D008A901
85B6A921D006A90685B6A930,743 0205H26D2F6205H3604B5B4479165B1D008A791 85B6A921D006A90685B6A930,743 1470 DATA 8D13B3A5A685D4A5A785D54CF4A3 A900859EA005A586D9DDB3D014A585D9D7B3D0 0DB9E9B3F008B9E3B38583E6,748 1480 DATA 9E608810E260A5B1D0034C34A44C 37A3A90085B9A94085BA60ADFC02C9FFF0F9A2 FF8EFC0285B7A8C0C09002A0,109 1490 DATA 9AB9FEFE85B8C980F0E2C981D009 1490 DATA 9AB9FEFE85B8C980F0E2C981D009 A5B9498085B94C89A9C982D009A5BA494085BA 4C89A9C983D006A94085BAD0, 909 1500 DATA BEC984D006A98085BAD0B4C985F0 B0A5B7C940B013A5B8C961900DC97BB009A5BA F00505B74C97A9A20FBDEFB3, 485 1510 DATA C588F003CA10F6F006A5B845B985 B860A9008514A514C90FD0FA60AEB9B3E8BD5A B98585E8BD5AB985868EB9B3,81 1520 DATA 4CBBA4A58538E90148A586E900AE B9839D5AB9CA689D5AB9CA8EB9B3A001B1AE85 85C8B1AE858660208DA2A5D4,520 1530 DATA 8585A5D58586203AAEA007B941B4 991EB38810F784802089A9C946D004E680F00C C953F008C94FD0EDA9018580,432 991EB38810F784882089A9C946D004E680F00C
C953F008C94FD0EDA9018580,432
1540 DATA 203DA8203AAE2031AEA5858DBBB3
85AEA5868DBCB385AF2034A420F7ACA002A9EA
99A5AB8810FA2007AD208BA7,144
1550 DATA AD35B8100A20F2ACA967A0B44C56
A2C93FD005A0974CEEA5A583C960D0062012AA
4CF3ABC940D01EAEB9B3EEB9,210
1560 DATA B3BD5AB98DBAB3E8BD5AB98585E8
BD5AB985868EB9B34CF3ABC94CD0062040AA4C
F3ABC920D0062027AA4CF3AB,705
1570 DATA C96CD0132040AAA0000B18548C8B1
8585866885854CF3ABA5A1F92FA583A003D960
B2F01BD964B2F0038810F3AD,822 B2F01BD964B2F0038810F3AD,822 1580 DATA BAB33968B2F008A59F8585A5A085 864CF3ABADBAB33968B2F0ED4CF3ABA000B1AE 99A5ABC8C484D0F6A908B0E,596
1590 DATA D478A2008560A8BD5AB89500989D
5AB8BD0001A8BD5AB99D0001989D5AB9BD0002
A8BD5ABA9D0002989D5ABAE8,998
1600 DATA D0D5BA8AAEB9B39A8DB9B3ACB8B3
AEB7B3ADBAB348ADB6B328EAEAEA088DB6B368
8DBAB38EB7B38CB8B3BA8AAE,522
1610 DATA B9B39A8DB9B378A2008500A8BD5A B89500989D5AB8BD0001A8BD5AB99D0001989D 5AB9BD0002A8BD5ABA9D0002,918 1620 DATA 989D5ABAE8D0D558A9408D0ED420 8BA7A5803013F014A2088E1FD0AD1FD0C903D0 F98E1FD0D0032007AA4C87AA,608

# Hlent HPress

ISSUE 1 VOLUME 1

DEMONSTRATION AND ADVERTISEMENT BY XLENT SOFTWARE

WINTER EDITION 86

# CREATILITY PRINTWARE

# XLENT PRESENTS RUBBER STAMP

and was the same of the same of the same o

#### **FEATURES**

EXPAND/SHRINK
ROTATE/MIRROR
REFLECT - FLIP
MULTI-FILLS
ELLIPSE/BOX
TRUE CIRCLE
ICONIZE PIX
16X16 FONTS
48 TEXT SIZES
CREATE FONTS
CONVERT ICONS
AND MUCH MORE

CREATE PIX, TEXT, &/OR ICONS!
USE other ware pix. Add 16x16
HI-RES PROPORTIONAL text.
CONVERT other ware icons
into TYPESETTER icons.

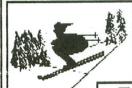

LEFT: ICON FROM PICTURE SHRINK

# TYPESETTER CREATIVITY & RESOLUTION

WHAT CAN TYPESETTER DO?

THIS NEWSLETTER AD IS JUST ONE EXAMPLE!!
Create forms, labels, signs, letterhead, cards,
OR HIGHLY DETAILED GRAPHICS FULL PAGE HARDCOPY!
48K CONTROLS OVER 400,000 pixels. DIFFERENT
FROM ALL OTHER ATARI SOFTWARE!!

RIGHT: 
HIGHEST
RES. PIX
AND TEXT
TOGETHER

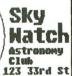

Ridge, NY

A

More resolution than most 8/16 bit computers!

130 XE Version on Same Disk MORE FEATURES!

ONLY AVAILABLE FOR ATARI 8-BIT COMPUTERS!!

CONING SOON For the **5**7

\$34.95

+\$2.00 SHIPPING

MEGAFONT 1[+

TEXT FILE PRINT IN ANY FONT

SCREEN PRINT IN UP TO 4 SIZES

FOR ALL 8-BIT

//ATAN

COMPUTERS

EPSON, NEC, AND COMPATIBLES

INTEGRATED WARE

USE RUBBER STAMP SCREENS IN TYPESETTER AND PAGE DESIGNER

USE MEGAFONT II+ TO PRINT RUBBER STAMP SCREENS

USE CUSTOM FONTS IN ALL PROGRAMS

#### PAGE DESIGNER

Me can't list all of the features in RUBBER STAMP here. RUBBER STAMP is both a fast, fun graphics/text program AND

a comprehensive program to integrate with TYPESETTER.

IT

RUBBER

HOS

+57.00

FULL PAGE, MEDIUM RES. DESIGN & PRINT PROGRAM

"...a pretty nifty package..." CURRENT NOTES

STAMP

ALL!!

SHIPPING

DESIGN full-page printouts ON-SCREEN.
COMBINE text, borders, & pix from other ware.
EDIT in 40 or 80 columns. Mix 40 column Fonts
Graphics Editor puts final touches on layout.

PAGE DESIGNER allows anyone QUICK, EASY layout for ADS, REPORTS, NEWSLETTERS, ETC. Two Graphics 8 screens show you EXACTLY how your design will look when printed.

Not the resolution of TYPESETTER, but PERFECT when highest resolution is not essential.

\$29.95 + \$2.00 shipping

20 ? "help"

PRINT PROGRAM LISTING WITH SPECIAL CHARS.

If you are looking for a FAST PROGRAM LISTER that PRINTS ALL SPECIAL CHARACTERS, MEGAFONT is the program for you.

-ANALOG COMPUTING

If you are looking for a VARIABLE SIZE PICTURE PRINTER, MEGAFONT II+ is for you.

CONING SOON For the ST

...a good addition to anyone's library."

**524.95** \* \$2.00 shipping

24 HOUR ORDER PHONE DEALER INQUIRIES WELCOME

(703) 644-8881 P.O. BOX 5228, DEPT. B Springfield, VA 22150

C.O.D.: Additional VA RES.: Add 4% tax

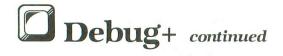

1630 DATA A90085A4A9BD85A5A5A418692085 81A5A569008582A200A01FB18191A48810F9A5 81A5A569008582A200A01FB18191A48810F9A5
8285A5A58185A41869208581,156
1640 DATA A58269008582E8E00ED0DF60A017
A900995EB38810FA60A5908580A9038584208D
A2A9209923B89925B8A93DC8,859
1650 DATA 9923B8C884AAA59049018590A21C
2060A68687A21CA4AABD23B89924B8E487F004
E8C8D0F2A99B9925B820F2AC,84
1660 DATA A5B085904C59A6208DA2A5D48592
A5D58593208DA2A000A5D5C5939023D008A5D4
C592901BF015989192E693D0,473
1670 DATA 02E693A5D5C593D0F1A5D4C592D0
EB98919260A0994CEEA585818482A000B18199 1670 DATA 02E693A5D5C593DUF1A5D4C59ZDU EB98919260A0994CEEA585818482A000B18199 1EB3C91FF003C8D0F460A90F,276 1680 DATA 855460A554C90ED0072013ACA90D 85544C59A6ADFC02C9FFF01B2029ADC91CF012 C921D0102029ADADFC02C921,469 1690 DATA F006C91CD0F5686848A9FF8DFC02 1690 DATA F006C91CD0F568b848A9FF8DFCWZ 6860A93BA0B420DFAC2089A9C955D006A90185 BBD008C944D0EFA90085BB20,472 1700 DATA 31AE203AAE2007ADA5BBF0062021 AE4C53AD20D1AD4C53AD201DB1208DA2A90820 F2B0A5D48585A5D585862034,658 1710 DATA A4A9208D34B8AD35B8100320C9A4 20F0A8204CAC20F2ACA99BBD29B82059A6ADFC 02C9FFF0D82029AD204CAC4C,310 1720 DATA 45A2203AAEA935A0B420DFAC2089 A9C91BD0056868686860A001D951B4F0098810 F82070A24CB4AD60A2008A0A,514 1730 DATA A8B92EB2858EB92FB2858FA000B1 1730 DATA A8892E82858E892F82858FA000B1
8EF030E8E00ED0E82076A920FDACA201BD00BD
2026A8C920F0069D22B8E8D0,578
1740 DATA F0A99B9D22B8A000020B2A2A5D485
A6A5D585A760A5A885D4A5A985D54CF4A3A5A6
38E5B685D4A5A7E90085D54C,470
1750 DATA F4A3A9000BD1EB38D1FB360A014A9
009920B38810FA60A00084B58489B9D7B385D4
R9DDR385D520B6A6A489BF58.610 B9DDB385D520B6A6A489BE58,610 1760 DATA B2A000B9800538E9209D96B3E8C8 C004D0F1A489B9E9B3D002E6B5C8C006D0CDA5 C004D0F1A489B9E9B3D002E6B5C8C006D0CDA5
B51869108DB5B3602031AEA9, 992
1770 DATA 228D1EB3204FA8900160AD23B838
E931AAC906B024C9009020AD24B8C99BF034A0
02868C20A2A2A68CA000B1D4, 280
1780 DATA F005BDE9B3F008A0984CEEA54C70
A2A5D49DD7B3A5D59DDDB3B1D49DE3B39891D4
FEE9B34C45AE2031AEA000BD, 428
1790 DATA E9B3F01CBDD7B38581BDDDB38582
BDE3B39181989DE9B39DD7B39DDDB34C45AEA0
964CEEA52031AEA91F8D1EB3, 416
1800 DATA 858D204FA8900160A000B923B8C9
9BF00CC92CF008994BB8C8C00CD0ED8480C92C
D014208DA2A5D438E9018592, 150
1810 DATA A5D5E9008593A0FFD006A0FF8492
8493C8849C84948495203DA8A5921869018592
A59369008593C9B8D00EA592, 287
1820 DATA C923D008A95A8592A9BB8593A59C
F007A5920593D00160A001849C88B192D94BB8
D0CAC8C480D0F429E0A6A205, 608 DOCAC8C480D0F420E0A6A205,608 1830 DATA BD9F849D23B8CA10F7A59285D4A5 1830 DATA BD9FB49D23B8CA10F7A59285D4A5
9385D520B6A6A003A211B980059D23B8CA8810
F6A9249D23B8A99B8D35B8E6,820
1840 DATA 94D002E695A59485D4A59585D5A2
0786902060A62007AD20F7AC4C57AFA9442020
B1A9008580A907859DA90420,196
1850 DATA F2B02077B0300EAD4EB2C9FFD005
CD4FB2F00CA09584892045A2A4894CEEA52077
B0A580D00CAD4EB285D4AD4F,302
1860 DATA B285D5E68020D6B020C0B02077B0
20CBB020A5B020EFB030034C10B098482045A2
68C988D02F20F0A66A0A6R9AB.2 68C988D02F20E0A6A006B9AB,2 1870 DATA B49923B88810F720B6A6A003A20C B980059D23B8CA8810F6A9249D23B8A99B8D30 B820F2AC4C59A6A84CEEA5A9,835 1880 DATA 4E8592A9B28593A9008599A90285 98A220A59D9D4203A5929D4403A5939D4503A5 989D4803A5999D49034C56E4.42

1890 DATA A59638E5948598A597E5958599A5 981869018598A5996900859960AD4EB28594AD 981869018598A5996900859960AD4EB28594AD 4FB2859560AD4EB28596AD4F,74 1900 DATA B2859760AE4EB2E8F00160AE4FB2 E8F001604C77B0A5948592A59585934C87B085 9C2045A2A59CA2209D4A03A9,45 1910 DATA 009D4B03A9039D4203A9539D4403 A9B49D45032056E430016068684CEEA520AAAD 48BD53B4A99B8D55B468C944,868 1920 DATA F001602031AEA91F8D1EB3204FA8 9003686860A202A000B923B8C92CF014C99BF0 189D53B4C8F8F612DBFC3B8C92CF014C99BF0 109D53B4C8E8E012D0ECA0A5,448 1930 DATA 68684CEEA5A99B9D53B460A94420 20B1A90B859D208DA2A5D48594A5D58595208D A2A5D48596A5D58597C59590,723 1940 DATA 45F002D006A596C594903BA90820 F2B0A9FF8D4EB28D4FB22077B0302BA5948D4E B2A5958D4FB22077B0301CA5,365 1950 DATA 968D4EB2A5978D4FB22077B0300D 20A5B020E7B030054C45A2A09998482045A268 20H3B020E7B030U54C45A2A09998482045A268 A84CEEA55144524E2A43474C,302 1960 DATA 5342542D3D4650482E45E3A12DA9 8BA7F0A7F1A39DA3B2A3E1AF64B185AE4CAA21 AED1AD08AF66AD31AD57ACA1,277 1970 DATA ACD9A4F2A4F8A40CA515A51BA529 A538A54FA555A5B1A5B2A5C1A505080B0E1114 A538A54FA555A5B1A5B2A5C1A505080B0E1114 01BD21BD41BD61BD81BDA1BD,862 1980 DATA C1BDE1BD01BE21BE41BE61BE81BE A1BE3EB35EB3000005080B0E11000000000050A 0F141900001050990D03070B0,712 1990 DATA F0804001027070704296B2000220 4200BD020202020202020202020202022042D6 B20200020002000200020241,759 2000 DATA 6CB28080A4A5A2B5A78B8080808 E2F99A80A2F2F9E1EE80B35E3EBE1F0F0E5EC80 8080A1A4A4B28080A2918080,470 2010 DATA A2928080A2938080ADAEA5ADAFAE A9A3B3808080808080B0A3FC80A1FC80B8FC80 A9A3B3808080808080B0A3FC80A1FC80B8FC80 89838A830102040810204080,342 2070 DATA 400020602040006000000000000 09851AB523B534B541B54CB5,236
2090 DATA 5AB568B577B587B595B5A2B50824
0C30091F08350C24091F08330C260C2F091F08
2138393330091F4450203A20,145
2100 DATA 2020202020202020202020984158
59535042524B20504F494E5420464F554E449B
9C7E2C2E3031323334353637,57
2110 DATA 38394142434445464748494A4B4C
4D4E4F505152535455565758595A46494E4420
232C5829592C294C4F414420,208
2120 DATA 4154425245414B204B4559204142
4F52D44E4F20444556494345204B414E4444C45
D25452554E43415445442052,602
2130 DATA 454434F52C44444556494345205449
4D454F55D44444556494345204E41CB57524954
4D25452554F54545454544646,355
2140 DATA 554E4354494F4E204E4F5420444F
4EC54449534B2046554CCC46494C45204E554D
204D49534D415443C8424144,909 09B51AB523B534B541B54CB5,236 204D49534D415443C8424144,909

2150 DATA 2046494C45204E414DC546494C45 204C4F434B45C44449524543544F5259204655 4CCC46494C45204E4F542046,383 2160 DATA 4F554EC446494C45204E4F542042 494E4152D94E4F205345542042524B20504F49 4ED4494E56414C4944204F50,939 2170 DATA 434F44C542524B20504F494E5420 5345D44144522052414E4745204552524FD241 4443414E4441534C42434342,462 2180 DATA 4353424551424954424D49424E45 42504CC2D2CB425643425653434C43434C4443 4C49434C56434D5043505843,155 2190 DATA 5059444543444558444559454F52 2190 DATA 5059444543444558444559454752
494E43494E58494E594A4D504A53524C44414C
44584C44594C53524E4F504F,607
2200 DATA 5241504841504850504C41504C50
524F4C524F5252544952545353424353454353
454453454953544153545853,78
2210 DATA 5459544158544159545358545841
545853545941373F3F6765756707961712925 352D3D3921310A06160E1E90,390 2220 DATA B0F0242C30D01000507018D858B8 C9C5D5CDDDD9C1D1E0E4ECC0C4CCC6D6CEDECA 884945554D5D594151E6F6EE,322 2230 DATA FEE8C84C6C20A9A5B5ADBDB9A1B1 A2A6B6AEBEA0A4B4ACBC4A46564E5EEA090515 0D1D190111480868282A2636,476 2240 DATA 2E3E6A66766E7E4060E9E5F5EDFD F9E1F138F87885958D9D99819186968E84948C AAA8BA8A9A9800000000000000,463 2250 DATA 0000030303030303030306060606 06090C0F121215181B1E2124272A2D30333333 33333333333636363939393C,735 2260 DATA 3C3C3C3F4245454545454545454544 4848484B4E51515457575757575757575A5A5A 5A5A5D5D5D5D5D6060606060,374 2270 DATA 6366666666666666666666667275 757575757878787878787818181818181818181 84878A8D8D8D8D8D8D8D9D90,873 2280 DATA 9093939396999C9FA2A5A8000102 03040506070001020304050607080102030409 0909010309090900090900000,751 2290 DATA 0A0A000102030405060700010300 0103010203040A0A0001020304050607010203 046A0A030B03000102030405,927 2300 DATA 060700010C030500010203040801 0203040A00010203040506070A0A0A0A080102 030408010203040A0A000102,126

CHECKSUM DATA.

(see page 11)

10 DATA 488,843,502,590,136,343,521,38
4,352,701,611,720,621,852,92,7756
160 DATA 297,968,975,977,928,99,168,84
6,2,814,22,759,950,794,767,9366
310 DATA 70,89,252,661,937,176,856,84,395,44,953,860,762,832,976,7947
1110 DATA 811,907,850,865,59,378,788,7
50,818,155,680,949,115,981,880,9986
1260 DATA 863,970,128,168,331,68,970,2
64,404,158,385,998,129,750,106,6692
1410 DATA 112,762,38,14,733,764,116,54,156,225,446,289,879,99,63,4750
1560 DATA 423,966,287,227,647,74,120,6
79,928,162,794,884,10,134,914,7249
1710 DATA 196,795,128,118,19,20,893,21
64,686,982,773,857,14,828,120,6385
1860 DATA 744,106,865,101,18,896,875,1
,952,897,229,107,608,876,963,8238
2010 DATA 307,352,771,577,23,60,161,74
,536,410,476,305,464,650,506,5672
2160 DATA 601,268,321,483,256,421,140,91,13,67,554,715,154,784,841,5709
2310 DATA 804,648,1452

Bryan Schappel is a Computer Science major at the University of Wisconsin. He's been programming the Atari for three years. Besides writing programs, his main computer interests are word processing and data management.

for the Atari

# Assembler and Linker

The software industry relies almost exclusively on linker-based development tools. The value of the linker is enormous, and it is nothing short of urgent that you understand why, especially if you use assembler language. Send for our free brochure.

Assembler, linker, manual ...... \$39.00

#### Six Forks Software

11009 Harness Circle • Raleigh, NC 27614 (919) 847-2740

VISA and MasterCard accepted
CIRCLE #123 ON READER SERVICE CARD

Presenting the

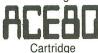

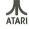

Amiable Computer Enhancements<sup>™</sup> NOW!! Have 80 BEAUTIFUL columns for your LETTER PERFECT and BASIC programs! Great on TVs & Monitors! For ALL 400/600/800/130 Reg/XL/XEs with Min. of 48K. Please specify model. Send \$49.95 (Mich. Res. add 4% tax) + \$2.50 postage (Cert. Check or M/O). Money Back Guarantee. For more info call: (517) 394-2412.

Quantity Discounts!

TNT COMPUTING P.O. Box 443 Holt, Mich 48842

Atari Corp.™, LJK Enterprises ™

CIRCLE #124 ON READER SERVICE CARD

#### **SOFTWARE CLUB**

GAMES, UTILITIES, TUTORIALS...and more...

7.95 Introductory diskette49.95 Six months89.95 One year

#### TUTORIAL DISKS ALSO AVAILABLE:

| Basic                  | \$9.95 |
|------------------------|--------|
| Atari graphics         |        |
| C programming language |        |
| Pascal                 |        |

Send check or money order to:

SOURCEFLOW MEDIA 225 CONGRESS SUITE 132

AUSTIN, TEXAS 78701 SUBMISSIONS NOW BEING ACCEPTED

CIRCLE #125 ON READER SERVICE CARD

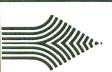

# BEST BUY ON SMALL QUANTITIES

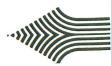

#### COLORED DISKS AS LOW AS 79¢ EA. - FLOPPY DISKS AS LOW AS 59¢ EA.

Fully guaranteed. Includes sleeves and hub rings. DISKETTES (2 box minimum) 10 per box

| 51/4" | Black Generic Bulk |         | Colored Generic Bulk |          |
|-------|--------------------|---------|----------------------|----------|
| BULK  | SS/DD              | DS/DD   | SS/DD                | DS/DD    |
| 20-69 | .74 ea.            | .99 ea. | .89 ea.              | 1.09 ea. |
| 70+   | .59 ea.            | .85 ea. | .79 ea.              | .99 ea.  |

| 51/4"      | Black Generic | Color. Generic | BASF  | Maxell |
|------------|---------------|----------------|-------|--------|
| Boxes (10) | SS/DD         | SS/DD          | SS/DD | SS/DD  |
| 2 - 6      | 8.90          | 10.90          | 10.90 | 16.90  |
| 7+         | 7.40          | 9.90           | 9.90  | 15.90  |

#### ATARI 520 ST HARDWARE CALL FOR PRICES

| CALL FOR PRICES                                                                                                    | )   |
|----------------------------------------------------------------------------------------------------|-----|
| ATARI 520 ST SOFTWARE                                                                                                    |     |
| DRAGON GROUP                                                                                                    |     |
| 4X Forth 8                                                                                                    | 39  |
|                                                                                                    | 9   |
| MIRAGE                                                                                                    |     |
| Express (troid i ressessi) iiii                                                                                                    | 39  |
| The recent control of the recent control of the recent control of | 39  |
| SST SYSTEMS                                                                                                    | •   |
| Chat 1 MARK OF THE UNICORN                                                                                                    | 8   |
| Mince11                                                                                                    | 0   |
|                                                                                                    | 35  |
| Final Word10                                                                                                    |     |
|                                                                                                    | 32  |
| INFOCOM                                                                                                    |     |
| Zork I                                                                                                    | 28  |
| Zork II 3                                                                                                    | 31  |
|                                                                                                    | 31  |
| Cutthroats 2                                                                                                    | 28  |
|                                                                                                    | 34  |
|                                                                                                    | 28  |
|                                                                                                    | 28  |
|                                                                                                    | 28  |
|                                                                                                    | 31  |
|                                                                                                    | 31  |
|                                                                                                    | 28  |
|                                                                                                    | 31  |
|                                                                                                    | 31  |
| HIPPOPOTAMUS SOFTWARE                                                                                                    | , , |
|                                                                                                    | 23  |
|                                                                                                    | 23  |
|                                                                                                    | 33  |
|                                                                                                    | 23  |
| Hippospell                                                                                                    | 27  |
| Hipposimple                                                                                                    | 33  |
|                                                                                                    | 27  |
|                                                                                                    | 27  |
|                                                                                                    | 79  |
| Hippo Eprom Burner10                                                                                                    | 9   |
| MICHTRON                                                                                                    |     |
| =                                                                                                    | 28  |
|                                                                                                    | 24  |
|                                                                                                    | 28  |
|                                                                                                    | 24  |
|                                                                                                    | 35  |
|                                                                                                    | 24  |
|                                                                                                    | 33  |
| HABBA                                                                                                    |     |
| Business Letters 3                                                                                                    | 35  |
|                                                                                                    | 35  |
|                                                                                                    | 54  |
| EPSON PRINTERS                                                                                                    |     |
| LX-90                                                                                                    | 19  |
| FX-85 3                                                                                                    |     |
|                                                                                                    |     |

MasterCard

| STAR MICRONICS                                            |      |
|-----------------------------------------------------------|------|
| SG-10                                                     |      |
| SG-15                                                     |      |
| SD-10                                                     |      |
| SR-10                                                     | 319  |
| PANASONIC PRINTERS                                        | 313  |
| KX-1091                                                   | 259  |
| KX-1092                                                   |      |
|                                                           |      |
| CALL FOR PRICES!                                          |      |
| PRINTER INTERFACE CABLES                                  | S    |
| Microprint                                                | 39   |
| 1150 Parallel Printer                                     |      |
| Interface                                                 | 49   |
| U-Print A                                                 | 59   |
| A-16 Interface/Buffer                                     | 89   |
| APE Face XLP                                              | 49   |
| APE Face 12XLP                                            | 49   |
| Microbits Microstuffer                                    | 99   |
| PRINTER RIBBONS                                           |      |
| Gemini Printers (Black)                                   | 4    |
| Gemini Printers (Blue/Red/                                | -    |
| Purple/Brn./Grn.)                                         | 5    |
| Epson Printers (80) Series)<br>Panasonic Printers (Black) | 9    |
| Panasonic Printers (Color)                                | 12   |
| MONITORS                                                  | 12   |
| Teknica M.J-10                                            | 189  |
| Nap Green with/sound                                      | 99   |
| Nap Amber with/sound                                      | 99   |
| Sanyo 12" Green                                           | 79   |
| Sanyo 12" Green                                           | 79   |
| Monitor Cable                                             | 5    |
| MODEMS                                                    |      |
| Atari 1030 Dir. 300 BAUD                                  | 59   |
| R-Verter                                                  | 39   |
| Compuserve Starter Kit                                    | 19   |
| Avatex (Hayes Compatible)                                 | 229  |
| Racal Maxwell XII Hayes                                   |      |
| MPP 1000E                                                 | 69   |
| UPGRADES/ACCESSORIES                                      |      |
| Flip n' File 10                                           | 4    |
| Flip n' File 15                                           | 7    |
| Original Flip n' File 50                                  | 14   |
| Disk Bank/5 (Holds 50)                                    | 12   |
| Disk Bank (Holds 10)                                      |      |
| Power Strip (6 outlet)                                    | 16   |
| Lineguard Spike Suppressor                                | . 13 |
| Disk Drive Cleaning Kit MicroMate Paper                   | 9    |
| (20#, 540 sheets.)                                        | 10   |
| Printer Stand (wire)                                      | 16   |
| Dust Covers Call for availab                              |      |
| Disk Coupler (notch)                                      | 6    |
| Fac Pac 51/4" (holds 50)                                  | 15   |
| Fac Pac 5¼" (holds 10)                                    | 7    |
| Fac Pac 3½" (holds 25)                                    | 12   |
| Fac Pac 31/2" (holds 12)                                  | 7    |
| Monitor Stand                                             | 19   |

| ATARI SOFTWARE                             |                |
|--------------------------------------------|----------------|
| NEW ATARI PROGRAMS<br>ACTIVISION<br>Hacker |                |
| Master of Lamps                            | 17             |
| Star Bowl Football                         | 20             |
| BATTERIES INCLUDED                         |                |
| Paperclip<br>Homepak<br>B/Graph            | 41<br>35<br>28 |
| BRODERBUND                                 |                |
| Printshop                                  | 18             |
| Printshop Paper Refill                     | 14             |
| Mask of the Sun                            | 27             |
| Championship Lode Runner                   | 24             |
| ELECTRONIC ARTS                            |                |
| Pinball Construction (D)                   | 17             |
| M.U.L.E. (D)                               | 17             |
| Murder                                     | 17             |
| One on One (D)                             | 24             |
| Music Construction (D)                     | 17             |
| Realm/Impossibility (D)                    | 17             |
| Seven Cities of Gold                       | 24             |
| EPYX                                       |                |
| Eldolon                                    |                |
| Koronis Rift                               | . 28           |
| Summer Games                               | 27             |
| Ballblazer (D)                             | 27             |
| Rescue on Fractalus (D)                    | 27             |
| INFOCOM                                    |                |
| Cut Throats (D)                            | 23             |
| Deadline (D)<br>Enchanter (D)              | 29             |
| Hitchhiker's Guide to                      | 20             |
| the Galaxy (D)                             | 23             |
| Sea Stalker (D)                            | 23             |
| Starcross (D)                              | 29             |
| Suspect (D)                                | 27             |
| Suspended (D)                              | 29             |
| Wishbringer                                | 23             |
| Witness (D)                                | 23             |
| Zork II or III (D)                         |                |
| Invisicules Hint Books                     | 7              |
| . ,                                        |                |
|                                            |                |

| MIC | CRO-LEAGUE SPORTS                                                                                                    |                                                                                                    |
|-----|----------------------------------------------------------------------------------------------------|----------------------------------------------------------------------------------------------------|
|     | Baseball                                                                                                    | 27                                                                                                    |
|     | Team/Player Disk                                                                                                    | 14                                                                                                    |
|     | Manager's Disk                                                                                                    |                                                                                                    |
| MIC | CROPROSE                                                                                                    |                                                                                                    |
|     | Acrojet                                                                                                    | Call                                                                                                    |
|     | F-15 Strike Eagle (D)                                                                                                    | 23                                                                                                    |
|     | Solo Flight (D)                                                                                                    | 23                                                                                                    |
|     | Kennedy Approach                                                                                                    | 23                                                                                                    |
|     | Decision in the Desert                                                                                                    | 27                                                                                                    |
|     | Crusade in Europe                                                                                                    | 27                                                                                                    |
|     | Gunship:Helicopter sim                                                                                                    | 23                                                                                                    |
|     | Silent Service: Sub sim                                                                                                    | 23                                                                                                    |
| OS  | S                                                                                                    |                                                                                                    |
|     | Action (R)                                                                                                    | 49                                                                                                    |
|     | Action Tool Kit (D)                                                                                                    | 19                                                                                                    |
|     | Basic XL (R)                                                                                                    | 38                                                                                                    |
|     | DOS XL (D)                                                                                                    | 19                                                                                                    |
|     | Basic XE                                                                                                    | 49                                                                                                    |
|     | Mac 65 (R)                                                                                                    | 49                                                                                                    |
|     | Mac/65 Tool Kit (D)                                                                                                    | 19                                                                                                    |
|     | Writer's Tool Kit                                                                                                    | 45                                                                                                    |
|     | Basic XL Tool Kit                                                                                                    | 19                                                                                                    |
| SC  | ARBOROUGH                                                                                                    |                                                                                                    |
|     | Mastertype (NEW)                                                                                                    | Call                                                                                                    |
|     | Net Worth                                                                                                    | Call                                                                                                    |
|     | Mastertype Filer                                                                                                    |                                                                                                    |
|     | Mastertype Filet                                                                                                    | Call                                                                                                    |
| SIE | RRA ON LINE                                                                                                    | Call                                                                                                    |
| SIE | RRA ON LINE                                                                                                    |                                                                                                    |
| SIE |                                                                                                    | 23                                                                                                    |
| SIE | RRA ON LINE Ultima I Ultima II                                                                                                    | 23                                                                                                    |
|     | RRA ON LINE Ultima I Ultima II                                                                                                    | 23<br>39                                                                                                    |
|     | RRA ON LINE Ultima I Ultima II                                                                                                    | 23<br>39<br>Call                                                                                                    |
|     | RRA ON LINE Ultima I Ultima II Battalion Commander                                                                                                    | 23<br>39<br>Call                                                                                                    |
|     | RRA ON LINE Ultima I Ultima II  Battalion Commander Computer Quarterback Kampfgruppe                                                                                                    | 23<br>39<br>Call<br>27<br>39                                                                                                    |
|     | RRA ON LINE Ultima I Ultima II  Battalion Commander Computer Quarterback                                                                                                    | 23<br>39<br>Call<br>27<br>39                                                                                                    |
|     | RRA ON LINE Ultima I Ultima I  Battalion Commander Computer Quarterback Kampfgruppe Objective Jursk Italian Commander Computer Ambush                                                                                                    | 23<br>39<br>Call<br>27<br>39<br>27                                                                                                    |
|     | RRA ON LINE Ultima I Ultima I  Battalion Commander Computer Quarterback Kampfgruppe Objective Jursk Italian Commander Computer Ambush                                                                                                    | 23<br>39<br>Call<br>27<br>39<br>27                                                                                                    |
|     | RRA ON LINE Ultima I Ultima I  Battalion Commander Computer Quarterback Kampfgruppe Objective Jursk Italian Commander Computer Ambush Rails West Colonial Conquest                                                                                                    | 23<br>39<br>Call<br>27<br>39<br>27<br>27<br>39<br>27                                                                                                    |
|     | RRA ON LINE Ultima I Ultima I Ultima II  Battalion Commander Computer Quarterback Kampfgruppe Objective Jursk Italian Commander Computer Ambush Rails West Colonial Conquest Panzer Grenadier                                                                                                    | 23<br>39<br>Call<br>27<br>39<br>27<br>27<br>27<br>27<br>27                                                                                                    |
|     | RRA ON LINE Ultima I Ultima I  Battalion Commander Computer Quarterback Kampfgruppe Objective Jursk Italian Commander Computer Ambush Rails West Colonial Conquest                                                                                                    | 23<br>39<br>Call<br>27<br>39<br>27<br>27<br>27<br>27<br>27                                                                                                    |
| SSI | RRA ON LINE Ultima I Ultima I Ultima II  Battalion Commander Computer Quarterback Kampfgruppe Objective Jursk Italian Commander Computer Ambush Rails West Colonial Conquest Panzer Grenadier Gemstone Warrior BLOGIC                                                                                                    | 23<br>39<br>Call<br>27<br>39<br>27<br>27<br>27<br>27<br>27<br>23                                                                                                    |
| SSI | RRA ON LINE Ultima I Ultima I Ultima II  Battalion Commander Computer Quarterback Kampfgruppe Objective Jursk Italian Commander Computer Ambush Rails West Colonial Conquest Panzer Grenadier Gemstone Warrior                                                                                                    | 23<br>39<br>Call<br>27<br>39<br>27<br>27<br>27<br>27<br>27<br>23                                                                                                    |
| SSI | RRA ON LINE Ultima I Ultima I Ultima II  Battalion Commander Computer Quarterback Kampfgruppe Objective Jursk Italian Commander Computer Ambush Rails West Colonial Conquest Panzer Grenadier Gemstone Warrior BLOGIC Jet Simulator Flight Simulator II                                                                           | 23<br>39<br>Call<br>27<br>39<br>27<br>27<br>27<br>27<br>27<br>27<br>23                                                                                                   |
| SSI | RRA ON LINE Ultima I Ultima I Ultima II  Battalion Commander Computer Quarterback Kampfgruppe Objective Jursk Italian Commander Computer Ambush Rails West Colonial Conquest Panzer Grenadier Gemstone Warrior BLOGIC Jet Simulator                                                                                               | 23<br>39<br>Call<br>27<br>39<br>27<br>27<br>27<br>27<br>27<br>27<br>23                                                                                                   |
| SSI | RRA ON LINE Ultima I Ultima I Ultima I Ultima II  Battalion Commander Computer Quarterback Kampfgruppe Objective Jursk Italian Commander Computer Ambush Rails West Colonial Conquest Panzer Grenadier Gemstone Warrior BLOGIC Jet Simulator II IAPSE Alley Cat                                                                   | 23<br>39<br>Call<br>27<br>39<br>27<br>27<br>27<br>27<br>27<br>27<br>27<br>23<br>Call<br>36                                                                               |
| SSI | RRA ON LINE Ultima I Ultima I Ultima II  Battalion Commander Computer Quarterback Kampfgruppe Objective Jursk Italian Commander Computer Ambush Rails West Colonial Conquest Panzer Grenadier Gemstone Warrior BLOGIC Jet Simulator Flight Simulator II                                                                           | 23<br>39<br>Call<br>27<br>39<br>27<br>27<br>27<br>27<br>27<br>27<br>27<br>23<br>Call<br>36                                                                               |
| SSI | RRA ON LINE Ultima I Ultima I Ultima I  Battalion Commander Computer Quarterback Kampfgruppe Objective Jursk Italian Commander Computer Ambush Rails West Colonial Conquest Panzer Grenadier Gemstone Warrior BJCOGIC Jet Simulator Flight Simulator Flight Simulator II LAPSE Alley Cat Syn-File + Syn-Calc                      | 23<br>39<br>Call<br>27<br>39<br>27<br>27<br>27<br>27<br>27<br>27<br>23<br>Call<br>36                                                                                     |
| SSI | RRA ON LINE Ultima I Ultima I Ultima I Ultima I Ultima II  Battalion Commander Computer Quarterback Kampfgruppe Objective Jursk Italian Commander Computer Ambush Rails West Colonial Conquest Panzer Grenadier Gemstone Warrior BLOGIC Jet Simulator Flight Simulator II LAPSE Alley Cat Syn-Trend                               | 23<br>39<br>Call<br>27<br>39<br>27<br>27<br>27<br>27<br>27<br>27<br>23<br>Call<br>36                                                                                     |
| SSI | RRA ON LINE Ultima I Ultima I Ultima I Ultima II  Battalion Commander Computer Quarterback Kampfgruppe Objective Jursk Italian Commander Computer Ambush Rails West Colonial Conquest Panzer Grenadier Gemstone Warrior BLOGIC Jet Simulator II IAPSE Alley Cat Syn-File + Syn-Calc Syn-Trend Syn-Comm                            | 23<br>39<br>Call<br>27<br>39<br>27<br>27<br>27<br>27<br>27<br>23<br>Call<br>36<br>14<br>34<br>34<br>27<br>27                                                             |
| SSI | RRA ON LINE Ultima I Ultima I Ultima I Ultima II  Battalion Commander Computer Quarterback Kampfgruppe Objective Jursk Italian Commander Computer Ambush Rails West Colonial Conquest Panzer Grenadier Gemstone Warrior BLOGIC Jet Simulator Flight Simulator II LAPSE Alley Cat Syn-File + Syn-Calc Syn-Trend Syn-Comm Syn-Stock | 23<br>39<br>Call 27<br>39<br>27<br>27<br>27<br>27<br>27<br>23<br>Call 36<br>14<br>34<br>34<br>27<br>27<br>27                                                             |
| SSI | RRA ON LINE Ultima I Ultima I Ultima I Ultima II  Battalion Commander Computer Quarterback Kampfgruppe Objective Jursk Italian Commander Computer Ambush Rails West Colonial Conquest Panzer Grenadier Gemstone Warrior BLOGIC Jet Simulator II IAPSE Alley Cat Syn-File + Syn-Calc Syn-Trend Syn-Comm                            | 23<br>39<br>Call<br>27<br>39<br>27<br>27<br>27<br>27<br>27<br>23<br>Call<br>36<br>14<br>34<br>27<br>27<br>27<br>27<br>27<br>27<br>27<br>27<br>27<br>27<br>27<br>27<br>27 |

To order call TOLL FREE -800-824-7506

**ORDER LINE ONLY** 

**COMPUTER CREATIONS, Inc.** 

P.O. BOX 493 - DAYTON, OHIO 45459

For information, order inquiries, or for Ohio orders (513) 435-6868

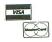

Order Lines Open 9:00 a.m. to 8:00 p.m. Mon. Fri.; 10 a.m. to 4:00 p.m. Sat. (Eastern Standard Time). Minimum \$15 per order. C.O.D. (add \$3.00). Please specify computer system. Call toll free number to verify prices and availability of product. Prices and availability are subject to change without notice. We ship C.O.D. to Continental U.S. addresses only! Please include 4% shipping on all Hardware orders (min. \$4.00). Software and accessories add \$3.00 shipping and handling in Continental U.S. Actual freight will be charged outside U.S. to include Canada, Alaska, Hawaii, Puerto Rico and APO. Ohio residents add 6% sales tax. Canadian orders add 5% shipping, (min. \$5.00). All other foreign orders, please add 15% shipping, (min. \$10). For immediate delivery send cashier's check, money order or direct bank transfers. Personal and company checks allow 3 weeks to clear. School purchase orders welcome. Due to our low prices, all sales are final. Canada and foreign orders must be in U.S. dollars. NO CREDITS. All defective returns must have a return authorization number. Please call (513) 435-6868 to obtain an RA# or your return will not be accepted for replacement or repair. FOR YOUR PROTECTION WE CHECK FOR CREDIT CARD FRAUD.

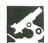

HIPPO ST RAMDISK HIPPOPOTAMUS SOFTWARE, INC. 985 University Ave., Suite 12 Los Gatos, CA 95030 ST \$34.95

#### by Clayton Walnum

Hippopotamus Software has come out with a whole slew of new products for the ST. Among them is this useful utility that allows you to set aside any size portion of memory as a ramdisk. The ramdisk specifications are defined from options available in a series of dropdown menus.

When the Install menu is activated, you may choose from four options: install ramdisk, remove ramdisk, quit, and reset machine. The first selection allows you to modify your system disk in such a way that, when used to boot the system, it will automatically install the ramdisk in memory. When the ramdisk is activated, an extra disk icon will show on your screen, labeled (appropriately) drive H.

The remove ramdisk option deletes the files that were added to your system disk, restoring it to original condition, while quit does the obvious and returns you to the GEM desktop.

Reset machine is somewhat of a mystery option. I assume that this selection was meant to allow you to reboot your system—thus installing the ramdisk. Clicking on reset machine presents you with a dialog box containing the message Press Reset Button, and two buttons labeled YES and NO. Activating either of these buttons accomplishes exactly the same thing—nothing. Also,

there is no mention of this option in the instructions. Most curious!

When the size menu is activated, you're able to define the size of the ramdisk you wish created. Numbers range from 1K to 8192K, and can be added together in any combination, giving a maximum size of over 16000K. I don't know where you're going to find an ST with 16M of RAM, but if you do, the Hippo Ramdisk has got you covered (and if you happen to stumble into the Twilight Zone and locate a 16M ST, buy one for me, too).

The last two drop-down menus, Default and Help, allow you to change the default drive, and to view the instruction manual. The instructions are skimpy (to say the least), and novice ST owners may find them incomplete and confusing.

For instance, the instructions state that the files DESK3.ACC, HIPPO-DSK.ACC, and DESKTOP.INF "must be on the disk which will be in drive A at startup time," in order to create the ramdisk. What they don't mention is that this must also be a system disk. Sure, you and I know that, but what about the new guy in town? In the instructions for one-drive systems, however, they do specify that you must use a system disk.

Maybe I'm just nit-picking. I guess when it comes down to it, not too many novices are going to be interested in a ramdisk program, anyway. By the way, the instructions are only included on the

disk at this time, though future shippings will include a hard copy of the manual. If you don't have a printer, a phone call or letter to Hippo will get you the manual.

The only real complaint I have is that the dialog boxes don't always function properly. If you make a mistake (such as not having the HIPPO disk in drive A) during the creation of your ramdisk, you're presented with a warning message and the previously mentioned YES and NO buttons. I don't know why they included these warnings, since clicking on the buttons usually does you no good. In fact, with most errors, the only way out seems to be to reboot.

All in all, this is a useful program. Its few faults aren't serious, since once you've created your ramdisk, you don't have to go back to the original disk unless you want to make changes or create another ramdisk.

The lack of documentation and chintzy packaging makes me feel that this program was rushed out—but that's not necessarily a criticism. After all, there's a real need for ST software, and the sooner it gets into our hands, the better. Of course, that doesn't mean that anything goes, but though Hippo may have released this program a bit prematurely, I think that those in need of a flexible ramdisk program will be more than willing to forgive a few minor eccentricities.

# 152K Lowest Price In The USA! 152K

# ATARI® Computer System Sale

Students • Word Processing • Home • Business

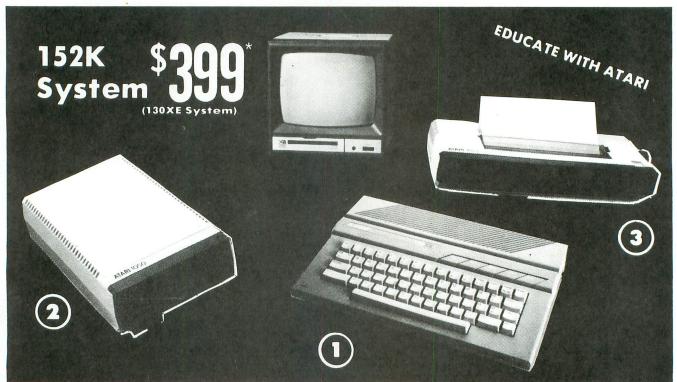

LOOK AT ALL YOU GET FOR ONLY \$ 3 LIMITED QUANTITIES

① Atari 130XE 152K Computer

Atari Writer Word Processer

Atari BASIC Tutorial Manual

All connecting cables & T.V. interface included.

☆ Monitors sold separetly.

3 Atari 1027 Letter Quality 20 CPS Printer

2 Atari 1050 127K Disk Drive

INDIVIDUAL LIST PRICE SALE PRICE \$249.00

\$13495 299.00 17995

299.00 17995 59.95 4995 16.95 1295

\$923.90 \$547.75

SAVE **OVER \$100** All 5 ONLY

SALE PRICE

**CALL FOR 1027 PRINTER REPLACEMENT OPTIONS** 

**TOTALS** 

| Other Accessories                        | List     | Sale     | Add \$9.95 for    |
|------------------------------------------|----------|----------|-------------------|
| ☆ 12" Hi Resolution Amber Screen Monitor | \$199.00 | \$59.95  | Connection Cables |
| ☆ 13" Hi Resolution Color Monitor        | \$399.00 | \$159.95 | Add \$10 for UPS  |

15 DAY FREE TRIAL. We give you 15 days to try out this ATARI COMPUTER SYSTEM!! If it doesn't meet your expectations, just send it back to us prepaid and we will refund your purchase price!! 90 DAY IMMEDIATE REPLACEMENT WARRANTY. If any of the ATARI COMPUTER SYSTEM equipment or programs fail due to faulty workmanship or material within 90 days of purchase we will replace it IMMEDIATELY with no service charge!!

Best Prices • Over 1000 Programs and 500 Accessories Available • Best Service • One Day Express Mail • Programming Knowledge • Technical Support

#### Add \$25.00 for shipping and handling!!

Enclose Cashiers Check, Money Order or Personal Check. Allow 14 days for delivery. 2 to 7 days for phone orders. 1 day express mail! We accept Visa and MasterCard. We ship C.O.D. to continental U.S. addresses only. Add \$10 more if C.O.D., add \$25 if Air Mail.

We Love Our Customers 22292 N. Pepper Rd., Barrington, Ill. 60010 312/382-5050 to order

# CALL 312-382-5050

# **Software Sale**

CALL 312-382-5050

(T) Tape, (C) Cartridge, (D) Disk.

#### GAMES

| Electronic Arts  A0684 DR. J. & LARRY BIRD GO 1 ON 1 (D)  A0685 MOVIE MAKER (D)  A0685 SEVEN CITIES OF GOLD (D)  A0687 PINBALL CONSTRUCTION SET (D)  A0688 MUSIC CONSTRUCTION SET (D)  A0689 FINANCIAL COOKBOOK (D)  A0690 M.U.L.E. (D)  A0691 MURDER ON THE ZINDERNUEF (D)                                                                                                    | . \$23.95<br>. \$23.95<br>. \$16.95<br>. \$16.95<br>. \$27.95                                                                                                    |
|----------------------------------------------------------------------------------------------------|----------------------------------------------------------------------------------------------------|
| Atari  A0544 STAR RAIDERS (C)  A0545 MISSILE COMMAND (C)  A0545 MISSILE COMMAND (C)  A0546 GALAXIAN (C)  A0547 DEFENDER (C)  A0548 DIG DUG (C)  A0549 DONKEY KONG (C)  A0555 PENGO (C)  A0555 PENGO (C)  A0557 JUNGLE HUNT (C)  A0569 MOON PATROL (C)  A0560 FINAL LEGACY (C)  A0561 FOOTBALL (C)  A0562 TENNIS (C)  A0563 TRACK & FIELD (C)  A0566 ADVENTURE WRITER (D)  A0568 SARGON II (D)  A0569 MS PACMAN (C)  A0569 MS PACMAN (C)  A0571 DONKEY KONG JR (C)  A0571 POLE POSITION (D) | \$14.95<br>\$14.95<br>\$16.95<br>\$16.95<br>\$16.95<br>\$16.95<br>\$16.95<br>\$16.95<br>\$14.95<br>\$14.95<br>\$22.95<br>\$14.95<br>\$14.95<br>\$14.95<br>\$14.95<br>\$14.95<br>\$16.95 |
| Broderbund  A0514 MASK OF THE SUN (D)  A0515 OPERATION WHIRLWIND (D)  A0516 SPELUNKER (D)  A0517 LODE RUNNER (D)  A0518 WHISTLERS BROTHER (D)  A0502 STEALTH (D)  A0670 CHAMPIONSHIP LODE RUNNER (D)  A0671 KARATEKA (D)                                                                                                    | .\$24.95<br>.\$24.95<br>.\$18.95<br>.\$20.95<br>.\$18.95<br>.\$18.95                                                                                                    |
| Activision  A0597 PAST FINDER (D)  A0598 SPACE SHUTTLE (D)  A0598 GHOSTBUSTERS (D)  A0665 HACKER (D)  A0666 MIND SHADOW (D)  A0667 MASTER OF THE LAMPS (D)  A0668 GR AMER CROSS CNTRY RD RACE (D)                                                                                                    | \$19.95<br>\$18.95<br>\$19.95                                                                                                    |
| A0190 PARTY QUIZ (D)                                                                                                    | \$14.95<br>\$14.95<br>\$14.95                                                                                                    |
| Avalor Hill  A0573 TGIF (D).  A0574 FLYING ACE (D).  A0575 MIDWAY CAMPAIGN (T).  A0576 B-1 NUCLEAR BOMBER (T).  A0577 LEGIONNAIRE (D).  A0579 MARKET FORCES (D).  A0580 PANZER JAGD (D).  A0605 EMPIRE OF THE OVERMIND (D).  A0606 QUEST OF THE SPACE BEAGLE (D).  A0608 PARIS IN DANGER (D).  A0609 GULF STRIKE (D).  A0609 GULF STRIKE (D).  A0509 GULF STRIKE (D).  A0505 ANDROMEDA CONQUEST (D).  A0505 ANDROMEDA CONQUEST (D).  A0506 COMPUTER STOCKS & BONDS (D).                    | \$22.95<br>\$12.95<br>\$18.95<br>\$20.95<br>\$14.95<br>\$20.95<br>\$120.95<br>\$26.95<br>\$22.95<br>\$26.95<br>\$22.95<br>\$26.95                                                       |

Add \$3.00 for shipping, handling and insurance, Illinois residents please add 6% tax. Add \$6.00 for CANADA, PUERTO RICO, HAWAII. ALASKA, APO-FPO orders. Canadian orders must be in U.S. dollars. WE DO NOT EXPORT 10 OTHER COUNTRIES, EXCEPT CANADA. Enclose Cashiers Check. Money Order or Personal Check. Allow 14 days for delivery. 2 to 7 days for phone orders. 1 day express mail! VISA — MASTER CARD — C.O.D. No C.O.D. to Canada, APO-FPO.

#### TION

| EDU                                                                                                    | C                                                                                                    |                                                                                        | 7.                                                 |
|----------------------------------------------------------------------------------------------------|----------------------------------------------------------------------------------------------------|----------------------------------------------------------------------------------------|----------------------------------------------------|
| XOFOX  A0412 STICKYBEAR BOP (D)                                                                                                    | 19.<br>19.<br>19.                                                                                                    | 95<br>95<br>95                                                                         | A0<br>A0<br>A0<br>A0<br>A0<br>A0<br>A0<br>A0<br>A0 |
| BUSINESS                                                                                                    |                                                                                                    |                                                                                        | AC                                                 |
| A0201 ATARI WRITER (C)  A0203 VISICALC (D)  A0204 HOME FILING MANAGER (D)  A0206 FILEWRITER (D)  A0208 MENU WRITER (D)  A0209 FAMILY FINANCE (D)  A0210 HOME INTEGRATOR (D)  A0211 SMALL BUS INVENTORY (D)  A0212 SALESMAN'S EXPENSES (D)  A0214 RETAIL INVOICE (D)  A0215 TIMEWISE (D)  A0216 PEACHTREE G/L (D)  A0217 PEACHTREE A/R (D)  A0218 PEACHTREE A/R (D)  A0718 SYN CALC TEMPLATES (D)  A0718 SYN CALC TEMPLATES (D)  A0672 APPT PLNR/WKLY SCHEDULE (D)  A0673 ACCOUNTS RECEIVABLE (D)  A0674 ACCOUNTS PAYABLE (D) | \$29.<br>\$19.<br>\$20.<br>\$20.<br>\$520.<br>\$519.<br>\$519.<br>\$511.<br>\$511.<br>\$514.<br>\$549.<br>\$549.<br>\$549.<br>\$514.<br>\$514. | 95<br>95<br>95<br>95<br>95<br>95<br>95<br>95<br>95<br>95<br>90<br>00<br>00<br>95<br>95 | ACC ACC ACC ACC ACC ACC ACC ACC ACC ACC            |
| Synapse  A0534 ENCOUNTER (D)                                                                                                    | \$18<br>\$16<br>\$16<br>\$16<br>\$20<br>\$20                                                                                                    | .95<br>.95<br>.95<br>.95<br>.95<br>.95                                                 | A()<br>A()<br>A()<br>A()<br>A()<br>A()<br>A()      |
| Epyx  A0520 JUMPMAN (D)  A0521 DRAGON RIDERS OF PERN (D)  A0522 SUMMER OLY GAMES (D)  A0523 PITSTOP II (D)  A0524 BALL BLAZER (D)  A0525 RESCUE ON FRACTULUS (D)  A0693 KORONIS RIFT (D)  A0692 THE EIDOLON (D)                                                                                                    | \$24<br>\$24<br>\$24<br>\$24<br>\$24                                                                                                    | .95<br>.95<br>.95<br>.95<br>.95                                                        | AI<br>AI<br>AI<br>AI<br>AI<br>AI<br>AI             |
| Strategic Simulations, Inc.  A0601 SHOOTOUT AT OK GALAXY (D)  A0602 DNIEPER RIVER LINE (D)  A0603 SPACE COWBOY (D).  A0526 KNIGHTS OF THE DESERT (D)  A0527 FIELD OF FIRE (D)  A0528 FORTRESS (D)  A0529 COSMIC BALANCE (D)  A0530 IMPERIUM GALATUM (D)  A0531 RAILS WEST (D)  A0533 50 MISSION CRUSH (D)  A0590 BROADSIDES (D)  A0590 COMPUTER QUARTERBACK (D)  A0592 COMPUTER AMBUSH (D)  A0593 COMPUTER BASEBALL (D)  A0712 COLONIAL CONQUEST (D)  A0713 COMBAT LEADER (D)                                                | \$24<br>\$18<br>\$24<br>\$22<br>\$24<br>\$24<br>\$24<br>\$24<br>\$24<br>\$24<br>\$24<br>\$24                                                                                                    | .95<br>.95<br>.95<br>.95<br>.95<br>.95<br>.95<br>.95<br>.95<br>.95                     |                                                    |

| A0420 ATARI MUSIC I (D)                                                                                                    |
|----------------------------------------------------------------------------------------------------|
| A0421 ATARI MUSIC II (D)                                                                                                    |
|                                                                                                    |
| A0422 INTRO PROG II (T). \$14.95<br>A0424 INTRO PROG III (T). \$14.95<br>A0425 ATARI LAB STARTER (C). \$44.95<br>A0426 ATARI LAB LIGHT MOD (C). \$33.95                                                                                                    |
| A0424 INTRO PROG III (T)\$14.95                                                                                                    |
| A0425 ATARI LAB STARTER (C)\$44.95                                                                                                    |
| A0426 ATARI LAB LIGHT MOD (C)\$33.95                                                                                                    |
| A0428 SKYWRITER (C)\$16.95                                                                                                    |
| A0429 CONVERSATIONAL FRENCH (T)\$16.95                                                                                                    |
| A0430 CONVERSATIONAL SPANISH (T)\$16.95                                                                                                    |
| A0431 MY FIRST ALPHABET (D)                                                                                                    |
| A0428 SKYWRITER (C) \$16.95 A0429 CONVERSATIONAL FRENCH (T) \$16.95 A0430 CONVERSATIONAL SPANISH (T) \$16.95 A0431 MY FIRST ALPHABET (D) \$16.95 A0432 SPEED READING (T) \$16.95                                                                                                    |
| A0433 TYPO ATTACK (C)\$16.95                                                                                                    |
| A0435 VERBAL MODULE SAT (D)                                                                                                    |
| A0436 SAT SAMPLE PRETEST (D)\$17.95                                                                                                    |
| A0433 FEED READING (1)  A0433 TYPO ATTACK (C)  \$16.95  A0435 VERBAL MODULE SAT (D)  \$29.95  A0436 SAT SAMPLE PRETEST (D)  \$17.95  A0437 MATH MODULE SAT (D)  \$29.95                                                                                                    |
| A0438 TOUCH TYPING (T) \$14.95<br>A0439 JUGGLES RAINBOW (D) \$16.95<br>A0440 JUGGLES HOUSE (D) \$16.95<br>A0442 TOUCH TABLET/SOFTWARE \$49.00                                                                                                    |
| A0439 JUGGLES RAINBOW (D)                                                                                                    |
| A0440 JUGGLES HOUSE (D)                                                                                                    |
| A0442 TOUCH TABLET/SOFTWARE\$49.00                                                                                                    |
| A0443 PAINT (D)                                                                                                    |
| A0315 PILO1/TURILE GRAPHICS (C)\$29.95                                                                                                    |
| A0316 LOGO (C)                                                                                                    |
| A0316 LOGO (C)                                                                                                    |
| A0319 MACRO ASSEMBLER (C)                                                                                                    |
| Spinnaker                                                                                                    |
| A0444 LINKING LOGIC (C) \$16.95<br>A0445 DANCE FANTASY (C) \$16.95<br>A0446 MEMORY MANOR (C) \$16.95                                                                                                    |
| A0445 DANCE FANTASY (C) \$16.95                                                                                                    |
| A0446 MEMORY MANOR (C) \$16.95                                                                                                    |
| A0447 LOGIC LEVELS (C) \$16.95                                                                                                    |
| A0447 LOGIC LEVELS (C) \$16.95<br>A0448 KINDERCOMP (D) \$16.95                                                                                                    |
| A0449 FACEMAKER (D)\$16.95                                                                                                    |
| A0450 KIDS ON KEYS (D)                                                                                                    |
| A0451 GRANDMAS HOUSE (D) \$16.95                                                                                                    |
| A0452 KIDWRITER (D)\$16.95                                                                                                    |
| AD452 ERACTION EEVER (D) \$18.95                                                                                                    |
|                                                                                                    |
| A0454 IN SEARCH AMAZ THING (D)\$22.95                                                                                                    |
| A0448 KINDERCOMP (D) \$16.95 A0449 FACEMAKER (D) \$16.95 A0450 KIDS ON KEYS (D) \$16.95 A0451 GRANDMAS HOUSE (D) \$16.95 A0452 KIDWRITER (D) \$16.95 A0453 FRACTION FEVER (D) \$18.95 A0454 IN SEARCH AMAZ THING (D) \$22.95 A0455 TRAINS (D) \$18.95                                                                                                    |
| A0454 IN SEARCH AMAZ THING (D). \$22.95<br>A0455 TRAINS (D). \$18.95<br>A0456 ALPHABET ZOO (D). \$16.95                                                                                                    |
| A0456 ALPHABET ZOO (D)\$16.95                                                                                                    |
| A0456 ALPHABET ZOO (D) \$16.95<br>A0457 AEROBICS (D) \$22.95<br>A0710 DFI TA DRAWING (C) \$16.95                                                                                                    |
| A0456 ALPHABET ZOO (D) \$16.95<br>A0457 AEROBICS (D) \$22.95<br>A0710 DFI TA DRAWING (C) \$16.95                                                                                                    |
| A0456 ALPHABET ZOO (D) \$16.95<br>A0457 AEROBICS (D) \$22.95<br>A0710 DELTA DRAWING (C) \$16.95<br>A0711 ADVENTURE CREATOR (C) \$16.95                                                                                                    |
| A0456 ALPHABET ZOO (D) \$16.95 A0457 AEROBICS (D) \$22.95 A0710 DELTA DRAWING (C) \$16.95 A0711 ADVENTURE CREATOR (C) \$16.95 American Educational Computer                                                                                                    |
| A0456 ALPHABET ZOO (D)                                                                                                    |
| A0456 ALPHABET ZOO (D)                                                                                                    |
| A0456 ALPHABET ZOO (D)                                                                                                    |
| A0456 ALPHABET ZOO (D) \$16.95 A0457 AEROBICS (D) \$22.95 A0710 DELTA DRAWING (C) \$16.95 A0711 ADVENTURE CREATOR (C) \$16.95 American Educational Computer A0459 VOCABULARY WORD BLDR (D) \$16.95 A0460 GRAMMAR WRK USE SKILLS (D) \$16.95 A0461 WORLD GEOGRAPHY FACTS (D) \$16.95 A0462 SPANISH VOCAB SKILLS (D) \$16.95                                                                                                    |
| A0456 ALPHABET ZOO (D)                                                                                                    |
| A0456 ALPHABET ZOO (D) \$16.95 A0457 AEROBICS (D) \$22.95 A0710 DELTA DRAWING (C) \$16.95 A0711 ADVENTURE CREATOR (C) \$16.95  AMBERICAN EDUCATIONAL STREET STREET STRE |
| A0456 ALPHABET ZOO (D) \$16.95 A0457 AEROBICS (D) \$22.95 A0710 DELTA DRAWING (C) \$16.95 A0711 ADVENTURE CREATOR (C) \$16.95  AMBERICAN EDUCATIONAL STREET STREET STRE |
| A0456 ALPHABET ZOO (D) \$16.95 A0457 AEROBICS (D) \$22.95 A0710 DELTA DRAWING (C) \$16.95 A0711 ADVENTURE CREATOR (C) \$16.95  AMBERICAN EDUCATIONAL STREET STREET STRE |
| A0456 ALPHABET ZOO (D) \$16.95 A0457 AEROBICS (D) \$22.95 A0710 DELTA DRAWING (C) \$16.95 A0711 ADVENTURE CREATOR (C) \$16.95  AMBERICAN EDUCATIONAL STREET STREET STRE |
| A0456 ALPHABET ZOO (D) \$16.95 A0457 AEROBICS (D) \$22.95 A0710 DELTA DRAWING (C) \$16.95 A0711 ADVENTURE CREATOR (C) \$16.95 AMBERICAN WORD BLDR (D) \$16.95 A0469 VOCABULARY WORD BLDR (D) \$16.95 A0460 GRAMMAR WRK USE SKILLS (D) \$16.95 A0461 WORLD GEOGRAPHY FACTS (D) \$16.95 A0463 FRENCH VOCAB SKILLS (D) \$16.95 A0464 WORLD HISTORY FACTS (D) \$16.95 A0465 US HISTORY FACTS (D) \$16.95 A0466 US GEOGRAPHY FACTS (D) \$16.95 A0466 US GEOGRAPHY FACTS (D) \$16.95 A0466 US GEOGRAPHY FACTS (D) \$16.95 A0467 US GOVERNMENT FACTS (D) \$16.95 A0467 US GOVERNMENT FACTS (D) \$16.95 A0466 A PLUS LEARN TO READ (D) \$22.95                                                                                                    |
| A0456 ALPHABET ZOO (D) \$16.95 A0457 AEROBICS (D) \$22.95 A0710 DELTA DRAWING (C) \$16.95 A0711 ADVENTURE CREATOR (C) \$16.95 AMBERICAN WORD BLDR (D) \$16.95 AUTORICAN WORD BLDR (D) \$16.95 A0460 GRAMMAR WRK USE SKILLS (D) \$16.95 A0461 WORLD GEOGRAPHY FACTS (D) \$16.95 A0462 SPANISH VOCAB SKILLS (D) \$16.95 A0463 FRENCH VOCAB SKILLS (D) \$16.95 A0464 WORLD HISTORY FACTS (D) \$16.95 A0465 US HISTORY FACTS (D) \$16.95 A0466 US GEOGRAPHY FACTS (D) \$16.95 A0466 US GEOGRAPHY FACTS (D) \$16.95 A0466 US GEOGRAPHY FACTS (D) \$16.95 A0466 US GEOGRAPHY FACTS (D) \$16.95 A0466 US GEOGRAPHY FACTS (D) \$16.95 A0466 US GEOGRAPHY FACTS (D) \$16.95 A0468 A PLUS LEARN TO READ (D) \$24.95 A0470 A PLUS READING COMPREHENSION (D) \$24.95                                                                                                    |
| A0456 ALPHABET ZOO (D) \$16.95 A0457 AEROBICS (D) \$22.95 A0710 DELTA DRAWING (C) \$16.95 A0711 ADVENTURE CREATOR (C) \$16.95 AMBERICAN EDUCATION STORM STORM ST |
| A0456 ALPHABET ZOO (D) \$16.95 A0457 AEROBICS (D) \$22.95 A0710 DELTA DRAWING (C) \$16.95 A0711 ADVENTURE CREATOR (C) \$16.95 AMBERICAN EDUCATION STORM STORM ST |
| A0456 ALPHABET ZOO (D) \$16.95 A0457 AEROBICS (D) \$22.95 A0710 DELTA DRAWING (C) \$16.95 A0711 ADVENTURE CREATOR (C) \$16.95 AMBERICAN EDUCATION STORM STORM ST |
| A0456 ALPHABET ZOO (D) \$16.95 A0457 AEROBICS (D) \$22.95 A0710 DELTA DRAWING (C) \$16.95 A0711 ADVENTURE CREATOR (C) \$16.95 AMBERICAN EDUCATION STORM STORM ST |
| A0456 ALPHABET ZOO (D) \$16.95 A0457 AEROBICS (D) \$22.95 A0710 DELTA DRAWING (C) \$16.95 A0711 ADVENTURE CREATOR (C) \$16.95 AMBERICAN WORD BLDR (D) \$16.95 AUTORICAN WORD BLDR (D) \$16.95 A0460 GRAMMAR WRK USE SKILLS (D) \$16.95 A0461 WORLD GEOGRAPHY FACTS (D) \$16.95 A0462 SPANISH VOCAB SKILLS (D) \$16.95 A0463 FRENCH VOCAB SKILLS (D) \$16.95 A0464 WORLD HISTORY FACTS (D) \$16.95 A0465 US HISTORY FACTS (D) \$16.95 A0466 US GEOGRAPHY FACTS (D) \$16.95 A0466 US GEOGRAPHY FACTS (D) \$16.95 A0466 US GEOGRAPHY FACTS (D) \$16.95 A0466 US GEOGRAPHY FACTS (D) \$16.95 A0466 US GEOGRAPHY FACTS (D) \$16.95 A0466 US GEOGRAPHY FACTS (D) \$16.95 A0468 A PLUS LEARN TO READ (D) \$24.95 A0470 A PLUS READING COMPREHENSION (D) \$24.95                                                                                                    |
| A0456 ALPHABET ZOO (D) \$16.95 A0457 AEROBICS (D) \$22.95 A0710 DELTA DRAWING (C) \$16.95 A0711 ADVENTURE CREATOR (C) \$16.95 AMBERICAN EDUCATION STORM STORM ST |
| A0456 ALPHABET ZOO (D) \$16.95 A0457 AEROBICS (D) \$22.95 A0710 DELTA DRAWING (C) \$16.95 A0711 ADVENTURE CREATOR (C) \$16.95 AMBERICAN ENGLISHED STATE STATE ST |
| A0456 ALPHABET ZOO (D) \$16.95 A0457 AEROBICS (D) \$22.95 A0710 DELTA DRAWING (C) \$16.95 A0711 ADVENTURE CREATOR (C) \$16.95 AMBERICAN ENGLISHED STATE STATE ST |
| A0456 ALPHABET ZOO (D) \$16.95 A0457 AEROBICS (D) \$22.95 A0710 DELTA DRAWING (C) \$16.95 A0711 ADVENTURE CREATOR (C) \$16.95 A0711 ADVENTURE CREATOR (C) \$16.95 AMBERICAN WORD BLDR (D) \$16.95 A0469 VOCABULARY WORD BLDR (D) \$16.95 A0460 GRAMMAR WRK USE SKILLS (D) \$16.95 A0461 WORLD GEOGRAPHY FACTS (D) \$16.95 A0462 SPANISH VOCAB SKILLS (D) \$16.95 A0463 FRENCH VOCAB SKILLS (D) \$16.95 A0464 WORLD HISTORY FACTS (D) \$16.95 A0465 US HISTORY FACTS (D) \$16.95 A0466 US GEOGRAPHY FACTS (D) \$16.95 A0467 US GOVERNMENT FACTS (D) \$16.95 A0468 A PLUS LEARN TO READ (D) \$24.95 A0470 A PLUS READING COMPREHENSION (D) \$24.95 A0471 COMPUTER LEARNING PAD \$37.95 A0418 BIOLOGY FACTS (D) \$16.95 A0493 ELEM SCIENCE 3 & 4 (D) \$16.95 A0495 ELEM SCIENCE 3 & 6 (D) \$16.95 A0495 ELEM SCIENCE 7 & 8 (D) \$16.95 A0496 SPELLING WIZ (D) \$19.95 DLM A0680 SPELLING WIZ (D) \$19.95 A0681 ALIEN ADDITION (D) \$19.95                                                                                                    |
| A0456 ALPHABET ZOO (D) \$16.95 A0457 AEROBICS (D) \$22.95 A0710 DELTA DRAWING (C) \$16.95 A0711 ADVENTURE CREATOR (C) \$16.95 A0711 ADVENTURE CREATOR (C) \$16.95 AMBERICAN WORD BLDR (D) \$16.95 A0469 VOCABULARY WORD BLDR (D) \$16.95 A0460 GRAMMAR WRK USE SKILLS (D) \$16.95 A0461 WORLD GEOGRAPHY FACTS (D) \$16.95 A0462 SPANISH VOCAB SKILLS (D) \$16.95 A0463 FRENCH VOCAB SKILLS (D) \$16.95 A0464 WORLD HISTORY FACTS (D) \$16.95 A0465 US HISTORY FACTS (D) \$16.95 A0466 US GEOGRAPHY FACTS (D) \$16.95 A0467 US GOVERNMENT FACTS (D) \$16.95 A0468 A PLUS LEARN TO READ (D) \$24.95 A0470 A PLUS READING COMPREHENSION (D) \$24.95 A0471 COMPUTER LEARNING PAD \$37.95 A0418 BIOLOGY FACTS (D) \$16.95 A0493 ELEM SCIENCE 3 & 4 (D) \$16.95 A0495 ELEM SCIENCE 3 & 6 (D) \$16.95 A0495 ELEM SCIENCE 7 & 8 (D) \$16.95 A0496 SPELLING WIZ (D) \$19.95 DLM A0680 SPELLING WIZ (D) \$19.95 A0681 ALIEN ADDITION (D) \$19.95                                                                                                    |
| A0456 ALPHABET ZOO (D) \$16.95 A0457 AEROBICS (D) \$22.95 A0710 DELTA DRAWING (C) \$16.95 A0711 ADVENTURE CREATOR (C) \$16.95 A0711 ADVENTURE CREATOR (C) \$16.95 AMBERICAN WORD BLDR (D) \$16.95 A0469 VOCABULARY WORD BLDR (D) \$16.95 A0460 GRAMMAR WRK USE SKILLS (D) \$16.95 A0461 WORLD GEOGRAPHY FACTS (D) \$16.95 A0462 SPANISH VOCAB SKILLS (D) \$16.95 A0463 FRENCH VOCAB SKILLS (D) \$16.95 A0464 WORLD HISTORY FACTS (D) \$16.95 A0466 US GEOGRAPHY FACTS (D) \$16.95 A0466 US GEOGRAPHY FACTS (D) \$16.95 A0466 US GEOGRAPHY FACTS (D) \$16.95 A0467 US GOVERNMENT FACTS (D) \$16.95 A0468 A PLUS LEARN TO READ (D) \$12.95 A0470 COMPUTER LEARNING PAD \$37.95 A0471 COMPUTER LEARNING PAD \$37.95 A0418 BIOLOGY FACTS (D) \$16.95 A0493 ELEM SCIENCE 3 & 4 (D) \$16.95 A0494 ELEM SCIENCE 7 & 8 (D) \$16.95 A0495 ELEM SCIENCE 7 & 8 (D) \$16.95 A0680 SPELLING WIZ (D) \$19.95 A0681 ALIEN ADDITION (D) \$19.95 A0682 METEOR MULTIPLICATION (D) \$19.95 A0683 ALLIGATOR MIX (D) \$19.95                                                                                                    |
| A0456 ALPHABET ZOO (D) \$16.95 A0457 AEROBICS (D) \$22.95 A0710 DELTA DRAWING (C) \$16.95 A0711 ADVENTURE CREATOR (C) \$16.95 A0711 ADVENTURE CREATOR (C) \$16.95 AMBERICAN WORD BLDR (D) \$16.95 A0469 VOCABULARY WORD BLDR (D) \$16.95 A0460 GRAMMAR WRK USE SKILLS (D) \$16.95 A0461 WORLD GEOGRAPHY FACTS (D) \$16.95 A0462 SPANISH VOCAB SKILLS (D) \$16.95 A0463 FRENCH VOCAB SKILLS (D) \$16.95 A0464 WORLD HISTORY FACTS (D) \$16.95 A0465 US HISTORY FACTS (D) \$16.95 A0466 US GEOGRAPHY FACTS (D) \$16.95 A0467 US GOVERNMENT FACTS (D) \$16.95 A0467 US GOVERNMENT FACTS (D) \$16.95 A0468 A PLUS LEARN TO READ (D) \$24.95 A0470 A PLUS READING COMPREHENSION (D) \$24.95 A0471 COMPUTER LEARNING PAD \$37.95 A0418 BIOLOGY FACTS (D) \$16.95 A0493 ELEM SCIENCE 3 & 4 (D) \$16.95 A0494 ELEM SCIENCE 3 & 6 (D) \$16.95 A0494 ELEM SCIENCE 7 & 8 (D) \$16.95 A0495 ELEM SCIENCE 7 & 8 (D) \$16.95 A0482 METEOR MULTIPLICATION (D) \$19.95 A0682 METEOR MULTIPLICATION (D) \$19.95 A0683 ALLIGATOR MIX (D) \$19.95 A0681 ALLIGATOR MIX (D) \$19.95                                                                                                    |
| A0456 ALPHABET ZOO (D) \$16.95 A0457 AEROBICS (D) \$22.95 A0710 DELTA DRAWING (C) \$16.95 A0711 ADVENTURE CREATOR (C) \$16.95 A0711 ADVENTURE CREATOR (C) \$16.95 AMBERICAN WORD BLDR (D) \$16.95 A0469 VOCABULARY WORD BLDR (D) \$16.95 A0460 GRAMMAR WRK USE SKILLS (D) \$16.95 A0461 WORLD GEOGRAPHY FACTS (D) \$16.95 A0462 SPANISH VOCAB SKILLS (D) \$16.95 A0463 FRENCH VOCAB SKILLS (D) \$16.95 A0464 WORLD HISTORY FACTS (D) \$16.95 A0466 US GEOGRAPHY FACTS (D) \$16.95 A0466 US GEOGRAPHY FACTS (D) \$16.95 A0467 US GOVERNMENT FACTS (D) \$16.95 A0467 US GOVERNMENT FACTS (D) \$16.95 A0468 A PLUS LEARN TO READ (D) \$24.95 A0470 A PLUS READING COMPREHENSION (D) \$24.95 A0471 COMPUTER LEARNING PAD \$37.95 A0418 BIOLOGY FACTS (D) \$16.95 A0493 ELEM SCIENCE 3 & 4 (D) \$16.95 A0494 ELEM SCIENCE 5 & 6 (D) \$16.95 A0495 ELEM SCIENCE 7 & 8 (D) \$16.95 A04681 ALIEN ADDITION (D) \$19.95 A0681 ALIEN ADDITION (D) \$19.95 A0683 ALLIGATOR MIX (D) \$19.95 A0683 LINKWORD LANGUAGE-SPANISH (D) \$17.95                                                                                                    |
| A0456 ALPHABET ZOO (D) \$16.95 A0457 AEROBICS (D) \$22.95 A0710 DELTA DRAWING (C) \$16.95 A0711 ADVENTURE CREATOR (C) \$16.95 A0711 ADVENTURE CREATOR (C) \$16.95 AMBERICAN WORD BLDR (D) \$16.95 A0469 VOCABULARY WORD BLDR (D) \$16.95 A0460 GRAMMAR WRK USE SKILLS (D) \$16.95 A0461 WORLD GEOGRAPHY FACTS (D) \$16.95 A0462 SPANISH VOCAB SKILLS (D) \$16.95 A0463 FRENCH VOCAB SKILLS (D) \$16.95 A0464 WORLD HISTORY FACTS (D) \$16.95 A0466 US GEOGRAPHY FACTS (D) \$16.95 A0466 US GEOGRAPHY FACTS (D) \$16.95 A0466 US GEOGRAPHY FACTS (D) \$16.95 A0466 US GEOGRAPHY FACTS (D) \$16.95 A0468 A PLUS LEARN TO READ (D) \$16.95 A0471 COMPUTER LEARNING PAD \$37.95 A0471 COMPUTER LEARNING PAD \$37.95 A0471 COMPUTER LEARNING PAD \$37.95 A0493 ELEM SCIENCE 3 & 4 (D) \$16.95 A0494 ELEM SCIENCE 7 & 8 (D) \$16.95 A0495 ELEM SCIENCE 7 & 8 (D) \$16.95 A0495 ELEM SCIENCE 7 & 8 (D) \$16.95 A0681 ALIEN ADDITION (D) \$19.95 A0682 METEOR MULTIPLICATION (D) \$19.95 A0683 ALLIGATOR MIX (D) \$17.95 A0739 LINKWORD LANGUAGE-SPANISH (D) \$17.95 A0739 LINKWORD LANGUAGE-SPANISH (D) \$17.95                                                                                                    |
| A0456 ALPHABET ZOO (D) \$16.95 A0457 AEROBICS (D) \$22.95 A0710 DELTA DRAWING (C) \$16.95 A0711 ADVENTURE CREATOR (C) \$16.95 A0711 ADVENTURE CREATOR (C) \$16.95 AMBERICAN EDUCATIONAL SIGNATURE A0459 VOCABULARY WORD BLDR (D) \$16.95 A0460 GRAMMAR WRK USE SKILLS (D) \$16.95 A0461 WORLD GEOGRAPHY FACTS (D) \$16.95 A0462 SPANISH VOCAB SKILLS (D) \$16.95 A0462 SPANISH VOCAB SKILLS (D) \$16.95 A0463 FRENCH VOCAB SKILLS (D) \$16.95 A0464 WORLD HISTORY FACTS (D) \$16.95 A0464 US GEOGRAPHY FACTS (D) \$16.95 A0467 US GOVERNMENT FACTS (D) \$16.95 A0467 US GOVERNMENT FACTS (D) \$16.95 A0467 US GOVERNMENT FACTS (D) \$16.95 A0468 A PLUS LEARN TO READ (D) \$24.95 A0471 COMPUTER LEARNING PAD \$37.95 A0418 BIOLOGY FACTS (D) \$16.95 A0493 ELEM SCIENCE 3 & 4 (D) \$16.95 A0493 ELEM SCIENCE 3 & 6 (D) \$16.95 A0494 ELEM SCIENCE 5 & 6 (D) \$16.95 A0494 ELEM SCIENCE 7 & 8 (D) \$16.95 A0495 ELEM SCIENCE 7 & 8 (D) \$19.95 A0680 SPELLING WIZ (D) \$19.95 A0681 ALIEN ADDITION (D) \$19.95 A0682 METEOR MULTIPLICATION (D) \$19.95 A0683 ALLIGATOR MIX (D) \$19.95 A0684 LINKWORD LANG-GERMAN (D) \$17.95 A0740 LINKWORD LANG-GERMAN (D) \$17.95                                                                                                    |
| A0456 ALPHABET ZOO (D) \$16.95 A0457 AEROBICS (D) \$22.95 A0710 DELTA DRAWING (C) \$16.95 A0711 ADVENTURE CREATOR (C) \$16.95 A0711 ADVENTURE CREATOR (C) \$16.95 AMBERICAN WORD BLDR (D) \$16.95 A0469 VOCABULARY WORD BLDR (D) \$16.95 A0460 GRAMMAR WRK USE SKILLS (D) \$16.95 A0461 WORLD GEOGRAPHY FACTS (D) \$16.95 A0462 SPANISH VOCAB SKILLS (D) \$16.95 A0463 FRENCH VOCAB SKILLS (D) \$16.95 A0464 WORLD HISTORY FACTS (D) \$16.95 A0466 US GEOGRAPHY FACTS (D) \$16.95 A0466 US GEOGRAPHY FACTS (D) \$16.95 A0466 US GEOGRAPHY FACTS (D) \$16.95 A0466 US GEOGRAPHY FACTS (D) \$16.95 A0468 A PLUS LEARN TO READ (D) \$16.95 A0471 COMPUTER LEARNING PAD \$37.95 A0471 COMPUTER LEARNING PAD \$37.95 A0471 COMPUTER LEARNING PAD \$37.95 A0493 ELEM SCIENCE 3 & 4 (D) \$16.95 A0494 ELEM SCIENCE 7 & 8 (D) \$16.95 A0495 ELEM SCIENCE 7 & 8 (D) \$16.95 A0495 ELEM SCIENCE 7 & 8 (D) \$16.95 A0681 ALIEN ADDITION (D) \$19.95 A0682 METEOR MULTIPLICATION (D) \$19.95 A0683 ALLIGATOR MIX (D) \$17.95 A0739 LINKWORD LANGUAGE-SPANISH (D) \$17.95 A0739 LINKWORD LANGUAGE-SPANISH (D) \$17.95                                                                                                    |

## **ORDER** TODAY

A0713 COMBAT LEADER (D). \$23.95 A0714 KAMPFGRUPPE (D). \$34.95

#### COMPUTER DIRECT We Love Our Customers

A0664 MONKEY NEWS (D) ......\$15.95

22292 N. Pepper Rd., Barrington, III. 60010 312/382-5050 to order

# 3" Zenith Complete Color Monitor S

# Composite

RGB

Sound

**Home Computers** 

**Modular TV Tuners** 

Video Games

#### **Excellent Color Reproduction** & Special "Green Screen Only" Option

True color reproduction is achieved by a Zenith designed state-of-the-art integrated circuit chip that processes the composite video signal. A custom Zenith analog RGB direct drive gain control integrated circuit allows userpreference for the adjustment of picture drive and black level. Zenith's unique "Green Screen Only" feature eliminates all other colors so that monochromatic text material may be easily displayed in green on the black face screen.

#### **Constant Intensity Character Definition Quality**

Quality circuitry design generates crisp lines, pure colors, and sharp character definition for easy-toread displays. DC-coupling permits the video display to retain its color balance from a single dot to a full screen of data. Even when room lighting changes, a "special light sensor" automatically adjusts the display brightness.

List \$499.00

Sale \$139.95

sale LIMITEDQUANTITIES

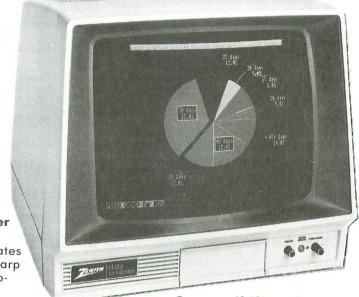

#### ZVM 131-Accessible by Many Popular Systems

The ZVM 131 is designed to interface with most personal computers. VCRs, video discs, video games and modular TV tuners that have either composite video or RGB direct drive outputs.

#### Compatibility Chart

| Computer         | Interfaces Via                                                                                                    |
|------------------|----------------------------------------------------------------------------------------------------|
| Apple II         | Composite                                                                                                    |
| Aplus 3000       | RGB                                                                                                    |
| Apple III        | RGB                                                                                                    |
| IBM PC           | RGB                                                                                                    |
| Commodore 128    | RGB/Composite                                                                                                    |
| Commodore 64     | Composite                                                                                                    |
| Commodore Vic-20 | Composite                                                                                                    |
| TI 99/4          | Composite                                                                                                    |
| Atari 800        | Composite                                                                                                    |
| Atari 1200       | Composite                                                                                                    |
| Atari 1400       | Composite                                                                                                    |
|                  | THE RESERVE OF THE PARTY OF THE PARTY OF THE |

Connection Cables

**RGB Cable** — \$19.95

Composite — \$9.95

Commodore, Aplus 3000, Atari (Specify)

#### **The ZVM 131** Sound Of Quality

The output sound level is externally regulated by a user-adjustment volume control. Use the Zenith quality sound system to monitor the modern audio capabilities of the computer generation.

#### **Easy-To-Reach Front Access** Controls

ZVM 131's 13" diagonal display screen can exhibit impressive graphics and intensely clear copy. Easyto-reach front access user controls (picture, black level, color level, tint, sharpness, audio volume. background noise control) make display adjustment simple and fast. An LED power on indicator notifies the user when the monitor is operable.

#### **Multiple Monitors On** A Single Computer

The composite video "loop-thru" feature permits a single composite video source to drive several monitors at the same time. This allows easy display possibilities for multiple viewers in business and educational applications. No more crowding around a single terminal. Everyone enjoys a clear, unobstructed view of important data.

C128, Aplus 3000 (Specify)

# This Is The Best Value Of The Century

Add \$17.50 for shipping, handling and insurance. Illinois residents please add 6% tax. Add \$35.00 for CANADA, PUERTO RICO, HAWAII, ALASKA, APO-FPO orders. Canadian orders must be in U.S. dollars. WE DO NOT EXPORT TO OTHER COUNTRIES EXCEPT CANADA. Enclose Cashiers Check, Money Order or Personal Check. Allow 14

days for delivery, 2 to 7 days for phone orders, 1 day express mail! VISA — MASTER CARD — C.O.D.

No C.O.D. to Canada, APO-FPO.

We Love Our Customers

22292 N. Pepper Rd., Barrington, III. 60010

312/382-5050 to order

# GIANT PRINTER SALE!!

List \$399.00

10" Printer

\$ 16900 A

10" Comstar 10X - This Bi-directional Tractor/Friction Printer prints standard sheet 81/2"x11" paper and or labels. High continuous forms image graphics. resolution hit underlining, horizontal tab setting, true lower descenders, with super scripts and subscripts, prints standard pica, compressed, expanded, block graphics, Fantastic (Centronics value. parallel interface.) List \$399.00. Sale \$169.00.

List \$499.00

10" Printer

\$ 1 9 9 00 A

10" Comstar 160 + High Speed — This Bi-directional Tractor/Friction Printer combines the above features of the 10" Comstar 10X with speed (150-170 cps) and durability. Plus you get a 2K buffer, 96 user definable characters, super density bit image graphics, and square print pins for clearer, more legible print (near letter quality). This is the best value for a rugged dependable printer. (Centronics parallel interface.) List \$499.00. Sale \$199.00.

1 Year Warranty

120-140 CPS

**Premium Quality** 

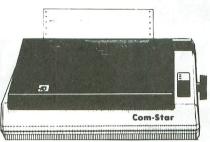

List \$599.00

151/2" Printer

\$ 23900 A

15½" Comstar 15X — Has all the features of the 10" Comstar 10X plus a wider 15½" carriage and more powerful electronics to handle large ledger business forms! (Better than FX-100). The 15½" Comstar 15X also prints on standard size paper and continuous forms and labels. Fantastic value. (Centronics parallel interface.) List \$599.00. Sale \$239.00.

1 Year Warranty

150-170 CPS

**High Speed** 

List \$699.00 15½" Printer

\$ \$ 9 00 00 A

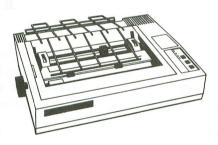

15½" Comstar 160 + High Speed — This Bi-directional Tractor/Friction Printer has all the features of the 10" Comstar 160 + High Speed plus a wider 15½" carriage and the heavy duty electronics required for today's business loads. You can use large ledger business forms as well as standard sheets and continuous forms and labels. This is the best wide carriage printer in the U.S.A. (Centronics parallel interface.) List \$699.00. Sale \$289.00.

List \$599.00

10" Printer

\$25900

10" Comstar 2000 — The ultimate printer has arrived! This Bi-directional Tractor/Friction Printer gives you all the features of the Comstar 160 plus higher speed (165-185 cps), 256 downloadable characters, proportional setting, external dark printing mode and a \*lifetime printhead warranty. PLUS ...

Lifetime warranty\*

165-185 CPS

**High Speed & Letter Quality** 

List \$599.00

10" Printer

\$25900

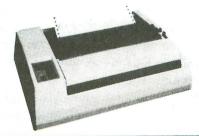

- Parallel Interfaces

With the flip of a switch you can go into the letter quality mode which makes all your printing look like it came off a typewriter. Turn in term papers, do articles or just print programs. Have the best of letter quality and speed in one package. Fantastic printer (Centronics parallel interface.)
List \$599.00. Sale \$259.00.

• 15 Day Free Trial — 1 Year Immediate Replacement Warranty

Commodore-64, VIC 20 - \$39.00

Atari - \$59.00

Apple II, II + , IIe - \$59.00

Add \$10.00 (\$14.50 for 15½" Printers) for shipping, handling and insurance. Illinois residents please add 6% tax. Add \$20.00 for CANADA, PUERTO RICO, HAWAII, ALASKA, APO-FPO orders. Canadian orders must be in U.S. dollars. WE DO NOT EXPORT TO OTHER COUNTRIES, EXCEPT CANADA.

Enclose Cashiers Check, Money Order or Personal Check. Allow 14 days for delivery, 2 to 7 days for phone orders, 1 day express mail!

VISA — MASTER CARD — C.O.D. No C.O.D. to Canada, APO-FPO.

## COMPUTER DIRECT

We Love Our Customers 22292 N. Pepper Rd., Barrington, III. 60010 312/382-5050 to order

# -MANSHIP

#### by Clayton Walnum

With the appearance of the 520ST, computer enthusiasts have within their grasp a machine that rivals any micro on the market today, at a price that makes the honest purchaser want to turn himself over to the law. Once you get that new ST unwrapped and set up, it'll become apparent that you're about to journey into a whole new world.

If you're not interested in programming, you have a bit of an advantage. You can run out and dig up whatever software you need, read the documentation and be happily on your way. The rest of us are going to have to sit back and think for a minute. How are we going to program this marvelous new wonder?

#### Choices, choices.

Unfortunately, when it comes to programming languages for the ST, we don't have a lot of options. We must take our pick from four alternatives.

First there's LOGO, which Atari, for some strange reason, chose to ship with the ST. Not a good choice if you want to get the most out of your computer. LOGO is too limited and slow, slow, slow. On top of that, few people are familiar with it (which makes Atari's choice even stranger). Why spend all the time and effort learning a language that you'll probably abandon once you get down to some serious programming?

Part 1.

Another possibility is machine language. If you happen to be familiar with the Motorola 68000's instruction set, and have the time, patience and necessary documentation to make your ST perform its tricks, go to it! As for the rest of us? Next, please.

How about BASIC? This will probably be the dominant language for the ST, if for no other reason than it's an old friend. But, in considering BASIC as a programming environment, one has to ask an important question: why are programmers of the 8-bit machines, slowly but surely, abandoning BASIC and moving to Action!? Answer: because Action! provides the convenience of a high-level language with the speed and versatility of assembly language.

And guess what? There is just such a language available for use on the ST. For those who haven't guessed the obvious, this language is C.

#### Why C?

C is a high-level language that's compiled into machine language form. This means programs can be developed quickly and easily, but still retain the speed of machine language.

Also, C encourages the use of structured programming techniques. If that buzzword *structured* doesn't mean anything to you now, it will when you've finished learning about C. I promise you that, once you get accustomed to structured programming, you won't want to go back to the old "spaghetti code" of BASIC.

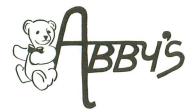

#### **ABBY'S ATARI BONANZA**

ATARI 410 **PROGRAM CASSETTE** RECORDER \$1500

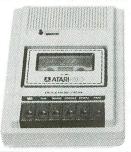

#### WE STILL CARRY TITLES FOR THE CASSETTE RECORDER. SUCH AS:

#### **SELF IMPROVEMENT SOFTWARE**

|                               |      | n | IB/ | 8 8 | 1 | W | 7 | C | n | ~    | B | 7 | 1 | n | BI | 1 |  |  |  |    |  |  |   |    |         |       |
|-------------------------------|------|---|-----|-----|---|---|---|---|---|------|---|---|---|---|----|---|--|--|--|----|--|--|---|----|---------|-------|
| BOTH FOR ONLY                 | ٠.   |   | ٠.  |     |   |   |   |   |   |      |   |   |   |   |    |   |  |  |  | ٠. |  |  | • | ٠. | . 5     | ×17   |
| Touch Typing (C)              |      |   |     |     |   |   |   |   |   |      |   |   |   |   |    |   |  |  |  |    |  |  |   |    |         |       |
| Speed Reading (C)             |      |   |     |     |   |   |   |   |   |      |   |   |   |   |    |   |  |  |  |    |  |  |   |    |         |       |
| ALL THREE FOR ONLY .          |      |   |     |     |   |   |   |   |   |      |   |   |   |   |    |   |  |  |  |    |  |  |   |    | <br>. 5 | \$2   |
| Conversational Spanish (C)    |      |   |     |     |   |   |   |   |   |      |   |   |   |   |    |   |  |  |  |    |  |  |   |    |         |       |
| Conversational French (C)     |      |   |     |     |   |   |   |   |   | <br> |   |   |   |   |    |   |  |  |  |    |  |  |   |    | <br>. 5 | 11    |
| Conversational German (C)     |      |   |     |     |   |   |   |   |   |      |   |   |   |   |    |   |  |  |  |    |  |  |   |    |         |       |
| ALL THREE FOR ONLY .          |      |   |     |     |   |   |   |   |   |      |   |   |   |   |    |   |  |  |  |    |  |  |   |    |         |       |
| Invitation to Programming, Pa | rt : | 3 | (C) |     |   |   |   |   |   | <br> |   |   |   |   |    |   |  |  |  |    |  |  |   |    | <br>    | . \$1 |
| Invitation to Programming, Pa |      |   |     |     |   |   |   |   |   |      |   |   |   |   |    |   |  |  |  |    |  |  |   |    |         |       |
| invitation to riogramming, ra |      |   |     |     |   |   |   |   |   |      |   |   |   |   |    |   |  |  |  |    |  |  |   |    |         |       |

| My First Alphab | et (C) |    |     |     |    |     |       |         | \$  |
|-----------------|--------|----|-----|-----|----|-----|-------|---------|-----|
| Juggle's Rainbo | w (C)  |    |     |     |    |     |       |         | \$  |
| BOTH FOR        | ONLY   |    |     |     |    |     |       |         | \$1 |
|                 | BEODE  | 00 | FAT | ATA | DI | OOF | TALAE | E DDIOE | 3   |

| Ny Fisi Alphabet (C)                   |
|----------------------------------------|
|                                        |
| MORE GREAT ATARI SOFTWARE PRICES       |
| ARCADE CHAMP KIT\$19                   |
| [2 Joysticks, Pac Man (R) & QIX (R)]   |
| Asteroids (R)                          |
| Atariwriter (R) \$29                   |
| Basic Tutor (C) \$29                   |
| Basketball (R)                         |
| Bookkeeper Kit (D)\$49                 |
| Caverns of Mars (R) \$12               |
| Centipede (R)                          |
| Defender (R)                           |
| Dig Dug (R) \$12                       |
| Donkey Kong (R)                        |
| Donkey Kong Jr. (R)                    |
| Final Legacy (R)                       |
| Galaxian (R)                           |
| Joust (R)\$12                          |
| Jungle Hunt (R)\$12                    |
| Lab Light Module (D)                   |
| Lab Starter Kit w/Temp. Module (D)\$36 |
| Logo (R)                               |
| Macro Assembler (D)                    |
| Mickey in the Great Outdoors (D)       |
| Microsoft Basic II (D & R)\$21         |
| Missile Command (R)                    |
| Moon Patrol (R)\$12                    |
| Ms. Pac Man (R)                        |
| Music Composer (R)                     |
| Pac-Man (R)                            |
| Paint (D)                              |
| Pengo (R)\$12                          |
| Pole Position (B)\$12                  |

#### **ATARI HARDWARE**

| 520 ST. System                       |
|--------------------------------------|
| (Disk Drive, Mouse, Monochrome       |
| Monitor, Software)                   |
| 520 ST. System                       |
| (Same as above but with              |
| Color RGB Monitor)                   |
| CALL FOR NEW LOW PRICES ON FOLLOWING |
| 130 XE Computer                      |
| 800 XL Computer                      |

#### 1200 XL Computer 1050 Disk Drive 1027 Daisy Wheel Printer 1025 Dot Matrix Printer 1030 Modem

#### **520 ST SOFTWARE** & ACCESSORIES

| P Professional CALI                  | _ |
|--------------------------------------|---|
| B Master                             |   |
| rage Word Processing CALI            | _ |
| Key Accounting \$60                  | ) |
| me Planetarium                       |   |
| Cobal                                |   |
| Business Tools                       | 5 |
| ntipede                              | 1 |
| ssile Command                        |   |
| ar Raiders                           |   |
| teroids                              | 1 |
| onday Morning Mgr\$38                |   |
| press                                |   |
| ba Hippo "C" Compiler\$59            | 9 |
| ba Hippo Almanac \$27                | 7 |
| t                                    |   |
| nancial Cookbook                     |   |
| ust                                  |   |
| rro                                  |   |
| esenting the Atari ST (book) \$15.95 |   |
| emorex — 3½" Disk (Box of 10) \$30   |   |
| est Covers \$5 and Ur                |   |

#### COLTWADE LITE

| SULLWARE HILS                       |
|-------------------------------------|
| Spy vs. Spy                         |
| Bruce Lee                           |
| Flight Simulator II\$33             |
| Bank St. Musicwriter\$35            |
| I Love My Atari Printer Driver \$29 |
| Micro League Baseball \$31          |
| Team Disk                           |
| NL & AL Roster Disk                 |
| General Manager/Owners \$28         |
| Halley Project \$29                 |
| Fleet Systems II                    |
| Sargon III                          |
| Net Worth\$59                       |
| On Field Football                   |
| Countdown to Shutdown               |
| Alcazar: Forgotten Fortress         |
|                                     |
| Hacker                              |
| Master of the Lamps\$17             |
| MICDODDOCE                          |

| MICROPROSE                 |
|----------------------------|
| Decision in the Desert\$27 |
| F-15 Strike Eagle          |
| Kennedy Approach \$25      |
| Solo Flight (New)          |
| Crusade in Europe          |
| Acrojet                    |
| Silent Services            |
| Gunship                    |

#### ICD

| -   | (Makes 1050-180K)                   |
|-----|-------------------------------------|
|     |                                     |
|     | 3 Times Faster, True Double Density |
| P:R | : Connector                         |
|     | (RS 232 Parallel Interface)         |

#### INFOCOM (ALSO AVAILABLE FOR ST)

| nvisiclues Booksea. \$ /      |
|-------------------------------|
| ALL TITLES AVAILABLE FOR XL & |
| 520 ST. PRICES AS LOW AS\$25  |
| DIGITAL DEVICES CORPORATION   |
|                               |
| J Print Interface             |
| J Call Interface              |
| J Buff\$ 96                   |
| Ann Fone Interfere            |

#### Pocket Modem At 300 ......\$119 (Upgradable to 1200 Baud) .........CALL HARDWARE & ACCESSORIES

| All Panasonic Printers Starting |   |    |    |   |     |    |
|---------------------------------|---|----|----|---|-----|----|
| As Low As                       |   |    |    |   | .\$ | 23 |
| All Star Micronic Printers      |   |    |    |   |     |    |
| Starting As Low As              |   |    |    |   | .\$ | 23 |
| Disk Notcher                    |   |    |    |   |     |    |
| Covers — All Types for Printers |   |    |    |   |     |    |
| & Computers                     | F | rc | or | n | \$  |    |
| Datatech Disks (Box of 10)      |   |    |    |   |     |    |
|                                 |   |    |    |   |     |    |

| ELECTRUNIC             | 1 | А | ı | ٢ | ı | è | 5 |  |  |       |
|------------------------|---|---|---|---|---|---|---|--|--|-------|
| Hard Hat Mack          |   |   |   |   |   |   |   |  |  | .\$1  |
| M.U.L.E                |   |   |   |   |   |   |   |  |  | .\$1  |
| Music Construction Set |   |   |   |   |   |   |   |  |  | .\$1  |
| Realm of Impossibility |   |   |   |   |   |   |   |  |  | . \$1 |
| 7 Cities of Gold       |   |   |   |   |   |   |   |  |  | . \$2 |
| Archon                 |   |   |   |   |   |   |   |  |  | .\$1  |
| Archon II              |   |   |   |   |   |   |   |  |  | . \$2 |
| Financial Cookbook     |   |   |   |   |   |   |   |  |  | . \$2 |
| One on One             |   |   |   |   |   |   |   |  |  |       |
| Pinball Construction   |   |   |   |   |   |   |   |  |  |       |
| Murder/Zinderneuf      |   |   |   |   |   |   |   |  |  | . \$1 |
| Moviemaker             |   |   |   |   |   |   |   |  |  | .\$3  |
| ISS                    |   |   |   |   |   |   |   |  |  |       |

| Campfgruppe            |    |   |   |    |   |   |   |  |  |  |  | \$3 |
|------------------------|----|---|---|----|---|---|---|--|--|--|--|-----|
| Field of Fire          |    |   |   |    |   |   |   |  |  |  |  |     |
| Operation Market Garde |    |   |   |    |   |   |   |  |  |  |  |     |
| Computer Quarterback . |    |   |   |    |   |   |   |  |  |  |  |     |
| Broadsides             |    |   |   |    |   |   |   |  |  |  |  |     |
| Gemstone Warrior       |    |   |   |    |   |   |   |  |  |  |  |     |
| Computer Ambush        |    |   |   |    |   |   |   |  |  |  |  |     |
| Questron               |    |   |   |    |   |   |   |  |  |  |  |     |
| Colonial Conquest      |    |   |   |    |   |   |   |  |  |  |  |     |
| Battalion Commander    |    |   |   |    |   |   |   |  |  |  |  | \$3 |
| Panzer Grenidier       |    |   |   |    |   |   |   |  |  |  |  | \$2 |
| Battle of Antietam     |    |   |   |    |   |   |   |  |  |  |  |     |
| J.S.A.A.F              |    |   |   |    |   |   |   |  |  |  |  | \$3 |
| BRODER                 | DE | 9 | 1 | 11 | M | ı | 1 |  |  |  |  |     |
|                        |    |   |   |    |   |   |   |  |  |  |  |     |
| Print Shop             |    |   |   |    |   |   |   |  |  |  |  | \$3 |
|                        |    |   |   |    |   |   |   |  |  |  |  |     |

| BRUDERBUND                       |
|----------------------------------|
| Print Shop                       |
| Paper Refill                     |
| Graphic Library I, II, II ea. \$ |
| Stealth                          |
| Spelunker                        |
| Championship Lode Runner CA      |
| Karateka                         |
| BATTERIES INCLUDED               |
|                                  |
| Panerclin                        |

|           | į, | ı | ٠. | ш | ш | L | o | ш | V | ч | v | ٠ | J | ь. | ø | ı, | ø |  |    |
|-----------|----|---|----|---|---|---|---|---|---|---|---|---|---|----|---|----|---|--|----|
| Paperclip |    |   |    |   |   |   |   |   |   |   |   |   |   |    |   |    |   |  | \$ |
| Home Pak  |    |   |    |   |   |   |   |   |   |   |   |   |   |    |   |    |   |  | \$ |
| B/Graph   |    |   |    |   |   |   |   |   |   |   |   |   |   |    |   |    |   |  | \$ |

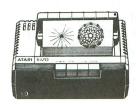

## Super Buy!!!

**ATARI 1020 COLOR PRINTER** \$2900

PRINT 'N DRAW — \$11

ALL TITLES ON DISK UNLESS MARKED (R) FOR ROM CARTRIDGE ine WE CHECK FOR STOLEN VISA & MASTERCARD C

**Order Line** 1-800-282-0333 **ORDERS ONLY! Sales Personnel Do** 

Not Have Information on

M-F 10 a.m.-7 p.m.; Sat. 10-3 ET

37 S. Broad Street, Fairborn, OH 45324

**Customer Service** & Ohio Residents 1-513-879-9699

AD #AL-026

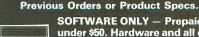

Robotron: 2084 (R) Skywriter (R) . . . .

Space Invaders (R) Star Raiders (R)... Super Breakout (R)

Track & Field (R)

The Home Filing Manager (D) . Timewise (D) .

SOFTWARE ONLY — Prepaid orders over \$50 receive free shipping via UPS in continental U.S. Please add \$2 orders under \$50. Hardware and all orders requiring shipment via U.S. Post Office are subject to additional freight charges. Add \$5 for COD orders. VISA/MasterCard orders under \$15 add \$1 service charge. Ohio residents add 5.5% sales tax. Personal checks require a three-week waiting period. No waiting when paid by credit card, certified check or money order. All items subject to availability and price change. PLEASE CITE AD NUMBER WHEN ORDERING.

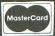

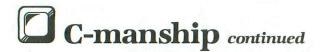

Another important characteristic of C is its compactness. There are only about thirty reserved words. This yields a language that is easy to learn, yet extremely powerful.

One of the qualities of C that has made it popular with professional software developers is portability. Programs can be transferred from one machine to another with a minimum of effort. This means that, once a software package has been developed, it can be marketed for many machines—with very little extra expense.

If none of the above makes an impression, consider that the majority of software available for the ST was written in C. Does that tell you something?

#### C, wherefore art thou?

I assume at this point that I've got you all hopping up and down, anxious to start your first programming experiments with C. If you go through all that packaging your computer was packed in, you'll quickly discover that there's nothing with C written on the label. That's right, folks. You're going to have to track down a copy on your own.

As of this writing, there's only one viable possibility. You may write to Atari and request their ST software development package. If you lay out \$300, you will not only get C, but a bunch of neat utilities and reams of documentation on the ST. When it comes to the documentation, though, a word of caution is in order. Unless you have a lot of experience with operating systems, you may find them far too technical.

There's one other C compiler on the market, but I hesitate to even mention its name, since it would be fairly useless for our purposes. Just the fact that it doesn't support floating point numbers makes it impossible for me to recommend. I'd have to spend too much time explaining how to get around **Hippo-**C's (Whoops! It slipped out.) deficiencies, if I decided to cover it here.

If your poor heart is going pitter-patter at the hefty price tag on Atari's development system, the only thing I can suggest is that you stick with us, and learn to program C on paper for the time being. There are several new compilers in development which should be available soon. I'll check them out, and pass the information on to you.

#### Underway at last.

Now that you know where to get C, let's take a look at the way programs in this language are created.

C programs are written using a text editor. How sophisticated the editor is will depend upon the C package you're using. Since C source code is really nothing more than a text file, you can use many different word processing programs. The only restriction is that the text must be saved to disk without the extra codes that some editors like **ST Writer** automatically add to your files.

Once the source code has been written, it must be compiled. How complicated this process is depends, once again, on what software you're using. But essentially, during the compilation, the source file is read in from the disk and translated into a form that the ST can understand (machine language). This new version of the program is stored on your disk, ready to load and run at your command.

Sounds easy, right? Good! Let's get on with it.

#### A simple program.

Get your text editor loaded up and type in the following code exactly as it appears here:

```
#include <stdio.h>
main()
{
char ch;
printf ( "Press any key\n" );
ch = getchar();
}
```

Now compile the program and RUN it. What happened? Bet you made some typing errors! You'll find that the compiler is very fussy. If you're used to programming in Atari BASIC, you've been spoiled by getting syntax error messages immediately upon entering a new line of code. Life isn't so simple when you're dealing with a text editor. It will let you enter any kind of mumbo-jumbo. Your compiler, however, will do great deal of whining if it doesn't see exactly what it expects.

So go back to your text editor (unless you managed to get it all right the first time) and correct your source code, then try to compile it again. Got it?

When you run the program, the words *Press any* key should be printed on your screen. Pressing a key will bring you back to the ST's desktop. Let's take a look at the code and figure out what's going on.

Line 1 tells the compiler to look on your disk for a file called "stdio.h" and insert whatever code it contains into your program. This file is supplied with your compiler and contains input/output information for your ST. The file name stands for STandarD Input/Output Header, and, though not every program you write will need it, it's a good idea to include it—just in case.

Line 2 is a function name. C programs are made up of one or more functions, executed in a sequence specified by the programmer. Large programs will contain many functions, each doing a small part of the job. Breaking a program up into small portions makes the programmer's job easier and results in source code that's more readable.

A function can be quickly identified by the parentheses which follow its name. In our example, the parentheses are empty, but this won't always be the case. Sometimes we may wish to send values to a function when we call it. These values are called "arguments," and the variables which will receive these values are found within the parentheses. In our case, there are no arguments being passed, so the parentheses remain empty. If you're a bit confused, don't worry about it. We'll get into functions in greater detail later on.

The function main() is not your everyday, garden variety function. Every C program must contain main(), for it's here that program execution begins.

Line 3 contains nothing but a left brace. It marks the beginning of our function. The body of every function must begin with a left brace and end with a right brace. All the program statements that make up the function fall in between.

Line 4 is a declaration statement. It declares a variable of the type character and gives it the name *ch*. Every variable in your C program must be declared before it's used. This allows the compiler to allocate the proper type of storage and supplies your computer with the information it needs to interpret the data properly.

The word *char* is a C keyword, a word that's been set aside for specific use within the language. Keywords may never be used for any other purpose, such as function or variable names. A list of keywords can be found in Figure 1.

Notice the semicolon following the declaration. All program statements in C must be followed by a semicolon. But, wait a minute! What about Lines 1 and 2? They're missing their semicolons! Not really. The former is a compiler directive, not a program statement, so it doesn't require a semicolon. Function names are also excluded from the semicolon rule.

Line 5 is the equivalent of a print statement in BA-SIC. See the parentheses following the word printf()? What does this tell you? If you said that it has something to do with a function, you're absolutely correct. This line is a function call. The text inside the parentheses is the argument we wish sent to the function.

The astute among you may now be checking the program listing for a function called "printf()." Don't bother. It's an additional C function that's defined

|          | C Keywords. |          |
|----------|-------------|----------|
|          |             |          |
| auto     | extern      | short    |
| break    | float       | sizeof   |
| case     | for         | static   |
| char     | goto        | struct   |
| continue | if          | switch   |
| default  | int         | typedef  |
| do       | long        | union    |
| double   | register    | unsigned |
| else     | return      | while    |

Figure 1.

when your program is compiled. Also note that printf(), being a function name, isn't a keyword.

The argument for printf() is the text you want printed, plus any format control characters you wish to include. See the \n? This is the escape sequence that moves the cursor to the next line. If we hadn't inserted it in our text, the next line we printed would be on the same line as the first. Line 5 in BASIC would look like this:

#### PRINT "Press any key"

There are five control characters that may be used with printf(). They are:  $\n -$ new line;  $\r -$ carriage return;  $\t -$ tab;  $\b -$ backspace; and  $\f -$ form feed.

When the compiler sees the backslash, it knows that it should interpret the next character as a control code. (Note that, even though each control appears as two characters on your screen, they're stored as a single character in the computer's memory.) What if you want a backslash in your text? No problem. There are three escape sequences to let you print characters which may confuse the compiler. They are: \\— backslash; \"— quote; and \'— single quote.

Line 6 is similar to BASIC's GET command. See those parentheses? That's right. We're calling another function. The function *getchar()* accepts a single character from the keyboard and is one of the goodies defined in the stdio.h file. Aren't you glad we included it? Here, we're taking the character returned by getchar() and placing it in the variable *ch*.

Something worth noting at this point is the way the expression  $ch = \operatorname{getchar}()$  is evaluated. The equal sign is an assignment operator and doesn't mean "equal to." C has a separate operator, ==, for the equal condition. The expression a=b should be read as "a becomes the value of b." Contrast that with the statement if a==b, which is read "if a equals b." In BASIC, the single equal sign fulfilled both jobs. Time to break old habits.

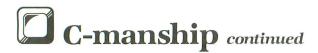

Line 7 is the right brace to mark the end of our function (and our program as well, in this case). The program has ended, and control is returned to your ST's operating system.

#### Where's the beef?

Okay, now let's look at something with a little more meat to it. Type the following code into your text editor and compile it.

```
#include <stdio.h>
main()
{
    char ch;
    int num!, num2, ans;

printf ( "Enter two numbers: " );
    scanf ( "%d %d", &num1, &num2 );
    ans = num1 + num2;
    printf ( "\n\n" );
    printf ( "\n\n" );
    printf ( "The sum of %d and %d is %d.\n\n", num1, num2, ans );
    printf ( "Press any key\n" );
    ch = getchar();
    ch = getchar();
}
```

When you run this one, you'll be prompted to enter two numbers. Enter them one after the other, separated by one space (5 10), then press the SPACE BAR. Presto! Now your computer's doing first grade math.

Let's see what's going on.

Lines 1 through 4 are now old hat. You should be able to figure them out with no problem.

Line 5 gives us something new to chew on. Here, we're declaring three variables of the type integer, another of C's basic data types. C interprets an integer as any whole number from -32768 to 32767. Notice I said *whole* number. No decimal portions are allowed.

Why are we restricted to this range? On the ST computer, an integer is stored in 2 bytes. That gives us 16 bits, or a maximum value of 65525. Unfortunately, all 16 bits aren't used to store the value, since the most significant bit holds the number's sign. It's set when the number is negative and cleared when the number is positive. With 15 bits, the maximum value that can be represented is 32767.

If you need to use a larger integer value, you may declare the variable as unsigned int, or the abbreviated version, unsigned. This will free up the sign bit and allow any whole positive number up to 65525. If this range is still not satisfactory, use the long int (abbreviated long) data type. This increases the length of the variable's storage to 4 bytes. Now you can work with numbers from about negative two billion to positive two billion. That big enough for you? Here are some declaration examples:

unsigned num1, num2; long ans;

You may declare as many variables on one line as you wish, as long as they're all the same type and are separated by commas.

Line 6 is our old friend printf(), only this time we've left off the new line character, so that whatever text is printed next will appear on the same line.

Line 7 introduces you to a new function, scanf(). This is similar to BASIC's input command, but is a little bit trickier. The equivalent BASIC code for line 7 would be:

#### **INPUT NUM1.NUM2**

There's a bit of a difference, however, in the way numbers are entered from the keyboard in the BA-SIC version, as compared to C. In BASIC, you would enter the two numbers separated by a comma. With the scanf() function, you separate the numbers with spaces.

The arguments for scanf() consist of a control string and a list of pointers. The control string may consist of white space characters (blanks, tabs, etc.) and conversion specifications. The pointers are the *addresses* where you wish the data to be stored.

Okay, okay, I'll slow down. First, let's look more closely at the control string.

The control string is the portion of the function call that appears between the quotes. There are two conversion specifications in our example, both of which tell the computer to expect the input of an integer. Take note of the syntax.

The control string is within quotes, just like any other string, and the conversion character d is preceded by the percent sign. Each control specification is matched with its corresponding argument. In other words, in our example, the first %d is paired with &num1, and the second with &num2. The ampersand tells the compiler we want the address of num1 and num2, not their value. This is important. If you leave off the ampersands (and believe me, sooner or later you will), you're guaranteed to see those famous ST mushroom clouds appear on your screen. For instance, look at this program fragment:

```
num1 = 100;
num2 = 150;
scanf ( "%d %d", num1 ,num2 );
```

When we enter the data in this example, the first value will be stored in memory at address 100 decimal, and the second at address 150 decimal. Ouch!

Line 8 is where we do the calculation. This looks exactly the way it would look in a BASIC program, except for the semicolon at the end. Once again, there's a subtle difference.

In Atari BASIC, every value is considered to be a floating point number. In C, there are many different data types—including not only integer and floating point, but long, short, unsigned and character. The danger lies in the fact that C allows you to mix these data types with impunity. When you do, C will do type conversions on the numbers, and you may not end up with what you expect.

In this example, we're adding two integers (num1 and num2) and assigning their value to a third integer (ans). Although we're not mixing data types, we're still not out of danger. We must be sure that the result of our calculation falls within the -32768 to +32767 range that we discussed earlier.

Hmmm. What happens if we try to add 1 to an integer that's already at its maximum value (32767)? Can you guess? You'll end up with a result of -32768. This is called an "overflow." You get a result of -32768, because the integer wraps around from its highest value back to its lowest. What will you end up with if you add 2 to an integer value of 32767? If you guessed -32767, you're right!

Be forewarned: C doesn't care about overflows and will not give you an error message.

Now that we've done our calculation, we have to get the answer out to the user. We do this with our old pal printf().

Line 9 does nothing more than leave a blank line between the earlier text and the text we'll be print-

Line 10 actually prints out the final data. Take a good look at the control string. There are those conversion specifications again, only this time we're not accepting values from the keyboard—we're printing them to the screen. We put the conversion specification %d wherever we wish to have an integer printed in the text.

Following the control string are the matching arguments for the conversion specifications. Each %d pairs with an argument in the same manner as scanf(). You must be sure that the arguments match the control string properly, or you'll get unpredictable results.

There are nine basic conversion specifications you may use. They are: %d-decimal integer; %f floating point; %e—floating point, scientific notation; %c—single character; %s—string; %g—use the shorter of %f or %e; %u—unsigned decimal integer; %o—unsigned octal integer; and %x unsigned hex integer. If some of these confuse you, don't worry about it. We'll get to them in due time. Getting back to Line 10, when the text is printed,

whatever you entered as the first number (now stored in num1) will be substituted for the first %d, the second number (num2) will replace the second %d, and the sum (ans) will be printed in place of the last %d.

Study this use of the printf() function closely until you understand it. You'll see it a lot, and many times it'll be much more complicated. Just remember that none of the conversion specifications are printed literally. If you're used to BASIC, this can be a bit confusing, since you'd expect everything within the quotes to be printed as it appears.

Lines 11, 12, and 13 bring us back to familiar territory. But why are we using the getchar() function twice? Remember when you entered those two numbers, then pressed SPACE BAR? Well, the first number was stored in the variable num1, and the second in num2, but the SPACE character didn't have any place to go, so it stayed in the keyboard buffer. When we call getchar() the first time, the SPACE gladly jumps into our character variable ch, and the program goes on its merry way. If we didn't have the second getchar(), the program wouldn't pause for our next input.

Well, I guess I've tried to stuff enough between your ears for now. Spend some time writing a few simple programs using what you've learned. Next month, we'll pick up where we left off. See you then.

## Atari 520 ST MICRO C-Shell

**UNIX style Command Interface** · Featuring ·

- Standard I/O with Redirection
- UNIX style Pipes and Filters
- Shell Scripts and Variables
- Aliases & History Substitutions
- Full Set of Software Tools
- Runs TOS and GEM Programs
- Tutorial and Manual Included

Beckemeyer Development Tools 592 Jean St #304 • Oakland CA 94610 Orders and Info: (415) 658-5318 (CA residents add 6% sales tax)

CIRCLE #129 ON READER SERVICE CARD

# Software Discounters

of America

For Orders Only—1-800-225-7638 PA Orders—1-800-223-7784 Customer Service 412-361-5291

#### **Open Saturday**

- Free shipping on orders over \$100 in continental USA
- No surcharge for VISA/MasterCard
- Your card is not charged until we ship

| Custom                                                                             | eı ,           |
|------------------------------------------------------------------------------------|----------------|
| ACCESS                                                                             |                |
| Beach Head (D)                                                                     | .\$21          |
| ACTIVISION<br>Gary Kitchen's                                                       |                |
| Gamemaker (D)                                                                      | Call           |
| Great American Cross                                                               |                |
| Country Road Race (D)<br>Hacker (D)                                                | .\$16          |
| Hacker 520ST Master of the Lamps(D)                                                | .\$29          |
| Mindshadow (D) Space Shuttle(D)                                                    | .\$16          |
| Space Shuttle(D)                                                                   | .\$16          |
| AMERICAN EDUCATIO                                                                  |                |
| Biology (D) French (D) Grammar (D) Science: Grades 3/4 (D) Science: Grades 5/6 (D) | .\$16          |
| Grammar (D)                                                                        | .\$16          |
| Science: Grades 3/4 (D)                                                            | .\$16          |
| Science: Grades 5/6 (D)<br>Science: Grades 7/8 (D)                                 | .\$16          |
| Spanish (D)                                                                        | \$16           |
| U.S. Geography (D) U.S. History (D)                                                | .\$16          |
| World Geogrhaphy (D).                                                              | .\$16          |
| ARTWORX<br>Bridge 4.0 (D)                                                          | \$16           |
| Bridge 4.0 (D)                                                                     | .\$16          |
| Strip Poker (D)<br>Female Data Disk 1<br>Male Data Disk 2                          | . \$21<br>\$16 |
| Male Data Disk 2 Female Data Disk 3                                                | .\$16          |
| Female Data Disk 3<br>AVALON HILL                                                  | . \$16         |
| Computer Title Bout (D)                                                            | .\$19          |
| Gulf Strike (D) Jupiter Mission 1999 (D)                                           | .\$19          |
| Legionnaire (D)                                                                    | . \$19         |
| Maxwell Manor (D)                                                                  | \$17           |
| Panzer Jagd (D) Quest of the                                                       |                |
| Space Beagle (D) Superbowl Sunday (D)                                              | .\$23<br>Call  |
| T.A.C. (D)                                                                         | \$26           |
| T.A.C. (D)                                                                         | .\$19          |
| B-Graph (D)                                                                        | . \$25         |
| Home Pak (D)                                                                       | . \$33         |
| Paperclip 130XE                                                                    | \$39           |
| Degas 52051                                                                        | . \$27         |
| BRODERBUND<br>Bank St. Writer (D)                                                  | . \$33         |
| Championship                                                                       |                |
| Loderunner (D) Karateka (D)                                                        | \$19           |
| Karateka (D)                                                                       | . \$29         |
| Print Shop Graphics<br>Library #1 (D)                                              | .\$16          |
| Print Shop Graphics                                                                |                |
| Print Shop Graphics                                                                | .\$16          |
| Library #3 (D)                                                                     | .\$16          |
| Spelunker (D)                                                                      | .\$14          |
| Spelunker (D)                                                                      | .\$17.         |
| CHS                                                                                |                |
| Addition/Subt. (D)                                                                 | .\$16          |
| Big Bird S Funnouse (H)                                                            | \$7            |
| Big Bird's Spc.                                                                    |                |
| Decimals: Add/Subt (D)                                                             | \$16           |
| Decimals: Mult./Div.(D)<br>Dr. Seuss Puzzler (D)                                   | . \$16         |
| Ernie's Magic Shapes (R)                                                           | \$7            |
| Fractions: Add/Subt.(D)<br>Fractions: Mult./Div.(D)                                | \$16           |
| Linear Equations (D)                                                               | . \$16         |
| Math Mileage (R)<br>Mult./Division (D)                                             | \$7            |
| Quadratic Equations (D)                                                            | . \$16         |

Quadratic Equations (D) \$16

Sesame St. Letter Go Round (R)

| Timebound (R)              |
|----------------------------|
| Webster Word Game (D) .\$7 |
| DATAMOST                   |
| Aztec Challenge (D) \$16   |
| My Chess II (D) \$19       |
| DATASOFT                   |
| Alternate Reality (D) Call |
| Elevator Action (D) Call   |
| The Goonies Call           |
| Zorro (D) Call             |
| DAVIDSON                   |
| Math Blaster (D) \$33      |
| Word Attack (D)\$33        |
| DESIGNWARE                 |
| All Titles Available Call  |
| ELECTRONIC ARTS            |
| Archon (D)                 |
| Archon II (D)              |
| Hard Hat Mack (D)          |
| Movie Maker (D)            |
| Murder Zindernuef (D)      |
| Mulder Zindernder (D)      |
|                            |
|                            |

| Hippo C Compiler 520ST | Ca  |
|------------------------|-----|
| HAYDEN                 |     |
| Sargon III (D)         | \$3 |
| нвј                    |     |
| Computer SAT (D)       | \$4 |
| INFOCOM                |     |
| Cutthroats (D)         | \$2 |
| Deadline (D)           | \$2 |
| Enchanter (D)          |     |
| Hitchhiker's Guide     | 42  |
| to the Galaxy (D)      | \$2 |
| Infidel (D)            |     |
|                        |     |
| Planetfall (D)         |     |
| Seastalker (D)         |     |
| Sorcerer (D)           |     |
| Spellbreaker (D)       | \$2 |
| Starcross (D)          | \$2 |
| Suspect (D)            |     |
| Suspended (D)          |     |
| Wishbringer (D)        |     |
| Witness (D)            |     |
|                        |     |

| _ |                              |
|---|------------------------------|
| 1 | Crusade in Europe(D) \$      |
|   | Decision in Desert(D) \$     |
| 3 | F-15 Strike Eagle (D) \$     |
|   | Kennedy Approach (D) \$      |
| 9 | Nato Commander (D) \$        |
|   | Silent Service: The Submari  |
| 3 | Simulation (D) \$            |
| 9 | MINDSCAPE                    |
| 3 | Bank St. Music Writer (D) \$ |
|   | Crossword Magic(D) C         |
| 3 | Halley Project—              |
| 5 | A Mission in Our             |
| 3 | Solar System (D) \$          |
| 3 | Tink's Adventure (D) \$      |
| 3 | Tink's Subt. Fair (D)\$      |
| 3 | Tonk in the Land of          |
| 9 | Buddy-Bots (D) \$            |
| 5 | MIRAGE CONCEPTS              |
| 9 | Atari ST Tool                |
| 3 | Kit Vol. 1 Ca                |
| 3 | Forth 520ST                  |
|   |                              |
|   |                              |

| 25<br>25 | ORIGIN<br>Ultima III (D) \$34 |
|----------|-------------------------------|
|          | PROFESSIONAL                  |
| 23       |                               |
| 23       | SOFTWARE                      |
| 23       | Fleet System 2 WP w/70,000    |
| ne       | Word Spell Checker (D) \$47   |
| 23       | Trivia Fever (D)\$19          |
|          | SCARBOROUGH                   |
| 26       | Mastertype (D)\$21            |
| all      | Net Worth (D) \$44            |
|          | SIERRA ON LINE                |
|          | Dark Crystal (D)\$25          |
| 26       | Homeword (D) \$33             |
| 19       | Ultima I (D)\$23              |
| 19       | Ultima II (D) \$37            |
|          | SPINNAKER                     |
| 19       | Adventure Creator (R) \$15    |
| 13       | Acrehice (D)                  |
|          | Aerobics (D)\$21              |
|          | Alphabet Zoo (R) \$15         |
| all      | Delta Drawing (R) \$15        |
| all      | Facemaker (R) \$15            |
|          |                               |

| Gemstone Warrior (D)    |        |
|-------------------------|--------|
| mperium Galactum (D)    | .\$25  |
| (ampfgruppe (D)         | .\$37  |
| (nights of Desert(D)    | . \$25 |
| Objective Kursk (D)     | .\$25  |
| Questron (D)            | . \$33 |
| Panzer Grenadier (D)    | .\$25  |
| Rails West (D)          | .\$25  |
| Reforger '88 (D)        | .\$37  |
| Six-Gun Shootout (D)    | . \$25 |
| J.S.A.A.F. (D)          | . \$37 |
| War In Russia (D)       | .\$49  |
| SUBLOGIC                |        |
| Flight Simulator II (D) | . \$32 |
| SYNAPSE                 |        |
| ssex (D)                | . \$25 |
| ode Runner's            |        |
| Rescue (D)              | . \$19 |
| Mindwheel (D)           | . \$25 |
| Syn-Calc (D)            | \$33   |
| Syn-Chron (D)           | . \$26 |
| Syn-Comm (D)            | .\$26  |
| Syn-File (D)            | . \$33 |
| Syn-Stock (D)           | .\$26  |
| Syn-Trend (D)           |        |
| ELLARIUM                |        |
| Amazon 520ST            | Call   |
| ahrenheit 451 520ST     | Call   |
| Nine Princes in         |        |
| Amber 520ST             | Call   |
|                         |        |

Perry Mason: Case of the Mandarin Murder 520 ST . . . . TRONIX S.A.M. (D)

WINDHAM CLASSICS

Treasure Island 520ST Wizard of Oz 520ST

ACCESSORIES Ape Face Printer

Interface . . . . Astra Disk Drive

Bonus Disks

Kit (5 hrs.) . . Digital Devices

Compuserve Starter

U-Print A . . . . . . . . . . Disk Case (Holds 50)

Disk Drive Cleaner
Dows Jones News
Retrieval Membership
Kit (5 hrs.)
Dust Covers
Kraft Joysticks
MPP1000E Modem Ch

MPP1150 Printer Int. Microprint Printer Int Sakata 13" Color

Bulk Disks

\$39

Call

Cheap

Cheaper

Cheap

S.D. of A

Sakata

...we promise performance

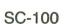

\* monitor cables available for \$7.

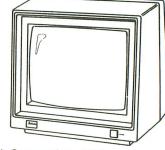

The SC-100 is designed to work with Apple, Atari, Commodore, IBM-PCjr and other personal computers. Includes audio speaker and standard earphone jack; provides the most vibrant brilliant colors; tested, proven, and rated as the best color monitor available.

# List \$29995 Madness Price \$14900 Sold to the first 85 customers

Monitor \$159
US Doubler \$49
Wico Bat Handle \$17
Wico Boss \$12
Wico Three Way \$23

Modem
Owners:
Save a Fortune! Join
Our Discount
Disk Club!
call for
details

P.O. BOX 278-DEPT. AN-WILDWOOD, PA 15091

\*Ordering and Terms: Orders with cashier check or money order shipped immediately. Personal/company checks, allow 3 weeks clearance. No COD's Shipping: Continental U.S.A.—Orders under \$100 add \$3; free shipping on orders over \$100. PA residents add 6° sales tax. AK, HI, FPO-APO—add \$5 on all orders. Sorry—no International orders. Defective merchandise will be replaced with same merchandise. Other returns subject to a 15° restocking charge—NO CREDITS? Return must have authorization number (412) 361-5291 Prices subject to change without notice. Modem Owners: Join Our Discount Disk Club\* call for details.

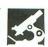

XM301 ATARI CORP. Sunnyvale, CA 94086 \$49.95

#### by Clayton Walnum

When I first saw the price tag on Atari's new modem, the **XM301**, a couple of old cliches sprang to mind, namely: "You get what you pay for" and "If something seems too good to be true, then it probably is."

I knew that, in all fairness, I had to put aside those misgivings and tackle this review with an untarnished, open mind. But when I opened the packing carton and saw this little gray lump of plastic just slightly larger than a cigarette pack, I was sure that whoever was responsible for those aforementioned words of wisdom really had an accurate (if somewhat cynical) view of life. Ah, well. I connected it up, booted the software and prepared for the worst.

Folks, I do believe I've gained a new outlook on life. You don't always get what you pay for—you sometimes get much more. And, if something seems too good to be true, check it out *anyway*. You never know what you might be missing. With the **XM301**, Atari has offered a complete telecommunications package at a price that's a real eyebrow raiser.

One of the key words in the above paragraph is *complete*. Atari, from day one, has been having a love affair with telecommunications software that only did half the job. How many of you stared in disbelief at your 1030 manuals when you realized that you wouldn't be able to download?

The XM301 comes with a terminal program called XE Term, and guess what? It's finally occurred to Atari that one of the main reasons people buy modems is to download software. To this

end, XE Term supports Xmodem file transfers and CompuServe's A-protocol. Of course, you can also upload or receive files without an error-checking protocol.

XE Term includes an option menu that allows you to set some terminal parameters, such as parity, duplex and translation modes. From this menu, you may also change the left margin from 2 to 0. Oddly enough, there's no way to force word wrapping. Words are frequently chopped in half at the end of a line, making text a bit difficult to read.

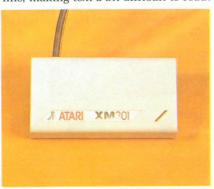

XM301.

The XM301 is an auto-dial, auto-answer modem. XE Term manages these functions through a dialing menu. You can edit and store up to five telephone numbers, as well as set up a log-on macro.

For those of you who aren't familiar with the latter term, a macro simplifies a log-on procedure by automatically dialing the number, waiting for an answer, and transmitting the necessary codes and passwords. Handy for something like CompuServe.

XE Term, however, allows only one macro. Users of programs like **Home-**

**Term** may not find this adequate to their needs.

Once you have all your terminal parameters and auto-dialing information set up, you can save everything to a configuration file. This file will automatically load when the program is booted.

Another nice feature of XE Term is its file utilities menu. You may view directories, or lock, unlock, rename and delete files—without having to break your connection and load DOS. Speaking of disk files, if you have a 130XE computer, XE Term will automatically install DOS 2.5's ramdisk at boot-up time. Downloading to D8: (the ramdisk) is much faster than waiting for your old 810 to plod its way through a save (you could almost hear it moaning, "I think I can . . ."). Once you have the file in memory, you can go off-line, and then save it to disk.

The manual is an attractive, spiral-bound book that's well written and easy to follow. Even novices should have no trouble getting their system set up and on-line. All of XE Term's functions are covered in a step-by-step manner, leaving nothing to the imagination.

As an added bonus, the package includes some introductory specials to various networks, including CompuServe, The Source, Dow Jones and—soon—Games Computers Play.

The XM301 is a nice little unit. I would recommend it to beginning or intermediate users. More advanced users may find the software too limited and the data rate (300 baud) too slow for their purposes. Still, it's far superior to anything Atari has supplied previously. I'm sure it won't be too long before more sophisticated software for this modem becomes available.

# COMDEX 1985 Atari's back!

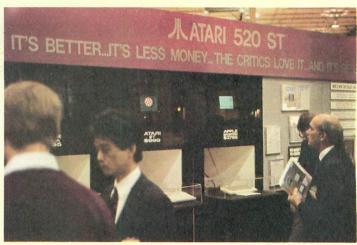

Atari's main display—"It's better...It's less money... The critics love it...and it's selling!"

#### by Tom Hudson

If there was one message delivered to the computing community at the Fall 1985 COMDEX show in Las Vegas, it is this: Atari is well on its way to making the 520ST the hottest computer of 1986.

If Atari had shown their computers in an ordinary booth display, there would have been a great deal of room for doubt about this statement among the nearly 100,000 people attending the exhibition. However, Atari took a new approach at this show. Instead of showing the computers themselves, Atari set up approximately fifty ST systems and had the software developers come and demonstrate their products in person. The Atari display was so large, in fact, that there were three separate groups of displays, each containing from ten to twenty developers.

For those familiar with the "old" Atari, this was a radical departure. In the past, Atari acted as if other software companies didn't exist—a dangerous way to do business, and one which alienated many software publishers. The new Atari, under the command of the Tramiel clan, seems to realize that the success of a product depends not only

on the product's attributes, but also on the software that's available for it. Atari's cooperation with third-party developers can only contribute to the success of the ST.

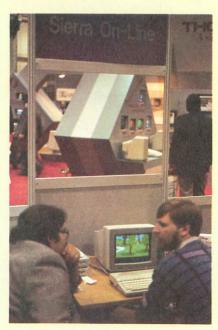

Sierra On-Line was showing its new ST graphic adventure program.

The thing that has caused many people to put off buying an ST system is its lack of software. At COMDEX, Atari distributed a list of software currently available for the ST (included in our listing—see the center insert). Their list showed almost 120 titles, ranging in function from paint programs to communication packages to database systems.

If you need to perform a function on your ST computer, it won't be too long before you'll have several programs to choose from. If you want to write your own software, several companies are producing languages, from LOGO to BASIC, to C and FORTH.

The ST wasn't the only Atari product displayed at COMDEX. The 130XE was also being shown, along with various products for it. XLent Software was displaying its Rubber Stamp, Typesetter, Page Designer and Megafont II. Batteries Included was showing its new version of PaperClip, which takes advantage of the XE's extra memory.

To show that the Atari computers can do just about anything the competition can, Atari had a Commodore Amiga, a 520ST and an Apple Macintosh, all running versions of the now famous Amiga "bouncing ball" demonstration. The Amiga and ST demos were quite simi-

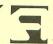

Martin Herzog (left), of Batteries Included, explains DEGAS to an interested customer.

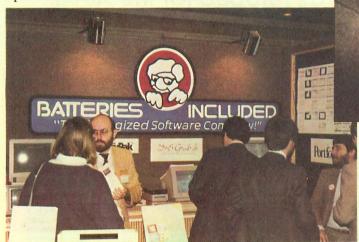

ANALOG Computing's Pat Kelley tries his hand at Progressivecomp's Graphic Artist.

lar in operation, but the Macintosh just couldn't hack it—its lack of color and speed was pathetic. Not to be left out, the 130XE was running its own version of the bouncing ball, written by a clever Atari user group member. So much for the "creative edge"!

Talking to exhibitors and other Atari developers at the show soon made it apparent that the ST was the talk of the show. The incredible display of so many products, by so many developers, gave the unmistakable impression that the ST is a force to be reckoned with—one that is here to stay.

Another subject of many discussions at COMDEX was the whereabouts of the

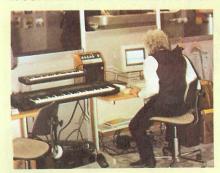

Rising Star Industries' booth, complete with MIDI-equipped synthesizers.

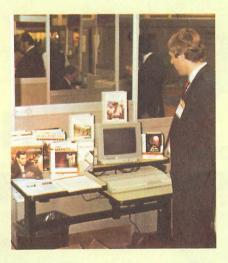

Spinnaker Software was displaying their impressive line of ST products.

Atari arch-rival, Commodore. They were nowhere to be found—a personal disappointment for me, because I wanted an up-to-date software list for the muchballyhooed Amiga personal computer to compare with that for the Atari ST. After the show, I spoke with an Amiga developer, who told me that Commodore didn't show up because there wasn't enough software available for the Amiga to make a good impression. Other in-

dustry insiders told me that Commodore's creditors wouldn't allow the company to spend the large amount of cash necessary to purchase display space at the show.

Regardless of the reason for Commodore's absence, they missed an ideal opportunity to make a good impression on the computing public. Atari, on the other hand, showed the world that both their 8-bit and 16-bit machines are ready to take on the world.

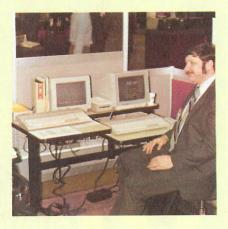

Coincidence Technical Software was showing a line of IEEE-488 products for the ST, as well as other utility programs.

# The 1050 DUPLICATOR IS HERE...

THE 1050 & 810 DUPLICATOR: The most powerful diskdrive copy system ever developed for the ATARI.

The only Copy System You will ever need!

What will it do?

▶ The main purpose of the Duplicator is to copy disks! You will be able to copy just about any disk! The copies you make will run on any Atari drive. The Duplicator need not be present to run your backup copies. The Duplicator is fully automatic. You need only insert source and destination disks. Custom formats will be read and in turn reproduced on the backup copy disk. Our device will reproduce any custom format or heavily copy guarded scheme, bad sectors, double sectors.

19 through 24 sector format will present no problem to the Duplicator.

▶You will still have single density, and double density. When you have a Duplicator installed in a 1050 drive that drive will be turned into true double density. You will have twice the disk storage. Your drive will be compatible with other double density drives as The Rana Indus. Percom, etc.

HARDWARE POWER

High speed read & write. Your disk drive will read and load all of your software, saving wear and tear on your drive. The 810 and 1050 drives now read one sector at a time. This is slow and inefficient. With the duplicator installed you will be able to read eighteen sectors in the time it takes standard, unenhanced drives to read one.

Duplicator will be user friendly disk software. A simple, menu driven program will allow you to copy all of your software. A Duplicator enhanced drive will be a SMART drive. We plan to write many new and exciting programs that can only be run on an enhanced drive, eg. sending a copyguarded disk over the phone. Since the drive is now fully programmable, future upgrades can be made available to you on disks, should the need arise. No further hardware changes will ever be needed. The Duplicator comes with a full hardware and software guarantee.

\$14995 Only 14995

Specify the 810 or 1050 when ordering. Plus \$2.50 for shipping and handling. N.Y. State Residents add 7½% Sales Tax.
\*Dealer inquires are welcome call for quantify price quote.

## EASY 5 MINUTE INSTALLATION

NO HARM TO YOUR DRIVE OR INCOMPATIBILITY PROBLEMS CAN EVER ARISE AS A RESULT OF THE INSTALLATION OF OUR DUPLICATOR.

#### **IMPORTANT:**

Only a hardware device like the DUPLICATOR can backup heavily copyguarded disks. Don't be fooled by software programs that claim to do this.

Fully Compatible with the XL & New XE Series.

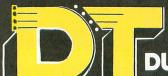

"While others make claims...we make Copies"

**DUPLICATING TECHNOLOGIES** inc.

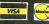

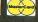

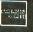

99 Jericho Tpke., Suite 302A Jericho, N.Y. 11753 Order Business Hrs. (516) 333-5808, 5805, 5807 Order Eve's. (516) 333-5950

TERMS: We accept American Express, Visa, MasterCard and C.O.D. orders. Foreign orders must be in U.S. dollars. All personal checks allow 14 days to clear. We ship within 24 hours.

# CalcPi

# A simple program in C and BASIC

by Bruce D. Noonan, M.D.

In the mid-1960s at Dartmouth College, all freshmen were introduced to computer programming in the introductory math courses. We used teletype terminals located throughout the campus and programmed, of course, in BASIC. Professors John Kemeny (who later became the president of the college) and Thomas Kurtz wrote and developed BASIC for use on the college's mainframe computer.

One of the early assignments to help us learn programming was a simple problem, calculating the value of pi. Pi, of course, is a transcendental constant; that is, it has an infinite number of characters following the decimal point, with no repeating sequence. The value is usually rounded off, for use in equations, to 3.14159265 or, more frequently, to 3.14.

CalcPi is presented not only as an exercise in mathematics, but to demonstrate how to program in C, for use on the 520ST by those who are already familiar with BASIC. Although I'm familiar with BASIC and 6502 assembly language, this is my first C program.

The following two listings calculate an approximation of pi. The first, written in Atari BASIC for the 8-bit machine, lets the user choose which graphics mode to use, then draws a hexagon divided into six equilateral triangles, with sides having the value of 1 (Figure 1). Since we know that the circumference of a circle is equal to pi times its diameter, pi is there-

fore equal to the circumference divided by the diameter of the circle: pi = c/diameter.

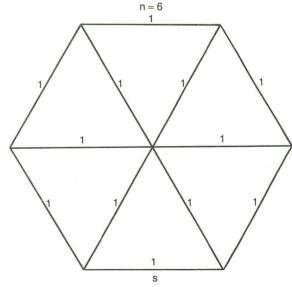

Figure 1.

The hexagon comprises a crude circle. Each of its sides approximates a portion of the circumference of a circle. Since we assigned the length of the side of each of the triangles to be 1, the "radius" of the hexagon is 1, and the diameter is therefore 2. Multiplying the number of sides (n = 6) by the length of a side (s = 1) yields the circumference: c = n \* s, and pi is approximated by: pi = c/diameter, pi = 6/2, or pi = 3.

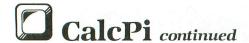

That approximation is close, but not very accurate. In Figure 2, each of the original six triangles is divided into two right triangles, and two other right triangles are created outside the original triangles. We now have a twelve-sided polygon whose sides approximate even more closely the edge of a circle. All we have to do is keep track of the number of sides (new n = 2 \* old n = 12), and calculate the length of the new side, s.

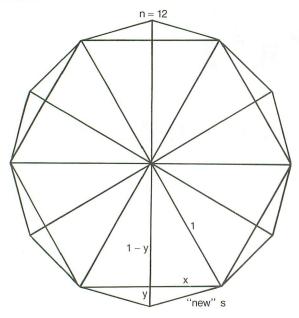

Figure 2.

We can find s by letting the base of the larger right triangle be x and the base of the smaller right triangle be y. Since the length of the radius is still 1, the other side of the larger right triangle becomes 1-y, and the hypotenuse is equal to the "radius" of the polygon, which we set to 1. We also know that we've bisected the base of the original equilateral triangle of side s, so: x = s/2.

By the Pythagorean theorem, the squares of two sides of a right triangle add up to the square of the hypotenuse. We can solve for y in the larger right triangle by:  $(1-y)^2 = 1^2 - x^2$ , and taking the square roots of both sides,  $1-y = SQR(1-x^2)$ . Solving for y, we have:  $y = 1 - SQR(1-x^2)$ .

From the smaller right triangle, we can solve for s, the new length of a side of the polygon, also using the Pythagorean theorem:  $s^2 = x^2 + y^2$  and  $s = SQR(x^2 + y^2)$ .

The circumference is then found by multiplying the number of sides (n = 12) by the length of a side (s), and pi is recalculated as above. We can go on dividing the newly formed triangles in half, making thinner and thinner triangles until the base is almost equal to the edge of the circle.

This sort of problem is easy for the computer, though doing it manually would soon drive one buggy. The value calculated for pi will never be completely accurate, since the floating point numbers used in the calculations don't have infinite precision. We achieve greater accuracy by using x \* x instead of  $x^2$  in our calculations—eliminating the error introduced by the computer in converting x to a logarithm, by taking the log of the log, adding it to the log of 2, then taking the antilog of the antilog.

CalcPi not only performs the calculations over and over again with nary a grumble, but also draws the figure on the screen. As the triangles become more numerous, the drawing process gets longer and longer. To continue dividing up each polygon on the 8-bit Atari, hit SELECT or START. Pressing OPTION terminates the program. On the 520ST, pressing SHIFT or CTRL will continue the drawing, and ALTERNATE will terminate the program, returning to the GEM desktop.

Both listings demonstrate how to write the graphics routine so that any graphics mode can run the same program. The 520ST has three modes: low, medium and high resolution. Each uses differing numbers of pixels vertically or horizontally. Similarly, the 8-bit machine has different resolutions. Both programs define xbase and ybase, the resolution of the lowest resolution mode. The higher resolution modes utilize even multiples of these numbers, so multiplying the plotted points by those multiples will scale the drawing for each of the modes. The ratios are referred to as "scalex" and "scaley" for the x- and y-axis, respectively.

Notice another constant which appears in the equations, shaper. This is an empirical number used to create a "rounder" circle on the screen. It's different for each monitor, due to the fact that color screens and monitors have pixels which are taller than they are wide, producing vertically oval, rather than circular, plots.

To calculate shaper for your particular screen, set it to 1 initially. Stop the drawing when n=12 and measure the height of the polygon and its width. Then, divide the height by the width. That's the value to use for shaper. The value in the C listing (Listing 1) is for the color monitor (SC1224). For the monochrome monitor, set shaper equal to 1.

Another constant, TWOPIRAD, is the number of radians in 360 degrees. It's used in calculating the points to be plotted. GEM only uses radians in an-

gle measurement, but Atari BASIC can use radians or degrees. The default value is radians.

I've tried to make the listings similar as far as possible. Pyxarray is an array of points to be plotted, the even-numbered elements being the x-coordinates, and the odd-numbered elements the y-coordinates.

Since GEM has no way to print results from calculations in colors other than black on our black background directly, it was necessary to first convert the calculated values for *n* and pi to strings, then to print the strings on the screen. This was also done in the BASIC listing (Listing 2) for comparison purposes.

The C listing uses the function sprintf to write the string to memory. Remember, in C, all functions have parentheses after the function name. The parentheses may or may not contain arguments.

For example, in BASIC, the USR function may contain arguments within its parentheses. In C, these arguments may be used to pass information to the function and to get information back. The conversion specifier %d in the sprintf function simply says, "at this point in the string, substitute the integer contained in the following argument list, and convert it to a string." The minus sign (-) says to left justify the string, and the 18 says to reserve eighteen characters minimum for the string. The  $\$ 0 says to append a "null terminator" at the end of the string. This is done automatically by some compilers.

The %.8lf is the conversion specifier to convert a double-precision, floating-point number to a string, and the .8 instructs the function to print a minimum of eight digits following the decimal point.

I won't bother repeating previously published information about the integer arrays that GEM uses in its procedure calls, but I will point out a big difference between BASIC and C. When performing calculations, BASIC doesn't care whether or not you use

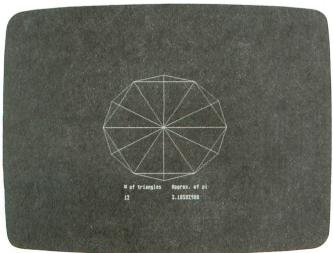

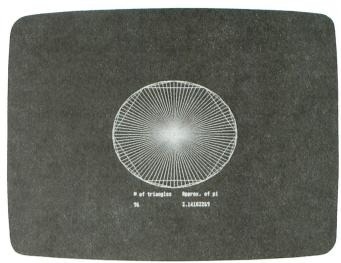

floating-point numbers or integers in calculations. Atari Microsoft BASIC allows you to declare the precision of the variables, but Atari BASIC does not. C requires that the precision of all variables be declared prior to use. When performing operations on numbers, C compilers may differ in results if you multiply or divide a floating point number by an integer.

For consistency, it's better to use similar numbers when performing operations. Notice that n is defined as an integer, but is multiplied by s, a double-precision, floating-point number. In the calculation, (double) precedes n, indicating that, for the purposes of this calculation, the compiler should treat n as a double-precision, floating-point number. In C, the (double) is known as a "cast."

C is rapidly becoming the development language for microcomputers. I urge BASIC programmers interested in C programming to read Going from BASIC to C by Robert J. Traister, published by Prentice-Hall, 1985.

Dr. Noonan is an ophthalmic surgeon in Edmonds, Washington. He's been interested in computing since college, and has developed a program on the 8-bit Atari that magnifies text files on the screen, plotting the text in graphics modes 5 and 7, for his low-vision patients.

#### Listing 1. C listing.

```
Calculation
        Bruce D. Noonan, M.D.
1985 ANALOG COMPUTING
            "gemdefs.h"
#include
#include
            "osbind.h"
#define
            TWOPTRAD
                         6.2831853
#define
            XBASE
                         320
#define
            YBASE
                         200
            SHAPER
            DIAMETER
#define
```

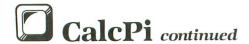

```
int controlli20, intinfi280, ptsinfi280, intoutfi280; int ptsoutfi280, l_intinfi200, l_ptsinfi200, l_outfi800; int pyxarrayf6), max_color, handle, xres, yres, index; int scalex, scaley, a, b, i, j, n, dummy, r, cx, cy; int color_index, set_color, rgb_inf30, key_state;
static char heading[] = "# of triangles
char triangles[19], pistring[11];
double x, y, s, c, pi, ang;
extern double sqrt(), cos(), sin();
  appl init();
  handle=graf_handle( &dummy, &dummy, &dummy );
  v_hide_c( handle ); /* cursor off */
  v_clrwk( handle ); /* remove desk! */
   for (i = 0; i < 10; i++)
    1_intintil=1;
  1_intin[10]=2;
  v_opnvwk( l_intin, &handle, l_out );
  xres=1_out[0];
  cx=(xres+1)/2;
scalex = (xres + 1)/XBASE;
  yres=1_out[1];
  scaley = (yres + 1)/YBASE;
cy=(yres+1)/2 - 20*scaley;
  max_color=1_out[13];
  /# background = black #/
  rgb_in[0] = 0; /* red */
  rgb_in[1] = 0; /* green */
rgb_in[2] = 0; /* blue */
  index = Ø; /* background */
  vs_color( handle, index, rgb_in );
  /* polygon = white */
  rgb_in[0] = 1000;
  rgb in[1] = 1000;
rgb in[2] = 1000;
  vs_color( handle, index, rgb_in );
  /* calculations = yellow */
  rab in[0] = 1000:
  rgb_in[1] = 1000;
  rgb_in[2] = Ø;
  vs_color( handle, index, rgb_in );
  g = 1.0;
  /* headings = red (white in high res.) */
  color_index = 2 - (max_color < 3);
set_color = vst_color( handle, color_index );
v_gtext( handle, cx-120, yres-30*scaley, heading );</pre>
  r = 78; /* pixel radius of polygram */
  for ( i=1; i<19; i++)
    color index = 1;
    set_color=vsl_color( handle, color_index ); /* white */
    pyxarray[0] = cx;
    pyxarray[1] = cyl
     pyxarray[2] = cx + SHAPER * r * scalex;
    pyxarray[3] = cyf
     for (j=1; j < (n + 1); j++)
       ang = j * TWOPIRAD / n; /* # radians per angle */
       a = cx + r * cos(ang) * scalex * SHAPER;
```

```
b = cy + r * sin(ang) * scaley;
     pyxarray[4] = a;
pyxarray[5] = b;
      v_pline( handle, 3, pyxarray );
      pyxarray[2] = a;
     pyxarray[3] = b;
   x = 9/2.01
   y = 1.0 - sqrt( 1.0 - x*x );
c = (double)n*s;
   sprintf( triangles, "%-10d\0", n );
sprintf( pistring, "%.81f\0", pi );
strcat( triangles, pistring );
   /* data = yellow (white in high res.) */
   color_index = 3 - 2 * (max_color < 3);
   color_index = 3 - 2 = (max_culor \ 3),
set_color = vst_color( handle, color_index );
v_gtext( handle, cx-120, yres-15*scaley, triangles );
      = sqrt(x*x + y*y);
   do
     vq_key_s( handle, &key_state );
   while ( key_state == Ø );
  if ( key_state == 8 ) break;
/* reset background color to white */
rgb_in[0] = 1000;
rgb_in[1] = 1000;
rgb_in[2] = 1000;
vs_color( handle, index, rgb_in );
/* reset color 1 to black */
rgb_in[0] = 0;
rgb_in[1] = 0;
rgb_in[2] = 0;
index = 1;
vs_color( handle, index, rgb_in );
/* reset color 3 to green */
rgh_in[0] = 0;
rgb_in[1] = 1000;
rgb_in[2] = Ø:
vs_color( handle, index, rgb_in );
v_clsvwk( handle );
appl_exit();
_exit(0);
/# END MAIN #/
```

## Listing 2. BASIC listing.

```
MODE=MODE-48:IF MODE(4 OR MODE)8 T
HEN
      100
120
     TWOPIRAD=6.2831353
130
     XBASE=80
     YBASE=40
140
150 SHAPER=1.07:REM varies from 1.07 t
  1.19
160 DIAMETER=2
170 DIM PYXARRAY(6),HEADING$(30),BLANK
$$(30),TRIANGLES$(18),PISTRING$(10)
180 HEADING$="# of triangles Approx.
 of pi
    BLANKS$="
190
     GRAPHICS MODE
SETCOLOR 2,0,0:REM BACKGROUND = BL
200
210
OCK
    SETCOLOR 0,0,14:REM POLYGON = WHIT
220
230 POKE 752,1
240 XRE5=320*(MODE=8)+160*(MODE=7 OR M
ODE=6)+80*(MODE=5 OR MODE=4)
250 CX=XRE5/2
260 SCALEX=XRES/XBASE
270 YRES=160*(MODE=8)+80*(MODE=7 OR MO
DE=6)+40*(MODE=5 OR MODE=4)
280 SCALEY=YRES/YBASE
     CY=YRE5/2
290
300 N=6
     5=1
310
320 ? :? " ";HE
330 R=19.5
340 FOR I=1 TO 18
                   ":HEADINGS
     COLOR 1
350
360 PYXARRAY(0)=CX
370 PYXARRAY(1)=CY
380 PYXARRAY(2)=CX+SHAPER*R*SCALEX
390 PYXARRAY(3)=CY
400 FOR J=0 TO N
410 ANG=J*TWOPIRAD/N
     A=CX+R*COS(ANG)*SCALEX*SHAPER
430
     B=CY+R*SIN(ANG)*5CALEY
    PYXARRAY (4) = A
```

```
450 PYXARRAY(5)=B
460 PLOT PYXARRAY(0),PYXARRAY(1):DRAWT
0 PYXARRAY(2),PYXARRAY(3):DRAWTO PYXAR
RAY(4),PYXARRAY(5)
470 PYXARRAY(2)=A
480
     PYXARRAY(3)=B
490
     NEXT J
X=5/2
Y=1-5QR(1-X*X)
500
510
     C=N*5
520
530
     PI=C/DIAMETER
     TRIANGLESS=STRS(N):TRIANGLESS(LEN(
540
TRIANGLES$)+1)=BLANKS$
550 PISTRING$=STR$(PI)
     PRINT "
                   ";TRIANGLES$;PISTRING$;C
560
HR$ (28)
570
      5=5QR (X*X+Y*Y)
     N=2*N
KEY=PEEK (53279)
580
     IF KEY=3 THEN POP :GOTO 630
IF KEY=7 THEN 590
600
610
620
     NEXT I
     GRAPHICS 0
630
```

#### CHECKSUM DATA.

(see page 11)

10 DATA 335,827,585,831,142,835,539,83
9,351,156,933,117,789,783,350,8412
160 DATA 963,415,260,674,395,440,319,7
82,94,127,200,29,212,143,226,5279
310 DATA 234,597,560,151,490,592,599,9
80,611,339,839,648,556,351,360,7907
460 DATA 324,354,363,763,354,477,305,4
58,141,369,877,666,295,703,328,6777
610 DATA 857,744,903,48,2552

DISCOUSTIE DISTIBLIANT SOLUTION OF THE CLUB CONTROLLING SOLUTION OF THE CLUB CONTROLLING SOLUTION OF THE CLUB CONTROLLING SOLUTION OF THE CHARLES OF THE CONTROLLING OF THE CONTROLLING OF THE MORE OF THE MORE OF THE MORE OF THE MONTH CLUB P.O. BOX 116, FAIR LAWN, N.J. 07410-0116

MAME

SITKET ADDRESS

CITY

STATE

ZP

CIRCLE #132 ON READER SERVICE CARD

# BUSINESS & STATISTICAL SOFTWARE PC/MS-DOS, AMIGA, MACINTOSH ATARI 520ST, CP/M, COMMODORE 128 Explanatory books with professional compoiled software: the new standard for statistical use. The influential Seybold Report on Professional Computing has this to say about Lionhear "". our sentimental favorite because of its pragmatic approach to the basic statistical concepts. The thinking is that the computer merely facilitates the calculations; the important thing is to be able to formulate a problem correctly and to determine what type of analysis will be most valuable." Let Lionheart help you get ahead of the competition! BUSINESS STATISTICS \$145 EXPERIMENTAL STATISTICS \$145 MULTIVARIATE ANALYSIS 150 QUALITY CONTROL & INDUSTRIAL EXPERIMENTS 125 FORECASTING AND TIME-SERIES 145 SALES AND MARKET FORECASTING 145 DECISION ANALYSIS TECHNIQUES 110 LINEAR & NON-LINEAR PROGRAMMING 95 PERT & CRITICAL PATH TECHNIQUES 95 OPTIMIZATION 110 VISA, MasterCard, AMEX, Check P.O. Box 379, ALBURG, VT 05440 (514) 933-4918

CIRCLE #133 ON READER SERVICE CARD

#### MULTIFUNCTION GRAPHICS SOFTWARE PACKAGE WITH PRINTER INTERFACE \$49.95 Works with 400/800, XL and XE models. Supports parallel (Centronics) interface. EPSON (IBM) and OKIDATA-92 graphics. Complete: cable, diskette and user's guide. Uses one joystick port, no 850. Atari and user fonts: many format variations. Special functions available from keyboard or by "printing" simple control sequences. ·Print any or all text lines on a screen. Graphics printout of most screens. Dump/restore screen to disk. \*Screen output "logging"; page eject. \*List programs containing special characters. ·All this while it runs WITH your programs! 30 day money-back guarantee.Many more features. Write for brochure. ICECO Integrated Computer Equipment Co. 8507 Natural Bridge Rd. St. Louis, Missouri 63121 (314) 423-3390

CIRCLE #134 ON READER SERVICE CARD

# **NEW PRODUCTS** FROM NEWELL INDUSTRIES

**256KXL** 

\$99.95

SYNSOFT GENERAL LEDGER (520 ST) Demo Disk \$5.00

\$99.95

Less Memory \$49.95

Give your 800XL 256K RAM with this easy to install memory upgrade. Designed to be software compatible with the 130XE, plus an additional 128K of memory to spare. Ramdisk capabilities to 192K. Run Basic XE, DOS 2.5 and other software designed to take advantage of the extra memory. Installs inside computer. Does not use expansion port.

#### The System Others Will Try To Copy

Written in 'C'. This is the fastest and most professional general ledger system you will see on a micro computer. This system was developed with the aid of a professional CPA with extensive knowledge of micro computer accounting software.

Features: Automatic double entry system. Up to ten departments and 8998 active accounts. Automatic check writing. Automatic posting. Standard journal entry. Payroll subsidiary ledger. User defined passwords. Multiple databases per storage media. Supports monochrome or RGB monitors. Hard disk also supported. Much more.

#### SD/DD 256KXL SECTOR COPIER \$17.95

Designed for the 800XL with our 256K upgrade. Make multiple copies of a full double density disk with just one read operation.

#### **NEW YEAR SPECIALS**

#### RAMROD - ATARI 800

#### was \$189.95

**SPECIAL \$79.95** 

Features: OSN operating system in EPROM, graphics modes 0-15, programmable cassette baud rates, enhanced keyboard, cartridge control on power up, up to two operating systems on board. Will accept standard ROMS. OMNIMON machine language monitor. Up to 16K of ROM for use at COOO. Up to 4K of RAM for use at COOO.

RAMROD2 as above without OMNIMON

RAMROD3 as above without OMNIMON & OSN

**OMNIMON** piggyback board with **OMNIMON** & **OMNIVIEW** 

**4K OMNIVIEW ENHANCEMENT (80 columns)** 

**8K OMNIVIEW ENHANCEMENT (OMNIMON & OMNIVIEW)** 

**8K OMNIMON ENHANCEMENT** 

**8K OMNIDOS (ROMDOS & OMNIVIEW)** 

**SPECIAL \$59.95** 

**SPECIAL \$49.95** 

**SPECIAL \$69.95** 

\$29.95

\$44.95

\$44.95

\$59.95

#### FASTCHIP - ATARI 400/800

was \$41.95

Now Only \$19.95

A custom floating point ROM that increases the speed of the computer by as much as four times. It is directly pin compatible with the existing ROM.

#### RAMROD XL - FOR 800XL/130XE was \$119.95

Now \$79.95

Allows the use of three different operating systems. Comes with OSNXL operating system (solves most incompatibility problems), FASTCHIP floating point routines, and OMNIMON XL in ROM.

#### RAMROD XL2 without OS (bare board) Now \$39.95

#### **MYDOS 4.X DISK OPERATING SYSTEM**

Only \$29.95

Compatible with 2.0S. Supports all 51/4 and 8 inch drives. all densities, to 4096 sectors. 130 XE/256KXL RAMDISK support. Duplicate with or without format, all or specified sectors. Unlimited file names. Automatic density select on read or write. Many, many more features.

#### ROMDOS 800 (For use in RAMROD or equiv.) \$39.95

MYDOS in ROM. Gives you approx. 4K of extra RAM.

## OMNIVIEW XL/XE — FOR 600/800XL/130XE

Now get 80 columns with your 800XL. Compatible with LJK products, BASIC, ATR 8000 in CPM, etc. Enter 80 column mode easily, just press console keys. RAMDISK handlers for 130 XE. 400/800 compatible OS. 4K extra usable RAM.

#### SBM (Small Business Management)

\$99.95

This system was developed to give the small business or retail store the tools to computerize their operations. SBM is an inventory control and point of sale program that also has other features such as mail labels for accounts, purchase orders, invoicing, and many more. Prints invoices, purchase orders, inventory, sales, account reports and more. SPECIFY COMPUTER.

#### SD/DD 130XE SECTOR COPIER - For 130XE

\$17.95

Designed specifically for the 128K 130XE. This program supports both single and double density drives up to 2880 sectors per disk. Copies a full disk in just one pass. Make multiple copies while reading the source disk just once.

TO ORDER: Send check or M.O. to Newell Industries, 602 E. Hwy. 78, Wylie, Texas 75098 or call (214) 442-6612 (no collect calls). COD orders add \$1.90. Orders under \$25.00 add \$2.00 shipping. Texas res. add 51/8% sales tax. Or contact your nearest dealer. CIRCLE #135 ON READER SERVICE CARD

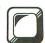

# DOS Mods

# Keep track of new and old versions of programs

#### by Gary S. Domrow

It's late at night, and I'm working on my latest programming masterpiece. In a fit of foolishness, I make widespread changes to the program, slashing here, adding there and modifying in-between. Then I save the program, using the same filename as I did earlier. The disk drive whirs to life and obediently writes the new program—over the only other version that I have.

After running the new program, I decide that the changes are all wrong; the previous version was much better. Slowly, realization that the last version has been totally and irretrievably erased comes to me, and I spend hours repairing the damages.

If you've written many programs, you may have suffered through the preceding nightmare. I know that I have, several times. Recently, inspired by a mini computer that I use, I decided to attempt to modify DOS to eliminate the problem. **DOS Mods** is the result of my work.

#### The program.

The two BASIC programs shown at the end of this article will modify DOS. Notice that one is for Atari DOS, and the other is for OS/A+.

These programs will rewrite DOS on your disk. From then on, booting the disk with modified DOS is all that needs to be done to make the modification available. **DOS Mods** does not use the AUTO-RUN.SYS file, so that is unaffected.

**DOS Mods** looks at the filename each time you load or save a file, or each time a file is opened for input or output (not updated or appended). If the filename extension (characters after the period) is not a V, DOS will work as if it weren't modified. However, if the extension is a V, the modification will append a version number to the V before saving or loading the file.

If the file is being opened for output, as in a save, DOS will look for the highest version number on the disk and add 1 to get the new extension.

If the file is being opened for input, as it would be to perform a LOAD operation, the highest current version number will be appended to the extension. The open file routine will then continue with that filename.

#### Using the modified DOS.

As implied above, **DOS Mods** is easy to use. However, I believe that a few examples will clarify many questions. For these examples, I will use BASIC, though the modification is not restricted to BASIC. I've also used it with two different assemblers and my word processor.

Example 1. To LOAD a standard BASIC program named "D:STUFF.BAS", type: LOAD "D:STUFF.BAS". No surprises here. The modification sees the BAS extender and does nothing.

Example 2. To SAVE that same program, but use version numbers, type: SAVE "D:STUFF.V". The modification will see the V, look for other

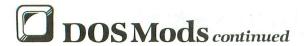

files named 'STUFF.V??' and find none. Therefore, the file will be saved as 'STUFF.V01'.

Example 3. To SAVE the program after making changes, type: SAVE "D:STUFF.V". Does this look familiar? Now, DOS will see the V and also see the V01 on the disk, so it will SAVE it as 'STUFF.V02'.

Example 4. To LOAD the most recent version of the program, type: LOAD "D:STUFF.V". Here, when DOS sees the V, it will look for the highest version number, since the file is opened for input. It will automatically load 'STUFF.V02'.

There's one more wrinkle to my modification that I haven't yet mentioned. If you save version after version of a long program, it won't be long before the disk fills up. Therefore, I added one more feature. When the DOS is modified, **DOS Mods** will ask for the maximum number of versions on the disk. If I answer 2 to this question and continue the above examples, something new will happen.

Example 5. To SAVE 'STUFF' again, for the

#### PARTS / SERVICE FOR ATARI\*COMPUTERS Flat Service Rates Below Include Parts & Labor, 60-Day Warranty 810 Disk Drive Repair . 800XL Computer Repair 1050 Disk Drive Repair 800 Keyboard Repair \$49.50 \$49.50 600XL Computer Repair 1200XL Computer Repair . Above units repaired or exchanged with rebuildable exchange. Include \$7.00 return shipping and INTEGRATED CIRCUITS BARE BOARDS GTIA Chip — C014805 upgrade with instructions . . . . . \$11.50 10K Rev. B OS Upgrade — for 400/800 3-Chip ROM set with instructions . . \$10.00 Build your own interface!! 810 Analog Board 810 Rear Board \$8.50 \$9.50 \$8.50 CO12296 DISK DRIVES, Etc. 810 Custom Disk Drive . . . . . \$145.00 850 Custom Interface PCBA . . . . . \$79.50 \$9.50 Replacement 810 Drive Mech. . . . \$70.00 Replacement transformer for 800/400 810, 1050, 1200XL, 1020 . . . . \$15.00 800XL/600XL, 130XE **MODULES/CIRCUIT BOARDS** complete with IC's 16KRAM Memory Module - CX853 . 800 10K Rev. B OS Module . . . . 800/400 CPU Board with GTIA . . . \$15.00 Power Supply \$25.00 SAMS Service Manual for 800, 400 or 800XL \$19.95 ea. \$25.00 \$15.00 \$19.50 800 Main Board \$24.50 \$20.00 400 Main Board 800 Power Supply Board \$10.50 \$25.00 \$43.50 \$25.00 SOFTWARE \$15.00 \$15.00 810 Rear Power Board . . Q\*Bert Cartridge \$16.00 Popeye Cartridge \$10.00 with 10-pin jumper Kindercomp Cart. and instructions \$37.50 Buck Rogers Cart. Donkey Kong Cart. Crossfire Cart. 800 OK Board Set . . . \$65.00 \$99.50 \$79.50 800 48K Board Set Chicken Cartridge. **AMERICAN TV** 415 - 352-3787 Terms: We accept money orders, personal checks or C.O.D.s. — VISA, MasterCard okay on orders over \$20.00 . No personal checks on C.O.D. Shipping: \$4.00 shipping and handling on orders under \$150.00. Add \$2.00 for C.O.D. orders. California residents include 61/2% sales tax. Overseas shipping extra. Prices subject to change without notice. We reserve the right to limit quantities. Sales limited to ock on hand. Foreign shipping extra Much more! \*Atari is a registered trademark of Atari Corp.

CIRCLE #136 ON READER SERVICE CARD

third time, type: SAVE "D:STUFFV". This time, DOS sees that there are already two versions of 'STUFF' on the disk—the maximum number of versions that we set. So, before saving 'STUFF. V03', it deletes 'STUFF.V01'. Then two, and only two, most recent files will always be on the disk. Incidentally, the maximum number of versions may be set anywhere between 2 and 8, inclusive.

Example 6. To LOAD the version before the last one, type: LOAD "D:STUFF.V02". DOS will see the 02, and not mess around with our filename.

#### Typing and executing.

Before you rush off to the keyboard, please bear with me for a few more sentences. There are three program listings with this article. To modify DOS, you must type in at least one of the two BASIC programs. If you wish to modify Atari DOS 2.0, type Listing 1. To modify OS/A+, type Listing 2. If you use both, the only lines that need to be typed the second time are 90-110, 380-390, and 5000-5260.

Once **DOS** Mods has been typed, it's extremely important to save it before you run it. If you make a typing mistake, running the program may cause the computer to lock up, and you'd lose the program if you hadn't saved it.

Next, boot the disk that has the DOS to be modified on it. LOAD and RUN the BASIC program. First, **DOS Mods** will ask for the maximum number of versions, then it will check the data. If any errors are found, check the indicated line, SAVE the program, and RUN it again. When the data checks out, it will be POKEd into memory. DOS will be reinitialized, and you'll be asked to press a key. With the disk to be modified in drive 1, press a key. You should hear the file being saved to your disk. If the computer doesn't respond, LOAD the program and check Lines 90 and 300-400 first. If they're all correct, check lines 5000-5260 and try again.

Before using the modified disk, SAVE and LOAD a program using V extenders several times, then check the directory to make sure everything is intact. If any problems arise, recheck the data.

When you have one copy of modified DOS that works properly, you no longer need the BASIC programs. To get another copy, just boot the disk with the modified DOS before writing the DOS files. However, it may be wise to keep the BASIC program—in case something happens to the disk with modified DOS.

#### Notes and precautions.

Although DOS Mods shouldn't cause any problems,

I do have suggestions and warnings about its use.

(1) By all means, do not modify the DOS on your system master disk. In fact, you shouldn't be able to, because the write-enable notch isn't cut in the jacket.

- (2) The modified DOS may not be compatible with every language and every utility. This is especially true of machine language utilities that load right above DOS. If you're unsure, test it out with a short program before you proceed.
- (3) If you have a very large program, it may not load with **DOS Mods**. The modification uses about 350 bytes in low memory.
- (4) If you get all the way to version 99, the next save will be version 00. However, if you then load with an extender of V, version 99 will be loaded, since 99 is greater than 0. In this case, either use an explicit version number, or rename or delete version 99.
- (5) If you wish to disable the modification, enter the following:

For Atari: POKE 2239,33:POKE 2240,15

POKE 1804,124:POKE 1805,26

Press RETURN, then SYSTEM RESET.

For OS/A+: POKE 2239,33:POKE 2240,15 POKE 5464,29:POKE 5459,0

Press RETURN, then SYSTEM RESET.

The only safe way to re-enable the modification is to reboot the system, or run the BASIC program used to create the modified DOS.

(6) Some options of DUP.SYS may not work, or may give erroneous error messages with this modification. Option 0 will not work, and D may give an error 130 after deleting the file. I haven't had problems with the others. However, it's probably safest to disable the modification (note 5) before going to DOS. This will prevent any problems.

Special note.

I wish to applaud Atari and Optimized Systems Software. OSS, for those of you who aren't familiar with the beginnings of Atari, wrote Atari BASIC and Atari DOS, as well as OS/A+ and many other fine programs. I wish to applaud both companies, for their outstanding policy of publishing the source code for DOS.SYS, as well as for Atari BASIC and the Atari OS.

I know of no other computer that has been so public with its software. Without the source code to DOS, found in the book *Inside Atari DOS* (compiled by Bill Wilkinson, OSS, and published by *COMPUTE!* books of Greensboro, North Carolina), I would have been unable to even attempt such a modification.

#### How DOS Mods works.

For those of you who wish to know how and why

programs work, I include this brief explanation. First, the BASIC programs should be relatively straightforward, but there are a few things I wish to point out.

Notice Line 380 (either BASIC program). This line POKEs the new address for DOS to JSR to, when opening a file. In unmodified DOS, this instruction does a JSR to the directory search routine.

The next set of POKEs tell DOS the new address at which to start allocating its buffers, to make room for my routine. Finally, by some strange design feature of DOS, Line 440 will automatically rewrite the resident DOS to the file DOS.SYS on the disk.

Instead of searching the directory immediately, **DOS Mods** merely changes the filename, if conditions are right, before doing the search. Notice that the very last instruction executed before the RTS is a JSR to the directory search routine. Because of this, DOS will never know that it was interrupted. My routine begins at \$1A7C (Atari), or \$1D00 (OS/A+), depending on the type of DOS. Normally, DOS would allocate its buffers here, but I moved that pointer in the BASIC program to make room.

I tried to be generous with comments, so the source code should be fairly self-explanatory. The routine begins by initializing some variables, checking the extender and the open type. Then it searches for files of this name on the disk, saving information about them in a table. Next it deletes files, if necessary. The appropriate extender is then decided upon and put into the filename buffer. Finally, the routine does the directory search that was originally in DOS.

Gary Domrow is a third year computer science student at a Purdue University extension. He has worked with Ataris for over four years, learned assembly language two years ago, and now spends much of his free time learning and experimenting with FORTH.

Listing 1. — BASIC listing for Atari DOS 2.0S.

```
REM *******************
   REM
                                              ×
        ×
                  VERSION
                            MODIFICATION
30
   REM
                                              ¥
                  by Gary S Domrow
May 2, 1984
RI DOS 2.0s VERSION
   REM *
                                              ×
   REM
58
                                              ×
60
   REM
   REM
        REM
   POKE 8,255:START=6780:REM FOR ATARE
95 REM INTRO
100 GRAPHICS 0:PRINT :PRINT " A
RI DOS 2.05 MODIFIER"
110 PRINT :PRINT " Use this program
r ATARI DOS only"
                                             ATA
    PRINT :PRINT
PRINT "Enter the maximum number
             "to be kept on the disk.
```

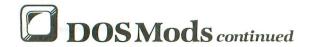

150 PRINT "Must be at least 2, and no greater 160 PRINT "than 8." 170 PRINT 175 REM GET VERSION INPUT 180 TRAP 180:PRINT "How many versions ";:INPUT NUMVER:TRAP 44444 190 IF NUMVER<2 OR NUMVER>8 THEN 180 200 ERFLG=0:PRINT "Checking Data Line: 203 REM 205 REM CHECK DATA LINES 210 FOR LINE=5000 TO 5260 STEP 10:READ DAT: SUM=DAT DAT:SUM=DAT
220 REALLINE=PEEK(183)+PEEK(184)\*256:I
F LINE</PREALLINE THEN ? "Line ";LINE;"
MISSING.":END
230 ? LINE
240 FOR ITEM=1 TO 11:READ DAT:SUM=SUM+
DAT:NEXT ITEM
250 READ CHSUM:IF CHSUM</P>
350 SUM THEN ? "B
351 ACT OF SUM THEN ? "B
352 ACT OF SUM THEN ? "B
353 ACT OF SUM THEN ? "B
354 ACT OF SUM THEN ? "B
355 ACT OF SUM THEN ? "B
355 ACT OF SUM THEORY EDROP FLACE 266 REM CHECK ERROR FLAG 270 IF ERFLG=1 THEN END **273 REM** 275 REM PUT DATA INTO DOS 280 RESTORE 5000 290 PRINT "Poking data into DOS from 1 ine:" 300 FOR I=0 TO 31:POKE START+I,0:NEXT 310 OF5=32 320 FOR LINE=5000 TO 5260 STEP 10:? LI 330 FOR ITEM=1 TO 12:READ A:POKE START +OFS,A:OFS=OFS+1:NEXT ITEM 335 REM SKIP CHECKSUM THIS TIME 340 READ CHSUM 350 NEXT LINE 355 REM REM POKE IN NUMBER OF VERSIONS 360 370 373 375 380 POKE START+32, NUMVER REM REM POKE IN JSR PATCH POKE 2239,157:POKE 2240,26 **383 REM** 385 REM POKE IN NEW BUFFER START 390 POKE 1804,0:POKE 1805,28 393 REM 393 REM 395 REM REINITIALIZE DOS 400 POKE 1536,104:POKE 1537,76:POKE 15 38,64:POKE 1539,21:X=USR(1536) 403 REM 405 REM RE-WRITE DOS.SYS FILE 410 POKE 764,255:PRINT :PRINT " Press any key to write modified DOS" 420 IF PEEK(764)=255 THEN 420 430 POKE 764,255 440 OPEN #4,8,0,"D:DOS.SYS":CLOSE #1 443 REM 445 REM THAT'S IT  5070 DATA 185,16,20,41,15,29,124,26,15
7,124,26,173,936
5080 DATA 6,19,157,125,26,152,157,126,
26,173,7,19,993
5090 DATA 157,127,26,24,173,114,19,105
,4,141,114,19,1023
5100 DATA 238,115,19,32,49,15,144,196,
174,116,19,189,1306
5110 DATA 130,19,201,4,240,64,173,115,
19,205,156,26,1352
5120 DATA 144,56,141,117,19,160,4,162,0,206,117,19,1145
5130 DATA 240,17,189,124,26,217,124,26
5130 DATA 240,17,189,124,26,217,124,26
5140 DATA 200,200,200,200,76,53,27,32,
164,27,32,205,1416
5150 DATA 27,174,116,19,32,110,16,32,8
3,12,32,113,766
5160 DATA 16,32,149,16,206,115,19,76,3
8,27,160,0,854
5170 DATA 162,0,173,115,19,141,117,19,
189,124,26,217,1302
,232,232,206,117,1853
5190 DATA 19,173,117,19,16,234,174,116,19,189,124,26,217,1302
,232,33,15,96,1030
5220 DATA 26,74,74,74,24,248,121,124,26,1
53,124,26,216,1284
5210 DATA 26,74,74,74,74,9,48,141,99,19,189,125,951
5240 DATA 26,74,74,74,74,9,48,141,99,19,189,125,951
5240 DATA 26,141,6,19,189,126,26,141,5,19,189,125,951
5240 DATA 26,141,7,19,96,169,0,224,28,176,3,189,127,1014
5250 DATA 26,141,7,19,96,169,0,224,28,176,3,189,1078
5260 DATA 26,141,7,19,96,169,0,224,28,176,3,189,1078
5260 DATA 128,26,157,124,26,232,224,32,208,239,96,0,1492

#### CHECKSUM DATA.

(see page 11)

10 DATA 771,223,81,2,822,740,233,785,2
80,105,917,390,779,344,977,7449
140 DATA 1,751,860,690,802,711,997,166
,79,293,374,375,638,954,705,8396
260 DATA 189,99,292,235,100,660,454,29
3,14,633,164,965,600,40,188,4926
355 DATA 98,858,584,102,609,677,105,46
8,694,108,559,67,83,971,437,6420
420 DATA 523,263,557,95,361,47,928,821
,952,669,762,731,472,714,569,8464
5090 DATA 821,80,797,939,26,760,524,67
4,23,115,73,844,18,806,552,7052

# Listing 2. BASIC listing for OSS OS/A+.

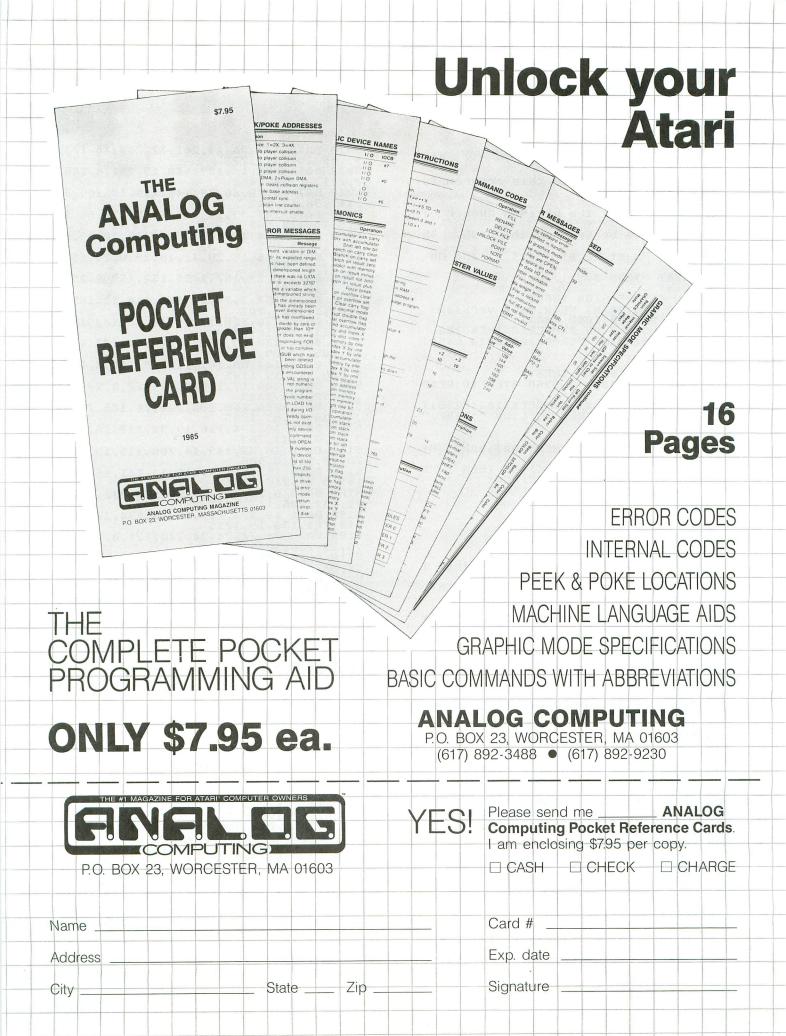

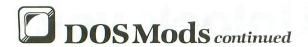

95 REM INTRO 100 GRAPHICS 0:PRINT :PRINT " ATA RI DOS 2.05 MODIFIER" 110 PRINT :PRINT " Use this program fo r 055 05/A+ only" 120 PRINT :PRINT 130 PRINT "Enter the maximum number of versions " 140 PRINT "to be kept on the disk. is number " 150 PRINT "must be at least 2, and no greater 160 PRINT "than 8." 170 PRINT 175 REM GET VERSION INPUT
180 TRAP 180:PRINT "How many versions
";:INPUT NUMVER:TRAP 44444
190 IF NUMVER<2 OR NUMVER>8 THEN 180
200 ERFLG=0:PRINT "Checking Data Line: 205 REM CHECK DATA LINES 210 FOR LINE=5000 TO 5260 STEP 10:READ DAT: SUM=DAT 220 REALLINE=PEEK(183)+PEEK(184)\*256:I F LINE</REALLINE THEN ? "Line ";LINE;" F LINE()REALLINE INEM ? "Line ",Line, Missing.":END 230 ? LINE 240 FOR ITEM=1 TO 11:READ DAT:SUM=SUM+ DAT:NEXT ITEM 250 READ CHSUM:IF CHSUM()SUM THEN ? "B ad data in line ";LINE:ERFLG=1 260 NEXT LINE 265 DFM 265 REM 266 REM CHECK ERROR FLAG 270 IF ERFLG=1 THEN END 273 REM 275 REM PUT DATA INTO DOS 280 RESTORE 5000 290 PRINT "Poking data into DOS from 1 ine:" 300 FOR I=0 TO 31:POKE START+I,0:NEXT 310 OF5=32 320 FOR LINE=5000 TO 5260 STEP 10:? LI NE 330 FOR ITEM=1 TO 12:READ A:POKE START +OFS,A:OFS=OFS+1:NEXT ITEM 335 REM SKIP CHECKSUM THIS TIME 340 READ CHSUM 350 NEXT LINE 355 REM 360 REM POKE IN NUMBER OF VERSIONS 370 POKE START+32,NUMVER 373 REM 375 REM POKE IN JSR PATCH 380 POKE 2239,33:POKE 2240,29 383 REM 385 REM POKE IN NEW BUFFER START 390 POKE 5464,128:POKE 5459,30 393 REM 395 REM REINITIALIZE DOS 395 REM REINITIALIZE DOS
400 POKE 1536,104:POKE 1537,76:POKE 15
38,64:POKE 1539,21:X=USR(1536)
403 REM
405 REM RE-WRITE DOS.SYS FILE
410 POKE 764,255:PRINT :PRINT "
Press any key to write modified DOS"
420 IF PEEK(764)=255 THEN 420
430 POKE 764,255
440 OPEN #4,8,0,"D:DOS.SYS":CLOSE #1
443 REM
445 REM THAT'S IT
458 END 450 END 5000 DATA 3,169,0,141,114,19,141,115,1 9,160,31,153,1065 5010 DATA 0,29,136,16,250,173,97,19,20 1,86,208,25,1240

5020 DATA 173,98,19,201,32,208,18,173, 99,19,201,32,1273 5030 DATA 208,11,189,130,19,201,4,240, 7,201,8,240,1458 5040 DATA 3,76,36,30,142,116,19,169,63,141,98,19,912 5050 DATA 141,99,19,32,33,15,176,60,17 2,5,19,174,945 5060 DATA 114,19,185,15,20,10,10,10,157,0,29,579 5070 DATA 185,16,20,41,15,29,0,29,157,0,29,173,694 0,29,173,694 5080 DATA\_6,19,157,1,29,152,157,2,29,1 0,29,173,694
5080 DATA 6,19,157,1,29,152,157,2,29,1
73,7,19,751
5090 DATA 157,3,29,24,173,114,19,105,4
,141,114,19,902
5100 DATA 238,115,19,32,49,15,144,196,
174,116,19,189,1306
5110 DATA 130,19,201,4,240,64,173,115,
19,205,32,29,1231
5120 DATA 144,56,141,117,19,160,4,162,
0,206,117,19,1145
5130 DATA 240,17,189,0,29,217,0,29,144
,2,152,170,1189
5140 DATA 200,200,200,200,76,185,29,32
,40,30,32,81,1305
5150 DATA 200,200,200,200,76,185,29,32
,40,30,32,81,1305
5150 DATA 30,174,116,19,32,110,16,32,8
3,12,32,113,769
5160 DATA 16,32,149,16,206,115,19,76,1
70,29,160,0,988
5170 DATA 162,0,173,115,19,141,117,19,
189,0,29,217,1181
5180 DATA 0,29,144,2,138,168,232,232,2
32,232,206,117,1732
5190 DATA 19,173,117,19,16,234,174,116
,19,189,130,19,1225
5200 DATA 74,74,74,24,248,121,0,29,153
,0,29,216,1042
5210 DATA 152,170,32,40,30,174,116,19, 5200 DATA 74,74,74,24,248,121,0,29,153,0,29,216,1042
5210 DATA 152,170,32,40,30,174,116,19,32,33,15,96,909
5220 DATA 189,0,29,41,15,9,48,141,99,19,189,0,779
5230 DATA 29,74,74,74,74,9,48,141,98,19,189,1,830
5240 DATA 29,141,6,19,189,2,29,141,5,19,189,3,772
5250 DATA 29,141,7,19,96,169,0,224,28,176,3,189,1081
5260 DATA 4,29,157,0,29,232,224,32,208,239,96,0,1250

#### CHECKSUM DATA.

(see page 11)

10 DATA 771,223,81,2,822,24,233,785,28 0,326,917,390,657,344,977,6832 140 DATA 1,751,860,690,802,711,997,166,79,293,374,375,638,954,705,8396 260 DATA 189,99,292,235,100,660,454,29 3,14,633,164,965,660,40,188,4926 355 DATA 98,858,584,102,609,478,105,46 8,698,108,559,67,83,971,437,6225 420 DATA 523,263,557,95,361,47,928,762,952,669,767,731,440,168,424,7687 5090 DATA 499,80,970,939,544,963,529,5 20,992,23,73,679,498,452,488,8249 5240 DATA 354,701,728,1783

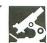

DISK WIZARD II C.A.P. SOFTWARE, INCORPORATED 100 Quartz Way Syracuse, New York 13219 (315) 488-0485 40K Disk \$29.95

#### by Jonathan David Farley

C.A.P. Software, Incorporated, has just produced **Disk Wizard II**, a utility written by P.A. Campanaro. **Disk Wizard II** is menu driven, comes in four 100% machine language programs, and it's all on one side of one unprotected diskette. **Disk Wizard II** is exactly the kind of utility we hackers have been looking for.

The four programs are Disk Backup, Disk Edit, Disk Speed, and Dissassembler. Disk Backup allows you to copy several sectors at a time—or even copy the entire disk. While it copies, **Disk Wizard II** informs you whether the sector it's currently accessing is empty, or contains data. It can also warn you about two types of disk errors—bad sectors and cyclic redundancy check errors. Disk Backup has many features which allow you to read and copy more data on a single pass.

The "map disk" option of the Disk Backup program examines the sectors you specify, to determine the number of empty sectors, bad sectors, sectors which return CRC errors when read and data sectors. Map disk also gives you the last data sector of the sectors read.

Options in the Disk Backup program include writing empty sectors (as opposed to going on to the next sector containing data), "fast write" (which does not verify what's been written, and thus

operates faster), and formatting the destination diskette (before copying onto it). Disk Wizard II can even format damaged diskettes by locking out the bad sectors. When formatting is finished, Disk Wizard II creates a file called BAD-SECT. FMT, with a length equal to the number of bad, unformatable sectors on the diskette.

Disk Edit is the most powerful (and useful) program in **Disk Wizard II**. It can display sectors in both hexadecimal and ASCII (or ATASCII), and it also displays "sector link" information—the number of the file each sector belongs to, the number of bytes in the sector and the next sector in the file. Disk Edit lets you modify sector data and write this onto the disk. The plus sign (+) and minus sign (-) commands allow two-way sequential access of sectors. N uses sector link data to find and display the next sector in the file. This all works in both double- and single-density modes.

"Scan sectors," another option of Disk Edit, examines sectors for either a sequence of bytes or a string. When scan sectors locates the sector with the data it's seeking, it displays that sector with the first byte of the data in inverse.

Disk Edit also lets you display the directory, which gives the file number and name, the starting sector and length of the file, and tells you if the file is deleted. If it is, you can recover it. The file links may be traced with Disk Edit by using another option of the pro-

gram—one which also lets you find and repair the sectors, so that you will never again receive those irritating error 164s ["file number mismatch (sector link error)"].

The third program, Disk Speed, functions not only as a tachometer for your drive, but can also write bad sectors if you can change the speed of your drive's motor. The last program, Disassembler, disassembles machine code by sectors or by files. Optionally, the Dissassembler may disassemble using Atari's standard mnemonic names for memory locations!

1000 A9 01 LDA #\$01 1002 8D 04 03 5TA \$304

becomes:

1000 A9 01 LDA #\$01 1002 8D 04 03 5TA DBUFLO

The manual, written by R.W. Pakan and A.L. Arbital, covers all of the above quite clearly, although the generic black and white cover is a bit bland. The instructions begin by telling you how to back up your copy of **Disk Wizard II**, how to correctly enter the commands and how to get started. The manual even included instructions for booting up the disk!

Some technical notes concerning the physical structure of disks were included, as well as a miniature tutorial on disk protection methods. One of the appendices contained a list of all four hundred of Atari's mnemonic memory loca-

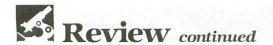

tion names and their locations for use with the Dissassembler.

I believe Disk Wizard II is for you if you want easy command of the disk, helpful technical information and a greater knowledge of your disk-based environment and software. Disk Wizard II is so easy to use that you probably won't even have to read the instructions, but read them anyway, since the technical information, the disk protection methods and a few other things in it shouldn't be missed.

The one aspect of Disk Wizard II which I disliked was having to press RE-TURN after virtually every command. This prevented me from using Disk Wizard II at my own pace and slowed me down considerably.

Disk Wizard II is always resident, eliminating much wear and tear, and preserving your diskette. You also don't have to insert the Disk Wizard II disk all the time. Just about everything that comes onto the screen can also go out onto the printer, a fantastic feature! The ESC key may be used to abort most functions.

Disk Wizard II is very affordable, and ordering by phone is quick and easy. I highly recommend it.

Jonathan David Farley is a sophomore at Brockport High School in New York. He has been working with computers since taking a college computer course at age nine, and is now interested in reviewing and writing software.

Hey, America!

#### The Exciting New ST Computers Are Here... And We Have Them!

Call for the latest info and current prices on this exciting new computer. We stock all available software for the ST series as well as the very best "Serious Software" for the older Atari computers. Call or write for our FREE CATALOG and flyers.

M.C. and VISA gladly accepted. Toll Free 800-782-7007 (Oregon 479-9516) Remember... When you're tired of just playing games, think of us...

Our name says it all:

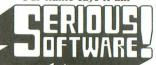

837 NE 6th St.-Grants Pass, OR 97526

CIRCLE #137 ON READER SERVICE CARD

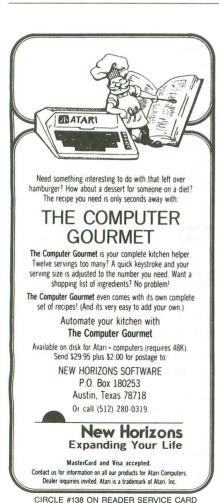

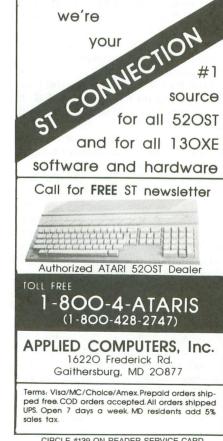

CIRCLE #139 ON READER SERVICE CARD

FROM

#### SENEGOM

# OPPORTUN DISK

For \$2.95 (plus \$1.00 for postage) you get to see the opportunity of a lifetime. Just boot the disk into a 48K or 64K Atari, and watch the show.

NYS Residents Add Sales Tax

Orders from Outside the USA and Canada Should Add \$2.50 Postage

SENECOM Dept. 47 13 White St. Seneca Falls, NY 13148

Atari® is a registered trademark of Atari Corporation.

Senecom® is a registered trademark of Seneca Computer Company, Inc.

# READER COMMENT continued from page 6

eye from the mountains of California, at just over seventh magnitude.

Harry Hammond Mashpee, MA

## Atari Corp. service okay — for some.

In reference to Matthew J.W. Ratcliff's letter in issue 32, I have found my dealings with the new Atari Corp. to be quite different from his.

After reading about the LOAD and SAVE problem since February, I decided to take Atari up on their offer of a REV.C cartridge. In June, I sent Atari one letter and fifteen dollars. Four weeks later I had my REV.C cartridge.

My one other dealing with Atari happened only this month. I was unable to obtain DOS 2.5 from the ANALOG Computing TCS because I have only DOS 3.0. I wrote to David Duberman at Atari, telling him my problem and asking him to send me the name of an Atari user group in my area. Instead, he sent me the new Atari DOS 2.5 master disk, complete with its three new utility programs. This was obviously a great PR move, but one that nonetheless shows me that the new Atari is willing to support its customers.

Sincerely, Richard S. Larkin Rome, NY

#### Review bugs.

Nag, nag, nag! I feel as if I am giving your game reviewers a bad time, but here's the latest.

I read Patrick Kelley's review of **Crusade in Europe** closely and with interest. It was a good and pretty thorough review. In the end he writes, "What else can I say?" I have some suggestions.

How about comment on whether or not this game has a save game feature (not all Microprose games do). How about a workout of this feature if it is included (not all Microprose save-game features are reliable.) I purchased NATO Commander last year for the amusement of my husband and various males who hang out at our house in company with my daughters. All of them had repeated (and unpredictable) problems with the save and restore functions.

Pretty frustrating after hours of careful playing. So frustrating, in fact, that none of them wants to take a chance on any more games from Microprose. Has this been corrected?

Another suggestion: Does the documentation include—in addition to a bibliography—a thorough explanation of all options that must be used to complete the game? This review was pretty thorough about the options, but to what extent they were self-discovered and to what extent they were documented is not explicit.

In F-15 Strike Eagle, for example, the jet has to return to the carrier and land. This is not stressed in any way, nor are there any hints as to how to do it. Everybody managed to master this on their own, eventually, but a sentence or two would have been nice.

Thanks again. Sandra van Vegten Chicago, IL

A choice must sometimes be made in reviews, because of space limitations, as to the game features to detail. We've had no problems with the save game feature, nor were we aware of any.

Pat also tries to leave a few discoveries to the player. —Ed.

#### ST BBS.

I would like to let you know of a bulletin board primarily for the Atari 520ST. The Coastal Area BBS is located in Biloxi, Mississippi and runs on a Kaypro 10, 24 hours per day, 7 days a week, at 300, 1200 or 2400 baud—(601) 388-3490. There is approximately 10 megabytes of message and program storage space available.

This board is sponsored by the Coastal Area Atari Users' Group and was started to help spread the popularity of the new computers. It provides a message base forum and public domain software area for uploads and downloads.

We hope that this will become one of the most popular bulletin boards in the country. The ST itself has already shown its strength, and we hope to help it continue. One thing we would like you to know: All of this equipment has been donated to further the Atari cause. Many other groups start out way behind in their ability to provide a bulletin board service. We feel that we have started out with a great system—that will be able to grow even more when needed!

Once again, thanks for your support. Sincerely, David E. Warner, President Coastal Area Atari Users' Group Biloxi, MS (601) 388-8284

#### Solid Gold refined.

I enjoyed Jim Dunion's **Solid Gold Input Routine** in your issue 36 (November). Sorry, Jim, but you forgot the old CTRL-3 bugaboo, which will generate a 136 error and break the routine. I suggest the following to prevent it:

#### 185 TRAP 185:GET #Z4,ZR:IF ZR=CARRET THEN 195 195 POKE SHFLOK,Z64:POKE I NVFLG,Z0:TRAP 40000:RETURN

The TRAP 40000 statement in Line 195 is necessary, to prevent potential errors in another part of the program from transferring execution into the middle of the input subroutine.

Sincerely, Bruce D. Noonan, M.D. Edmonds, WA

#### Don't Panak.

I'd like to correct an error that appeared in Steve Panak's January column (issue 38).

We are most certainly not abandoning our 8-bit Atari fans! Except for Steve Meretsky's A Mind Forever Voyaging, every Infocom game published to date is available for all Atari 400, 800, XL and XE computers with at least 48K of RAM. This includes our latest title, Spellbreaker, as well as our new February release, Ballyhoo.

A Mind Forever Voyaging is the first in our Interactive Fiction Plus™ series. "Plus" games require an 80-column display, 300K of disk space and 128K of RAM (preferably more). Regrettably, these specifications exclude most Atari, Commodore and Tandy machines, and all but the largest Apples.

Fear not, loyal InfoFans! Only a limited number of our future games will use the "Plus" system. Most titles we're working on are "Classic" games, and will run fine on 8-bit Ataris. Relax! Infocom will publish 8-bit games as long as you continue to buy them.

Brian Moriarty Infocom, Inc. Cambridge, MA

Thank you for bringing this information to our attention, Brian. Steve Panak realized (too late) that his statement was indeed inaccurate, as he mentions in his column next month.

Brian also tells us that the 520ST is one of the few machines in which the entire *A Mind Forever Voyaging* runs in RAM with no disk access necessary.

-Ed.

# Lyco Computer Marketing & Consultants

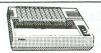

ON THESE

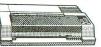

| 109 | 1 |  |  |  |  | \$233 |  |
|-----|---|--|--|--|--|-------|--|
|     |   |  |  |  |  |       |  |

| AXIOM                          | SEIKOSHA                 |
|--------------------------------|--------------------------|
| GP550AT<br>GP550CD             | (Atari) 222<br>(C-64 222 |
| GP700AT<br>GP700AP<br>ELITE5CD | (Atari)439               |
| ELITE5CD                       | (C-64)229                |

|     | CARDCO         |
|-----|----------------|
| 32K | BUFFER(C-64)59 |
|     | CORONA         |

|                |    |   |   |    |    |    |  |  |  |  |  |  | 269 |
|----------------|----|---|---|----|----|----|--|--|--|--|--|--|-----|
| MSP-1<br>MSP-2 |    |   |   |    |    |    |  |  |  |  |  |  |     |
| MSP-2          | 5. |   |   |    |    |    |  |  |  |  |  |  | 495 |
| Sheetf         | dr | 1 | 1 | 05 | 12 | 2( |  |  |  |  |  |  | 189 |

| JUKI                                                                                                    |
|----------------------------------------------------------------------------------------------------|
| Juki     6100.     347       RS232     Serial     Board.     .55       6100     Tractor.     .19       6100     Sheet     Feeder.     209       Juki     6300.     .757 |
| LEGEND                                                                                                    |

| 7.5 |   |
|-----|---|
|     | 1 |
|     |   |
| -   |   |
|     | _ |

| 3 | u. | . 1 | U | • | • | • | • | • | • | • | • | P | 4 | U | ( |
|---|----|-----|---|---|---|---|---|---|---|---|---|---|---|---|---|
|   |    |     |   |   |   |   |   |   |   |   |   |   |   |   |   |

| PANASONIC   |     |  |  |  |  |  |  |  |
|-------------|-----|--|--|--|--|--|--|--|
| 1091        | 233 |  |  |  |  |  |  |  |
| 3131 (NEW)  | 269 |  |  |  |  |  |  |  |
| 1092        | 373 |  |  |  |  |  |  |  |
| 1093        | 426 |  |  |  |  |  |  |  |
| 3151 Letter | 426 |  |  |  |  |  |  |  |
| 4K Buffer   | 65  |  |  |  |  |  |  |  |

SILVER REED

| C ITOU |  |
|--------|--|
|        |  |
|        |  |

| C. ITOH<br>ProWriter 8510Sp+ | 349 |
|------------------------------|-----|
| 1550Sp+                      |     |
| StarWriter                   | 769 |
| PrintMaster                  | 929 |
|                              |     |

| E            | P   | 3 | ( | ) | P | J |  |  |   |    |
|--------------|-----|---|---|---|---|---|--|--|---|----|
| FX85 (New)   |     |   |   |   |   |   |  |  |   | 33 |
| LX80         |     |   |   |   |   |   |  |  |   | 21 |
| FX185 (New   | )   |   |   |   |   |   |  |  |   | 46 |
| LX90 (New).  |     |   |   |   |   |   |  |  |   | 22 |
| SQ2000 (Nev  | N). |   |   |   |   |   |  |  | 1 | 55 |
| JX80         |     |   |   |   |   |   |  |  |   | 46 |
| Llamanuritar | 10  |   |   |   |   |   |  |  |   | 10 |

..89

| OKIDATA                              |           |
|--------------------------------------|-----------|
| Okimate 10                           | 79<br>LL  |
| 192<br>193                           | 348<br>63 |
| 92P                                  | 65        |
| 92 Imagewriter<br>*IBM versions also | 149       |

| 1080<br>1380<br>1385<br>LEGEND 808 | 222<br>262<br>296 |
|------------------------------------|-------------------|
| DIGITAL DEVI                       | CES               |
| 16K BUFFER                         | 89                |
| DIABLO                             |                   |
| D25                                | 549               |
| 630 API                            | 1599              |
| 630 ECS                            | 1759              |
| D 80 1F                            | 2395              |
| P 32 CQ1                           | 699               |
| P 38                               | 1749              |
| C 150                              | 999               |
| DX-35 (NEW)                        | CALL              |
| AP-80                              | CALL              |
|                                    |                   |

| EXP400<br>EXP500<br>EXP550<br>EXP770 | 399 |
|--------------------------------------|-----|
| STAR MICRONIC                        | cs  |
| SG-10                                | 208 |
| SG-15                                | 373 |
| SD-10                                | 336 |
| SD-15                                | 442 |
| SR-10                                | 483 |
| SR-15                                | 583 |
| SB 10                                | 595 |
| Power Type                           | 303 |
| SG-10 C-64 (NEW) C                   | ALL |

| T | OS | HI | B | A |
|---|----|----|---|---|
|---|----|----|---|---|

| 1001110          | -    |
|------------------|------|
| P1340            | 469  |
| P351+            | 1149 |
| P341P            | 969  |
| P341S.           | 999  |
| 251 Shoot Fooder | 520  |

| D | ROTHER |
|---|--------|
| D | HOTHER |

| BRUTHER   |      |
|-----------|------|
| HR-15XL-P | 359  |
| HR-15XL-S |      |
| HR-35P    | .83  |
| HR-35S    |      |
| 2024L-P   | .949 |
| M1009-P   | 189  |

# JX80 Homewriter 10 CR-20-Atari CR-220-C-64 DX-10 (New) DX-20 (New) HS-80 (New) LO1500P LO1500S RX-100 FX-100+ **MONITORS**

#### **520 ST SOFTWARE**

# **AMDEK** 300 Green 310 Amber 310 Amber IBM Color 300 Audio Color 500 Composite Color 600 Color 700 Color 710

| DT1300D 13" RGB/Composite | .247  |
|---------------------------|-------|
| DTM140 14" RGB/Composite  |       |
| DTH103 10 RGB Hi Res      | 395   |
| DTS101 10 Composite       | .175  |
| DT1000G 10" RGB           | 166   |
| TX12H3P 12 Color          | .419  |
| TR120M1PA 12" Green       | . 109 |
| TR120MBPA 12" Amber       | 109   |
| TR122M9P 12" Green IBM    | 148   |
| TR122MYP 12" Amber IBM    | . 148 |

| Zork   28   27   27   28   27   27   27   27 | 95<br>95<br>95<br>95<br>95<br>95<br>95<br>95 |
|----------------------------------------------|----------------------------------------------|
|                                              | 95<br>95<br>95                               |

| GLEN7         |      |
|---------------|------|
| ST Logo Book  | 15.9 |
| MARK of UNICO |      |
| HEX.<br>MINCE |      |
| PC/InterComm  |      |
| FTL GA        | MES  |
| Sundog        | 29.9 |
| CIEDE         | 2.4  |

| HABA                                                                                                    |
|----------------------------------------------------------------------------------------------------|
| 10 Megabyte         CALL           Hippo C Compiler         49.95           Check Minder         49.95           Business Letters         36.95           Wills         36.95 |
| SOFTECHNICS                                                                                                    |

# ZENITH ZVM 122A Amber.... ZVM 123G Green... ZVM 124 Amber IBM... ZVM 131 Color. ZVM 133 RGB.....

| X-TRON            |   |
|-------------------|---|
| I Composite Green | 1 |

| FTL GAMES |       |  |  |
|-----------|-------|--|--|
| Sundog2   | 29.95 |  |  |
| SIERRA    |       |  |  |

| 29.95   | Rhythm          |
|---------|-----------------|
|         | MIRAGE CONCEPTS |
| . 39.95 | EXPRESS34.95    |

#### **MODEMS**

### **DRIVES**

| IN | TE | R      | FA | CI | NG |
|----|----|--------|----|----|----|
|    |    | 5.1752 |    |    |    |

ULTIMA II..

| S |
|---|
|   |

# **HAYES** SMARTMODEM 300. SMARTMODEM 1200. SMARTMODEM 1200B. SMARTMODEM 2400.

| MICROMODEM IIE                           | 135 |
|------------------------------------------|-----|
| ANCHOR                                   |     |
| Volksmodem<br>Volksmodem 12.<br>Mark 12. | 186 |
| MICROBITS                                |     |
| MPP100E (ATARI)                          | 75  |

INDUS Atari 215

| AXIOM                 |    |
|-----------------------|----|
| AT846 (Atari)         | 35 |
| ATARI                 |    |
| 850 Interface10       | 9  |
| DIGITAL DEVICES       |    |
| ApeFace XLP (Atari)4  | 19 |
| U-Print A (Atari)     |    |
| U-CALL RS232 (Afari)3 | 17 |
| CARDCO                |    |
| C/?AT (Atari)4        | 19 |

| DENNISON                 |
|--------------------------|
| ELEPHANT 51/4" SSSD11.99 |
| ELEPHANT 51/4" SSDD12.99 |
| ELEPHANT 51/4" DSDD14.99 |
| SUNKYONG                 |
| SKC 51/4" SSDD11.99      |
| SKC 51/4" DSDD13.99      |
| MAXELL                   |
| 51/4" MD1                |
| 514" MD2                 |
| BONUS                    |
| 51/4" SSDD 9.99          |
| 51/4" DSDD12.99          |

#### ATARI SOFTWARE

#### ATARI

| AIAIII         |     |
|----------------|-----|
| 800XLCA        | LL  |
| 130XE (NEW)    | \LL |
| 52051 (NEW)    | \LL |
| 1050 Drive     | 6.5 |
| 1010 Recorder  |     |
| 1020 Printer   |     |
| 1025 Printer   |     |
| 1027 Printer 1 | 75  |
| obu interface  | US  |

## ATARI SOFTWARE (NEW)

| ATAM SUPTWARE (NEW)       |
|---------------------------|
| Codewriter35.75           |
| Filewriter20.75           |
| Reportwriter 20.75        |
| Menuwriter 20.75          |
| Home Integrator19.75      |
| Small Bus. Inventory11.75 |
| Salesman Expenses11.75    |
| Accs Rec/Pay11.75         |
| Retail Invoice11.75       |
| Final Legacy15.75         |
| Adventure Writer18.75     |
| Star Voyager11.75         |

## MICROPROSE (Atari)

| MICHUPAUSE (                                                       | Alam)                   |
|--------------------------------------------------------------------|-------------------------|
| Kennedy Approach<br>Crusade in Europe<br>Decision in Desert        | 24.75                   |
| Solo Flight<br>Nato Commander<br>Spitfire Ace<br>F-15 Strike Eagle | 20.75                   |
| Hellcat Ace                                                        | 18.75                   |
| Flight Simulator II<br>Night Mission Pinball                       | . <b>32.75</b><br>20.75 |

| BRO | DERBUN | ID (Atari) |
|-----|--------|------------|
|     |        | 1, 1601.1) |

| DRODERBUND          | (Atari) |
|---------------------|---------|
| The Print Shop      | 28.95   |
| Graphics Library    | 18.95   |
| Graphics Library II | 19.50   |
| Bank St. Writer     | 42.75   |
| Whistler's Brother  | 18.95   |
| Spelunker           | 18.95   |
| Stealth             | 18.95   |
| Serpent's Star      | 24.95   |
| Mask of the Sun     | 24 95   |

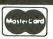

TO ORDER

CALL TOLL FREE 800-233-8760 Customer Service 1-717-327-1825

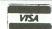

or send order to Lyco Computer P.O. Box 5088 Jersey Shore, PA 17740

#### RISK FREE POLICY

In-stock items shipped within 24 hours of order. No deposit on C.O.D. orders. Free shipping on prepaid cash orders within the continental U.S. Volume discounts available. PA residents add sales tax. APO. FPO. and international orders add \$5.00 plus 3% for priority mail service. Advertised prices show 4% discount for cash, add 4% for MasterCard or Visa. Personal checks require 4 weeks' clearance before shipping. Ask about UPS Blue and Red label shipping. All merchandise carried under manufacturer's warranty. Free catalog with order. All items subject to change without notice.

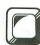

# Program Helper

# Converts constants to variables to save RAM

#### by Jonathan Stone

Have you ever encountered a memory insufficient error while putting the finishing touches on your BA-SIC masterpiece? Has the dreaded error 164 ever destroyed your BASIC file? If so (and even if not), take a look at this utility—**Program Helper**.

#### What the program does.

One thing **Helper** does is decrease the amount of RAM a program occupies, by converting frequently-used constants to variables. For example, if the constant 8 was used ten times in a program, and you told **Helper** to convert that number, it would define the variable C8 as equal to 8 at the beginning of your file, and would then replace each 8 with C8. You must leave Line 0 in your program free if you want to use this option.

Because a constant occupies 7 bytes in a program and a variable occupies only 1, this would save you a total of 60 bytes (minus the bytes used in Line 0). But that's just the start. Any constant which appears more than twice is worth converting to a variable. And, in a large program, some constants will occur hundreds of times.

If **Helper** is run on itself, for example, converting the constants 0-10, 20, 34, 100, and 256, it decreases the RAM it occupies by more than 15 percent. You can find the most frequent constants in your program by just LISTing through it.

Helper also allows you to change the name of any variable in your program. When prompted, just enter the name of the variable to be changed, then en-

ter the new name for the variable, and it's done. Just make sure, if a variable name ends in ( or \$, that the new name also ends that way. These endings tell BA-SIC whether a variable is an array or a string.

There's another benefit of **Helper**. If your file contains an error 164 (file number mismatch), it's usually unrecoverable without an in-depth knowledge of DOS file structure. This is because BASIC clears what's been loaded prior to the error—leaving you with nothing. If you run **Helper** on such a file, the output file will recover everything up to the error, and that can be ENTERed into memory. Even though some of the file is still usually lost, I've found this function extremely useful more than once.

#### How to use it.

When prompted, give the names of the file you want to modify and the output file. For a disk directory, hit RETURN at the first prompt. If you want to change any variable names, or convert any constants to variables, just hit *Y* at the correct prompt. The maximum number of constant to variable conversions allowed is 25. Once **Helper** has started creating the output file, you can quit at the end of any line by pressing ESC.

#### How it works.

Helper takes apart a saved (or "tokenized") file, byte by byte, and temporarily turns it into a listed program, much like BASIC does when a file is loaded. (If you don't care how this is done, skip this section.)

To understand how the program works, you need a little information on the structure of a tokenized BASIC file. For detailed information on BASIC file

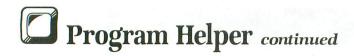

structure, read The Atari BASIC Source Book or De Re Atari.

A saved file will always begin with seven 2-byte pointers. The first 2 bytes are always zero. **Helper** uses the other six pointers to find the various tables in the file. These are: the Variable Name Table, the Variable Value Table, and the Statement Table.

The Variable Name Table is simply a list of all variables used in a program. In **Helper**, the entire table is put into a string. The Variable Value Table is where space is reserved for the values of variables. **Helper** skips over this table.

The Statement Table is the body of the file. It contains, in tokenized form, all program lines in numerical order. Each line consists of a 2-byte line number, a line length token, and a statement or statements.

Each statement is composed of a statement length token, a command token and any number of other tokens. (The command is the first executable token in a statement and determines how all following tokens will be interpreted). A token following the command will be one of the following types: a variable, constant, operator, function, double quote, another statement, or an end-of-line (EOL). Each type has a routine to handle it (see program description).

Helper gets each token in the Statement Table from disk and prints listed statements to the screen, as well as to the disk. This way, you can see the program as it's created. After the listed program has been finished, it's ENTERed and SAVEd—creating the tokenized output file.

#### Program description.

Here's a line-by-line breakdown of Helper:

**Lines 10-70** — Set up screen and read in statement and operator/function tables.

**Lines 80-160** — Input file to modify and output file.

**Lines 170-290** — Load Variable Name Table from file and put it into VAR\$. The Variable Value Table is skipped over.

Lines 300-320 — Handle line numbers (first 2 bytes of each entry in the statement table).

Lines 330-350 — Get the line length, statement length and a 1-byte command.

Lines 360-390 — Handle commands.

**Lines 400-410** — Handle REM and error statements. The actual content of these statements is ignored. Only the command is sent to the output file.

**Lines 420-490** — Get token following command and determine whether it's one of the special cases (anything other than operators and

functions) which require separate routines.

**Lines 500-540** — Handle operators and functions.

Lines 550-600 —Handle variables.

**Lines 610-690** — Handle constants. Line 670 converts constants to variables.

Lines 700-730 — Handle strings.

Lines 740-760 — Handle data statements.

Lines 770-790 — Help in handling THEN statements and the EOL token.

**Lines 800-850** — End-Of-File routine.

**Lines 860-950** — Various string routines used in the program.

Lines 960-990 — Command Table data.

**Lines 1000-1040** — Operator/Function Table data.

Lines 1050-1190 — Routine allowing you to change variable names.

Lines 1200-1330 — Input which constants are to be converted to variables.

Now, let  $\operatorname{Program}$  Helper help you create that BA-SIC masterpiece.  $\blacksquare$ 

Jonathan Stone attends high school in New York City. He has owned his Atari 800 for four years and still hasn't upgraded to Operating System B.

# Listing 1. BASIC listing.

```
200 GET #1,A:GET #1,B:DVVT=A+256*B-256
210 GET #1,A:GET #1,B:DST=A+256*B-256
220
          GET #1,A:GET #1,B
230
          GET #1,A:GET #1,B:DEND=A+256*B-256
240 M=0:AD=0:FOR X=1 TO DVVT-1
250 GET #1,A:IF A<128 THEN VAR$(M*20+1
+AD)=CHR$(A):AD=AD+1:NEXT X:GOTO 270
260 VAR$(M*20+1+AD)=CHR$(A-128):M=M+1:
AD=0:NEXT X:GOTO 270
270 FOR X=DUUT TO DST:GET #1,A:NEXT X
270 FOR X=DUVT TO DST:GET #1,A:NEXT X
280 GOSUB 1050
290 POKE 766,1:? :? "Press any key to
DEGIO":? :? :GET #3,A:A$=""
300 GET #1,A:GET #1,B:LINE=A+256*B:IF
PEEK(764)=28 THEN 800
310 IF LINE>32767 THEN 800
320 ? LINE;" ";:A$(LEN(A$)+1)=STR$(LIN
E):A$(LEN(A$)+1)=""
230 GET #1, LLEN
340 GET #1, SLEN
350 GET #1, SNT
350 GET #1, SNT
360 RESTORE 970
370 T$=ST$(SNT*10+1, SNT*10+10):GOSUB 9
380 A$(LEN(A$)+1)=T$:? T$;:IF SNT(>54
THEN ? " ";:A$(LEN(A$)+1)=" "
390 ON SNT(>0 AND SNT(>55 GOTO 420
400 POKE 766,0:? "4":POKE 766,1:A$(LEN
(A$))=" "
410 GET #1,A:ON A(>155 GOTO 410:GOTO 7
90
420 IF SNT=1 THEN 740

430 GET #1,TOK:IF THE=1 THEN 770

440 IF TOK>127 THEN 550

450 IF TOK=14 THEN 610

460 IF TOK=15 THEN 700

470 IF TOK=20 THEN ? ":";:A$(LEN(A$)+1
1=":":GOTO 340
480 IF TOK=22 THEN ? :GOTO 790
490 IF TOK=27 THEN THE=1
500 TOK=TOK-18:RESTORE 1010
          T$=0P$(TOK*10+1,TOK*10+10):GOSUB 9
510
10
520 IF T$=CHR$(34) THEN T$=","
530 ? T$;:A$(LEN(A$)+1)=T$
540 GOTO 430
550 TOK=TOK-128
560 IF LEN(VAR$) (TOK*20+20 THEN T$=VAR
$(TOK*20+1, LEN(VAR$)):GOTO 580
570 T$=VAR$(TOK*20+1, TOK*20+20)
580 FOR X=1 TO LEN(T$):IF T$(X,X)=CHR$
(0) OR T$(X,X)=CHR$(40) THEN POP :GOTO
IA
   430 ? T$(X,X);:A$(LEN(A$)+1)=T$(X,X):N
590
EXT X
600 GOTO 430
610 GET #1,EX:IF EX>127 THEN ? "-";:EX
 =EX-128
-EA-120
620 NUM=0:FOR L=1 TO 5:GET #1,QQ
630 NUM=NUM*100+QQ-6*INT(QQ/16):NEXT L
640 EX=EX-68:IF EX=0 THEN 690
650 FOR QQ=EX TO SGN(EX) STEP -SGN(EX)
660 NUM=(EX)0)*NUM*100+(EX(0)*NUM/100:
NEXT QQ:IF P=0 OR THE=1 THEN THE=0:GOT
0 690
670 FOR X=0 TO P-1:IF NUM=CO(X) THEN P
OP :? "C";NUM;:A$(LEN(A$)+1)="C":A$(LE
N(A$)+1)=5TR$(NUM):GOTO 430
 680 NEXT X
690 ? NUM;:A$(LEN(A$)+1)=STR$(NUM):GOT
    430
 700 A$ (LEN (A$)+1)=CHR$ (34):? CHR$ (34);
 :GET #1,5TRL
710 ON STRL=0 GOTO 730:FOR X=1 TO STRL
720 GET #1,A:? CHR$(A);:A$(LEN(A$)+1)=
CHR$(A):NEXT X
 730 A$(LEN(A$)+1)=CHR$(34):? CHR$(34);
:GOTO 430
```

```
740 GET #1,A:? CHR$(A);:A$(LEN(A$)+1)=
CHR$(A)
    750 IF A<>155 THEN 740
760 GOTO 790
770
                                                   TOK<>14 THEN THE=0:GOTO 350
                            IF
     920 IF T$(X,X)="\" THEN T$=T$(1.X-1):R
    ETURN
   930 X=X+1:GOTO 920
940 POKE 764,255:POKE 702,64:POKE 694,
0:GET #3,K:ON K<>89 AND K<>78 GOTO 940
:F$=CH$(K):? F$:? :RETURN
1110 NEXT X:GOTO 1130
1120 ? VAR$(Y,Y);:NEXT Y:NEXT X
1130 ? :? :? "Which variable to change
";:INPUT F$:ON F$="" GOTO 1080:FOR X=0
TO M-1
   1140 IF VAR$(X*20+1, X*20+LEN(F$))=F$ A
ND VAR$(X*20+LEN(F$)+1, X*20+LEN(F$)+1)
="\psi" THEN 1160
1150 NEXT X:? "No such variable!\( \sqrt{\sqrt{\sq}\synt{\sqrt{\sqrt{\sqrt{\sqrt{\synt{\sq}\sqrt{\sqrt{\si
  1130

1130

1160 ? :? "Change it to :";:INPUT FF$:

ON FF$="" GOTO 1080

1170 IF F$(LEN(F$))="(" OR F$(LEN(F$))

="$" THEN IF FF$(LEN(FF$)) \>F$(LEN(F$)

) THEN ? "Wrong type!!@":GOTO 1160
```

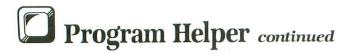

#### CHECKSUM DATA.

(see page 11)

10 DATA 843,690,950,150,395,384,469,35
0,61,874,497,248,27,22,991,6951
160 DATA 62,740,557,560,475,502,541,40
3,995,906,396,300,823,263,845,8368
310 DATA 208,753,1,11,830,228,203,604,
586,343,21,862,16,901,990,6557
460 DATA 997,218,929,241,687,125,688,9
43,718,167,294,60,594,467,708,7836
610 DATA 489,147,974,630,991,300,410,7
92,593,731,89,471,291,267,870,8045
760 DATA 752,611,732,771,230,746,720,4
43,480,887,729,516,198,418,255,8488
910 DATA 734,251,525,487,728,747,602,9
65,996,863,192,543,675,893,834,10035
1060 DATA 376,776,276,31,147,811,289,9
30,174,573,504,182,737,665,989,7460
1210 DATA 178,722,645,722,933,62,184,2
18,84,360,136,507,791,5542

J. Wan

# SOFTWARE'S NEW LINE-UP!!

### Pascal Products for the Atari Family . . . . .

kyan pascal is a DOS 2.5 based compiler for the Atari 800/1200XL and 130XE. It's a full Jensen-Wirth and designed for both beginning and advanced programmers. It's easy to use, lightning fast, and loaded with features like:
 Optimized 6502 machine code compiler
 Full screen text editor
 String handling and Atari graphic support,
 Source code linking, chaining, and random files,
 Built-in assembler for inline or

included assembly source code, and • Complete tutorial/reference manual. **kyan pascal** comes on a non copy-protected, single density disk and requires only 64K of memory.

#### kyan pascals' New Line-Up!

To Order Call: Send Check/ Money Order: (415) 626-2080 kyan software, Dept. V 1850 Union Street, #183 San Francisco, CA 94123

Please include \$4.50/order for shipping/ handling; \$12 outside North America. CA residents add 6.5% sales tax. Purchase orders accepted. Sorry, no COD's.

#### 15 DAY TRIAL

We Guarantee Your Satisfaction!

Try any *kyan product* for 15 days. If not completely satisfied, return it for a refund.

Visa/MC Accepted

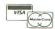

CIRCLE #142 ON READER SERVICE CARD

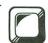

## XLCAPS Toggle

by Rod Rees, Ph.D.

One clear advantage the XL Operating System has over the B-version used in the 400/800 series of Atari computers is the CAPS toggle. In the XL OS, repeatedly pressing the CAPS key will toggle back and forth between lower and upper case, but the 400/800 OS requires a SHIFT-CAPS combination of keystrokes for the same result. If you've used both versions, you know the XL CAPS toggle is much sweeter than the SHIFT-CAPS combination.

#### Ignorance triumphs.

Having gotten used to the CAPS toggle on my 800XL, I sorely missed it when I began using Angelo Giambra's **Home-made Translator** (issue 32). It wasn't enough of a loss to force me back to the XL OS, but it was still irritating. So I dug out my copy of the Atari 400/800 Operating System Source Listing to see if I could replace the 400/800 CAPS code with the equivalent XL code. It didn't turn out to be as simple as I had hoped—but it wasn't beyond my modest capabilities, either.

The first problem to solve was that, although I had the source code for the 400/800 OS, there's no published listing for the XL OS. I knew where to put a CAPS toggle, but not what to put there. I didn't even know what part of the XL OS ROM to disassemble in order to find the code, since the XL routines are not necessarily in the same locations as their 400/800 counterparts.

This problem of wayward routines is, of course, partly responsible for the need for "XL translators" to begin with. Fortunately, the locations that point to the beginning of the keyboard handler routines are the same, and are documented in the 400/800 Operating System Source Listing (at locations 58404-5; \$E424-5). Once I found the keyboard handler routines, because of its similarity to the 400/800 code, I was able to recognize the section of the disassembled XL source code that performed the CAPS toggle.

At this point, I was all set to replace the 400/800 code that the **Home-made Translator** had stored in RAM, when I realized that the XL version that I wanted was 5 bytes longer than the 400/800 version it was to replace! My skill with assembly language is rudimentary at best, but I figured it was worth trying to rewrite in 22 bytes what takes 27 bytes in the XL OS. However, my best effort came in at 24 bytes—still 2 bytes too long.

Undaunted, I looked more closely at the source code and found that the next 12 bytes in the XL keyboard handler (while not strictly part of the CAPS toggle routine) could be included in the rewrite—with a net savings of (you guessed it) exactly 2 more bytes.

Let's get specific.

The 400/800 keyboard handler processes the CAPS key and the SHIFT-CAPS combination in two short routines of 11 bytes each (16 and 11 bytes in the XL OS). These are the two routines that must be replaced

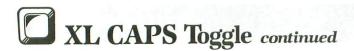

in order to create an XL-style CAPS toggle.

The next 11 bytes (12 in the XL OS) process the CTRL-CAPS combination. These routines first determine if one of the special keys has been pressed by checking for the ATASCII code for CAPS (130; \$82), SHIFT-CAPS (131; \$83), CTRL-CAPS (132; \$84) and others. If so, then a code number is stored in location 702 (\$02BE, the SHFLOK register) to specify whether subsequent key presses are to be processed as lower case (0), upper case (64; \$40), or control (128; \$80) characters.

Table 1.

| 400/800 | XL                                          | Modified                                                                    |
|---------|---------------------------------------------|-----------------------------------------------------------------------------|
| 63262   | 62277                                       | 63262                                                                       |
| \$F71E  | \$F345                                      | \$F71E                                                                      |
| 63273   | 62293                                       | 63275                                                                       |
| \$F729  | \$F355                                      | \$F72B                                                                      |
| 63284   | 62304                                       | 63283                                                                       |
| \$F734  | \$F360                                      | \$F733                                                                      |
|         | 63262<br>\$F71E<br>63273<br>\$F729<br>63284 | 63262 62277<br>\$F71E \$F345<br>63273 62293<br>\$F729 \$F355<br>63284 62304 |

You can study these routines by disassembling the OS beginning at the locations shown in Table 1.

#### Setting up XL CAPS Toggle.

My 33-byte rewrite of the XL routines is shown in Listing 2, the assembly listing. To implement the toggle, you need only type in BASIC Listing 1. Begin by making the **Home-made Translator** and boot it up with BASIC. Type in Listing 1 and SAVE it to disk. Then RUN it, and check the operation of the CAPS key and the SHIFT-CAPS and CTRL-CAPS combinations. They should operate the same as they do with the XL OS.

Make sure that repeatedly pressing the CAPS key toggles back and forth between lower and upper case, that pressing the SHIFT-CAPS combination will always set the upper case, and that pressing the CTRL-CAPS combination will always set the control characters.

If you're satisfied with the operation of the CAPS, SHIFT, and CTRL keys, place a disk containing DOS (but not AUTORUN.SYS) in drive 1, and LOAD and reRUN Giambra's BASIC Listing 1 from issue 32, to create a new version of the **Home-made Translator**. The AUTORUN.SYS file on this disk will be the same as your original **Home-made Translator**, with the addition of the **XL CAPS Toggle**.

Rod Rees is an Associate Professor of psychology at Western Washington University. He spends considerable effort extolling the virtues of Atari in an environment dominated by IBM and Apple.

#### Listing 1. BASIC listing.

```
100 REM XL caps toggle
110 REM by Rod Rees
     REM
120
     REM
130
     REM
           put caps toggle into 05
140
     REM
150
     CAP5=63262
160
     FOR INDEX=0 TO 32
     READ
            CODE
170
189
     POKE
             CAPS+INDEX.CODE
190
     NEXT
             INDEX
200
     REM
           machine language code
210
     REM
220
     DEM
            201,130,208,9,173,190,2,240
8,169,0,240,14,201,131,208
4,169,64,208,6,201,132,208
8,169,128,141,190,2,76,221
230
     DATA
240
     DATA
259
     DATA
260
     DATA
270 DATA 246
```

#### CHECKSUM DATA.

(see page 11)

100 DATA 812,257,80,566,86,829,802,98, 408,149,76,134,82,9,794,5182 250 DATA 825,805,661,2291

#### Listing 2. Assembly listing.

```
XL-STYLE CAPS LOCK
   BY ROD ROOS
   CAPS TOGGLE
                                ;DO CAPS TOGGLE?
;NO, TRY SHIFT/CAPS
;GET CURRENT SHFLOK
;IF LOWER, DO UPPER
;IF UPPER, DO LOWER
$F71E
            CMP
$F720
$F722
$F725
                  $F72B
$02BE
$F72F
            BNE
            LDA
            BEQ
            LDA
$F729
            BEQ
                                GO SET SHFLOK
   SHIFT/CAPS
$F72B
                               ;DO SHIFT/CAPS?
;NO, TRY CTRL/CAPS
;YES, GET UPPER
;GO SET SHFLOK
            CMP
                   #131
                   $F733
ŠF72D
            BNE
$F72F
$F731
            LDA
                   #64
                  $F739
   CONTROL/CAPS
$F733
            CMP
                  #132
$F73F
#128
                                ;DO CONTROL/CAPS?
$F735
            BNE
                               ;NO, NOT CAPS LOCK
;YES, GET CTRL/CAPS
;SET SHFLOK
$F737
            LDA
                   $02BE
$F6DD
 F739
            STA
                                PROCESS NEXT KEY
```

#### FOR ATARI\*400/800/1200/130XE/800XL\*

#### the XIL BOSS

For ATARI 800XL, 130XE Replacement operating system to run the vast majority of all ATARI software. No translator or disk to load!

Proper RESET operation especially important for programs like LETTER PERFECT, DATA PERFECT, TEXT WIZARD, etc. One touch access to extra RAM, all RAM. One touch BASIC on.

INCLUDES DUAL OPERATING SYSTEM BOARD AND MacroMon XL which is an excellent, unique monitor for beginner and pro alike—written especially for the BOSS. \$69.95 for 800XL/130XE. \$79.95 for 1200XL (Socket Instl.: 130XE \$20.00)

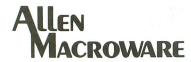

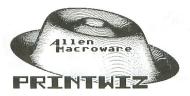

An all machine language text, graphics, mixed mode dump for EPSON, GEMINI, NEC, PROWRITER, OKIDATA, OKIMATE, 160L, KXP-1090, DMP-80, ISD 480, SEIKO/AXIOM GP550A.

Self booting can be used while programming or even running other programs.

Works with or without BASIC, ED/ASM, PILOT, LOGO. Calendar generator. Horizontal format allows text to be continued in same direction. Change widths, height, center and much more from the keyboard or your program. Special handlers for PAINT, Micro-Illustrator, LOGO, Micropainter, etc. Includes LISTER program for inverted and special characters plus demos and ideas. \$29.95\* 16K Disk-All Interfaces.

#### diskwiz-II

Fast and easy to use repair, edit, explore, dup, disk utility package. Single load, single or double density. Special printout capabilities.

Repair or change of linked DOS2 or OSA+2 files, directories, dup filenames. Fast searches, mapping, file trace. Disassembler, speed check and much more! Low priced, fast, easy, and powerful! \$29.95 16K Disk.

Send s.a.s.e. for update info.

\*TERMS: U.S. funds; check or M.O. add \$2.50 shipping/handling add 6% CA — 6.5% LA COUNTY add \$3.00 for C.O.D. No charge cards accepted add \$2.50 foreign orders normally out within 48 hours.

P.O. BOX 2205/REDONDO BEACH, CA 90278 (213) 376-4105

\* Trademark of Atari, Inc.

CIRCLE #158 ON READER SERVICE CARD

Some program listings reproduced in ANALOG Computing may contain "strange" characters not shown on the keyboards of earlier Atari models. These are special characters which use the CTRL, ESC and "ATARI LOGO" (inverse) keys. Shown below is a list of these characters and the keystrokes used to get them.

|      |             |             |    |       |                |                 |      |          |                      | Access . | "HI DARRESS HT. OF DO    | 475 TE 875 B | 83.48  |       |  |
|------|-------------|-------------|----|-------|----------------|-----------------|------|----------|----------------------|----------|--------------------------|--------------|--------|-------|--|
| *    |             | CTRL        | P  |       |                |                 |      |          |                      |          | INVERSE                  |              | M      |       |  |
| -    |             | CTRL        | A  | No.   |                | CTRL Z          |      |          |                      |          | INVERSE                  | CTRL         | N      |       |  |
| 1    |             | CTRL        |    | E     |                | ESC ESC         |      |          |                      | 9        | INVERSE                  | CTRL         | 0      |       |  |
| , II |             |             |    | +     |                | ESC CTE         | L UP | -ARRO    | M                    | Ē        | INVERSE                  | CTRI         | p      |       |  |
| 100  |             | CTRL        |    | i     | -              | ESC CTE         | ı Dn | WN-AR    | ROM                  | C <br> P | INVERSE                  |              | n      |       |  |
| 4    |             | FL H 9 c cm | D  | 4     |                | ESC CTE         |      | FT-AR    | The second particles | l s      |                          |              | -UC    |       |  |
| 4    |             | CTRL        | E  | 4     |                | 100 00 40 10 11 | -    |          |                      |          | INVERSE                  |              | IK     |       |  |
| 1    |             | CTRL        | F  | *     |                | ESC CTF         | L KI | 688 8 FA | BCBCCABA             |          | INVERSE                  | CTRL         | 5      |       |  |
| 1    |             | CTRL        | G  |       | -              | CTRL .          |      |          |                      | O        | INVERSE                  | CTRL         | T      |       |  |
| 4    |             | CTRL        |    | *     | -              | CTRL ;          |      |          |                      | <b></b>  | INVERSE                  | CTRL         | U      |       |  |
| 4    |             | CTRL        |    | 15    |                | ESC SHI         | FT C | LEAR     |                      |          | INVERSE                  | CTRI         | U      |       |  |
|      |             |             |    | 4     |                | ESC BAG         |      |          |                      |          | INVERSE                  |              | 8.6    |       |  |
|      |             | CTRL        |    |       |                | ESC TAI         |      |          |                      |          |                          |              | 4.0    |       |  |
|      |             | CTRL        | K  | F 77  |                |                 |      | 4        |                      |          | INVERSE                  |              | A.     |       |  |
|      | -           | CTRL        | L  | 1     |                | INVERS          |      |          |                      | 1        | INVERSE                  |              | Y      |       |  |
|      |             | CTRL        | M  |       | ****           | INVERSI         |      |          |                      | L        | INVERSE                  | CTRL         | Z      |       |  |
|      |             | CTRL        | M  |       |                | INVERS          | CTR  | L B      |                      | G        | ESC DELI                 | ETE          |        |       |  |
| -    |             | CTRL        |    | -     | -              | INVERS          | CTR  | L C      |                      | <u> </u> | ESC INS                  | ERT          |        |       |  |
|      |             |             | 10 | 0     |                | INVERS          | CTR  | LD       |                      | Ğ        |                          | L TAB        | COLD   | 7     |  |
| 7    |             | CTRL        | B. | OI TO |                | TNUERS          |      |          |                      | Ē        | ESC SHI                  |              |        |       |  |
| 20   |             | CTRL        |    | 01 E  |                | TNUERS          |      |          |                      |          |                          |              |        | . 8 # |  |
| 6200 |             | CTRL        | R  | 74    |                |                 |      |          |                      |          | INVERSE                  |              | -      |       |  |
| +    | -           | CTRL        | 5  | F.    |                | INVERS          |      |          |                      |          | INVERSE                  |              |        |       |  |
|      |             | CTRL        | T  |       |                | INVERS          |      |          |                      | 0        | INVERSE                  | CTRL         |        |       |  |
| -    |             | CTRL        | 11 |       | 1000 1100 1110 | INVERS          | CTR  | LI       |                      | G        | INVERSE                  | CTRL         | 2      |       |  |
| ī    | -           | CTRL        | U  | 1     |                | INVER5          | CTR  | L J      |                      | II       | INVERSE                  | 1            |        |       |  |
| -    | 100 100 100 | CTRL        |    | L     |                | INVERS          | CTR  | L K      |                      | G        | ESC CTR                  | L 2          |        |       |  |
| T    |             |             |    | J     |                | INVERS          | CTR  | LL       |                      | <u> </u> |                          | L BACI       | ( 5    |       |  |
| 100  |             | CTRL        |    |       |                |                 |      |          |                      | 17       | ADM AN AN AN AN AND REAL |              |        |       |  |
|      |             | CTRL        | Y  |       |                |                 |      |          |                      | u        | EJU UIR                  | r TM 31      | - 14 1 |       |  |
|      |             |             |    |       |                |                 |      |          |                      |          |                          |              |        |       |  |

# Get it up and running FAST!

Get ANALOG Computing on disk.

DO IT NOW!

Since issue 1, **ANALOG Computing**'s disk subscriptions have eliminated the need for you to spend hours typing in programs from the magazine. *All* of the programs in the magazine are on the disk version.

1 year (12 issues) on disk, \$130.00 ½ year (6 issues) on disk, \$72.00

To subscribe on disk, send your check or money order to: DISK SUBSCRIPTION

P.O. BOX 615, HOLMES, PA 19043.

For faster service, call our toll-free U.S. order line: 800-345-8112 (in Pennsylvania, call 800-662-2444)

THE #1 MAGAZINE FOR ATARI® COMPUTER OWNERS

FINEL CE

P.O. BOX 625, HOLMES, PENNSYLVANIA 19043 800-345-8112 (IN PENNSYLVANIA 800-662-2444)

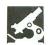

CRITICAL CONNECTION
USS ENTERPRISES
6708 Landerwood Lane
San Jose, CA 95120
(408) 997-0264
\$39.00 Software only
\$129.00 Hardware with software

#### by Curtis W. Crowe

How often have you spent some time on your Atari, only to end up wishing that you had the printers, ports, disk drives, etc. that you have on your CPM-based machine? If you're like I am, you bought the Atari for the kids and ended up liking the machine quite a bit yourself.

However, no matter how much you enjoy working with the computer, it's difficult to get used to a machine that doesn't have some of the peripherals that make your larger machine such a joy.

The obvious answer (just buying the needed devices) isn't always possible or desirable. I wasn't going to buy another serial port and disk drive for the Atari, when I'd already purchased these items for my CPM system.

A California company called USS Enterprises has come to the rescue and made it possible to use a plug-in "black box" that will allow my CPM machine to be used in conjunction with my Atari 400.

The secret to this magic is that Atari has interfaced its disk drives and other devices to the computer in a way that's unusual in the industry. Most companies use a form of parallel data transfer to communicate with the disk drives. Atari, however, uses a 19200 baud serial port for all its peripherals.

This is the port that all your Atarimanufactured devices plug into. It was a smart move from a marketing standpoint, in that it allowed Atari to keep its disk controller, modem ports and other add-ons outside of the computer, thus keeping down the cost of the basic unit.

The downside of this scheme is that most industry standard peripherals will not directly plug into Atari computers without the purchase of an interface box. Plain disk drives cannot be added, since Atari mounted the controller board inside their disk systems.

But shouldn't my CPM computer then be able to communicate with the Atari, since it has a serial port that can be run at 19200 baud? The answer is yes, but two things are needed to make that happen.

First, you need some hardware to change your CPM system's RS-232 level signals to the TTL level signals that the Atari uses. Second, and most important, you need a piece of software on the CPM system that can make the Atari think it's talking to one of its own devices.

That is, when the Atari wants to talk to the disk drive, it will send a command down the line, and the CPM system must receive this command and respond just as a real 810 or 1050 disk drive would. This is quite a trick and puts the project out of the reach of most hackers.

The Critical Connection is the hardware and software system that can do precisely this job—and do it very well.

When you open the box, you'll find a 30-foot cable with a male DB-25 connector on one end, to go to your CPM system. On the other end is a connector that plugs into the peripheral port on the Atari.

In the middle is a small square box that apparently contains the electronics to handle the voltage level conversions. I say "apparently," because inside this box you'll find only a big glob of epoxy. This is a "copy protection" scheme for hardware.

Also included is a CPM disk in a format to match your machine, and a 12-page instruction manual. For the life of me, I can't figure out why the folks at USS Enterprises supply such a long cable. While I appreciate their thoughtfulness, you'll want your CPM and your

Atari to be where you can reach both keyboards. The extra cable will mostly be wasted.

To use the **Critical Connection**, you just plug in the cable between the CPM and the Atari, and copy all the software off of the **Connection** disk onto a bootable CPM disk.

Since the **Connection** works with several different CPM systems, you must first go through a procedure called "install," to customize the software for your particular hardware environment. The install program first presents you with a list of computers supported, then asks you if yours is on the list.

If you're lucky enough to have one of these, then you need only choose your system from a menu and you're ready to start using the Connection. Here's a list of the systems directly supported by the software: Morrow Disk Jockey, Port A of CCS 4 Port Serial Card Model 2710, Kaypro II, Serial Port of CCS CPU Card, Superbrain, Heath/Zenith H/Z-89 with HA-88-3, Z80 SIO with Data A4 and Status A5, Xerox 820, Sanyo MBC-1000, LOBO and Heath/Zenith H/Z-100 (now supported for auto install).

If your system isn't listed here, you must go through a non-automatic install procedure. This requires you to know how to initialize your port for 19200 baud, and you must know the address of your data and status port.

It sounds difficult, but my Heathkit H-100 wasn't on the list, and with this option and the appendix in my Heathkit manual, I was able to get it running in only five minutes. If you have any doubts about this aspect, just call USS Enterprises. They should be able to help you with most popular brands of computers.

Now you're ready for the moment of (continued on next page)

truth. Just install the BASIC cartridge in the Atari and run the program called ATARI on the CPM system. Turn the Atari OFF and then back ON.

You will see a message on the CPM screen that indicates Atari DOS boot sectors are being sent. You'll soon see the familiar Atari BASIC prompt on the TV screen. To load a sample BASIC program included with the Connection, just type ENTER "D:CHICKEN.ATR".

Your CPM disk drive should come alive, and you'll hear the sounds of the Atari loading software from your CPM drive! When you get the READY prompt, type RUN, and you'll see that the Atari now has the ability to treat your CPM system as a disk drive, and load and save BASIC programs.

While this would make the Connection a desirable product, that isn't all it can do. If you have a printer on your CPM system, you can also use it as the Atari printer. And the Connection software will even use some of the CPM sys-

#### SOUTHERN SOFTWARE

205-956-0986

24 HOUR PHONE CALL OR WRITE FOR FREE CATALOG

WE WILL MEET OR BEAT ANY VERIFIED PRICE ON MOST ATARI PRODUCTS & RELATED MERCHANDISE

#### THIS MONTHS SPECIAL

HAPPY ENHANCEMENTS 1050 AND 810 MODELS \$139.95

#### 520 ST \$479.95 **HAPPY ARCHIVER \$49**

\*\*REPAIR PRICES\*\* 800XL OR 850 INTERFACE \$45 520 ST \$99 DISK DRIVE \$89 130XE OR ATARI PRINTERS \$79

ADD \$5 FOR SHIPPING AND INSURANCE MOST ORDERS SHIPPED SAME DAY. ADD 10% FOR C.O.D. FOREIGN ORDERS WELCOME WITH SUFFICIENT POSTAGE INCLUDED. ALL PRICES ARE FOR MAIL ORDER ONLY

SOUTHERN SOFTWARE 1879 RUFFNER ROAD BIRMINGHAM, AL 35210

CIRCLE #143 ON READER SERVICE CARD

tem's memory as a print spooler. To see it work, you need only type LIST "P.

In addition, by issuing the K command, you can use your CPM system's keyboard in place of the Atari keyboard when typing in or editing BASIC programs. This is a real advantage if you have a 48K Atari 400, as I do.

The above commands all deal with Atari BASIC, but USS hasn't left out support for Atari DOS, either. The problem here is that, since DOS is a copyrighted product, it cannot be included with the Connection. But, if you already own a copy of it and can borrow an 810 or 1050 disk drive, you can actually create disks for the CPM system that contain the entire Atari DOS, with the same directories, file structures, etc.

To do this, you go into the Connection's "virtual disk" mode and assign CPM disks as Atari D0: through D4:. You can have up to four drives on your Atari system, and they can be any combination of real or "virtual" drives.

You only need a real drive on your system long enough to copy software you've purchased to your CPM disks. Then the "real" 810 or 1050 can be disconnected

Here's an example to help make this clear. On my Heathkit H-100 I have a 27 megabyte hard disk, and I've put on it twenty "Atari" disks. I just tell the Connection that I want D0: to be my CPM file called GAMES, then I can boot the

#### **ELITE SOFTWARE PRODUCTIONS** P.O. BOX 7638 CORONA-ELMHURST, NY 11373

1-718-271-3442 1-718-740-9253 1-718-592-2438

SPECIAL! Limited Time Introductory Offer! Public Domain Software! Each Disk ONLY \$6.95! Every 4th Disk You Order Is FREE!

- DISK 1: Games- Over 20 different games for enjoyment!
- DISK 2: Educational—For ages 4 to 40! Make learn ing FUN!
- DISK 3: Telecommunication—Modem Terminals— AMIS included!
- DISK 4: Advanced Music System-Over 20 different songs.
- DISK 5: Koala Pictures-Over 35 different pictures. DISK 6: Utilities/Applications-For the home or business.
- DISK 7: More Games-2nd edition of Disk 1.
- DISK 8: More AMS Files-2nd edition of Disk 4. DISK 9: Demos—High-Res. Graphics! Let your Atari show you its POWER!

Add \$1.50 for POSTAGE AND HANDLING on EVERY 2 DISKS you order. Foreign: Add \$2.00. We accept checks and money orders. NO C.O.D. Order by Disk No. If ordering by check, please allow 2-3 weeks for delivery.

CIRCLE #144 ON READER SERVICE CARD

Atari, do directories, run programs, delete and rename files-just as if I had a real Atari drive in front of me.

The only difference that you'll notice from using a real Atari drive is that your Critical Connection might be significantly faster than an 810 or 1050. To change to another disk, I simply change the assignment of D0:. This gives tremendous flexibility in the use of the CPM system as a server for the Atari.

As you can tell, I'm very happy with my Critical Connection and can recommend it wholeheartedly. However, any product must have something that could be done better.

With the Connection, the weak point is its documentation. The manual is adequate, but just barely so. There will be things not covered that you'll have to dope out for yourself.

The second annoying thing about this product is really nothing that USS Enterprises could prevent—the problem of copy protected software.

Remember, if you buy a commercial software product and want to put it on your CPM system for use on the Atari, you must first have a real 810 or 1050 drive to copy it to the CPM disk. Copy protected software makes this very difficult.

The Connection comes with an Atari utility called "CopyDisk" that should copy virtually any disk, but some copy protection schemes beat it. As a Heath computer owner, I'd never seen a copy protected disk before buying the Connection, and I found this aggravating.

One final point . . . I was a bit apprehensive about buying a product such as this one through the mail. You can never be sure what questions you may have or what kind of support you may need.

I can tell you that the people at USS Enterprises have been most helpful with all my questions. They've even incorporated some of their users' suggestions in the form of an update to the software portion of the package. This update was offered at a reasonable \$15 and includes an experimental command that could make the product even better.

The command will allow users of certain CPM systems to actually read disks made for the Atari, eliminating the need to have an Atari drive at any time. As I said, this capability is experimental, so if it's of great importance to you, call the folks at USS Enterprises and ask if your CPM system can be made to read Atari disks directly.

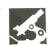

KENNEDY APPROACH
by Andy Hollis
Atari version by Edward N. Hill, Jr.
MICROPROSE SOFTWARE
120 Lakefront Drive
Hunt Valley, MD 21030
(301) 667-1151
Disk \$34.95

#### by Lee H. Pappas

It's well known that air traffic controllers have one of the most demanding professions in the world. In a continually changing situation, the controller has the lives of thousands of passengers and crew members on his hands, not to mention tens of millions of dollars worth of aircraft. Flight departures, arrivals, restricted flight areas, foul weather and various terrain hazards add to the tension. And don't forget the dreaded emergency that crops up now and then, such as fire, low fuel or any number of malfunctions.

Kennedy Approach gives you the opportunity to see how you stack up. Five levels of play are available, starting with Atlanta's William B. Hartsfield International Airport. Jets are the only aircraft flying in and out of here (so you won't have to contend with slower traffic), the weather is always good and the terrain fairly flat. I recommend that this be your "test" area, as the traffic moves on a steady basis, flowing smoothly along.

The second airfield is Dallas-Fort Worth International, with fairly heavy traffic, and nearby Dallas Love Field, from which light planes may appear at any time. Then there's Stapleton International in Denver, where jet traffic is constant, and mountainous terrain, coupled with nasty weather, pose a constant threat.

Washington DC's Dulles International and Washington National airports are both large, very busy airfields with light planes, jet traffic and an occasional Concore SST flight. There is also a restricted area to be avoided.

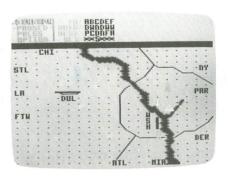

Kennedy Approach.

The toughest level is, of course, the New York metropolitan area. As you juggle departures and arrivals between La-Guardia International and John F. Kennedy International airports, the heavy air traffic will demand intense precision.

After selecting the airfield/level, you'll be prompted to enter a Computer Access Code for your shift. These can be found throughout the Operating Procedures Manual. If all goes well, the visual display will appear for the airspace you've selected. This display contains graphic representations similar to those found on air traffic monitors.

A dot matrix on the display indicates distances of one mile, with normal air traffic routes shown in brighter dots. Entrance and exit zones are labelled, along with nearby airports. You'll also find a VOR (Visual Omni Reference) tower on the approach end of each airfield, to give circling planes a turning point until they're cleared to land. Mountains, restricted zones and storms also appear on the display.

The planes themselves are flying in the direction indicated on the display. They're represented as jets, light planes or the SST. Altitude is also graphically shown under the plane, along with its ID letter. Above the graphic display is the command line, where radio messages are displayed. Above that a clock shows how much time is left on your shift, and there's an alarm area where dangerous situations are reported.

Flight plans are also shown at the top of the screen, giving an aircraft's origin, destination and altitude. You'll be given a one-minute notice before departing aircraft signal they're ready to leave.

Now that I've covered all of the basics, just how good is this simulation? Well, I'm a little biased, since this kind of thing appeals to me and I've been flying light planes since I was twelve years old. These factors make me a little more critical.

The manual for **Kennedy Approach** is excellent, leaving out nothing—that I could find. If anything, Microprose

### ATARI DISK DRIVE OWNERS . . . HAPPY BLASTS RETAIL PRICE—ORDER TOLL FREE!

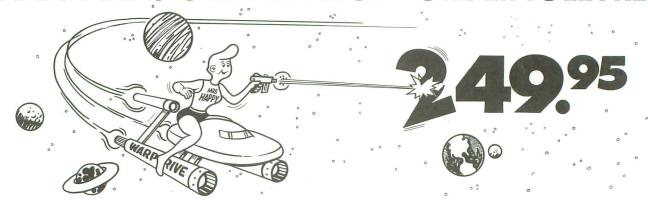

#### THE FAMOUS HAPPY ENHANCEMENT NOW ONLY \$149.95 for 1050 order number HC1G, for 810 order number HC8G

Makes your disk drive read and write faster, and allows you to execute the HAPPY WARP SPEED SOFTWARE. Available only for ATARI 1050 and 810 disk drives. 1050 version allows true double density plus the original single and enhanced density. PRICE INCLUDES WARP SPEED SOFTWARE BELOW, installation required.

#### HAPPY WARP SPEED SOFTWARE REV 7 (not sold separately)

Includes the famous HAPPY BACKUP and COMPACTOR which are the most powerful disk backup utilities available for your ATARI computer, plus MULTI DRIVE which allows high speed simultaneous reading and writing with up to 4 HAPPY ENHANCED drives, plus SECTOR COPIER which is the fastest disk copier that supports the 130XE RAMDISK, plus the WARP SPEED DOS which improves ATARI DOS 2.0s to allow fastest speed, plus HAPPY'S DIAGNOSTIC which allows comprehensive disk drive testing.

#### HAPPY 1050 CONTROLLER \$64.95 order number HC2G

For use with HAPPY ENHANCED 1050 disk drives only. Allows easy access to HAPPY 1050 slow and fast speeds and ultimate control of disk drive write protect, including writing to disk back side and protecting valuable data disks. Printed circuit board has switches and write protect indicator LED, installation required.

#### GET YOUR FAVORITE HIGH SPEED DOUBLE DENSITY DOS

Both of these disk operating systems support the fastest speed with both HAPPY 810\* and 1050, and with HAPPY 1050 you get true double density. WARP SPEED DOS XL is HAPPY's own version of OSS DOS XL, and includes under cartridge, under ROM and AXLON RAM disk version, and is order number HC4G at \$29.95. TOP DOS version 1.5 from ECLIPSE SOFTWARE has more menu driven features, operates in all three densities, supports the 130XE RAMDISK, and is order number HC6G at \$39.95. \*Note: 810 requires upgrade below.

#### 810 VERSION 7 UPGRADE \$49.95 order number HU3G -XXXX

Allows older 810 HAPPIES to use newer software. Includes custom plug in IC and rev 7 WARP SPEED SOFTWARE. Same price for all HAPPY 810s registered or not. When ordering replace XXXX in part number with the serial number of your HAPPY COMPUTERS manufactured 810 board, or with a 2732 or 2532 which corresponds to the EPROM part number in your HAPPY 810 socket A102 of your side board modified HAPPY (not made by HAPPY COMPUTERS), installation required. Upgrade not needed for new 810 HAPPYS and serial number over 8000.

#### **SUPER PACKAGE SPECIALS**

Get a HAPPY 1050 ENHANCEMENT and CONTROLLER and WARP SPEED DOS XL for just \$199.95 order number HS5G, or get the same with TOP DOS 1.5 instead of DOS XL for just \$214.95 order number HS7G. If you already have the 1050 ENHANCEMENT you can get the HAPPY 1050 CONTROLLER and WARP SPEED DOS XL for \$74.95 order number HXL9G, or get the HAPPY 1050 CONTROLLER and TOP DOS 1.5 for just \$84.95 order number HTD9G. For other specials and dealer pricing call (408) 779-3830.

All prices include UPS shipping in USA, add \$10.00 for shipment outside USA. California residents add sales tax. No extra charge for credit cards or COD, VISA or MASTERCARD accepted. Our toll free number is an order taking service, not our line. To ORDER ONLY call (800) 538-8157 outside California, or (800) 672-3470 inside California, ask for extension 817 and have your credit card, part number and quantities ready. Toll free hours 6 am to 12 pm Mon.—Fri., 8 am to 8 pm Sat. & Sun., Pacific Time. For answers to questions call HAPPY COMPUTERS at our number below. Office hours 9–5 Mon.—Fri. Pacific Time.

HAPPY COMPUTERS, INC. \* P.O. Box 1268 \* Morgan Hill, CA 95037 \* (408) 779-3830

went to more trouble than most, including a list of air traffic control terms, an easy-to-read legend and a small terminal control area map for each of the five levels/airfields.

So far, I haven't mentioned one of the most imaginative features I've ever seen in the annals of Atari game history. All of the ground-to-air and air-to-ground radio transmissions are spoken via a voice synthesizer over the TV/monitor speaker, along with printing on screen. This adds to the realism, and is even complete with static, "Roger," and so on.

Microprose has done an outstanding job integrating joystick functions, allowing you almost complete freedom from the keyboard. The logic required to smooth out the air traffic is incredible. You must avoid midair collisions, and also separate aircraft by at least 1000 feet of altitude or 3 miles horizontally. Aircraft taking off and landing simultaneously is frowned upon, along with long delay times, or letting a plane with an emergency leave your area.

Planes destined for other cities must depart your area on the correct heading and proper altitude. You'll also encounter aircraft passing through your zone, bound for other airports. You must guide

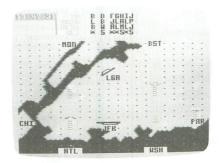

them through, making sure they don't conflict with planes already under your

Kennedy Approach really gets tough

when you have a small airstrip, or even worse, another major airport in your area. At this point, you're in control of several airports. What drives me nuts is some guy who just wants to take his light plane up and return-right back to the same airfield. And when the weather turns sour or the terrain is rough, bring on the straightjacket!

If you're looking for something really different, really challenging and really terrific, you won't be disappointed with Kennedy Approach. As much as I've been hooked on some of Microprose releases in the past, this one combines intense strategy with a constantly changing scenario.

#### ATARI 810 DISK DRIVE LESS CASE \$99.95

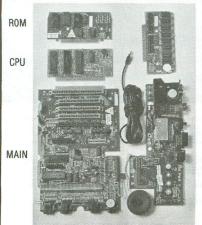

RAM

**New Spare Parts** For Atari 800/400/810

800 PCB Sets Main, CPU, 10K OS, Power & RAM \$40 Less RAM chips \$30

**POWER** 

ORDERS ONLY IN CALIF. 1-800-672-3470 EXT 873 **OUTSIDE CALIF** 1-800-538-8157 EXT 873

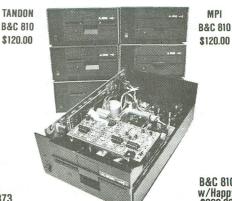

**B&C 810** w/Happy

MPI

New Replacement Printed Circuit Boards (PCB) w/parts 800 Main ..... \$10 400 Main ..... \$10 810 side w/DS.\$40 800 Power \$5 400 Power ..... \$4 810 Analog ... 16K RAM ..... \$10 810 Power .... CPU w/GTIA. \$10 \$15 800 XL \$50 10K OS \$10 1200 XL ... \$35 Power Paks 800/810 .... \$15 ea 800 XL Power. \$25 ea Limited quantity used 800 cases & cast shields \$30 ea Hard to find Integrated Circuits \$5 each On CPU: GTIA, ANTIC, CITA, CPU 6502, CPU 6511 On 10K OS: Math ROM 399B, OS ROMS 499B & 599B On 800/400 Main: Pokey, 6520 PIA On 810 & 850: MPU 6507, PIA 6532, RAM 6810, ROM C De Re Atari \$10

Complete working 810 Less case ..... \$99 95 With B&C Black Anodized Case \$120.00 With Case and Happy Upgrade \$22 810 PCB Set w/side, DS, Power, Analog \$220.00 \$60 810 Drive Mechanisms Tandon or MPI \$50 Field Service Manuals 800/400, 800XL or 810 \$25. ea For 1050 or 1200XL \$20 ea 1025, 1027, 825, 850 Diagnostic Cartridges Computer or Disk \$25. ea 520ST, 130XE, 800, 800XL, 810, 1050, 1030 \$CALL OSS BASIC XE For 130XE \$70 Aventure International Gold Series \$40 Pilot, Basic, Manuals \$5. ea. LOGO ref. manual \$10 ★ Special ★ Happy Upgrades 810 or 1050 ............ \$140 ea

**comuterVisions** 

(408) 749-1003

3283 Kifer Rd., Santa Clara, CA 95051 Hours: Tuesday-Friday 10am-6pm/Sat. 10am-5pm Terms: Calif. Res. add 7% sales tax. Add \$5. for shipping. We ship UPS COD, Prepaid or MC/Visa. No orders under \$20.

CIRCLE #119 ON READER SERVICE CARD

#### SOFTWARE FOR YOUR ST

#### InSoft's ST Magazine on a disk

- ocontains programs, source code and
- gives insight into programming along with practical proograms in executable form

Subscription rates:

\$45 for 6 months \$70 for 12 months Receive January's Issue for \$7

#### InSoft's C Tool Boxes

Subroutines in the language C Source and object code with documentation are provided

- Math Tool Box \$59 Matrix and Poly, functions, Int., diff., etc.
- Searching and Sorting Tool Box \$59 Internal B Tree, merge, selection functions, etc.
- Graphics Tool Box \$59 Curve drawing, basic, shapes, depth persp., etc.

#### InSoft's Graphic Workstation - \$200

Call for complete data sheets

#### InSoft, Corp.

P.O. Box 180 Boston, MA 02123

Mass. residents add 61/2 % Add \$5 for shipping & handling

(800) 556-5580 (617) 739-9012

CIRCLE #147 ON READER SERVICE CARD

#### **COMPULSIVE COPIER FOR THE ATARI 520ST**

At last a program that does the job of protecting your valuable software by allowing you to back up virtually any piece of software written for the Atari 520ST!

Don't find yourself in the awkward position of sitting and having to wait for the return of an original disk simply because you made a mistake and damaged or erased the disk. With the compulsive copier your worst fears of damaging your software are over!

Along with compulsive copier an additional program is included on the disk. Compulsive Bulkcopier, perfect for developers who wish to duplicate and distribute their software themselves.

| Don't nestrate and take the chance of losing your software   | are!      |
|--------------------------------------------------------------|-----------|
| Order Now!                                                   | . \$34.95 |
| Atari 520ST (Mono & RGB)                                     | CALL      |
| Atari 520ST Software                                         | CALL      |
| Atari 520ST 1024K Memory Upgrade (Includes Ramdisk Software) | \$200.00  |
| Atari 130XE + Omniview XE/XL                                 | \$185.00  |
| Atari 850 Interface Module                                   | \$109.95  |
| Happy Enhancements 810/1050                                  | \$135.00  |
| Happy 1050 Disk Drive (Complete)                             | \$299.95  |
| Omniview XE/XL                                               | \$ 49.95  |
| Ramrod XE/XL                                                 | \$ 68.00  |
| U.S. Doubler                                                 | \$ 45.00  |
| F.o.R.e.M. XE or XL (BBS Programs)                           | \$ 65.00  |
| O.S.S. Software (Basic XE/XL, Action, MAC 65 Etc.)           | CALL      |
| P:R: Connection (Interface Module By ICD)                    | \$ 65.00  |
|                                                              |           |

#### CAL COM INC.

5295 Cameron Drive #505 Buena Park, CA 90621 (714) 994-2678

P.O. Box 2601 Silver Spring, MD 20902 (301) 681-9121

CALL THE CAL COM BBS (24 HOUR (300/1200 BAUD)) (301) 681-8933 VISA/MC Accepted (Add 4%), COD, and prepay Cashiers Check or Money Order. Add \$5.00 per order for shipping. Sales Tax: CA Add 6%-MD Add 5%

#### **ELECTRONIC ONE\***

| ATARI COMPU     | TER HARDWARE  | CALL                                 |  |  |  |  |
|-----------------|---------------|--------------------------------------|--|--|--|--|
| ATARI 800XL     |               | (614) 864-9994                       |  |  |  |  |
|                 | 129.99        | P.O. Box 13428 • Columbus, OH. 43213 |  |  |  |  |
| DISK            | DRIVES        | WE CARRY 520ST                       |  |  |  |  |
| ATARI 1050      | 139.99        | SOFTWARE & HARDWARE                  |  |  |  |  |
|                 | 214.99        | SOFTWARE FOR ATARI                   |  |  |  |  |
| CENTURIAN (810  | ) 159.99      |                                      |  |  |  |  |
| DDIA            | ITERS         | MICRO LEAGUE BASEBALL 24.99          |  |  |  |  |
|                 |               | FLIGHT SIMULATOR II                  |  |  |  |  |
|                 |               | HACKER                               |  |  |  |  |
|                 | 1 219.99      | KARATEKA                             |  |  |  |  |
|                 |               | CENTIPEDE 9.99                       |  |  |  |  |
|                 |               | JUNGLE HUNT 9.99                     |  |  |  |  |
|                 | 149.99        | POLE POSITION 9.99                   |  |  |  |  |
|                 | 19.99         | PAC MAN 4.99                         |  |  |  |  |
|                 | RFACE49.99    | STAR RAIDERS 4.99                    |  |  |  |  |
|                 | ACE 49.99     | ASTEROIDS 4.99                       |  |  |  |  |
| MPP 1150 INTER  | FACE 49.99    | MINER 2049ER 6.99                    |  |  |  |  |
| ATADI MICC      | . HARDWARE    | CAVERN OF MARS 6.99                  |  |  |  |  |
|                 |               | ATARI WRITER 19.99                   |  |  |  |  |
|                 | 49.99         | SYN TREND (XL)                       |  |  |  |  |
|                 | EM49.99       | SYN FILE (XE)                        |  |  |  |  |
|                 | 49.99         | SYN CALC (XE)                        |  |  |  |  |
| COMPUSERVE      |               | PAPER CLIP (XE)                      |  |  |  |  |
|                 | 14.99         | XL VERSIONS FOR ABOVE 29.99          |  |  |  |  |
|                 | TER KIT 29.99 | PRINT SHOP                           |  |  |  |  |
| ATARI LAB LIGHT | MODULE19.99   | LOCO                                 |  |  |  |  |
| CDI             | ECIAL         | ACTION                               |  |  |  |  |
| STAR            | ATARI         | BASIC XE                             |  |  |  |  |
|                 | 1020 COLOR    |                                      |  |  |  |  |
| PRINTER         |               | MACRO ASSEMBLER 18.99                |  |  |  |  |
| FRINTER         |               | ASSEMBLER EDITOR 18.99               |  |  |  |  |
|                 | PRINTER       | AUGENIDEE11 EDITOR 10.99             |  |  |  |  |

HOW TO ORDER: CASHIER CHECK, MONEY ORDER, MASTERCARD\*, or VISA\* (Add 4% for charge cards)... NO PERSONAL CHECKS... NO C.O.D.'s ... SHIPPED U.P.S. PRICES SUBJECT TO CHANGE.

SHIPPING: Prompt one day shipping on in-stock merchandise. Ohio residents add 5.5% sales tax. Add \$3.00 on all orders under \$100.00... Add \$5.00 on all orders over \$100.00.

19 99

orders over \$100.00.

INTERNATIONAL: Actual freight charge on all orders outside the continental United States including A.P.O.

CALL OR WRITE FOR FREE CATALOG

CALL ELECTRONIC ONE (614) 864-9994

CIRCLE #110 ON READER SERVICE CARD

SOFTWARE & HARDWARE AVAILABLE NOW! **WE GUARANTEE TO BEAT ANY** ADVERTISED PRICE

#### HABA DISK 10 MEGABYTE CALL

HABA HIPPO 'C'™ HABA CHECK MINDER™ HABA WRITER™ \$59.95 \$59.95 \$59.95

MICRO SOFT BASIC II . . . . . . 24.99 EDUCATIONAL SOFTWARE . 4.99 up

HABA COM, HABA FILE, HABA WORD, HABA PHONEBOOK, HABA CALC'N GRAPH, HABA CALENDAR, HABA MODEM, GEM WRITE, GEM PAINT AND OTHER SOFTWARE & HARDWARE AVAILABLE - CALL NOW!

ORDERS & INQUIRIES

COAST

MatterCara VISA

199.99

C.O.D.'S CALL!

COAST

P.O. BOX 3025, NORTHRIDGE, CA 91323-3025

1 (800) 423-3444

**WE'RE OUT TO BE YOUR PERMANENT** SOFTWARE AND HARDWARE STOP

## THE END USER

THIS MONTH:

Atari Corp.
from the
user's view
—plus more
software
for the ST

#### by Arthur Levenberger

I've been writing about Atari computing for several years now and have been an Atari user for slightly longer. In the old days (that is, before the coming of Jack Tramiel), I was highly critical of many of the things that the "old" Atari did.

I was critical not because I wanted to be malicious, but because I wanted them to change. I wanted them to succeed. Well, as history shows, my constructive criticisms and the criticisms of many other sincere, loyal Atari users fell on deaf ears.

Once again, I find myself in the role of critic. Once again, I find myself wanting Atari to succeed—and being judgmental about the way that they do certain things. However, throughout all of this criticism, it is important to distinguish between the company and the product. Simply and bluntly put: I like the Atari product, but I don't always like the way Atari Corp. does business. Let me explain.

I think that the Atari 520ST represents a tremendous computing value to the user. Why, a half-megabyte computer with an RGB monitor and 360K disk drive for under \$1000...that's less than I paid for my Atari 800 with 48K and 410 Tape Recorder. Unquestionably, the ST is "power without the price." I like the ST computer, except for what I consider to be a "mushy" keyboard. Okay, that's how I feel about the product.

Now, here's how I feel about Atari. First, as I said before, I want Atari to suc-

ceed. I will do all I can to ensure that it happens. But I feel that the attitude of the Atari executives may jeopardize the future of the company.

Jack Tramiel has long been known for his style as well as his "penny-pinching." His trademark of hard-nose bargaining, sometimes at the risk of everything else, may serve him well now. In my dealings with the Atari executives (and, with the small size of the company, almost everyone there is an executive), I have found that Jack's "religion" has many disciples.

Everything seems to be deal, deal, deal—get the most out of everything and everyone. If that means implicitly requiring each employee to assume the responsibilities of three people, so be it. If that means saving money on toll-free phone numbers and end user support, then by all means rely on the user groups to perform the support function.

If it means saving money on documentation for the LOGO language, ST-BASIC, the developer's kit, etc., then do it. And, if it means offering the ST to user groups at a price not only higher than the norm but also higher than the price Atari would get through its distribution channels, then...well, you know the rest.

In the spirit of "dealing," Atari folks are also known to answer questions with what seems to be a brush-off, or perhaps not the entire truth. Witness the continuing release dates of such programs as **AtariWriter Plus**, the **Learning Phone**, ST-BASIC, TOS on ROM, etc., or such hardware products as the 260STD, 520ST (originally a May, 1985 release), the ST Hard Disk, CD-ROM, etc.

#### THE END USER continued

Granted, some of these products are now out, but listening to Atari personnel is a lot like listening to the boy who cried "wolf." Pretty soon, you don't believe anything they say.

I know what many of you are saying: Atari is a small company and can't afford to do the things that we'd like to see. It has been explained to me that the Tramiel business philosophy is to be decisive—and flexible enough to switch directions immediately. But Atari has made certain decisions and has to live by them. For example, to say that poor little Atari can't afford decent documentation is to confuse the issue. Atari chose not only to do the minimum effort on documentation, but also to ignore the offer of several qualified writers and systems people to help them out.

I won't belabor the point. By now you've probably written me off as a "nay-sayer" or labeled me as a person with a grudge against Atari. On the other hand, perhaps you've been provoked into thinking about what I am saying.

I think Atari Corp. had better start considering how they're perceived by the non-Atari-using public. The people who are unfamiliar with what Atari computers are and the people who think Atari is synonymous with "game machine" are those who will make or break Atari.

Let me remind you that I like Atari's products and that I am saying this in the spirit of constructive criticism. Let me know what you think; I'd be interested in your reactions.

#### Some good stuff.

Software is starting to appear for the 520ST from all different directions. If you're interested, check out the article on utility programs also appearing in this issue (see page 41). Last month, ANALOG Computing's End User compared several terminal programs for the ST, and next month we'll have a comparison of word processors. In the meantime, I have to tell you about a couple of programs that I've been using recently.

I'll just mention Micro C-Shell from Beckemeyer Development Tools (92 Jean St., #304, Oakland, CA 94610—(415) 658-5318, evenings) briefly, since it's described in the utilities article. If you're looking for an alternative to the GEM desktop—pointing, clicking, dragging and whatnot—this program provides a shell that is primarily a command processor. Once this program is run, you

can get disk directories, copy, delete and move files, and list the contents of files.

The Shell package also includes a history mechanism, I/O redirection, pipes and environment variables. There is additional support for the Atari GEM developer's toolkit, including a "cc" program for compiling C programs, with options for controlling the location of include files, pre-defining identifiers, etc. Micro C-Shell allows you to define command synonyms, and supports batch files and command scripts to automate operations. Based on the Berkeley Unix Shell, this program also comes with several Unix tools such as "grep," "diff," "more" and "sed."

Originally, the program cost \$50, which included all of the C language utility programs. After talking to the author, I convinced him to offer just the command processor, and make it available for \$25. At \$50, Micro C-Shell was a bargain. At \$25, no ST user should be without it. 'Nuff said.

Another program I've gotten attached to is a game. Flip Side is an Othello/Reversi type of game from MichTron (576 S. Telegraph, Pontiac, MI 48053 -(313) 334-5700). Written by Ken Olsen and Phil Hollyer, it is both a challenging game and a good example of how ST GEM graphics can be used. If you're unfamiliar with the game, Flip Side is a competition between two players (human or machine), in which disks that are black on one side and white on the other are placed on a game board. When disks of one color are trapped in a straight line by disks of the other color, they're flipped over to the captor's color. The object of the game is to have more disks of your color left when no more moves can be made.

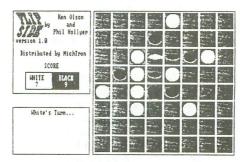

Flip Side.

Flip Side offers six different skill levels and uses drop-down menus for option choices. Options include: show all possible moves, suggest move, switch

sides, time limit for moves, change board colors and edit board. If you like this type of game, I suggest you give Flip Side a try. You, too, may become hooked on the game.

#### The 8-bit Atari.

The Atari 800 computer has been in existence since 1979. Six years is a pretty long time for a computer to last. Unfortunately, its age is starting to show.

The 400, 600, 800, 800XL and 130XE computers are still technically excellent machines. At this point, the amount of software for these machines is about equal to that for any other computer. And the computers themselves can still provide most people with the power that they need at home.

However, time marches on, and the new is often seen as the better, especially by software publishers. What this means is that now—and even more so in the future—there is going to be less software being made for the Atari 8-bit computers. The last year saw a trickle of significant new titles, programs like Print Shop, HomePak, Paper Clip, to name a few. It's expected that 1986 will be even leaner. Most publishers I talk with tell me that the 8-bit market—Atari, Commodore and even Apple— is dead.

What does that mean to us, dedicated Atari 8-bit computer users? Well, for one thing, it means that there will be a lot of bargain software out there. Just today, I saw AtariWriter, SynCalc and SynFile, all selling for \$20 each at my local retailer's.

The other important message is that you should determine what your needs are and buy that 8-bit software while it's still around.

Next month, the **End User** will take a look at good, inexpensive software for 8-bit Atari computers. Until then, use that Atari computer of yours. And you, Atari Corp., work on that end user support. The whole world is watching.

## BACK ISSUES

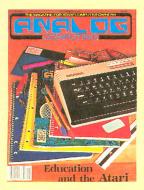

ISSUE 22 • Typing Evaluator •
Math Attack • Micro-Puzzler
• Air Attack • Mathman •
The Reading Program

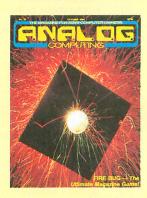

ISSUE 23 • Fire Bug • Minicomp • Dark Horse • Climber • P/M Creator/Animator

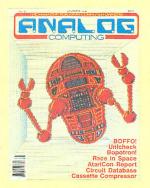

ISSUE 24 • Circuit Database • Cassette Compressor • XL-DOS • Bopotron! • Race in Space • Unicheck

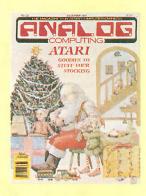

ISSUE 25 • Weather Forecaster •
Androton • Miner Jack • BASIC
Tutorial Part 1 • Adding
BASIC Function Keys

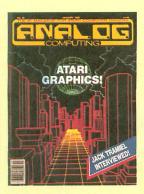

ISSUE 26 • BASIC Tutorial Part 2 •
Robot Raid • Graphics Overlay
• Popcorn • Magic Palette •
PuLse in Action!

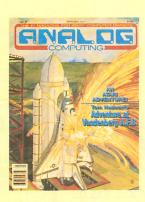

ISSUE 27 ● English Error Messages in BASIC ● Instant Renumber ● MicroCheck Part 1 ● Adventure at Vandenberg ● Screenmaker

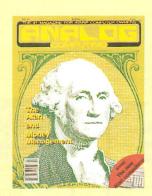

ISSUE 28 ● MicroCheck Part 2 ●
TwoGun ● Cascade ● Monthly
Mortgage Calculator ● Demon
Birds ● MicroDOS XL

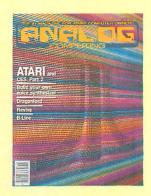

ISSUE 29 ● RAMCHECK ● Revive Dragonlord ● XL Expansion Connector ● Cheep Talk

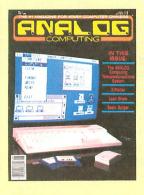

ISSUE 30 ● Loan Shark ● Z-Plotter ● BASIC Burger ● ANALOG TCS Guide ● Boulder Bombers

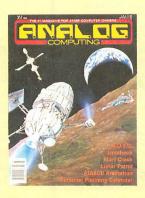

ISSUE 31 • Unicheck • R.O.T.O. •
Lunar Patrol • ATASCII Animation
• Lazer Type • Atari Clock •
Personal Planning Calendar

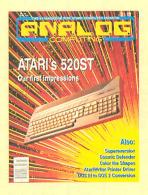

ISSUE 32 • Supereversion • DOS III
to DOS 2 conversion • Color the
Shapes • Home-made Translator
• Cosmic Defender • 520ST

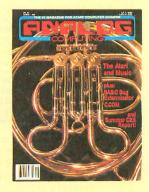

ISSUE 33 • An Intro to MIDI • Note
Master • Syntron • BASIC Bug
Exterminator • Assemble Some
Sound • C.COM • Mince (ST)

#### All back issues \$4.00 each

Send check or money order to: ANALOG Computing Back Issues P.O. Box 615, Holmes, PA 19043 MasterCard and VISA orders call: 1-800-345-8112 in PA. 1-800-662-2444

#### INDEX TO ADVERTISERS

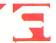

| READE      | R SERVICE #            | ADVERTISER     | PAGE #          | READ | ER SERVICE #     | ADVERTISER      | PAGE #                                              |
|------------|------------------------|----------------|-----------------|------|------------------|-----------------|-----------------------------------------------------|
| 113        | Abacus Software        |                | 36              | 145  | Happy Compute    | rs              | 106                                                 |
| 128        | Abby's Discount        |                | 69              | 102  | Hippopotomas S   | oftware         |                                                     |
| 158        | Allen Macroware        |                | 101             | 147  | InSoft           |                 |                                                     |
| 111        | Alpha Systems .        |                | 34              | 134  | Integrated Comp  | outer Equipment |                                                     |
| 136        | American TV            |                |                 | 142  | Kyan Software .  |                 |                                                     |
| _          | ANALOG Publish         | ing            | 8, 89, 102, 111 | 133  | Lionheart        |                 |                                                     |
| 139        | <b>Applied Compute</b> | rs, Inc        | 92              | 141  | Lyco Computers   |                 |                                                     |
| 109        |                        |                |                 | 106  | Megamax          |                 |                                                     |
| _          |                        | d              |                 | 112  |                  |                 |                                                     |
| 119        |                        | ×              |                 | 105  | Microtyme        |                 |                                                     |
| 129        |                        | elopment Tools |                 | 140  |                  | Software        |                                                     |
| 101        |                        | vare           |                 | 135  |                  | S               |                                                     |
| 148        |                        |                |                 | 138  | New Horizons S   | oftware         |                                                     |
| 118        |                        | rises          |                 | 114  | Penguin Softwar  | e               |                                                     |
| 149        |                        |                |                 | 127  |                  |                 |                                                     |
| 107        |                        |                |                 | _    |                  |                 | THE RESERVE OF THE PERSON NAMED IN COLUMN 1 19 YOUR |
| 126        |                        | ons            |                 | 137  | Serious Software | 9               |                                                     |
| 146        |                        |                |                 | 123  | Six Folks Softwa | re              | 61                                                  |
| 115        |                        | s Plus         |                 | 120  |                  | ots             |                                                     |
| 108        |                        | rder           |                 | 130  |                  | nters           |                                                     |
| 117        |                        |                |                 | 143  |                  | re              |                                                     |
| 150        |                        | onic Store     |                 | 125  |                  |                 |                                                     |
| _          |                        |                |                 | 104  |                  |                 |                                                     |
| 131        |                        | nologies       |                 | 124  |                  |                 |                                                     |
| 110        |                        |                | ,               | 132  |                  | are             |                                                     |
| 144        |                        |                |                 | 121  |                  | omputers        |                                                     |
| 116<br>103 |                        | p              |                 | 122  |                  |                 |                                                     |
| 103        | Games Compute          | rs Play        | 5               | 122  | Aleili Sollware. |                 |                                                     |

This index is an additional service. While every effort is made to provide a complete and accurate listing, the publisher cannot be responsible for inadvertent errors.

### C.E.S.

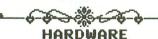

| YOUR                  | PRICE   |
|-----------------------|---------|
| HAPPY FOR 1050\$      | 145!!!! |
| HAPPY FOR 810         | 145!!!! |
| RAMROD FOR XE/XL      | 69.95   |
| OMNIMON W/OMNIVUE     |         |
| SPECIAL FOR 800/400   | 49.95   |
| 8K OMNIMON (800/400). | 39.95   |
| FAST CHIP(800/400)    | 17.50   |
| US DOUBLER(FOR 1050)  | 5 5.50  |
| 1030 MODEM            | 64.95   |
| ATR 8000 64K          | 325!!!! |

INTRODUCING THÉ C.E.S. BBS. NOW YOU MAY SHOP OUR STORE AT ANY TIME! JUST DIAL (714) 635-2010 FOR OUR BEST PRICES!

24 HOUR BBS (MODEM)
(714) 635-2010
OUT OF STATE ORDERS ONLY:
(800) 223-2686
QUESTIONS OR CALIF ORDERS:
(714) 635-8621

CONSUMER ELECTRONIC STORE

1100 W. LINCOLN AVE. ANAHEIM CA 92805 OPEN: M-F 10-7 SAT 10:30-4(PST) VISA & M/C ADD 4% HAVE A MERRY CHRISTMAS

CIRCLE #150 ON READER SERVICE CARD

#### MISTY MOUNTAIN SOFTWARE

FOR ATARI 400, 800, XL, XE

Complete documentation includes detailed instructions with examples.

#### **HOME OFFICE \$15.95**

PRINT and MAIL newsletters, documents, correspondence. Any printer, any size files. WORD PROCESSOR: Center, justify, indent, headers, trailers, set margins & line spacing, page numbering. DATA BASE/MAIL-LIST for keeping name & address lists, household inventories, magazine catalog, etc. Predefined formats for labels, data base printouts. Also define customized formats.

#### **MANNED-MISSION \$11.95**

A scientific simulation of launch and re-entry. Control thrust and pitch, reset time scale and graphics scale.

#### **COMPUTER PICASSO \$11.95**

Use any graphics mode to draw and paint. Save/reload all or partial pictures. Joystick and keyboard commands.

#### ECONOMIC FORECASTER \$11.95 Estimates future unemployment, inflation,

Estimates future unemployment, inflation, economic growth. Expected 1986 input values are included.

#### UTILITIES \$11.95

Online terminal program, sector copier, DOS added to BASIC, disk directory printer.

—ANY 3 disks \$24.95, ALL 5 disks \$39.95 Please include card #, expiration date, and telephone # with credit card orders.

Please add \$1.95 for postage and handling. Check, Money Order, VISA, MasterCard.

MISTY MOUNTAIN SOFTWARE 10324 W. 44th Ave., #2A Wheat Ridge, CO 80033

CIRCLE #140 ON READER SERVICE CARD

#### **ComputerEyes™**

CALL TOLL FREE 1 (800) 523-2445, x48 In PA (800) 346-7511, x48

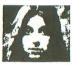

- Make Custom T-SHIRTS
- Take Computer Portraits
- Interface to ANY Standard Video Source (ex. VCR, Video Camera, etc.)

| Computer Eyes™ for               |
|----------------------------------|
| ATARI 800, 800XL, 130XE \$109.00 |
| Software interface to:           |
| Graphic Mode 9                   |
| Panasonic/Ikegami Commercial     |
| grade B/W video camera 139.00    |
| Special Hook-up cabling with     |
| instructions                     |
| UNDERWARE ribbons to make        |
| custom heat iron-on transfers    |
| for T-Shirts, scarves, etc12.00  |
| Color Pens                       |

Also Available for APPLE and C-64

HAL Systems, PO Box 293, Scotch Plains, N.J. 07076

\* \* \* DEALER INQUIRIES INVITED \* \* \*

CIRCLE #146 ON READER SERVICE CARD

## Michilipa

576 S. Telegraph, Pontiac, MI 48053 Available At Your Nearest Atari Dealer Or Call (313) 334-5700 For Orders and Info

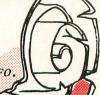

#### M-DISK by Timothy Purves

M-Disk gives you the power of a super-fast, incredibly tough disk drive without the extra cost.

M-Disk isn't a hardware device, but a software utility. It makes a portion of your computer's memory resemble the data on a disk drive and makes the operating system recognize it as a hardware device, giving you the equivalent of an extra drive!

For the Atari ST \$39.95

#### SOFT SPOOL by Timothy Purves

When printing files, your computer is just dead weight: waiting and waiting for the printer to finish the job. With Soft Spool, your computer can think and print at the same time! Whenever you print something, instead of going to the printer, it waits in Soft Spool's RAM buffer. You can use your computer as the spooler leads as data to your printer between other tasks.

For the Atari ST \$39.95

#### MICHTRON UTILITIES by Timothy Purves

With MichTron Utilities' ability to address individual bytes, you can change file contents, change file and volume names, change file attributes, format individual disk tracks, copy individual sectors, testore deleted files, recover data from damaged disks and rapaly damaged disks.

Change file contents, attributes or names just by typing in the content information or clicking on selector buttons. Even restoring detected hies only requires that you inspect data, then click on a button to save or reject it. Sector-by-sector copy and track-by-track format let you handle damaged disks.

For the Atari ST \$59.95

#### MI-DUPE by Timothy Purves

Copying your data files is time-consuming and some programs come copy-protected to keep you from making a duplicate at all.

Now MichTron introduces Mi-Dupe to make duplication easier. Whether you want to duplicate your data files faster or to archive your copy-protected software, Mi-Dupe will do the job.

For the Atari ST \$29.95

#### M-COPY by Timothy Purves

Designed for duplicating MichTron's own program disks, M-Copy minimizes the time to make copies and ensures that the operator will notice when a copy fails.

M-Copy speeds through disk duplication because it formats and copies only those tracks needed by the program. Instead of wasting time, M-Copy moves on to the next disk.

For the Atari ST \$79.95

#### HARD DRIVE INTERFACE

Minth Tron's new hard drive interface lets you add any hard disk drive using the popular Xebec 1040 interface to your Atari ST computer. Almost unlimited storage space can be yours for even the most sophisticated applications programs. The interface allows the Atari to treat the hard disk just as if it were another floppy, so no special programming is required.

For the Atari ST and a Xebec 1040-style hard drive \$199.95

#### CALENDAR by J. Weaver Jr.

From almost anywhere within GEM, CALENDAR is ready to display or print calendars of any year and month and to store reminder messages for any date and time (from 1980 to 2099).

CALENDAR "alarms" on any or all reminder messages and hourly chimes appear even when CALENDAR isn't on the screen!

CALENDAR's superb user interface lets you glide from screen to screen with the ease of "point and click".

For the Atari ST \$29.95

#### MI-TERM by J. Weaver Jr.

Far beyond the simple functions of other terminal software MI-TERM provides automated logons and commands. DFI XMODEM, and ASCII file transfers, 300/1200/9600 band support printer echo, automatic capture buffer, a connect-time clock, more

The easy, natural MI-TERM user interface and the power of GEM make using MI-TERM as easy as "point and click".

For the Atari ST with modem \$79.95

#### TIME BANDIT by Bill Dunlevy & Harry Lafnear

Battle Evil Guardians as you escape with the Treasures of Time. Dual-player mode lets two play, each on his own window!

Use the Timegates to roam over 20 areas with over 15 levels each! Visit medieval dungeons, western frontiers, and future worlds all in one game!

Unique creatures and 3-D terrain for each Time, beautiful scrolling landscapes, detailed animation, thrilling sound and music

For the Atari ST with color monitor of television \$49.95

#### MUDPIES by Phil MacKenzie & Jeffrey Sorenson

When the circus clowns put on their crazy show, Arnold picked up a mudpie and threw it at one! But the clowns didn't think it was funny!

Keep Arnold from harm by using mudpies to ward off angry clowns. Challenge rounds, special prizes, mud-slinging rounds, amazing music and sound effects make this a great game!

For the Atari ST with color monitor or television

#### FLIP SIDE by Ken Olson & Phil Hollyer

You'll flip over this Reversi-type strategy game! Animated graphics bring the board to life as captured pieces flip themselves.

Play against another person, or against the computer in one of six skill levels: from novice to expert. The computer can show all your available moves, or suggest one for you. You can switch sides with the computer, and even edit the board!

For the Atari ST \$39.95

#### LANDS OF HAVOC

The Dark Lords' power over once happy Haven is almost complete, but defeated sorcerer High Vanish hid some powerful magic in the landscape.

As Sador, the reptile warrior with the heart of a man, you try to free Haven from the Dark Lords. You have only your powerful body, your intelligence and the secrets High Vanish left behind.

2,000 screens hold surprises both welcome and dangerous
For the Atari ST with joystick \$29.95

#### THE BEST Just Got Better!

"HOMEPAK is a bold product! For \$49.95\* buyers get three programs on one disk...inexpensive, powerful, integrated software. As such, HOMEPAK is THE WINNER OF INFOWORLD'S BEST BUY AWARD\*" - INFOWORLD

"Quite simply the best...should be part of every computer library." - ANALOG "Performance:  $\star \star \star \star \star$  (Excellent). Value:  $\star \star \star \star$  (Excellent)." – Family computing "FULL FEATURED AND EASY TO USE... HOMEPAK IS EXTRAORDINARY!" - COMPUTE

The reviewers are unanimous — you get three times the computing power with this exceptionally easy-to-use package:

Access public databases and bulletin boards with HOMETERM. Store information and retrieve it instantly with HOMEFIND. Take data from the other programs and write reports using HOMETEXT. Possibilities are unlimited. Results are excellent

#### NOW YOU GET EVEN MORE!

For a limited time\*\* your HOMEPAK purchase also includes the following.

- FREE! Try out the DELPHI public database. Enclosed with each new package is your free membership and ID number, which allows you to take a "guided tour" of the Delphi system. Wonders await you!
- SAVE MONEY! With a special subscription to fun and informative FAMILY COMPUTING magazine. The lowest rate ever, and you get a free "Introduction To Computers" dictionary too!
- NOW AVAILABLE FOR Apple IIe, IIc, Macintosh +, IBM PC and compatibles, IBM PC jr, Commodore 64, 128 and all Atari computer systems!

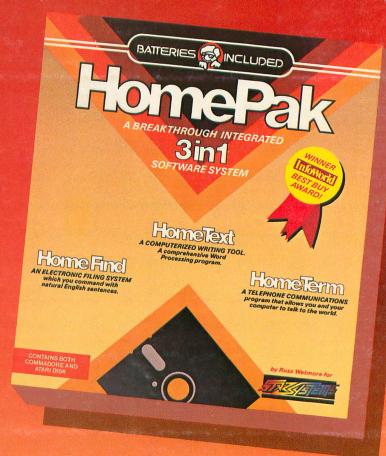

"... HOMETEXT is comparable to the best of the low-cost word processors... HOMETERM is comparable to any telecommunications program now available... HOMEFIND is easy to learn and will handle most personal filing problems with no problems... HOMEPAK really is THE SOFTWARE BARGAIN OF THE YEAR." - DETROIT NEWS

Take advantage of these special offers today — inside the specially marked HOMEPAK package!

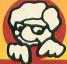

30 Mural Street Richmond Hill, Ontario L4B 1B5 Canada (416) 881-9941 Telex: 06-986-266

WRITE TO US FOR FULL COLOR CATALOG of our products for COMMODORE, ATARI, APPLE and IBM SYSTEMS FOR TECHNICAL SUPPORT OR PRODUCT INFORMATION PLEASE PHONE (416) 881-9816

"The Energized Software Company!"

17875 Sky Park North, Suite P, Irvine, California USA 92714 (416) 881-9816 Telex: 509-139

© 1985 BATTERIES INCLUDED. COMMODORE, ATARI, IBM-PCJ, APPLE ARE REGISTERED TRADEMARKS OF COMMODORE BUSINESS MACHINES, ATARI CORP, INTERNATIONAL BUSINESS MACHINES LTD., AND APPLE COMPUTER INC. RESPECTIVELY. HOMEPAK IS THE WINNER OF THE 1984 BEST BUY AWARD. \* SUGGESTED U.S. LIST PRICE. DEALERS MAY SELL FOR LESS.